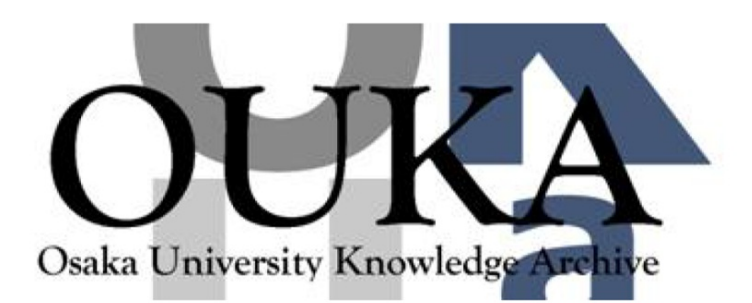

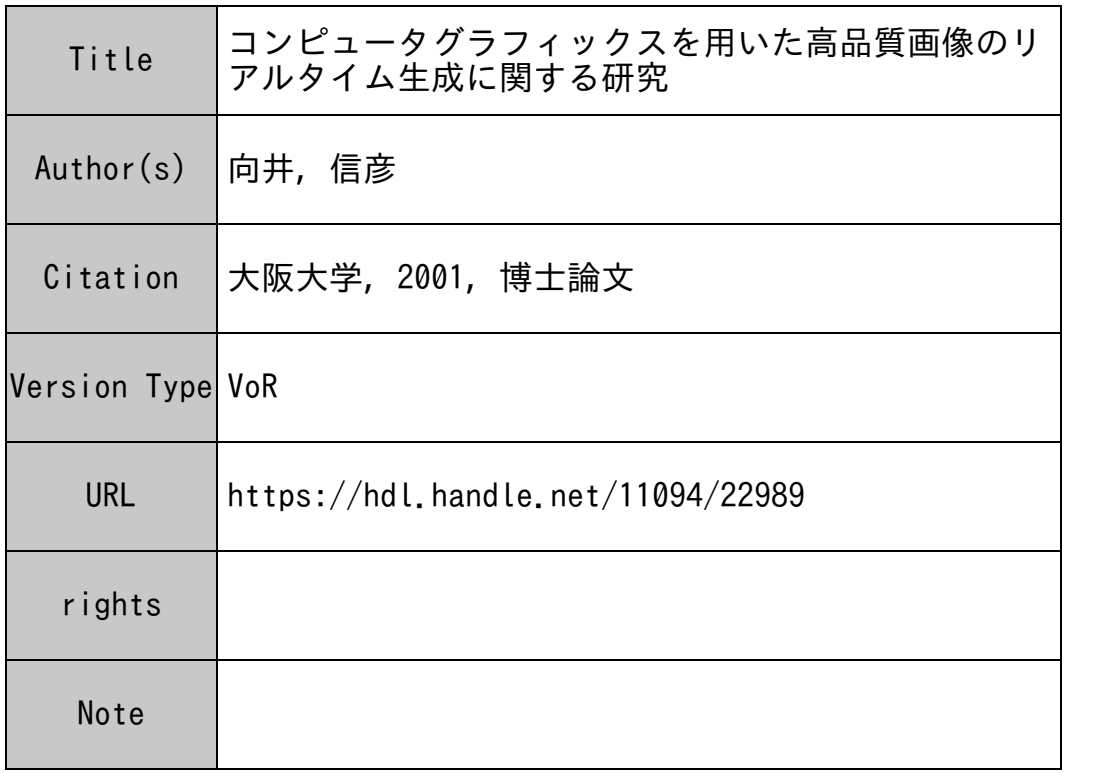

# Osaka University Knowledge Archive : OUKA

https://ir.library.osaka-u.ac.jp/

Osaka University

9

 $\sigma$  and  $\sigma$  $\mathbb{R}$  $\mathrm{CG}$ 

 $\alpha$ 

 $\alpha$  $\alpha$ 

 $\alpha$  and  $\alpha$  and  $\alpha$ 

 $\mathrm{C}\mathrm{G}$ 

 $\alpha$ 

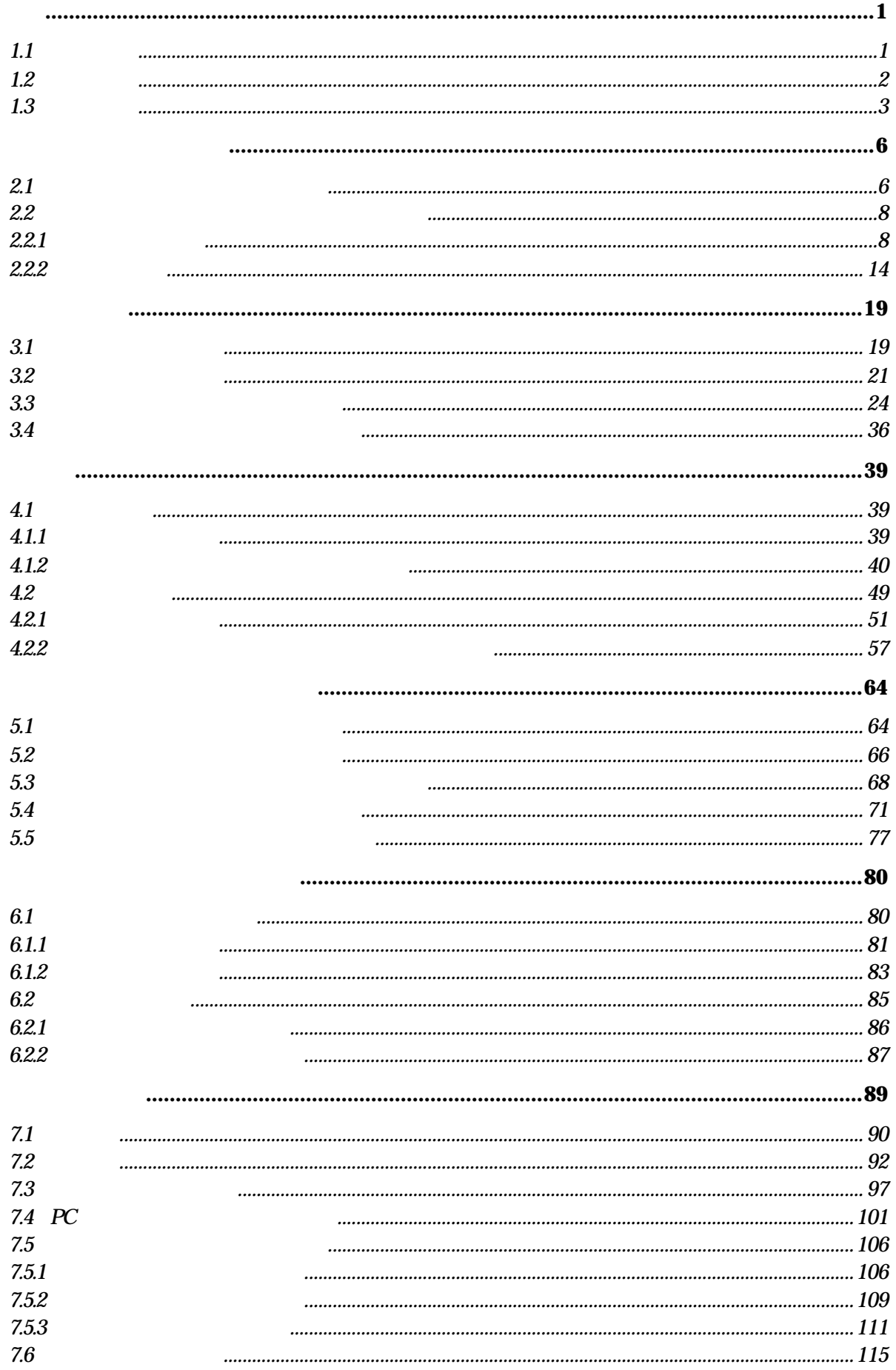

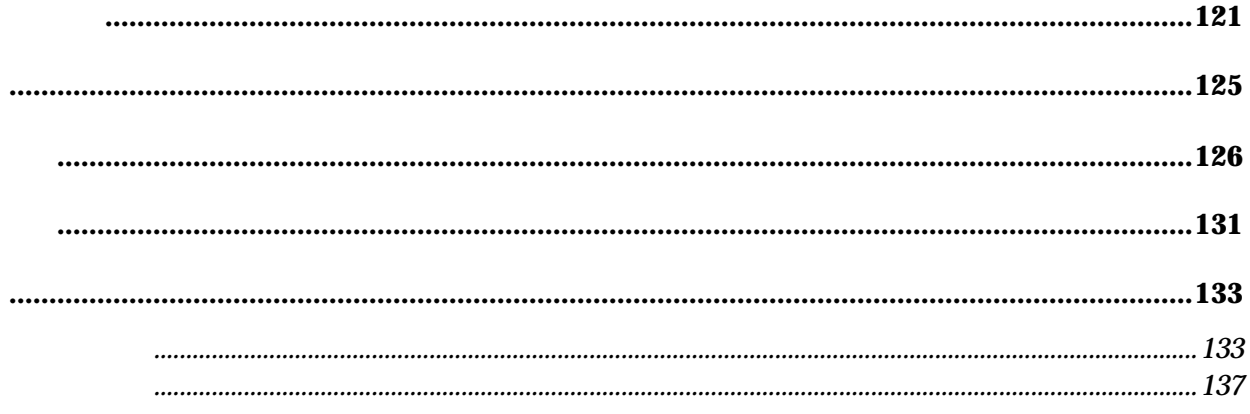

 $1.1$ 

 $\overline{\phantom{a}}$ ったものが次々と実現している. 現在では日本国民の二人に一人は持っているという携帯電話, いつ でもだけです。  $\mathcal{A}$ , The contract and the set of the set of the set of the set of the set of the set of the set of the set of the set of the set of the set of the set of the set of the set of the set of the set of the set of the set  $\alpha$ ,  $\alpha$  CCD  $\beta$  $\ddots$  $\,$ 

 $\cdots$ , ,  $\cdots$ ,  $\cdots$ 

 $\mathcal{L} = \mathcal{L} - \mathcal{L}$ ために保しなり、  $\,$ ,  $\,$  $\blacksquare$ 

 $\,$  $\overline{\phantom{a}}$ 常生活において必要とされるものに変化してきている.  $\,$  $\mathcal{L}$ カルテはいつでもどこでもどの医師でも参照することができる様になってきている. この結果とし

, the extension of the extension of the state  $\alpha$  $\blacksquare$  $\,$ ,  $\,$ となってきている. さらに, 一般にインフォームドコンセントと呼ばれているものがある. これは,

 $\mathcal{L}_{\mathcal{B}}$  $\,$ ,  $\,$  $\mathbf{S}$ . The state of the state  $\mathbf{S}$ ,  $\mathbf{S}$  $\,$ ,  $\,$ 

 $\mathbf{S}$ , 動物愛護という観点から, この動物を利用した実験や手術練習は好ましくない. さらに, 動物に  $\mathcal{A}$  $\blacksquare$ 

手術を使うことを得るとないことは事実である.  $\,$ ,  $\mathcal{L}_{\mathcal{A}}$ 

 $\mathcal{L}_{\mathcal{A}}$  $\mathcal{L}_{\mathcal{P}}$  $\blacksquare$ 

 $1.2$ 

.

かけで生成していたコンピュータグラフィックスには全線生成時間は急速に変化され, 数分から  $\overline{\phantom{a}}$  $\cdots$  ,  $\cdots$ 品質が多少悪くてもリアルタイムで表示することが第一の課題となっている. 人間が違和感を感ず ることなく, 自然な動画(アニメーション)を生成するためには, 1秒間に約 30 枚の画像を生成す  $\,$ ,  $\,$ ,  $\,$ ,  $\,$ ,  $\,$ ,  $\,$ ,  $\,$ ,  $\,$ ,  $\,$ ,  $\,$   $\,$ ,  $\,$   $\,$ ,  $\,$   $\,$ ,  $\,$  $\blacksquare$  $\mathcal{O}$  $\mathcal{A}$  $\mathcal{R}$  , and a construction  $\mathcal{R}$  , and a construction  $\mathcal{R}$  , and a construction  $\mathcal{R}$ 

高品質な映像をリアルタイムに生成する方式の検討を目的とする.

層に至るまで幅広い年代での娯楽となってきている.

ることが可能であった. その一つの要因は, 現実世界の事象をコンピュータの世界に取り込む際に生  $\mathcal{L}(\mathcal{A})=\mathcal{L}(\mathcal{A})=\mathcal{L}(\mathcal{A})$  $\,$  $\lambda$ , the according term is the according to  $\lambda$  ,  $\lambda$  $\overline{\phantom{a}}$  $\blacksquare$  $\mathcal{R}$ たりするなどで、  $\hspace{15.5cm}$ ,  $\hspace{15.5cm}$ ,  $\hspace{15.5cm}$ 

 $\mathcal{L}_{\mathcal{A}}$  $\overline{\phantom{a}}$  $\mathcal{L}(\mathcal{L}(\mathcal{$ ,  $\,$ 

これらの市場動向を中長期的に捉えると, バーチャルリアリティ技術やコンピュータグラフィック  $\alpha$ 

 $\,$  ,  $\,$  $\mathcal{A}$  $\bullet$ . コンピュータグラフィックスで生成物と判断するだけで人工生成物と判別するだけで人工生成物と共に従来の場としてもられるだけで人工生成物と判別するだけで人工生成物と判別するだけで人工生成物と判別するだけで人工生成物と判別するだけで人

 $\,$ 

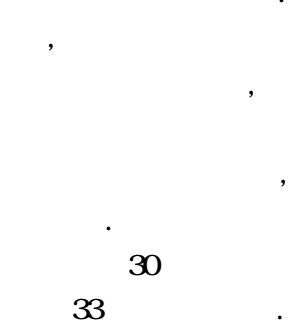

 $\overline{\phantom{a}}$  $\,$ ,  $\,$ 

 $\,$ ,  $\,$  $\cdots$  $\,$ ,  $\,$  $\overline{\phantom{a}}$ 

 $1.3$ 

 $\mathbf{r}$ , and  $\mathbf{r}$ , and  $\mathbf{r}$ 

 $\,$ ,  $\,$  $\blacksquare$ ている車の詳細までも見える。  $\cdots$  ,  $\cdots$  $\alpha$  , and the contract of the contract of the contract of the contract of the contract of the contract of the contract of the contract of the contract of the contract of the contract of the contract of the contract of th  $\mathcal{A}$  , and the cost of the cost of the cost of the cost of the cost of the cost of the cost of the cost of the cost of the cost of the cost of the cost of the cost of the cost of the cost of the cost of the cost of th ,  $\qquad \qquad \, .$  $\,$  $\blacksquare$ タイムな表示速度の両立性について検討する.  $\,$ ,  $\,$  $\,$ ,  $\,$ 

 $\,$  $\overline{\phantom{a}}$  $\,$ ,  $\,$ 教会の場合をリアルタイムに生成する方式の検討をリアルタイムに生成する方式の検討を行う.

 $,$ ,  $\mathcal{L}_{\mathcal{A}}$  $\,$ ,  $\,$ ,  $\,$  $\cdot$  $\,$ ,  $\,$  $\ddotsc$  $\overline{\phantom{a}}$  $\,$ ,  $\,$ 

 $\,$ ,  $\,$  $\overline{\phantom{a}}$  $\,$ 像を異質にしている本質を探ることにする.  $\,$ ,  $\,$ ,  $\,$ ,  $\,$ ,  $\,$ ,  $\,$ ,  $\,$ ,  $\,$ ,  $\,$ ,  $\,$ ,  $\,$ ,  $\,$ ,  $\,$ ,  $\,$ ,  $\,$ ,  $\,$ ,  $\,$ ,  $\,$ ,  $\,$ ,  $\,$ ,  $\,$ ,  $\,$ ,  $\,$ ,  $\,$ ,  $\,$ ,  $\,$ ,  $\,$ ,  $\,$ ,  $\,$ ,  $\,$ ,  $\,$ ,  $\,$ ,  $\,$ ,  $\,$ ,  $\,$ ,  $\,$ ,  $\,$ ,  $\ldots$  ,  $\ldots$  $\,$ ,  $\,$ ,  $\,$ ,  $\,$ ,  $\,$ ,  $\,$ ,  $\,$ ,  $\,$ ,  $\,$ ,  $\,$ ,  $\,$ ,  $\,$ ,  $\,$ ,  $\,$ ,  $\,$ ,  $\,$ ,  $\,$ ,  $\,$ ,  $\,$ ,  $\,$ ,  $\,$ ,  $\,$ ,  $\,$ ,  $\,$ ,  $\,$ ,  $\,$ ,  $\,$ ,  $\,$ ,  $\,$ ,  $\,$ ,  $\,$ ,  $\,$ ,  $\,$ ,  $\,$ ,  $\,$ ,  $\,$ ,  $\,$ ,  $\cdots$  , and the contract of the contract of the contract of the contract of the contract of the contract of the contract of the contract of the contract of the contract of the contract of the contract of the contract of t

 $\blacksquare$ 

 $\,$ ,  $\blacksquare$ 

, the construction of the construction of  $\mathcal{L}$ 

3

Analyzer) $[1,2]$ 

.

る方式であるため, 高速描画には向かない. 第三章で求められたディジタル直線の性質を利用するこ  $\,$ ,  $\,$  $\,$ ,  $\,$  $\cdots$  , and the contract of the contract of the contract of the contract of the contract of the contract of the contract of the contract of the contract of the contract of the contract of the contract of the contract of t

 $\,$ ,  $\,$ ,  $\,$ ,  $\,$ ,  $\,$ ,  $\,$ ,  $\,$ ,  $\,$ ,  $\,$ ,  $\,$ ,  $\,$ ,  $\,$ ,  $\,$ ,  $\,$ ,  $\,$ ,  $\,$ ,  $\,$ ,  $\,$ ,  $\,$ ,  $\,$ ,  $\,$ ,  $\,$ ,  $\,$ ,  $\,$ ,  $\,$ ,  $\,$ ,  $\,$ ,  $\,$ ,  $\,$ ,  $\,$ ,  $\,$ ,  $\,$ ,  $\,$ ,  $\,$ ,  $\,$ ,  $\,$ ,  $\,$ ,

 $\overline{\phantom{a}}$  $\,$ ,  $\,$ 

 $\ddotsc$  , and the contract of  $\ddotsc$  $\mathcal{R}$  $\blacksquare$ 

, the set of the set of the set of the set of the set of the set of the set of the set of the set of the set of the set of the set of the set of the set of the set of the set of the set of the set of the set of the set of  $\mathcal{N}_{\mathcal{N}_{\mathcal{N}_{\mathcal{N}}}^{(1)}}$ 

 $2$ 行きる方法について  $\,$ ,  $\,$ 

 $\mathcal{A}$  $\mathcal{I}_1$  , and a straight support of the action of the action of the action of the action of the action of the action of the action of the action of the action of the action of the action of the action of the action of t  $\,$ 

 $\,$ ,  $\,$  $\sim$  1970  $\sim$  1970  $\mathcal{N}$ 

 $\ddotsc$  , and the set of the set of the set of the set of the set of the set of the set of the set of the set of the set of the set of the set of the set of the set of the set of the set of the set of the set of the set of  $\mathcal{L}$  $\mathbf{r}_1$ 

 $\mathbf{a}$  , and a contract of the contract of the contract of the contract of the contract of the contract of the contract of the contract of the contract of the contract of the contract of the contract of the contract of . DA(Digital Differential

, the contract and the contract of the contract of the  $\alpha$ 

る際, 高速な直線近似方式を考案することができる. 物体の境界を高速に直線で近似することによ

.  $\qquad \qquad \qquad \qquad \qquad \, .$ 

 $\overline{\phantom{a}}$ 

. 自然界には、自然界における情報を計算機の世界に取り込むことを計算機の世界に取り込むことを計算機の世界に取り込むことを計算機の

 $\mathcal{R}$ 

 $\overline{\phantom{a}}$ 

 $\mathcal{A}$  $\overline{\phantom{a}}$  $\,$ 

 $\bullet$   $\bullet$   $\bullet$   $\bullet$ ,  $\theta$ 

 $\,$ 

### ー<br>アイトランスの地域の通信のサイズを表示する方法は、<br>また、通信の地域の地域の地域の地域の地域の基本によっている JPEG Progressive

 $\mathcal{L}_{\mathcal{A}}$  $\ddotsc$  , and the following structure  $\ddotsc$ 

同じにするものであり, 今後の画像表示の方向性を示している. インターネットなどでウェブブラウ  $\blacksquare$  $\overline{\mathcal{A}}$  $\alpha$  , the contract of the contract of the contract of the contract of the contract of the contract of the contract of the contract of the contract of the contract of the contract of the contract of the contract of the co  $\,$ を移動したりしている間は概略データを用いた高速表示を行い, 物体が静止した段階で詳細データ  $\,$ ,  $\,$  $\,$ ,  $\,$ ータグラフィックスを用いた映像生成において最も基本となる直線の高速描画, さらに大規模で複  $\overline{\phantom{a}}$ 

 $\mathcal{L}$  $\blacksquare$ ,  $\frac{1}{2}$ ,  $\frac{1}{2}$  $\mathcal{L} = \{ \mathcal{L} \mid \mathcal{L} \}$  $\,$ ,  $\,$ 体に触れたときに感じる力覚や触覚の提示などの技術がある. バーチャルリアリティ技術はフライ  $\mathcal{L}$  $,$  $\,$ ,  $\,$  $\mathcal{R}$  , the contract of the system of the system of the system of the system of the system of the system of the system of the system of the system of the system of the system of the system of the system of the system o

 $\,$ ,  $\,$  $\mathcal{L}_1 = \frac{1}{2} \sum_{i=1}^{n} \frac{1}{2} \sum_{i=1}^{n} \frac{1}{2} \sum_{i=1}^{n} \frac{1}{2} \sum_{i=1}^{n} \frac{1}{2} \sum_{i=1}^{n} \frac{1}{2} \sum_{i=1}^{n} \frac{1}{2} \sum_{i=1}^{n} \frac{1}{2} \sum_{i=1}^{n} \frac{1}{2} \sum_{i=1}^{n} \frac{1}{2} \sum_{i=1}^{n} \frac{1}{2} \sum_{i=1}^{n} \frac{1}{2} \sum_{i=1}^{n} \frac{1}{2} \$  $\mathcal{L}_{\mathcal{A}}$  $\,$ ,  $\,$  $\blacksquare$  $\mathcal{L} = \sum_{i=1}^n \mathcal{L}_i$ 

である高品質な手術映像をリアルタイムに生成する方式についてもある。 習として充分満足できる画質を備えた映像をリアルタイムに生成するため方策について述べる.

度に応じた効率的な表示方式を検討する.

ステムが存在するのかについて概説する.

21

 $21$  ,  $\hspace{21pt}$ 

 $\overline{40}$ , 1963 **1963 Ivan E. Sutherland** Sketchpad: A Man-Machine Graphical Communication System  $[1, 2]$ . Zet ,  $\alpha$ 

 $\overline{\phantom{R}}$  $\mathcal{I}(\mathcal{I})$ 

 $\alpha$ 上に図形を描くシステムは存在した. 例えば, 1950 年に MIT Whirlwind I と呼ばれる計算機には  $\,$ ,  $\,$ 

<sup>[1]</sup>. Sutherland

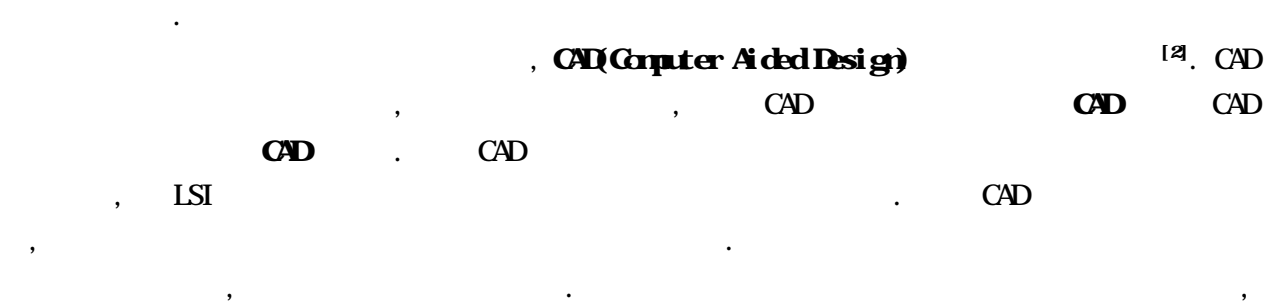

 $\overline{\phantom{a}}$ 

 $\ddotsc$  $\,$ ,  $\,$  $\mathcal{R}$  $\alpha$ 

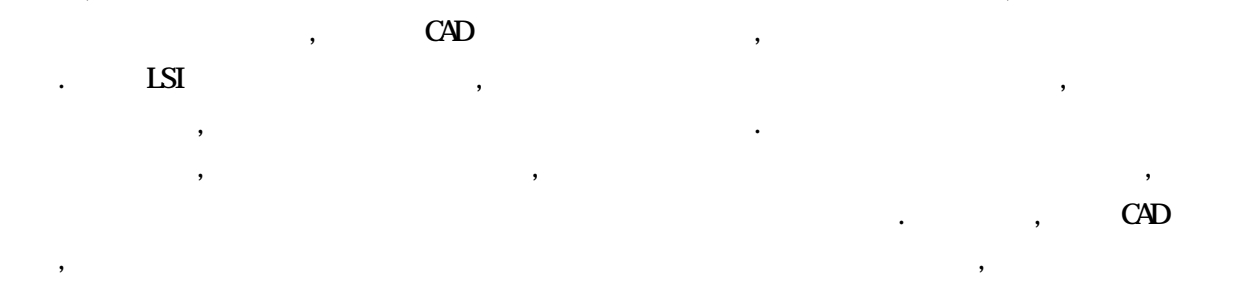

 $\ddotsc$  $\alpha$ , Sutherland  $\ldots$  ,  $\ldots$ 

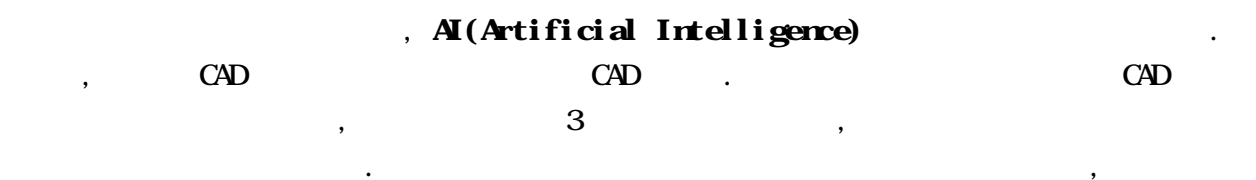

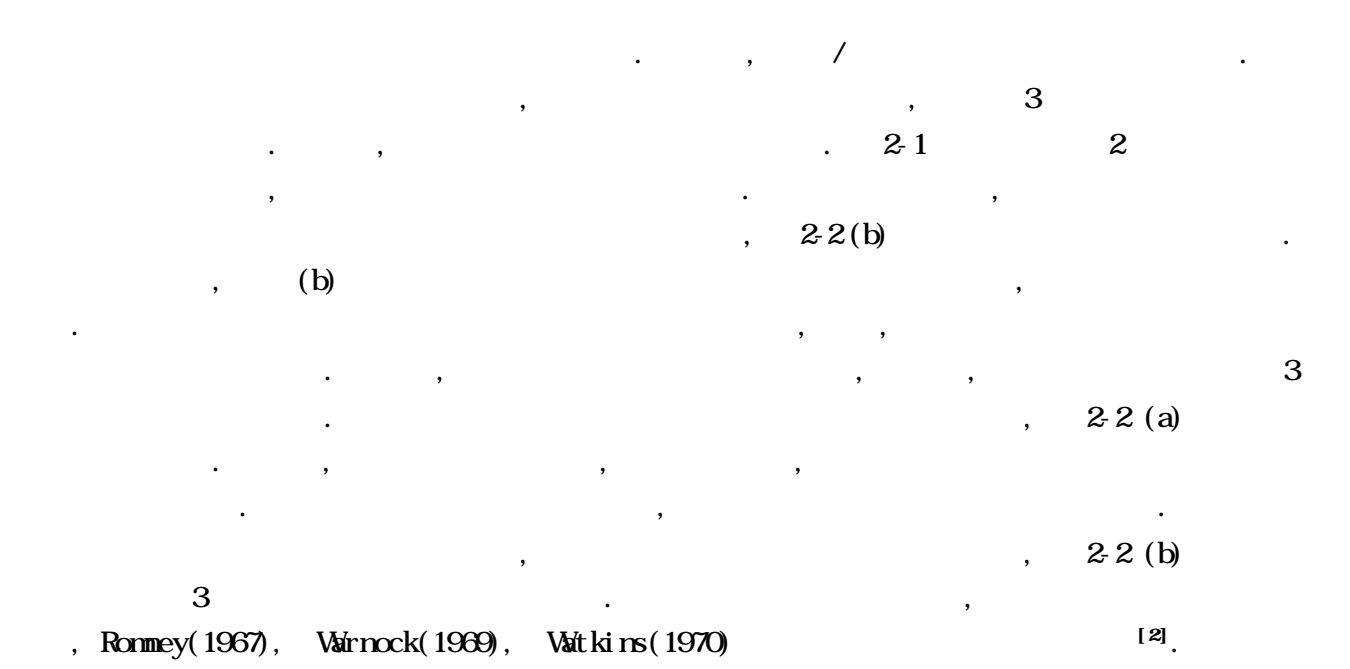

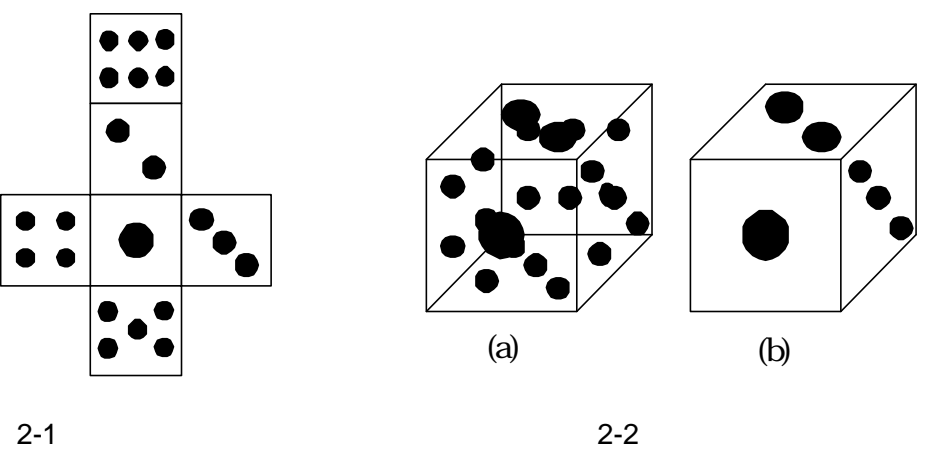

 $\,$ 

 $\mathcal{L}(\mathcal{L}(\mathcal{$  $\blacksquare$ 

 $\mathcal{O}_{\mathcal{A}}$ 

切り出し, その注目している領域のみを表示する処理がクリッピングである. クリッピングについて

において従来の方法を詳しく説明した後, さらなる高速化についての検討を行う.

工場や街, あるいは国や地球, さらには宇宙全体という大規模なものまで様々である. 例えば, 電子  $\mathbf{L}$  and  $\mathbf{L}$  .  $\blacksquare$  , LSI  $\blacksquare$  $\blacksquare$ , LSI  $\blacksquare$ , LSI  $\blacksquare$ 

#### , LSI  $\qquad \qquad \qquad$

, Sutherland(1968), Weiler(1977) (3)

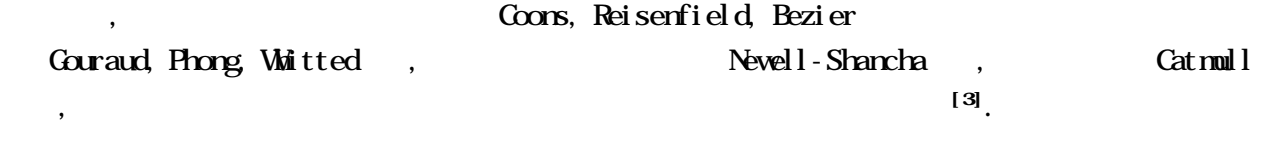

 $\,$ ,  $\,$  $\alpha$  $\hspace{10pt}$ 

 $2.2$ 

# $2.2.1$

## 2211

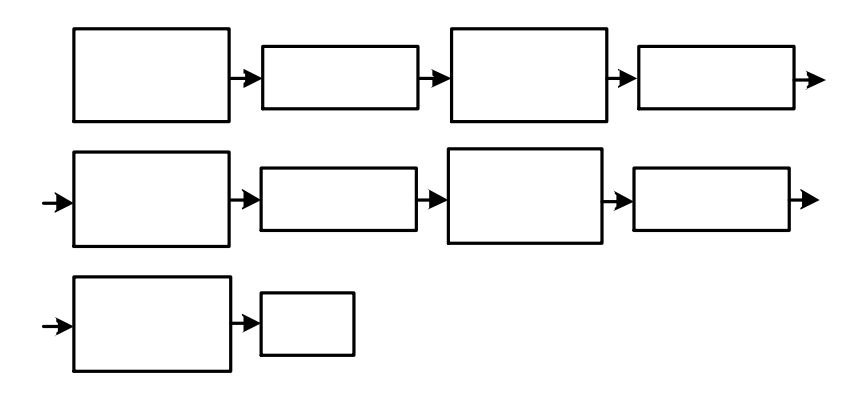

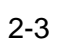

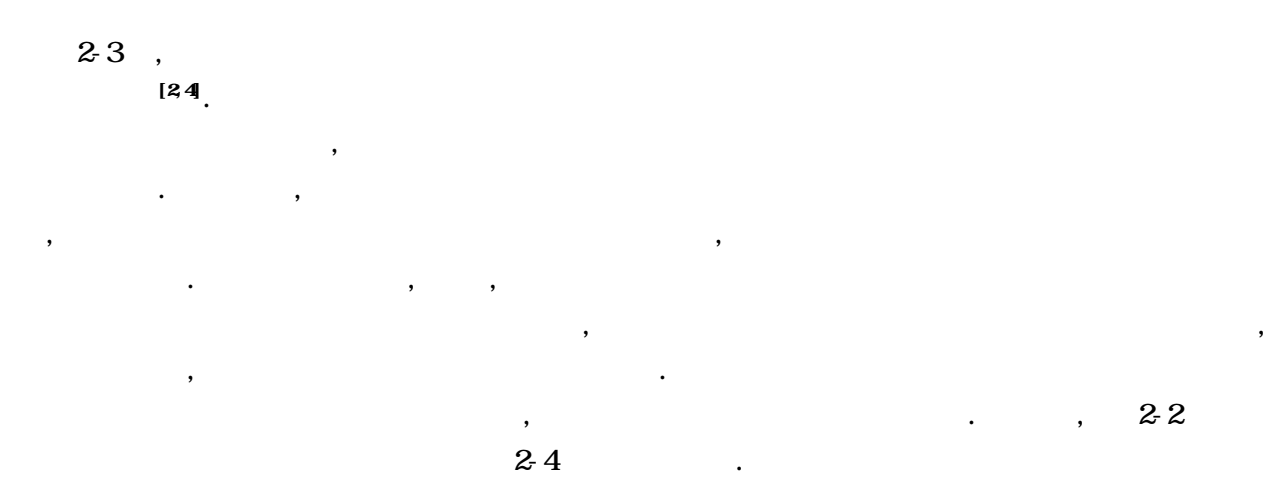

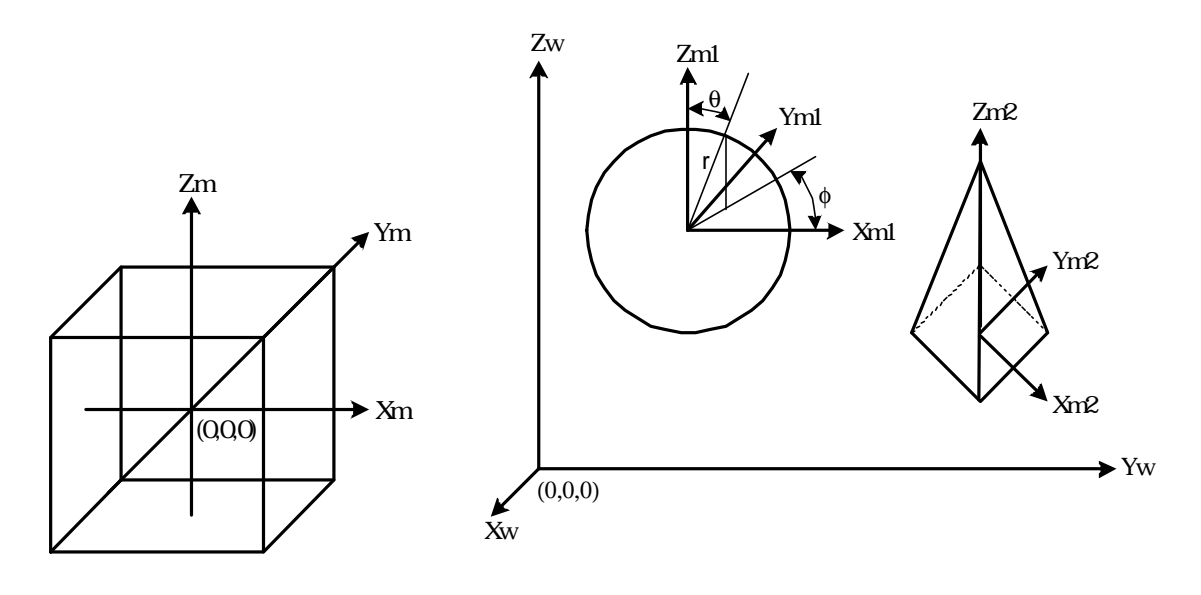

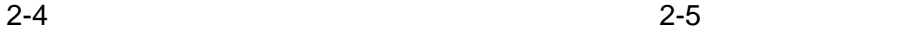

標系の関係を示す.

 $2-4$  ,  $(3\tan)$ ,  $(3\tan)$ ,  $(3\tan)$ 

 $(-0.5-0.5-0.5, (0.5-0.5-0.5, (0.5.0.5-0.5), (0.5.0.5-0.5), (0.5.0.5, (0.5.0.5, (0.5.0.5),$  $(0.5-0.5,0.5)$ ,  $(0.5,0.5,0.5)$ ,  $(-0.5,0.5,0.5)$ 0.5 の範囲内に収めることが可能となる. 勿論, 2-4 のように, 必ずしも立方体の中心に原点を取  $( -0.5,-0.5,-0.5)$ 

 $\blacksquare$ 

よいし, 2-4 で示すような直行座標系ではなく, 円筒座標系, あるいは極座標系など, 個々の表示 物体の特徴を生かした自由などによることが可能である.

 $\therefore$   $2.5$  ,

 $\mathcal{L}$ 

 $\,$ ,  $\,$ ,  $\,$ ,  $\,$ ,  $\,$ ,  $\,$ ,  $\,$ ,  $\,$ ,  $\,$ ,  $\,$ ,  $\,$ ,  $\,$ ,  $\,$ ,  $\,$ ,  $\,$ ,  $\,$ ,  $\,$ ,  $\,$ ,  $\,$ ,  $\,$ ,  $\,$ ,  $\,$ ,  $\,$ ,  $\,$ ,  $\,$ ,  $\,$ ,  $\,$ ,  $\,$ ,  $\,$ ,  $\,$ ,  $\,$ ,  $\,$ ,  $\,$ ,  $\,$ ,  $\,$ ,  $\,$ ,  $\,$ ,  $\mathbf{r} = \mathbf{r} - \mathbf{r}$ , and the latter  $\overline{\phantom{a}}$  , and the latter  $\overline{\phantom{a}}$  $\overline{\phantom{a}}$ – Слова простроен в союзнательность с союзнать на точкове достаточно союзнать на точкове достаточно союзнать э<br>В союзнать соответствии в союзнать на точкове достаточно союзнать на точкове достаточно союзнать на точкове  $\blacksquare$ ,  $\,$  $\bullet$ ,  $\mathcal{R} = \{x_i, y_i\}$ する必要がある. 視点座標系とは, グラフィックス空間上でのカメラの位置(視点)を原点とし,

 $\therefore$  2-6

the internal ordinate) m the m the m the m the m the m the m the m the m the m the m the m the m the m the m th Coordinate) w, (Viewing Coordinate) v, (Device Coordinate) d

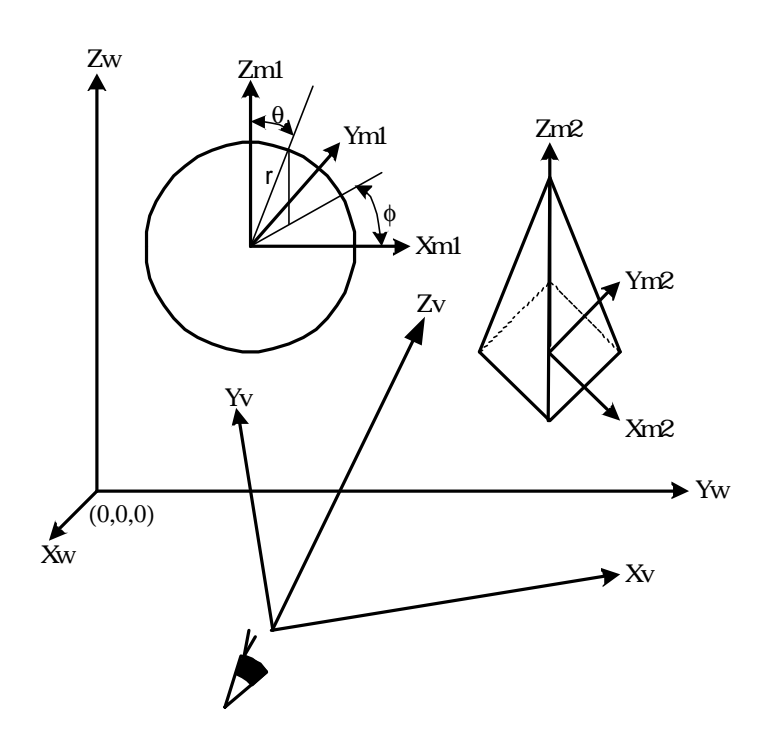

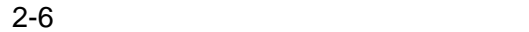

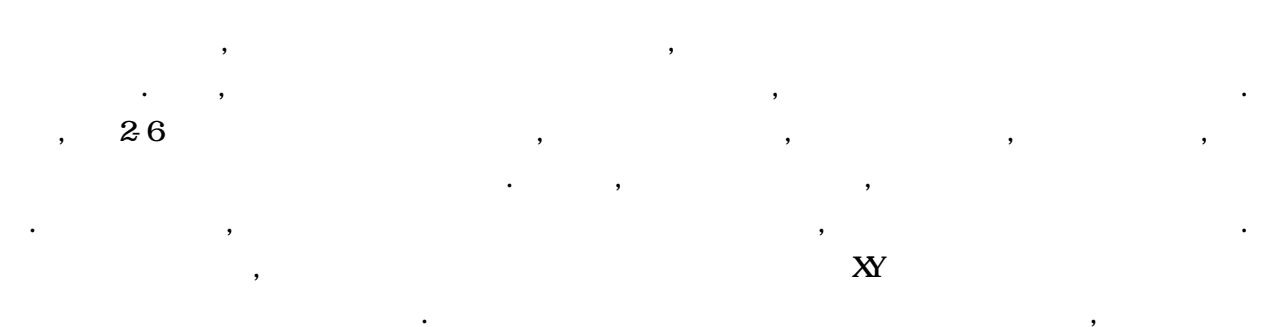

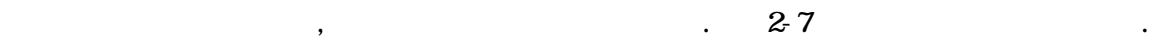

 $\overline{\phantom{a}}$ 

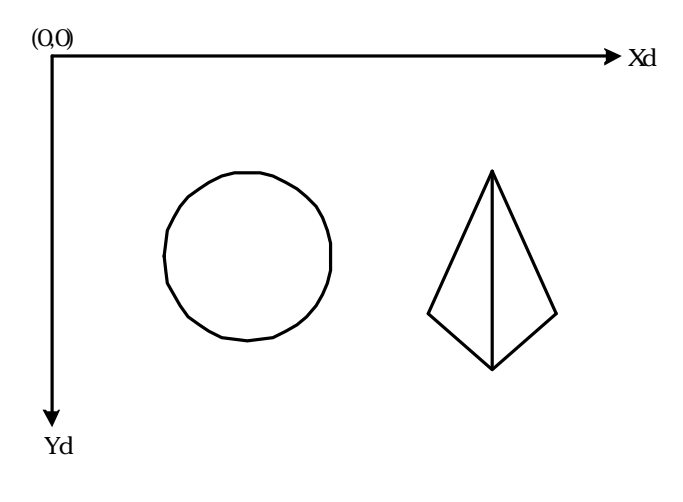

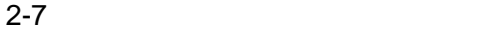

 $2212$ 

 $\overline{\phantom{a}}$ 

における座標系に従うこと場合が多い.

四つの姿勢 こうしょうかい

( ) ( ) *m e r s t m m m m w w w M M M M M X Y Z M X Y Z* = , , ,1 = , , ,1 ................................................(2 − 1)

 $\,$ ,  $\,$  $\ldots$  , and  $\ldots$  and  $\ldots$   $\ldots$   $\ldots$   $\ldots$   $\ldots$  $\overline{X}_1$ 

 $\,$ 

 $\,$  $\,$ して扱うと便利である. モデリング変換とは, モデリング座標系上で定義された表示物体をワールド  $\overline{\phantom{a}}$ ,  $\overline{\phantom{a}}$ ,

明した. 次に, 各座標系間の繋ぎ役としての処理を行う座標変換について概説する.

$$
M_{m}: M_{e}: X,Y Z
$$
  
\n
$$
M_{r}: X,Y Z
$$
  
\n
$$
M_{s}: X,Y Z
$$
  
\n
$$
M_{t}: X,Y Z
$$
  
\n
$$
M_{e} = \begin{pmatrix} S_{x} & 0 & 0 & 0 \\ 0 & S_{y} & 0 & 0 \\ 0 & 0 & S_{z} & 0 \\ 0 & 0 & 0 & 1 \end{pmatrix} M_{s} = \begin{pmatrix} 1 & c & e & 0 \\ a & 1 & f & 0 \\ b & d & 1 & 0 \\ 0 & 0 & 0 & 1 \end{pmatrix} M_{t} = \begin{pmatrix} 1 & 0 & 0 & 0 \\ 0 & 1 & 0 & 0 \\ 0 & 0 & 1 & 0 \\ T_{x} & T_{y} & T_{z} & 1 \end{pmatrix} \dots (2-2)
$$
  
\n
$$
M_{r} = R_{x}R_{y}R_{z} \dots \dots \dots \dots \dots \dots (2-3)
$$
  
\n
$$
R_{x}: X
$$
  
\n
$$
R_{y}: Y
$$
  
\n
$$
R_{z}: Z
$$

$$
R_x = \begin{pmatrix} 1 & 0 & 0 & 0 \\ 0 & \cos q_x & \sin q_x & 0 \\ 0 & -\sin q_x & \cos q_x & 0 \\ 0 & 0 & 0 & 1 \end{pmatrix} \qquad R_y = \begin{pmatrix} \cos q_y & 0 & -\sin q_y & 0 \\ 0 & 1 & 0 & 0 \\ \sin q_y & 0 & \cos q_y & 0 \\ 0 & 0 & 0 & 1 \end{pmatrix}
$$

$$
R_x = \begin{pmatrix} \cos q_z & \sin q_z & 0 & 0 \\ -\sin q_z & \cos q_z & 0 & 0 \\ 0 & 0 & 1 & 0 \\ 0 & 0 & 0 & 1 \end{pmatrix} \qquad (2-4)
$$

 $\mathcal{L}$  $\ddotsc$  $\blacksquare$  $\mathcal{L}_{\mathcal{A}}$  $\qquad \qquad \bullet \qquad \qquad , \qquad \qquad \bullet \qquad \qquad , \qquad \qquad \bullet \qquad \qquad , \qquad \qquad \bullet \qquad \qquad , \qquad \qquad \bullet \qquad \qquad , \qquad \qquad \bullet \qquad \qquad , \qquad \qquad \bullet \qquad \qquad , \qquad \qquad \bullet \qquad \qquad , \qquad \qquad \bullet \qquad \qquad , \qquad \bullet \qquad \qquad \bullet \qquad \qquad , \qquad \bullet \qquad \qquad \bullet \qquad \qquad , \qquad \bullet \qquad \qquad \bullet \qquad \qquad , \qquad \bullet \qquad \qquad \bullet \qquad \qquad , \qquad \bullet$  $\mathcal{M}_r = M_t$ 

 $\ddotsc$ クスが必要となるが, これはZ軸の向きを入れ替えるだけの簡単なマトリックスである. 最終的に,

 $\,$ .  $\blacksquare$  $\bullet$  ,  $\bullet$  ,  $\bullet$ 上に平行に投影する方法(平行投影法)も存在する. 平行投影の場合, 視点座標系のZ軸が視線方向  $\, , \qquad \qquad \, , \qquad \, , \qquad \$  $\, , \quad \, , \qquad \qquad \quad \, 1 \, , \qquad \qquad \quad \, 0$  $\blacksquare$  $\,$ ,  $\,$  $\,$ 

,  $2211$ 

視野変換マトリックスは次のように記述することができる. = ......................................................................................................(2 − 5) *M<sup>v</sup> MrMtM<sup>i</sup>*  $M_{\nu}$  :

| 180<br>$M_i$ : |  |
|----------------|--|
|----------------|--|

小さく描画して遠近感を出す手法が要求される.

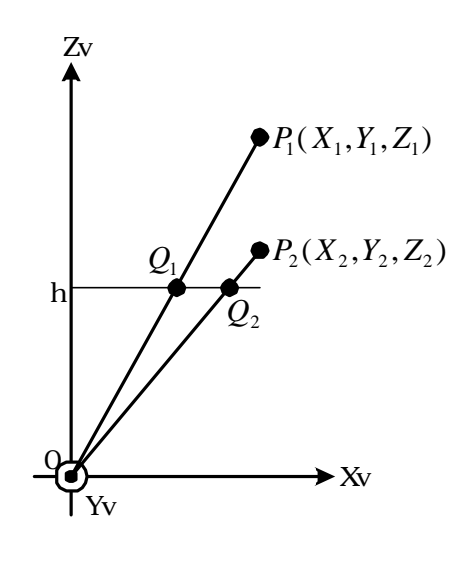

 $2 - 8$ 

 $28$  ,  $\hspace{1.6cm}$  $P_1(X_1, Y_1, Z_1)$   $P_2(X_2, Y_2, Z_2)$  (X, Y) ,  $Z=\hbar$  ,  $Z=\hbar$ ,  $(P_1 \t P_2)$  $(Z=h)$   $(Q_1)$  $Q_2$ ),  $\mathcal{R}$ ,  $\mathcal{R}$ ,

( / , / , ) *Q*<sup>1</sup> *hX*<sup>1</sup> *Z*<sup>1</sup> *hY*<sup>1</sup> *Z*<sup>1</sup> *h* ( / , / , ).....................................(2 6) *Q*<sup>2</sup> *hX* <sup>2</sup> *Z*<sup>2</sup> *hY*<sup>2</sup> *Z*<sup>2</sup> *h* −

$$
Z_1 = X_2 \t Y_1 = Y_2 \t , Z_1 > Z_2 \t , (P_1) \t , (P_2)
$$

する. ここで, 透視変換マトリックスは次のように記述することができる.

$$
(X^*, Y^*, Z^*, 1)(1/W^*)M_u = (X_d, Y_d, X_d, 1)
$$
  
\n
$$
(X_v, Y_v, Z_v, 1)M_pM_j = (X^*, Y^*, Z^*, W^*)
$$
  
\n
$$
M_u = \begin{pmatrix} 1 & 0 & 0 & 0 \\ 0 & 1 & 0 & 0 \\ 0 & 0 & 1 & 0 \\ 0 & 0 & 0 & 1 \end{pmatrix} \qquad M_p = \begin{pmatrix} 1 & 0 & 0 & 0 \\ 0 & 1 & 0 & 0 \\ 0 & 0 & 1 & 1/h \\ 0 & 0 & 0 & 0 \end{pmatrix} \qquad M_j = \begin{pmatrix} 1 & 0 & 0 & 0 \\ 0 & -1 & 0 & 0 \\ 0 & 0 & 1 & 0 \\ 0 & 0 & 0 & 1 \end{pmatrix}
$$
  
\n
$$
M_u:
$$
  
\n
$$
M_p:
$$
  
\n
$$
M_j:
$$
  
\n180

 $\therefore$  , 2-3  $\therefore$   $\therefore$  2-3  $\therefore$   $\therefore$  3

論文の第四章で詳しく議論することにする.

# 222

 $\mathcal{I}$ , the construction of  $\mathcal{A}$ 日のコンピュータ技術の発展, 特にハードウェアの大量生産による低価格化のお陰で, 今日ではハー  $\blacksquare$  $\,$ 

 $\,$ ,  $\,$ 

 $\,$ ,  $\,$  $\ldots$  ,  $\ldots$  $\,$  ,  $\,$ , the contract extension of  $\alpha$  , and the contract extension of  $\alpha$  , and  $\beta$ 

,  $\overline{\phantom{a}}$ 2221

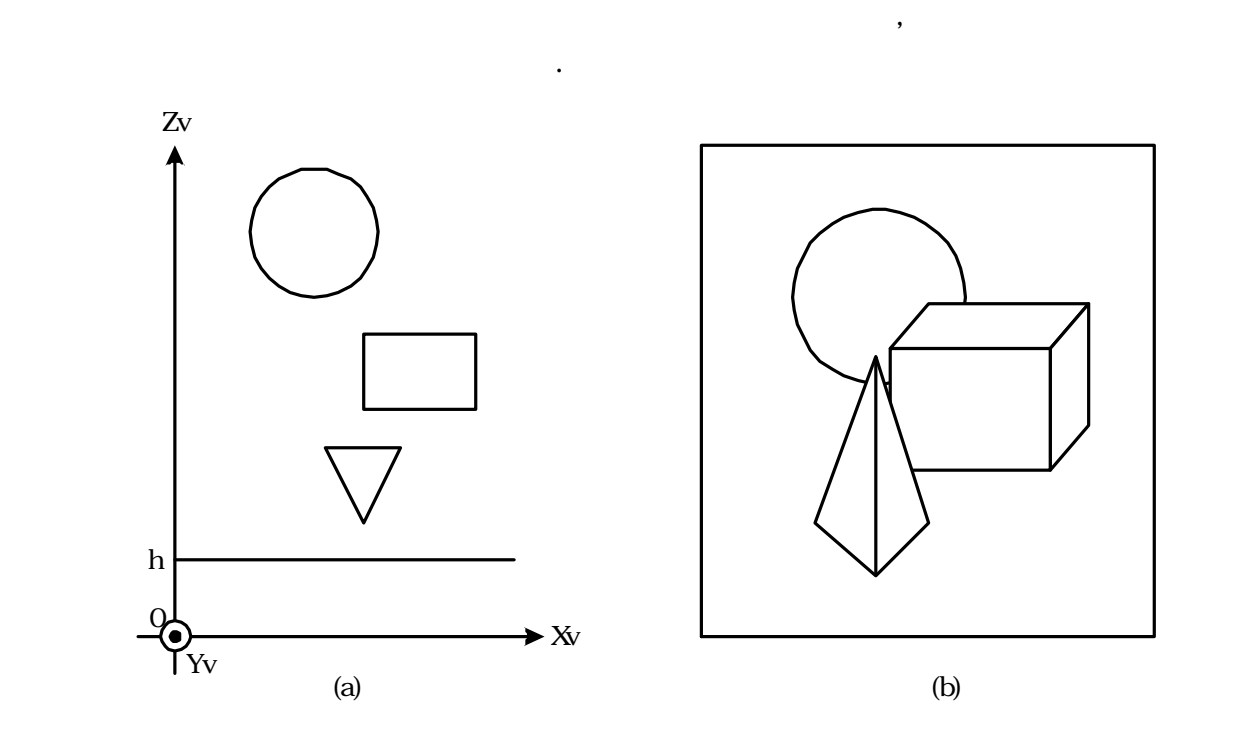

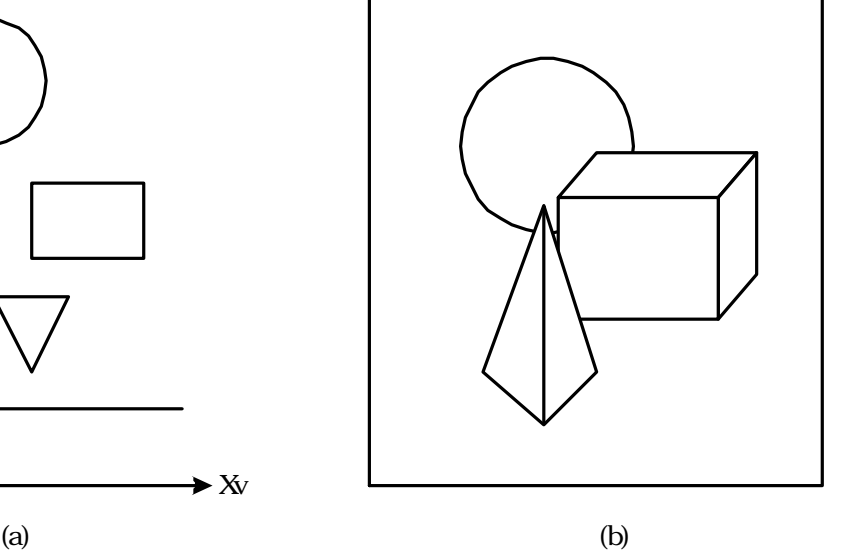

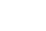

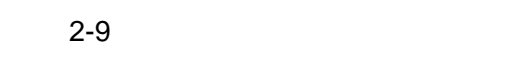

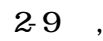

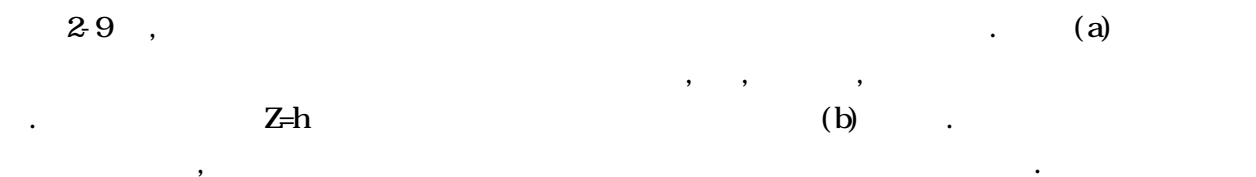

 $\,$ 

#### 2222

 $\mathcal{L}(\mathcal{L})$ 

 $\mathcal{C}$ ,  $\mathcal{C}$ ,  $\mathcal{C}$ ,

 $\,$ , ) しかしながら, 物体数や物体を解決することであった. しかしながら, 物体数や物体を

 $\blacksquare$  $\,$ ,  $\,$ ,  $\,$ ,  $\,$ ,  $\,$ ,  $\,$ ,  $\,$ ,  $\,$ ,  $\,$ ,  $\,$ ,  $\,$ ,  $\,$ ,  $\,$ ,  $\,$ ,  $\,$ ,  $\,$ ,  $\,$ ,  $\,$ ,  $\,$ ,  $\,$ ,  $\,$ ,  $\,$ ,  $\,$ ,  $\,$ ,  $\,$ ,  $\,$ ,  $\,$ ,  $\,$ ,  $\,$ ,  $\,$ ,  $\,$ ,  $\,$ ,  $\,$ ,  $\,$ ,  $\,$ ,  $\,$ ,  $\,$ ,  $\,$ ,  $\,$  $\mathcal{L}$  $\blacksquare$  $\blacksquare$  $\hspace{10pt}$ ,  $\hspace{10pt}$ ,  $\hspace{$  $\lambda$ 

 $\lambda$ ,  $\lambda$  10  $\mathbf{r} = \mathbf{r} - \mathbf{r} = \mathbf{r} - \mathbf{r} = \mathbf$  $\, , \qquad \qquad , \qquad \qquad , \qquad \qquad , \qquad \qquad . \qquad \qquad , \qquad \qquad .$  $\ddotsc$  $\blacksquare$  $\,$ ,  $\,$ 

 $\bullet$ .  $\bullet$  $\mathcal{A}$ 

 $\,$ ,  $\,$ 

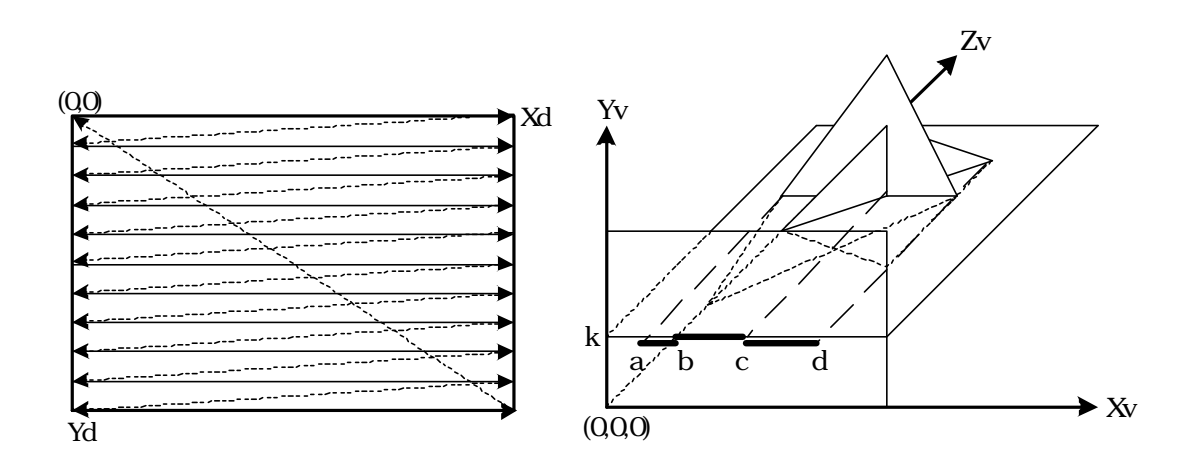

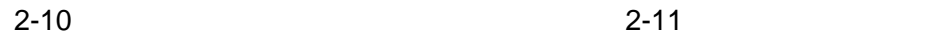

 $2-11$   $\ldots$   $\ldots$ 

 $Z=0$  , Y=k

さな四角形を対象とする. また, 説明の単純化のために, 透視変換ではなく平行投影を考える. ,

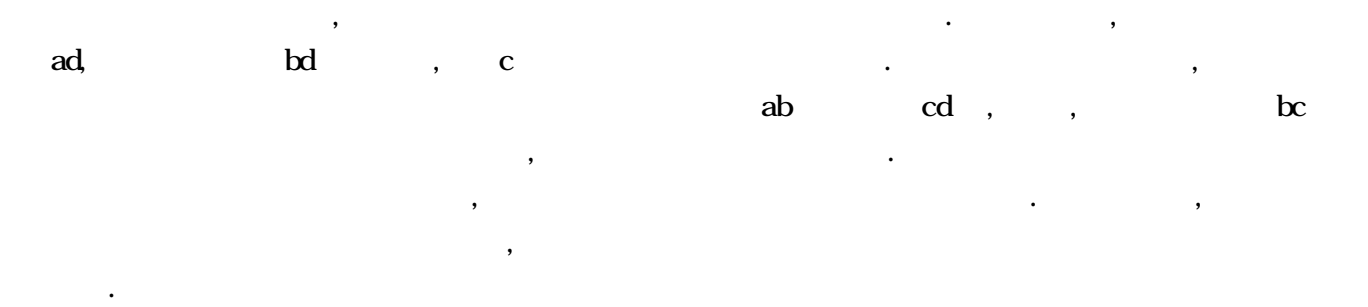

 $\,$  $\,$ 

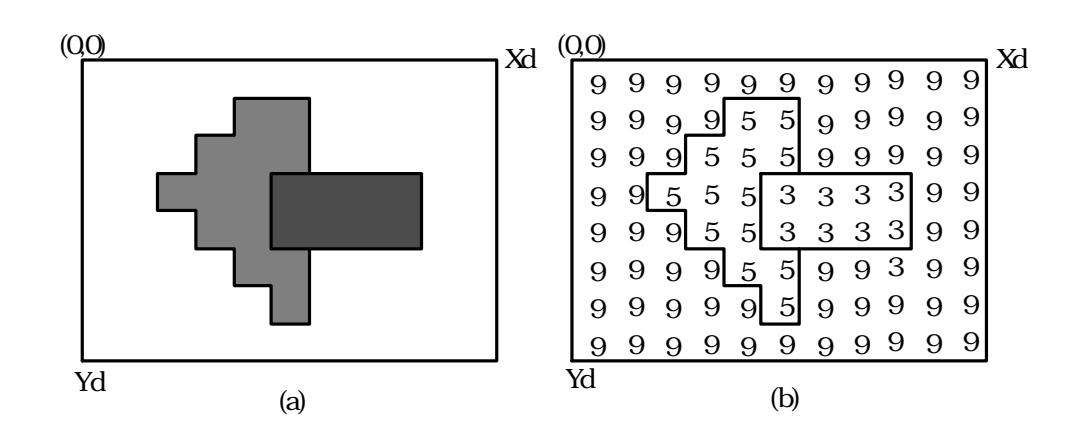

 $\,$ 

 $\ddotsc$  $\,$  $\mathcal{L}_{\mathcal{N}}$  $\,$ ,  $\,$  $\ldots$  $\overline{\phantom{a}}$  $\mathcal{S}_{\mathcal{S}}$  $\mathcal{L}$ 

 $\delta$ 

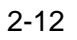

 $2-12$   $\ldots$   $\ldots$ 

 $2-12$   $\therefore$ 

 $\therefore$  ,  $\therefore$  2-12  $\therefore$  ,  $\therefore$ 

 $\lambda$ ,  $\lambda$  12

 $\,$ ,  $\,$ ,  $\,$ ,  $\,$ ,  $\,$ ,  $\,$ ,  $\,$ ,  $\,$ ,  $\,$ ,  $\,$ ,  $\,$ ,  $\,$ ,  $\,$ ,  $\,$ ,  $\,$ ,  $\,$ ,  $\,$ ,  $\,$ ,  $\,$ ,  $\,$ ,  $\,$ ,  $\,$ ,  $\,$ ,  $\,$ ,  $\,$ ,  $\,$ ,  $\,$ ,  $\,$ ,  $\,$ ,  $\,$ ,  $\,$ ,  $\,$ ,  $\,$ ,  $\,$ ,  $\,$ ,  $\,$ ,  $\,$ ,

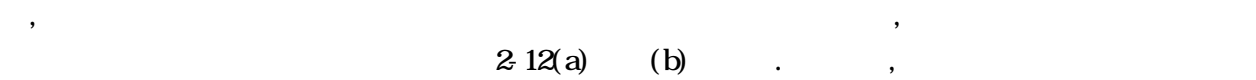

 $\,$ ,  $\,$ 

 $\,$  $\,$ ,  $\,$ てんしゃ しゅうしょく しゅうしゃ しゅうしゅん しゅうしゅん しゅうしゅうしゅう しゅうしゅうしょく しゅうしょく しゅうしゅうしょく しゅうしゅうしょく  $\,$ ,  $\,$ ,  $\,$ ,  $\,$ ,  $\,$ ,  $\,$ ,  $\,$ ,  $\,$ ,  $\,$ ,  $\,$ ,  $\,$ ,  $\,$ ,  $\,$ ,  $\,$ ,  $\,$ ,  $\,$ ,  $\,$ ,  $\,$ ,  $\,$ ,  $\,$ ,  $\,$ ,  $\,$ ,  $\,$ ,  $\,$ ,  $\,$ ,  $\,$ ,  $\,$ ,  $\,$ ,  $\,$ ,  $\,$ ,  $\,$ ,  $\,$ ,  $\,$ ,  $\,$ ,  $\,$ ,  $\,$ ,  $\,$ ,  $\blacksquare$ 

 $\mathcal{A}$ , 2008.  $\mathcal{A}$ 

 $\ddotsc$  ,  $\ddotsc$   $\ddotsc$   $\ddotsc$  $\,$ ,  $\,$ に平行であり, 物体内のZ値は同一であると仮定している. 二つの表示対象物である三角形と四角形

2224

.

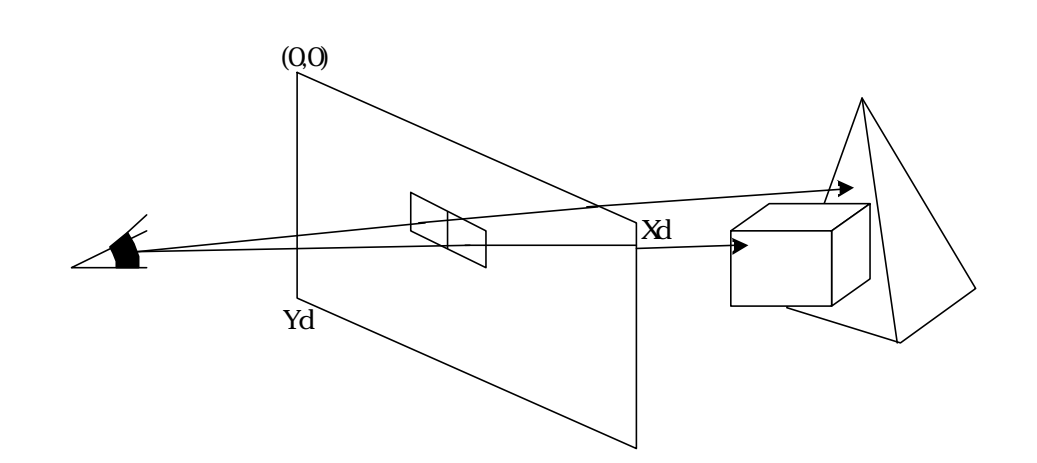

 $\,$ ,  $\,$  $\mathbf{r}$ ,  $\mathbf{r}$ ,  $\,$  $\blacksquare$  $\mathbf{R}$  $\mathcal{L}(\mathcal{A})$ ,  $\,$  $\lambda$  $\,$ ,  $\,$ , the contract of the contract of the contract of the contract of the contract of the contract of the contract of the contract of the contract of the contract of the contract of the contract of the contract of the contrac

 $2 - 13$ 

 $2-13$   $\ldots$ 

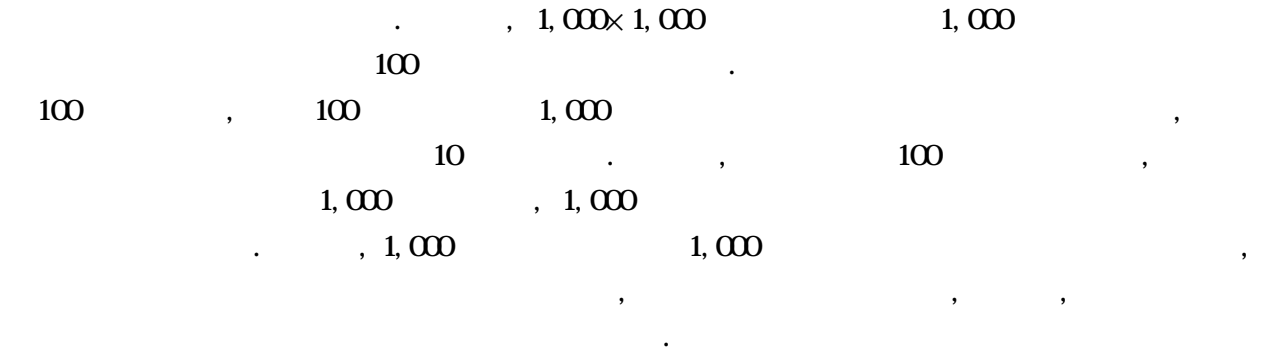

 $\,$ ,  $\,$  $\blacksquare$  $\,$ ,  $\,$ 

 $\,$ ,  $\,$  $\overline{\phantom{a}}$  $\ldots$  ,  $\ldots$   $\ldots$  $\blacksquare$  $\,$ ,  $\,$ 

 $\blacksquare$ 

 $\omega$ 

ついて論ずることにする.

**31** 

 $\sim$  58] ,  $\sim$ 

> 余系により定められる. 3-1において点Pを注目する画素とすると, 右方向から順に0, 1, …, 7  $\begin{array}{ccc} \text{O}\text{I}\text{O}\text{O}\text{O}\text{O}\text{I}\text{O}\text{O} & , & 3\text{ }2 \end{array}$

かりを手に作って作ります。

 $\,$ ,  $\,$  $\mathcal{L} = \sum_{i=1}^n \mathcal{L}_i$  $\blacksquare$  $\mathcal{L} = \mathcal{L} - \mathcal{L}$ 

 $\blacksquare$ 

 $\cdots$  , the symmetry control to the following  $\cdots$  , and  $\cdots$  is a control to  $\cdots$  is a control to  $\cdots$  , and  $\cdots$  $\ddotsc$  $\mathcal{R}^{\mathcal{R}}$ 

 $\overline{\phantom{a}}$  $\,$ ,  $\,$ 

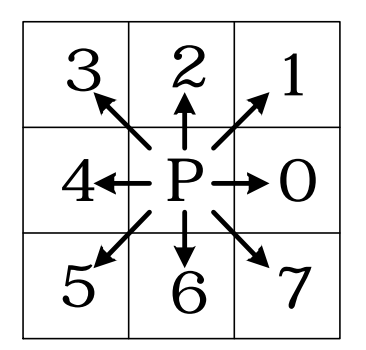

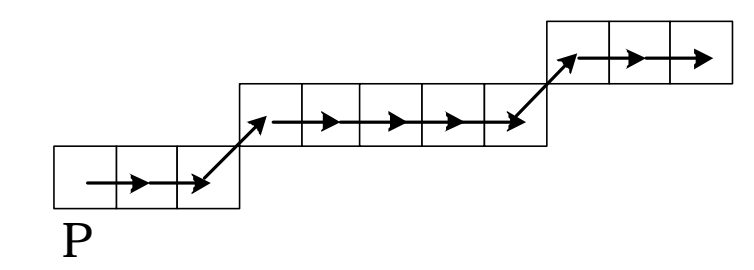

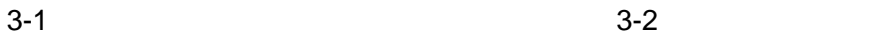

 $\mathcal{A}$  $\mathbf{P}_{\mathbf{p}}$  $\overline{a}$ .  $\rho$  expecting the system of the system of the system of the system of the system of the system of the system of the system of the system of the system of the system of the system of the system of the system of the syst , 33 0 45  $(34)$ 

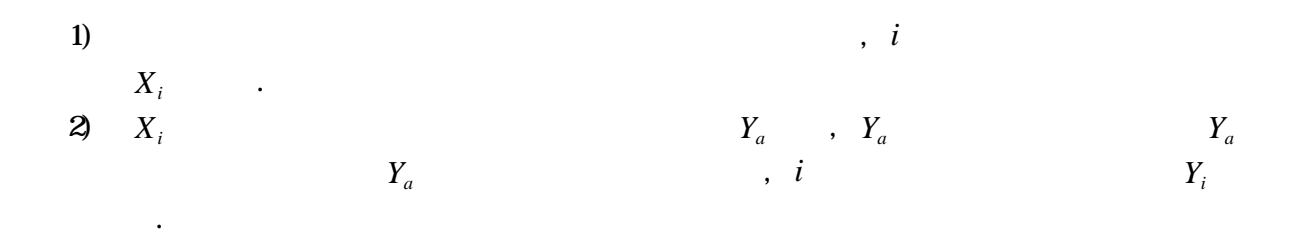

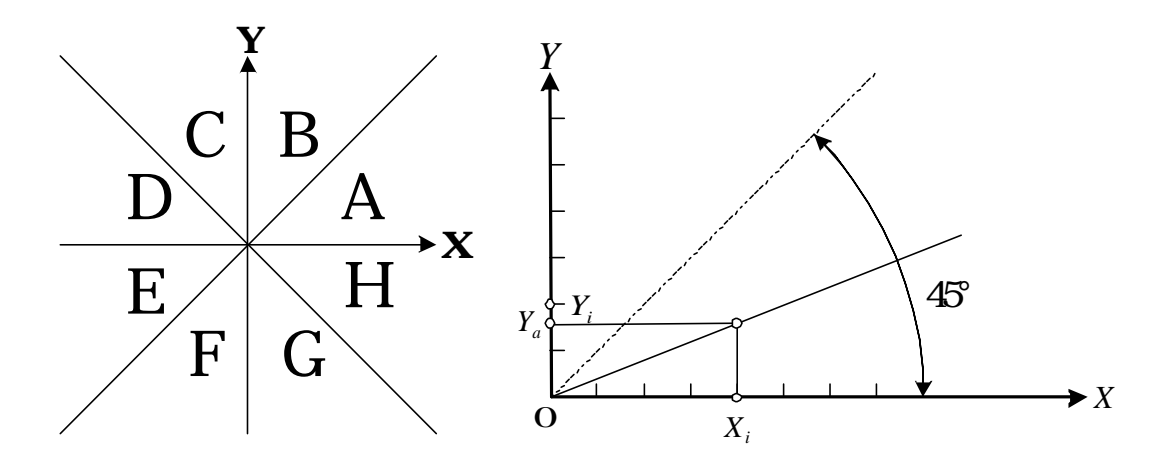

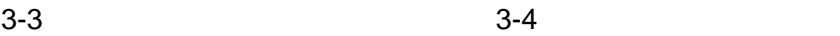

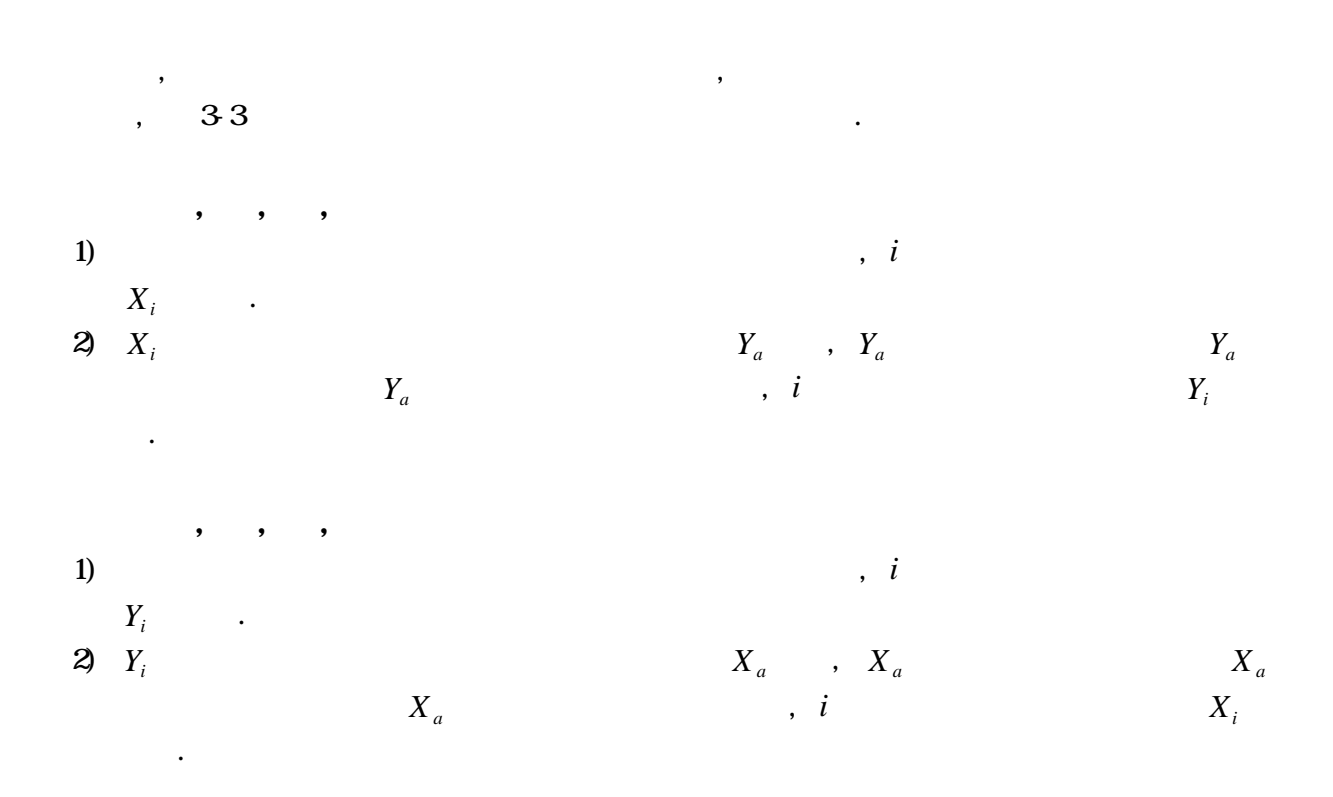

.

and the state  $\alpha$  state  $\alpha$  is the state  $\alpha$  state  $\alpha$  , and the state  $\alpha$  state  $\alpha$ 

 $\mathcal{L}$ 

 $\overline{\phantom{a}}$ 

1)  $35 (a)$  $2)$  45  $(1)$  $35(b)$ .  $3$  34  $(0)$ ,  $35 (c)$ .

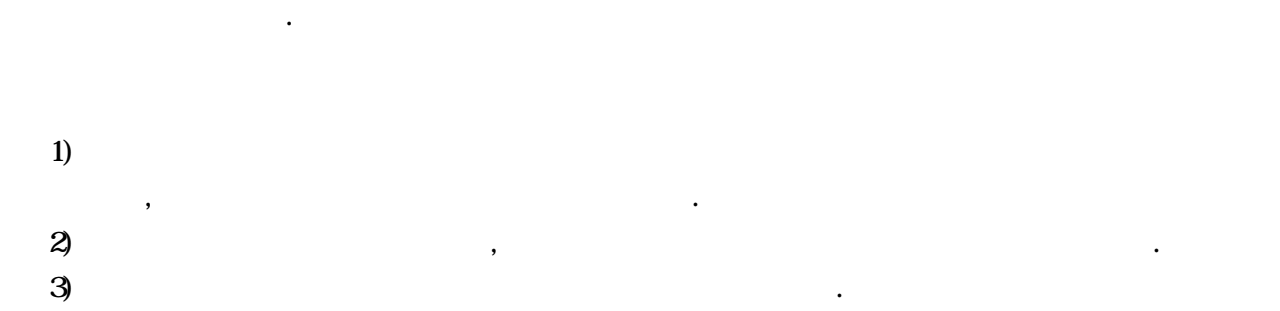

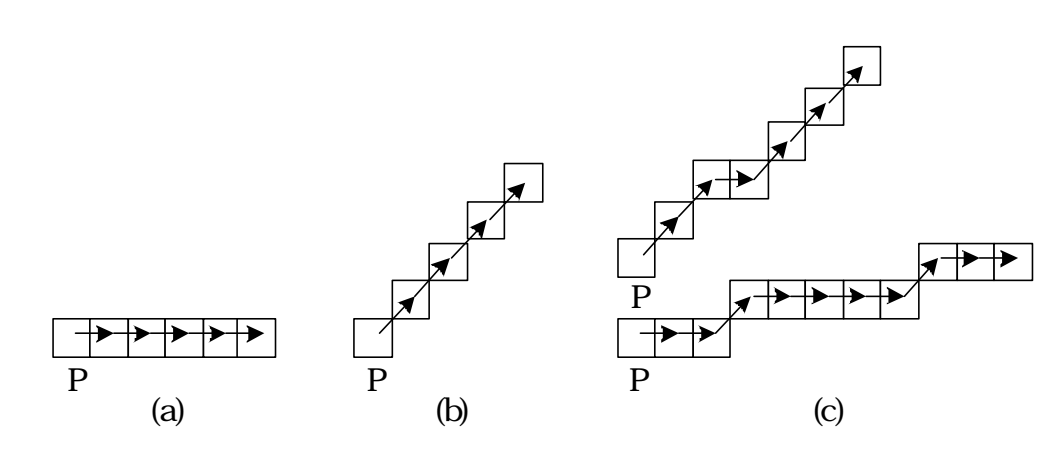

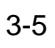

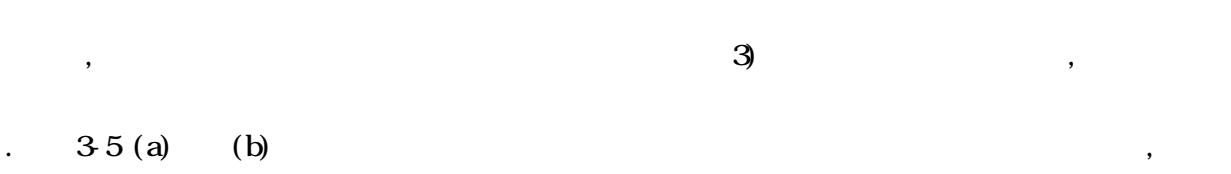

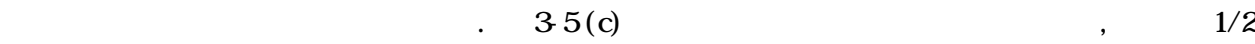

 $\alpha$ ,  $1/2$  $1/2$  , , 3-5(c)の直線はその性質上, 次の2種類の直線に分類することができる.

 $\,$ 

0  $\tan^{-1}(1/2)$  26.6  $\,$ ,  $\,$  $36$  line 1.  $\tan^{-1}(1/2)$  26.6,  $\infty$ , 45

 $\mathcal{A}$ ,  $\mathcal{A}$ , 36 line 2.

の方向に直線を構成するチェイン符号列が並び, 1の方向に補正を施した後, 再び0の方向にチェ  $\mathcal{A}=\mathcal{A}^{\mathcal{A}}$  , and a subsequently approach a subsequently approach as  $\mathcal{A}^{\mathcal{A}}$ , the fact that the set of the set of the set of the set of the set of the set of the set of the set of the set of the set of the set of the set of the set of the set of the set of the set of the set of the set of the set  $\mathbf{r} = \mathbf{r} - \mathbf{r}$  $\,$ ,  $\,$ ,  $\,$ ,  $\,$ ,  $\,$ ,  $\,$ ,  $\,$ ,  $\,$ ,  $\,$ ,  $\,$ ,  $\,$ ,  $\,$ ,  $\,$ ,  $\,$ ,  $\,$ ,  $\,$ ,  $\,$ ,  $\,$ ,  $\,$ ,  $\,$ ,  $\,$ ,  $\,$ ,  $\,$ ,  $\,$ ,  $\,$ ,  $\,$ ,  $\,$ ,  $\,$ ,  $\,$ ,  $\,$ ,  $\,$ ,  $\,$ ,  $\,$ ,  $\,$ ,  $\,$ ,  $\,$ ,  $\,$ , , and  $\overline{P}$ 

 $\hspace{15pt}$ ,  $\hspace{15pt}$ ,  $\hspace{$ 

 $36$  ,  $\hspace{1.5cm}$ 

*Y* 45°  $\rightarrow$ *X*  $\tan^{-1}(1/2)$ 0 line 1 line 2

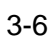

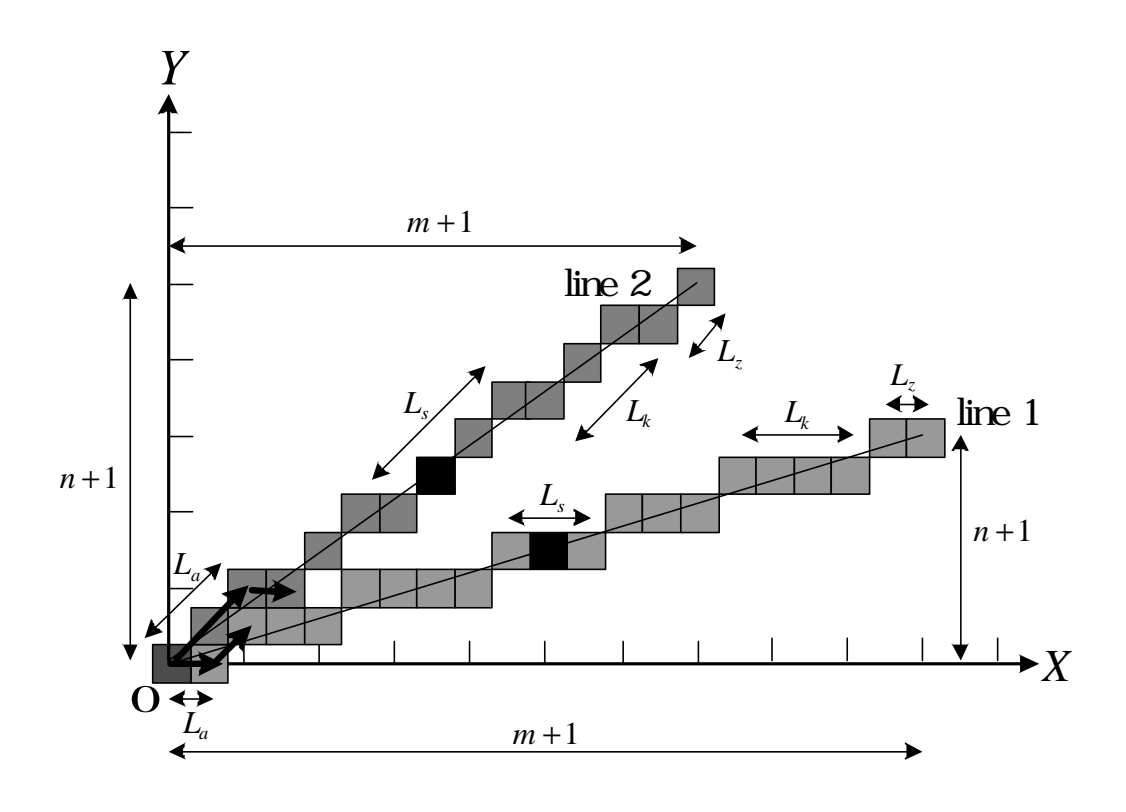

 $3-7$ 

$$
a = n/m
$$
 (0,0), (m,n), m n  
\nm n  
\nm n  
\n(0,0) (m,n) = (c \times m, c \times n) , m n  
\n(0,0) (m,n), (0,0) (m,n)  
\n(0,0) (m,n), (0,0) (m,n)  
\n(3,7)  
\n  
\nL<sub>a</sub>,  
\nL<sub>b</sub>, 1 \le k \le n-1 ,  
\n  
\nL<sub>c</sub>, 37  
\nL<sub>a</sub>,  
\nL<sub>c</sub>,  
\nL<sub>c</sub>,  
\nL<sub>c</sub>,  
\nL<sub>c</sub>,  
\nL<sub>c</sub>,  
\nL<sub>c</sub>,  
\nL<sub>c</sub>,  
\nL<sub>c</sub>,  
\nL<sub>c</sub>,  
\nL<sub>c</sub>,  
\nL<sub>c</sub>,  
\nL<sub>c</sub>,  
\nL<sub>c</sub>,  
\nL<sub>c</sub>,  
\nL<sub>c</sub>,  
\nL<sub>c</sub>,  
\nL<sub>c</sub>,  
\nL<sub>c</sub>,  
\nL<sub>c</sub>,  
\nL<sub>c</sub>,  
\nL<sub>c</sub>,  
\nL<sub>c</sub>,  
\nL<sub>c</sub>,  
\nL<sub>c</sub>,  
\nL<sub>c</sub>,  
\nL<sub>c</sub>,  
\nL<sub>c</sub>,  
\nL<sub>c</sub>,  
\nL<sub>c</sub>,  
\nL<sub>c</sub>,  
\nL<sub>c</sub>,  
\nL<sub>c</sub>,  
\nL<sub>c</sub>,  
\nL<sub>c</sub>,  
\nL<sub>c</sub>,  
\nL<sub>c</sub>,  
\nL<sub>c</sub>,  
\nL<sub>c</sub>,  
\nL<sub>c</sub>,  
\nL<sub>c</sub>,  
\nL<sub>c</sub>,  
\nL<sub>c</sub>,  
\nL<sub>c</sub>,  
\nL<sub>c</sub>,  
\nL<sub>c</sub>,  
\nL<sub>c</sub>,  
\nL<sub>c</sub>,  
\nL<sub>c</sub>,  
\nL<sub>c</sub>,  
\nL<sub>c</sub>,  
\nL<sub>c</sub>,  
\nL<sub>c</sub>,  
\nL<sub>c</sub>,  
\nL<sub>c</sub>,

.

$$
0 < a = 1/h < 1/2(n = 1, m = h)
$$
  
\n
$$
L_{a} = \left[ h/2 \right] L_{s} = h, L_{z} = (h+1) - \left[ h/2 \right]
$$
  
\n
$$
2L_{a} - 1 \le L_{s} \le 2L_{a}, L_{a} \le L_{z} \le L_{a} + 1
$$
  
\n
$$
0 < a = n/m < 1/2(n \ne 1, n, m
$$
  
\n
$$
L_{a} = \left[ \frac{m}{2n} \right] L_{k} = \left[ \frac{(2k+1)m}{2n} \right] - \left[ \frac{(2k-1)m}{2n} \right]
$$
  
\n
$$
L_{s} = \left[ \frac{m}{2n} \right] - \left[ \frac{(2n-1)m}{2n} \right] + m, L_{z} = m + 1 - \left[ \frac{(2n-1)m}{2n} \right]
$$
  
\n
$$
2L_{a} - 2 \le L_{k} \le 2L_{a}, 2L_{a} - 2 \le L_{s} \le 2L_{a}, L_{z} = L_{a}
$$
  
\n
$$
1/2 \le a = n/m < 1(n, m)
$$
  
\n
$$
L_{a} = \left[ \frac{m}{2(m-n)} \right] + 1, L_{k} = \left[ \frac{(2k+1)m}{2(m-n)} \right] - \left[ \frac{(2k-1)m}{2(m-n)} \right]
$$
  
\n
$$
L_{s} = \left[ \frac{m}{2(m-n)} \right] - \left[ \frac{12(m-n) - 1}{2(m-n)} \right] + m, L_{z} = m - \left[ \frac{12(m-n) - 1}{2(m-n)} \right]
$$
  
\n
$$
2L_{a} - 2 \le L_{k} \le 2L_{a}, 2L_{a} - 2 \le L_{s} \le 2L_{a} - 1, L_{a} - 1 \le L_{z} \le L_{a}
$$

但し, *X X* 以上の最小の整数(つまり, 少数点以下切り上げ)を, *X X* を超えない最大

 $\frac{1}{2}$ , here exists a model and here exists a model and here exists a model and here exists a model and here exists a model and here exists a model and here exists a model and here exists a model and here exists a mode  $\mathcal{L}(\mathcal{L}) = \frac{1}{2} \sum_{i=1}^{N} \mathcal{L}(\mathcal{L})$  $\,$  $\mathcal{N}_{\mathcal{N}}$  $\blacksquare$  $\,$ 

 $\mathcal{S}$ 

3<sub>3</sub>

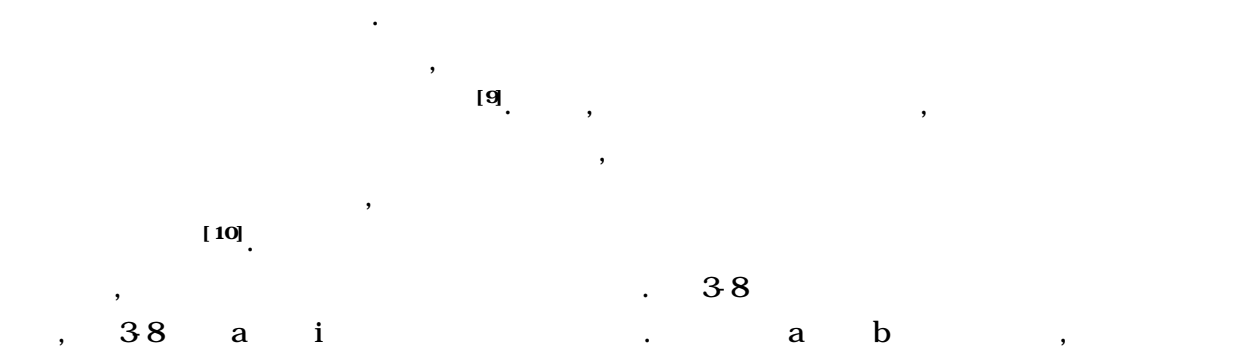

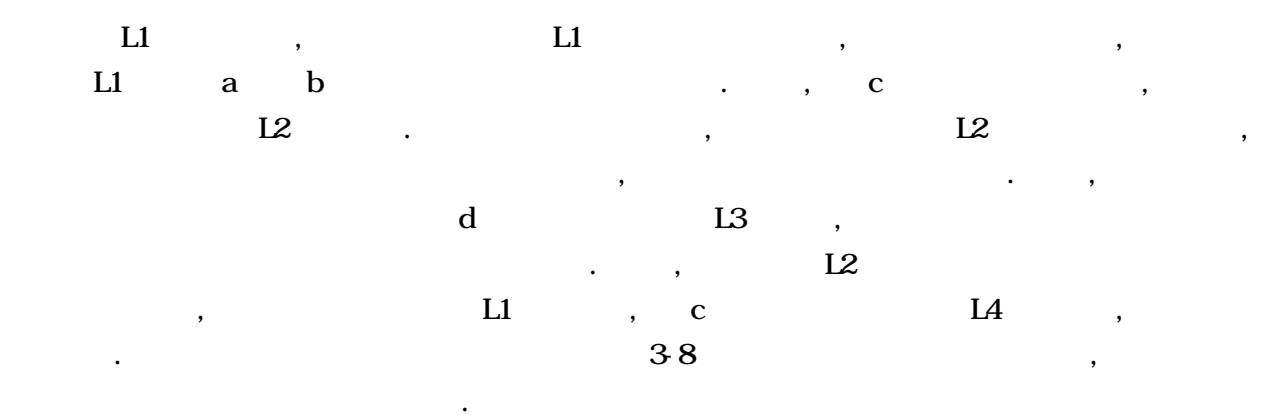

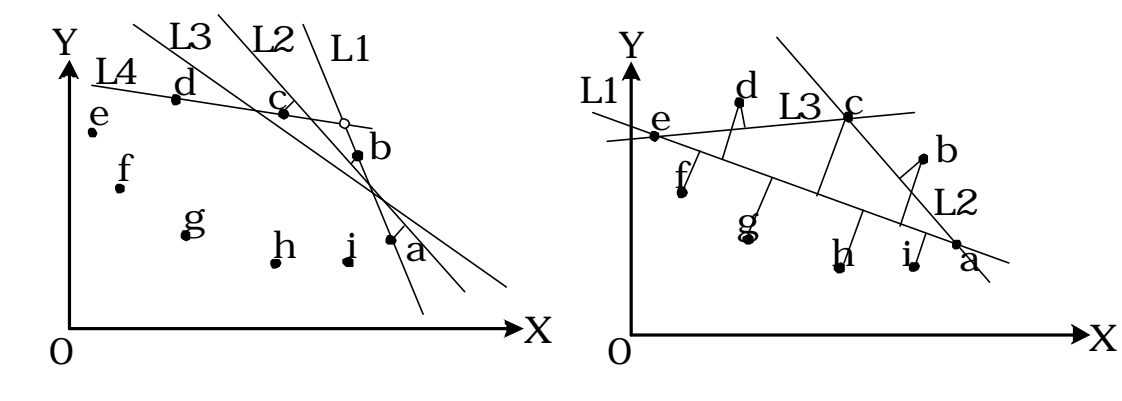

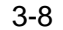

- 「「」という点が異なるという点がある。

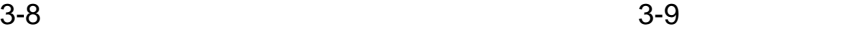

 $\,$ ,  $\,$ 

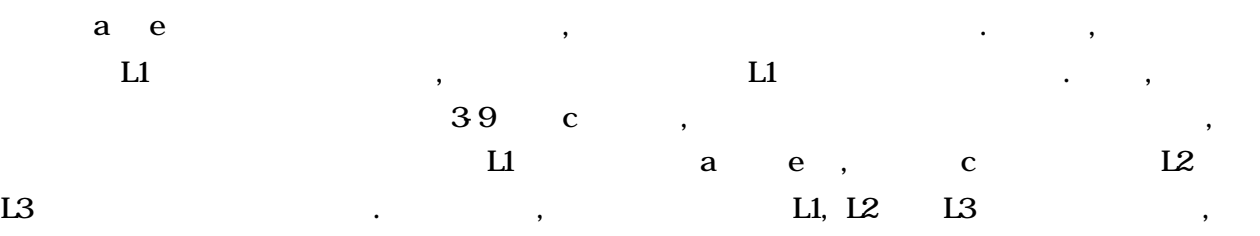

 $\mathcal{A}$  $\,$ ,  $\,$  $\mathcal{L}=\mathcal{L}^{\infty}$  $\mathcal{A}$  $\overline{a}$  $\,$ 

 $\,$ ,  $\,$  $\mathcal{A}$  $\mathcal{L}^{\mathcal{A}}(\mathcal{A})=\mathcal{A}^{\mathcal{A}}(\mathcal{A})$ . このに定規などを実現しています。

 $\therefore$  3-10  $\therefore$  1/6  $\lambda$ 

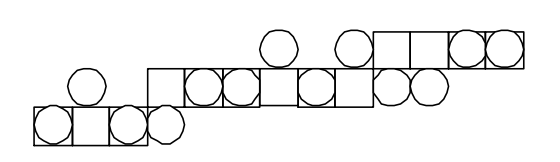

 $\mathcal{L}(\mathcal{L})$ 

 $\blacksquare$  $\blacksquare$  $\overline{\phantom{a}}$ ,  $\frac{1}{31}$ ,  $\frac{1}{31}$ ,  $\frac{1}{31}$ ,  $\frac{1}{31}$  $\overline{\phantom{a}}$  $\theta$ 

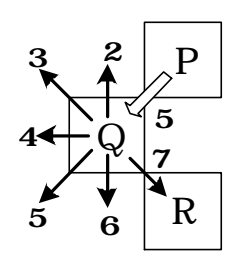

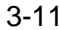

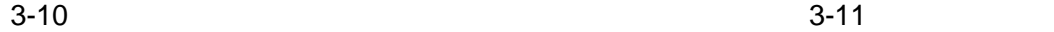

などの場合...

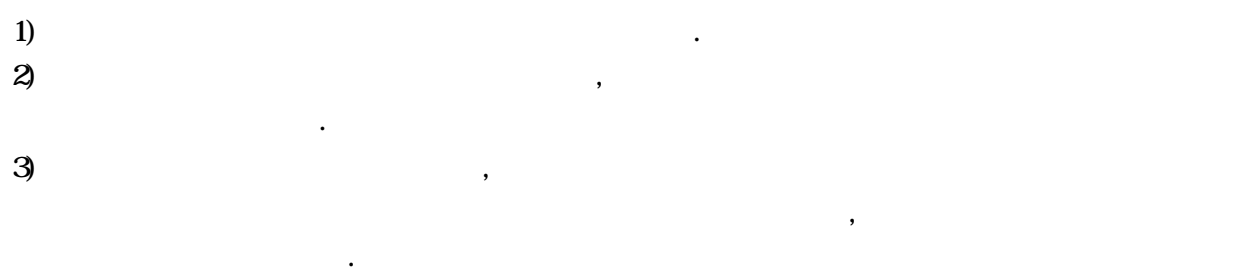

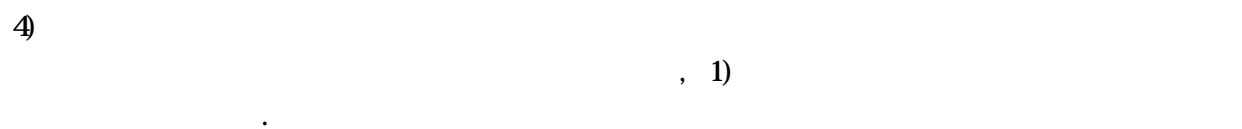

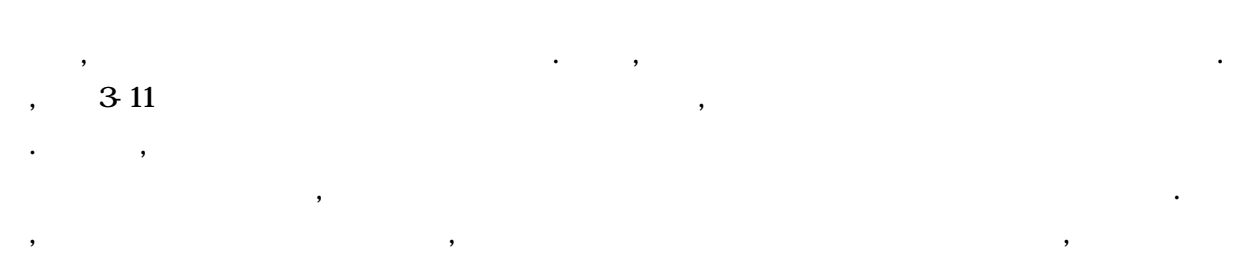

 $\therefore$  3-11  $\therefore$  3-11  $\therefore$  3-11  $\therefore$  2-12  $\therefore$  2-12  $\mathcal{L}_{\mathcal{A}}$ 

 $\ddotsc$ ェイン符号 C1 の逆方向のチェイン符号 C2 及び最初の検索対象となる画素の方向を示すチェイン符  $\mathbb{C}3$  ,  $\qquad \qquad \ldots$ 

 $(=(0+5)\%$ 

 $\,$ ,  $\,$  $\cdot$  and  $\cdot$  and  $\cdot$ 

,  $\hspace{1cm}$  $\mathcal{A}$  $,$  $\alpha$ 

 $,$ 

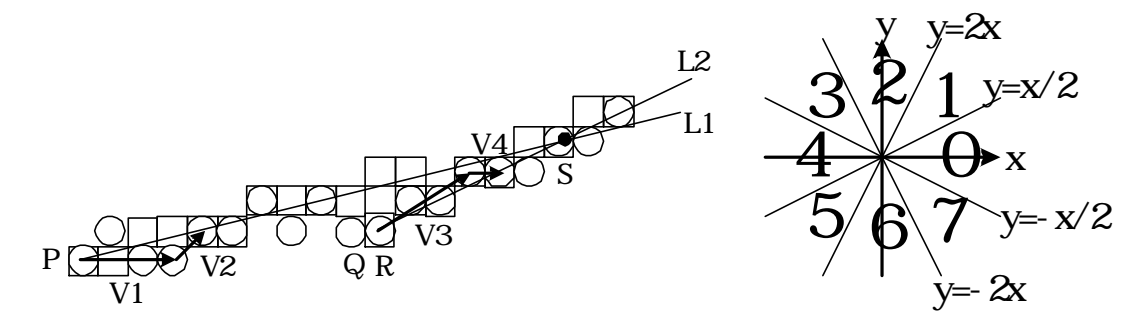

 $3-12$  3-13

することができる.

線を推測する方法について説明する.

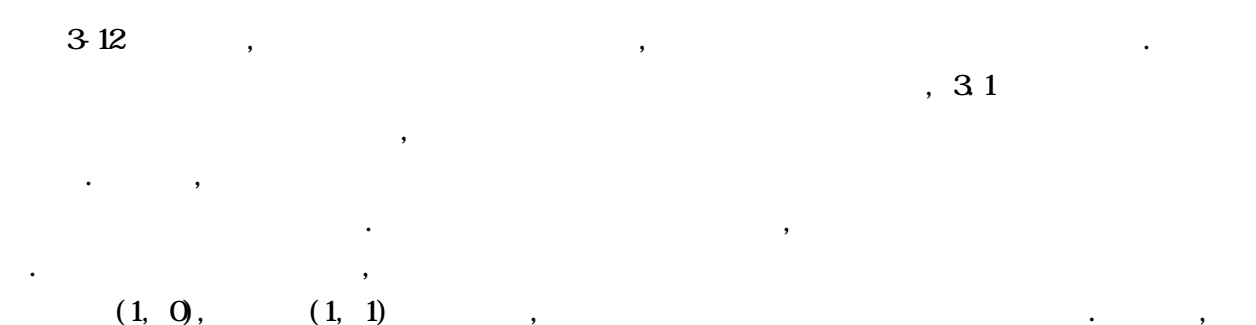

 $\overline{\phantom{a}}$  $\,$ ,  $\,$ ,  $\,$ ,  $\,$ ,  $\,$ ,  $\,$ ,  $\,$ ,  $\,$ ,  $\,$ ,  $\,$ ,  $\,$ ,  $\,$ ,  $\,$ ,  $\,$ ,  $\,$ ,  $\,$ ,  $\,$ ,  $\,$ ,  $\,$ ,  $\,$ ,  $\,$ ,  $\,$ ,  $\,$ ,  $\,$ ,  $\,$ ,  $\,$ ,  $\,$ ,  $\,$ ,  $\,$ ,  $\,$ ,  $\,$ ,  $\,$ ,  $\,$ ,  $\,$ ,  $\,$ ,  $\,$ ,  $\,$ ,  $\frac{1}{2}$ 

 $\text{VI} = (3 \hspace{1mm} \text{O}) \hspace{1cm}, \hspace{1cm} \text{VI}$  $313$   $\ldots$ ,  $\ldots$  $\mathcal{V}2$  ,  $\mathcal{V}2$  , V1 V2

 $3.1$   $3.1$   $3.12$ , and  $\mathbf{x}, \mathbf{y}$ ,  $\mathbf{x}, \mathbf{y}$ ,  $\mathbf{x}, \mathbf{y}$ ,  $\mathbf{x}, \mathbf{y}$ ,  $\mathbf{x}, \mathbf{y}$ ,  $\mathbf{x}, \mathbf{y}$ ,  $\mathbf{x}, \mathbf{y}$ ,  $\mathbf{x}, \mathbf{y}$ ,  $\mathbf{x}, \mathbf{y}$ ,  $\mathbf{x}, \mathbf{y}$ ,  $\mathbf{x}, \mathbf{y}$ ,  $\mathbf{x}, \mathbf{y}$ ,  $\mathbf{x}, \mathbf{y}$ ,  $\mathbf{x}, \mathbf{y}$ ,  $\mathbf{x$  $313$  ,  $\ldots$ 

$$
(x > 0, 2|y| < |x|)
$$
  
\n
$$
(x > 0, y > 0, 2|y| \ge |x|, |y| \le 2|x|)
$$
  
\n
$$
(y > 0, |y| > 2|x|)
$$
  
\n
$$
(x < 0, y > 0, 2|y| \ge |x|, |y| \le 2|x|)
$$
  
\n
$$
(x < 0, 2|y| < |x|)
$$
  
\n
$$
(x < 0, y < 0, 2|y| \ge |x|, |y| \le 2|x|)
$$
  
\n
$$
(y < 0, |y| > 2|x|)
$$
  
\n
$$
(x > 0, y < 0, 2|y| \ge |x|, |y| \le 2|x|)
$$
  
\n
$$
(x = 0, y = 0)
$$

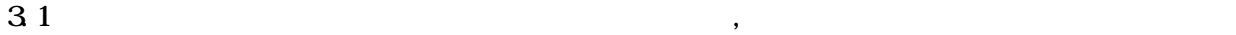

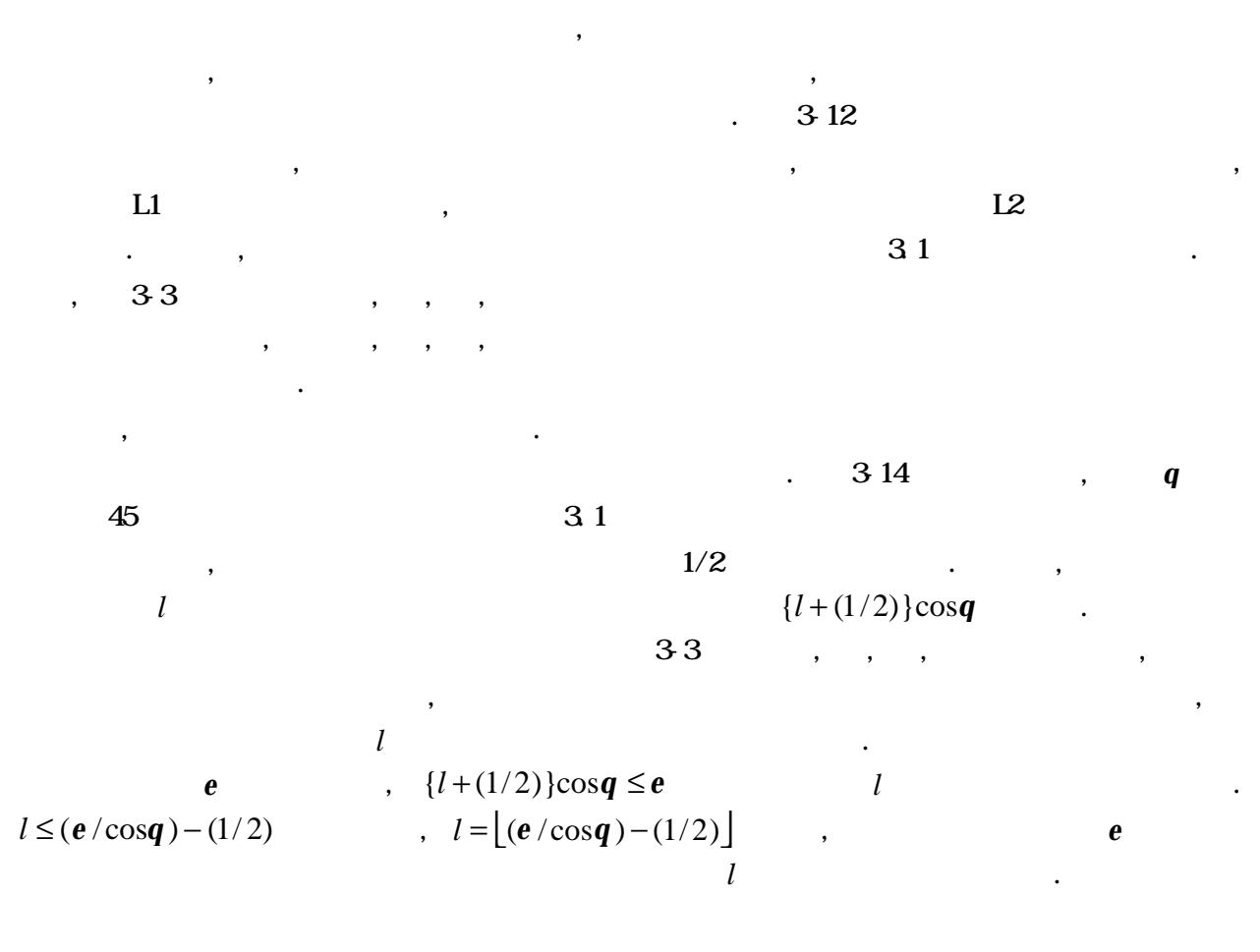

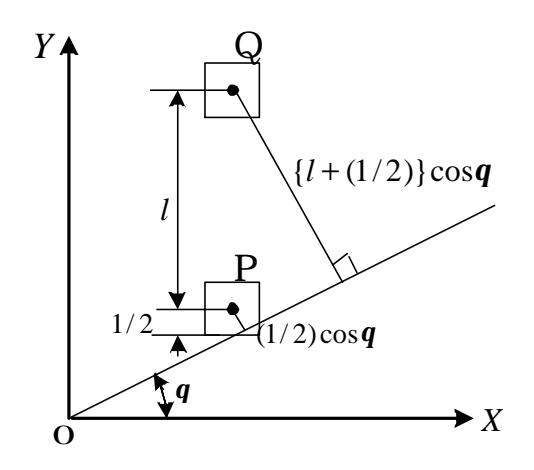

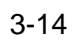

 $\mathcal{N}$ 

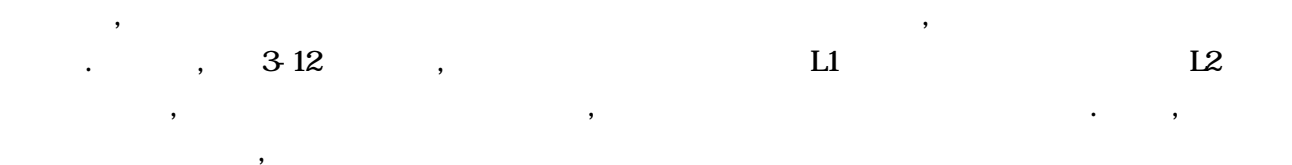

 $\,$ ,  $\,$ 

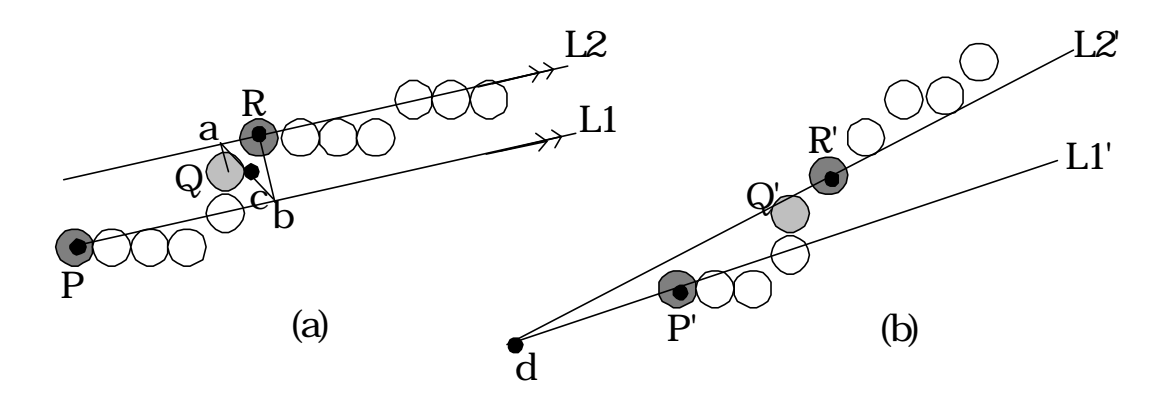

 $3 - 15$ 

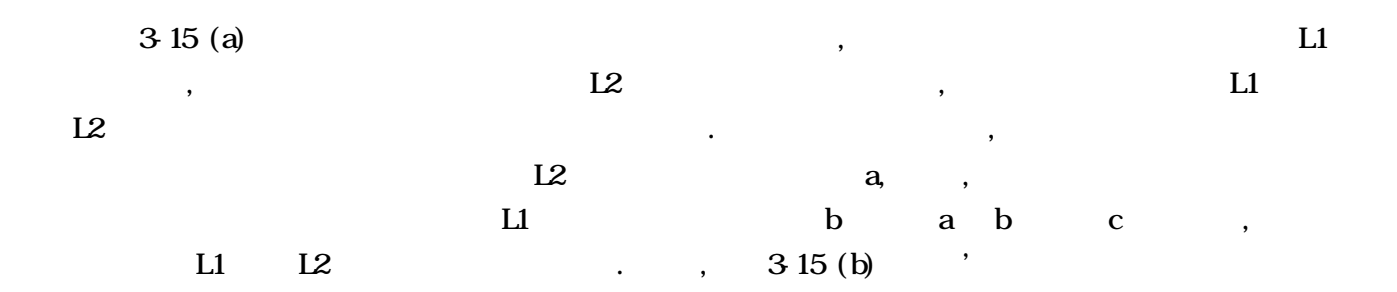

 ${\rm Li}^*$  and the form of  ${\rm Li}^*$  and  ${\rm Li}^*$  are  ${\rm Li}^*$  . All  ${\rm Li}^*$  are set of  ${\rm Li}^*$  and  ${\rm Li}^*$  are set of  ${\rm Li}^*$  and  ${\rm Li}^*$  are set of  ${\rm Li}^*$  and  ${\rm Li}^*$  are set of  ${\rm Li}^*$  and  ${\rm Li}^*$  are set of  ${\rm$  $L2 \hspace{2.5cm} L1' \hspace{2.5cm} L2' \hspace{2.5cm} L2'$  ${\bf d}$  , we are the contract of  ${\bf d}$  , and  ${\bf d}$  , and  ${\bf d}$  ,  ${\bf e}$  $\mathbf{L}$  live  $\mathbf{L}$  live  $\mathbf{L}$  and  $\mathbf{L}$  and  $\mathbf{L}$  are  $\mathbf{L}$  . ジタル直線近似により得られる最終画像が本来の画像から大きくずれることを防ぐことができる.  $\,$ ,  $\,$ ,  $\overline{\phantom{a}}$  $\mathbf L$  $\mathbf{M}$  and  $\mathbf{R}$  and  $\mathbf{R}$ については, 次のように行っている. まず, 入力された画像から微分オペレータ及び細線化処理によ the correction of the Correction of the Correction of the Correction of the Correction of the Correction of the Correction of the Correction of the Correction of the Correction of the Correction of the Correction of the Co  $\overline{\phantom{a}}$ 

 $\lambda$ , Original  $\lambda$ ,  $\lambda$  $\blacksquare$ Original extension and the 11 state of the 11 state  $\alpha$  , and the 11 state of the 11 state of the 11 state of the 11 state of the 11 state of the 11 state of the 11 state of the 11 state of the 11 state of the 11 state of  $\alpha$ ,  $\alpha$  Original  $\alpha$ 

 $\bullet$ .  $\bullet$ ,  $\bullet$ , Original (1989), and the state of the state of the state of the state of the state of the state of the state o  $\mathcal{L}_{\mathcal{A}}$ 

Original MM RA , Original  $\,$ ,  $\,$  $3.1$   $\ldots$ , Griginal 2012 original 2012 original 2012 original 2012 original 2012 original 2012 original 2012 original 2 E1, Original  $E2$  ,  $(E1-E2)$  Original

,  $\mathbf u$ ,  $31$ ,  $32$ , ,  $316$   $322$  .

 $\,$ ,  $\,$ ,  $\,$ ,  $\,$ ,  $\,$ ,  $\,$ ,  $\,$ ,  $\,$ ,  $\,$ ,  $\,$ ,  $\,$ ,  $\,$ ,  $\,$ ,  $\,$ ,  $\,$ ,  $\,$ ,  $\,$ ,  $\,$ ,  $\,$ ,  $\,$ ,  $\,$ ,  $\,$ ,  $\,$ ,  $\,$ ,  $\,$ ,  $\,$ ,  $\,$ ,  $\,$ ,  $\,$ ,  $\,$ ,  $\,$ ,  $\,$ ,  $\,$ ,  $\,$ ,  $\,$ ,  $\,$ ,  $\,$ , などにはなる主観評価などを取り出すことによる主観評価などを示す. ここにはない

 $\,$ 

 $316$   $32$ 

直線の一部が欠けた状態となっている.

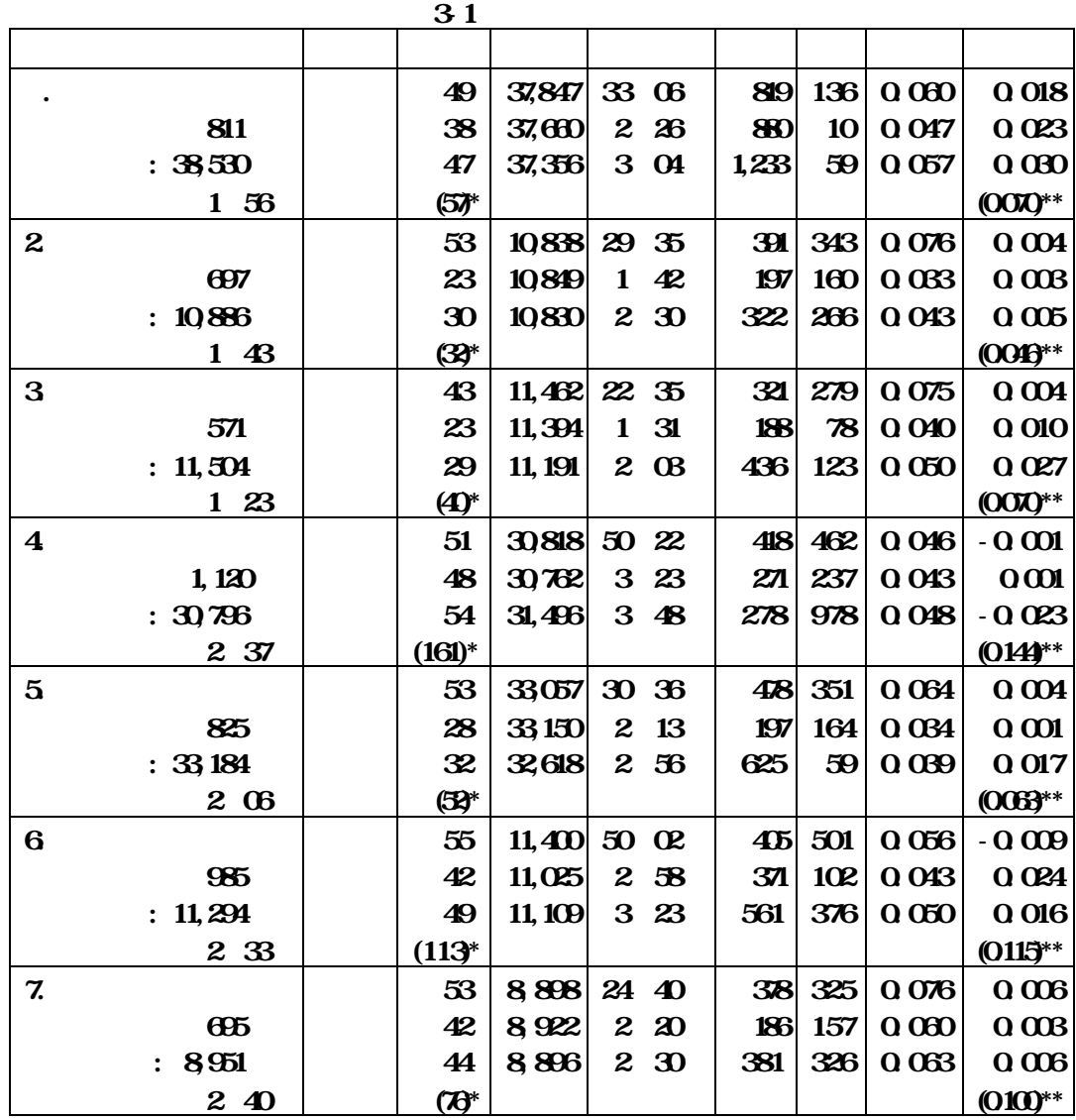

Kurozumi and Davis Ramer

 $\begin{pmatrix} 1 & 1 & 1 \ 1 & 1 & 1 \end{pmatrix}$ exiginal the contract of the contract of the contract of the contract of the contract of the contract of the contract of the contract of the contract of the contract of the contract of the contract of the contract of the c

exiginal the contract of the contract of the contract of the contract of the contract of the contract of the contract of the contract of the contract of the contract of the contract of the contract of the contract of the c

 $\mathcal{L}$ 

 $/$ Original

 $\overline{\phantom{a}}$  /  $\overline{\phantom{a}}$ 

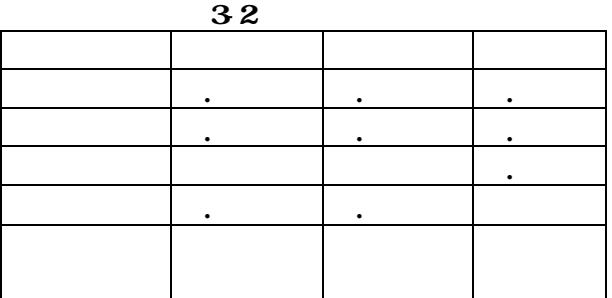

 $\blacksquare$
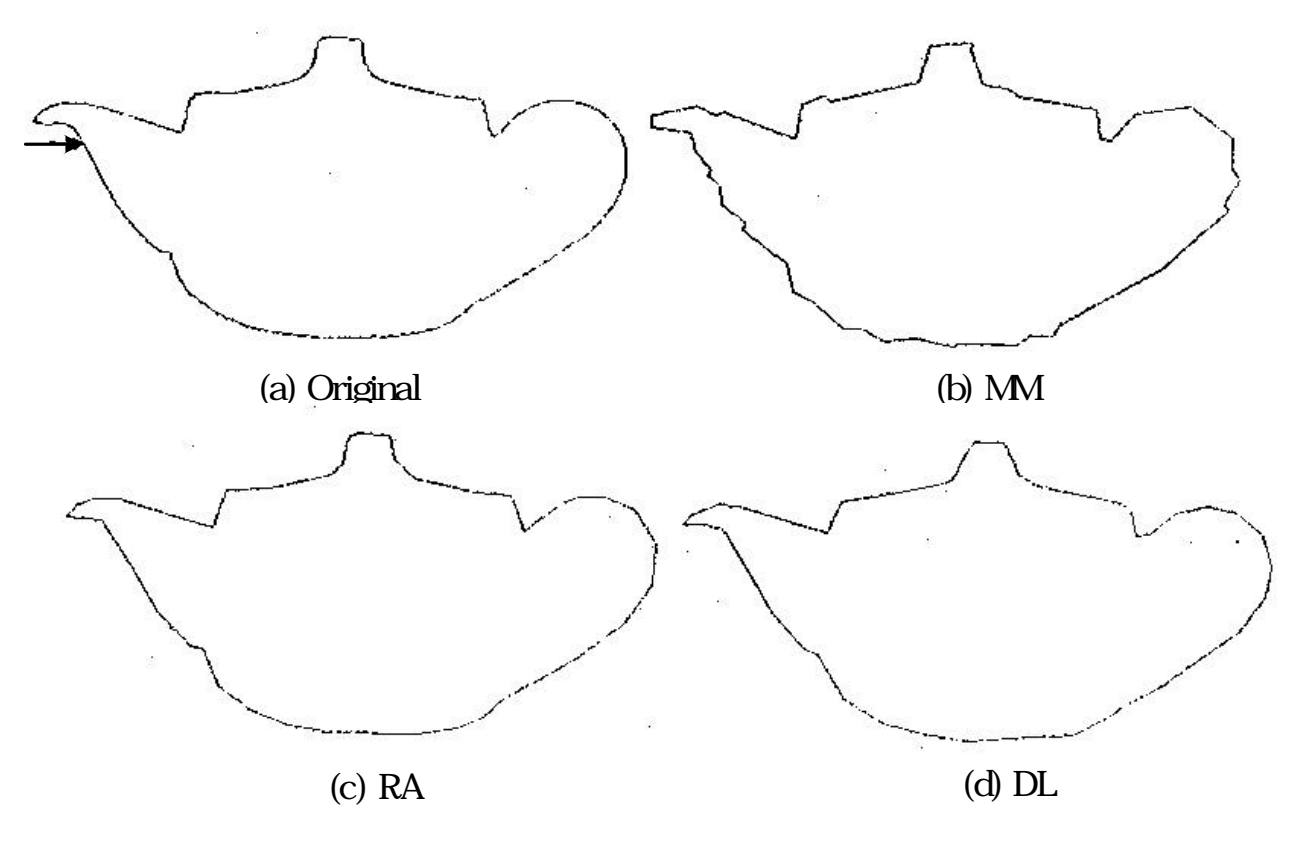

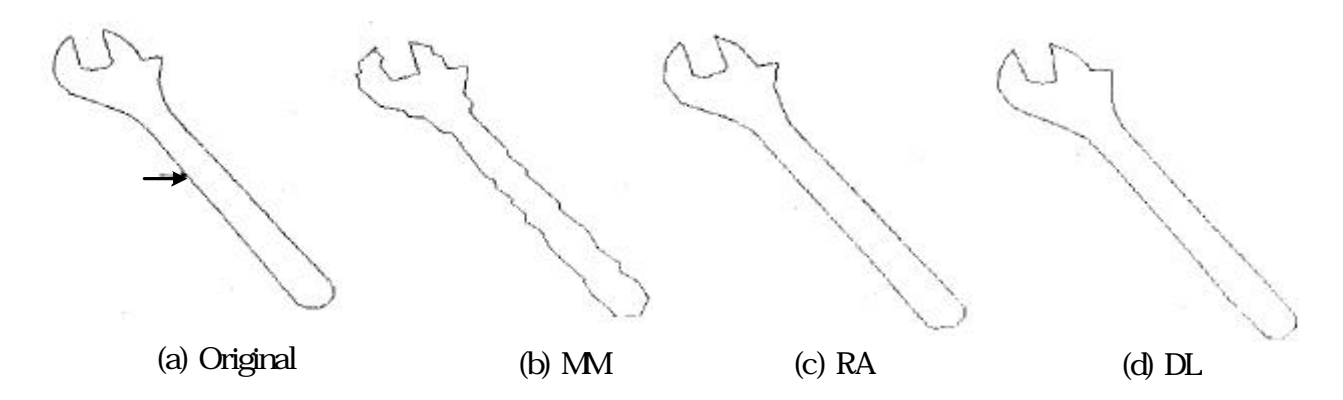

 $3 - 17$ 

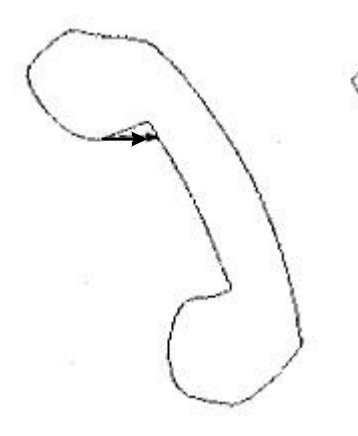

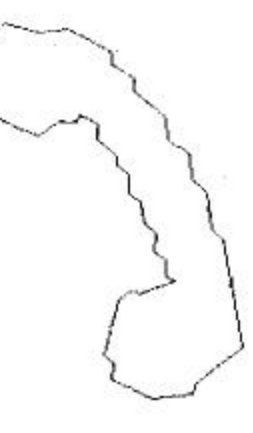

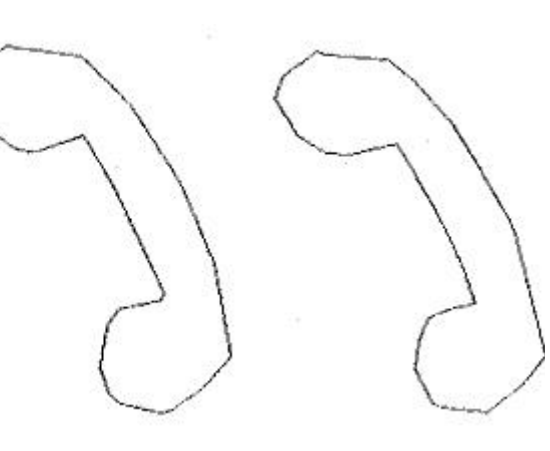

(a) Original (b) MM (c) RA (d) DL

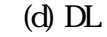

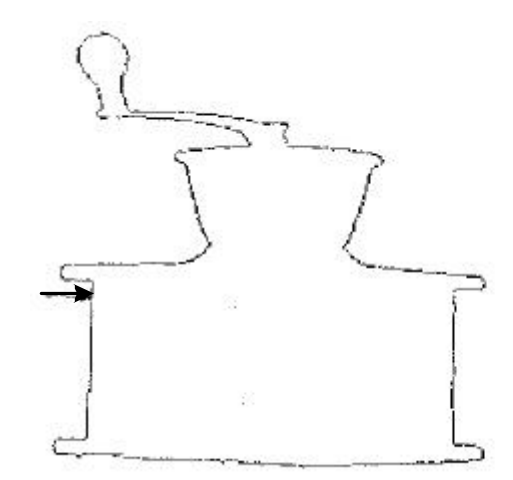

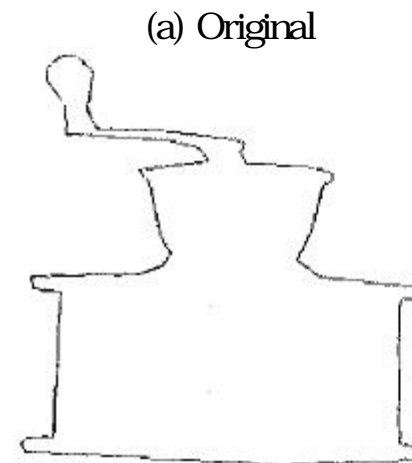

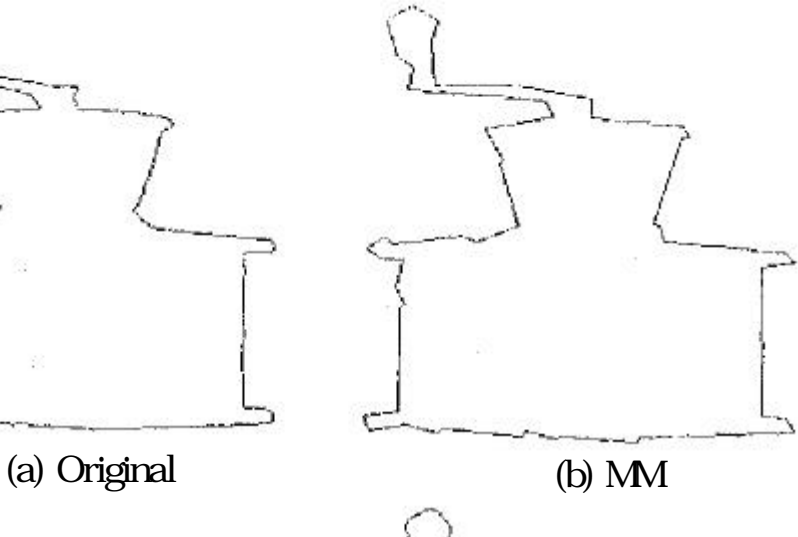

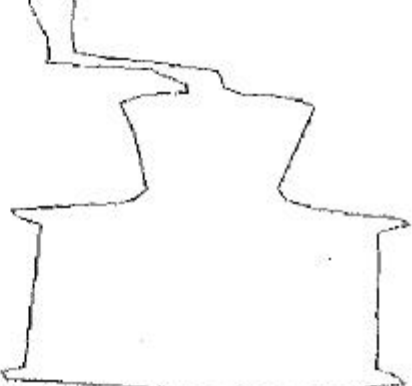

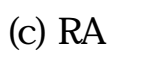

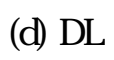

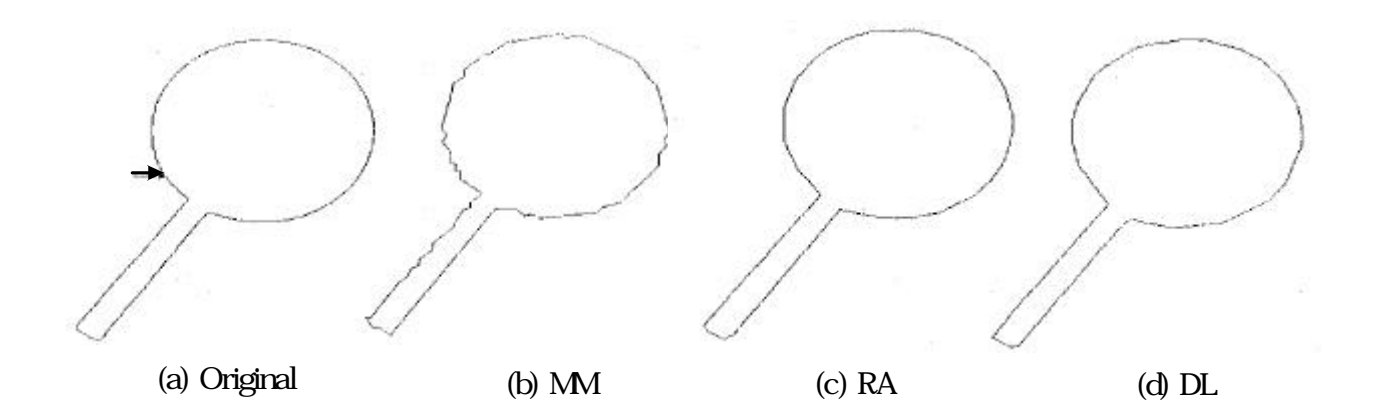

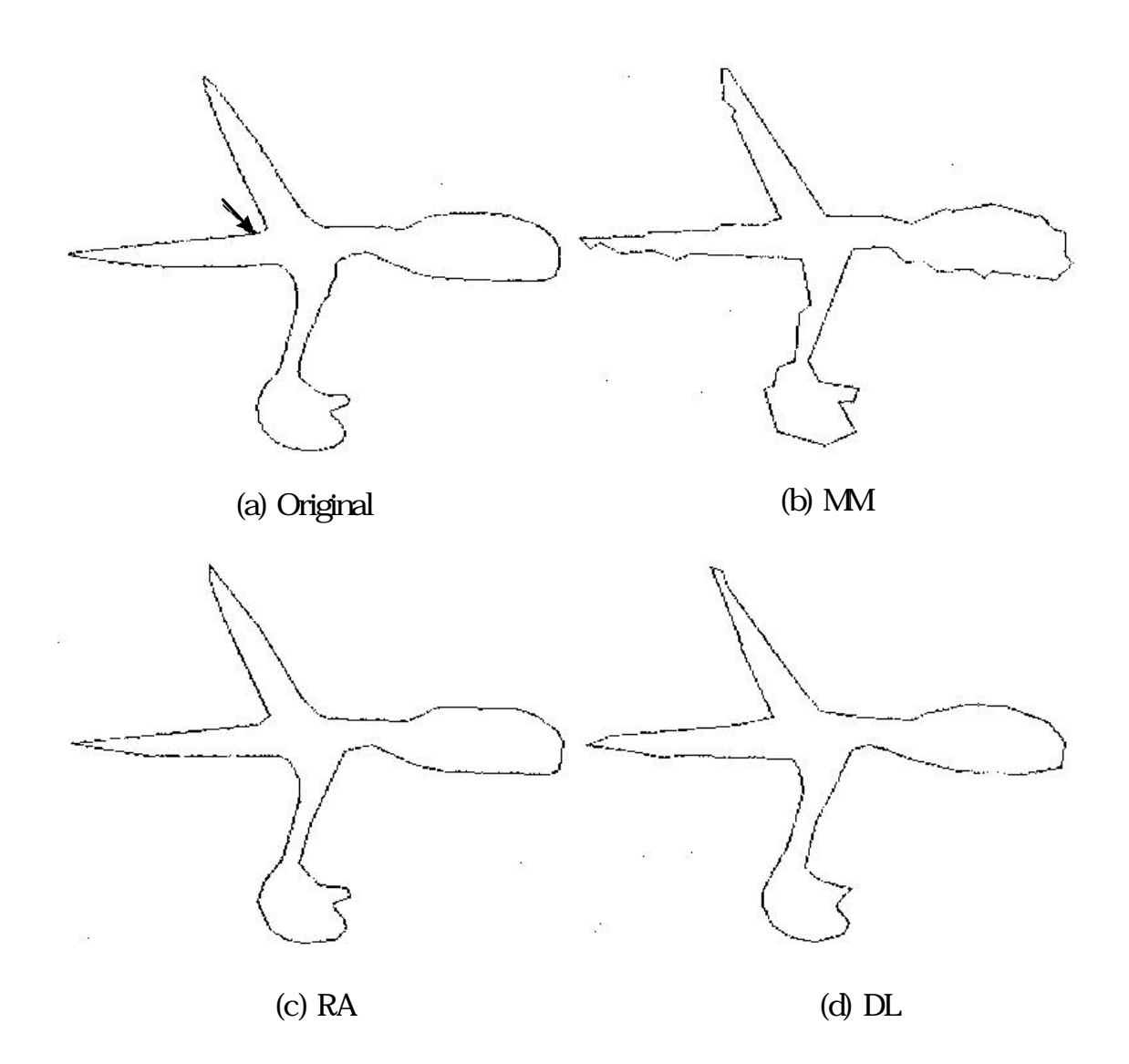

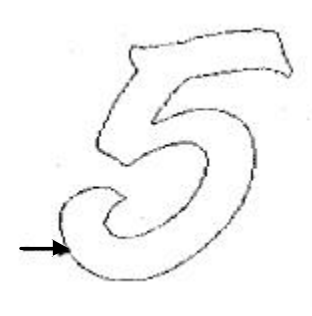

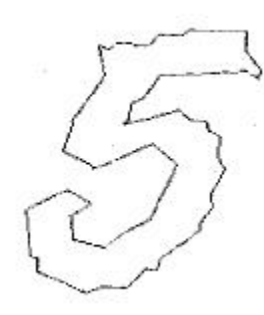

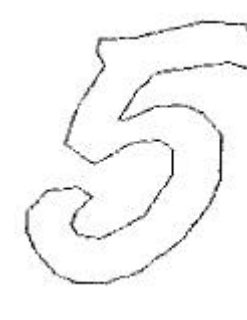

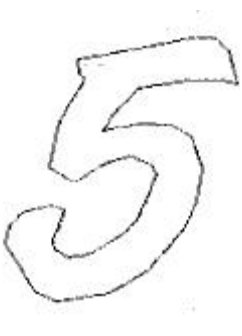

(a) Original (b) MM (c) RA (d) DL

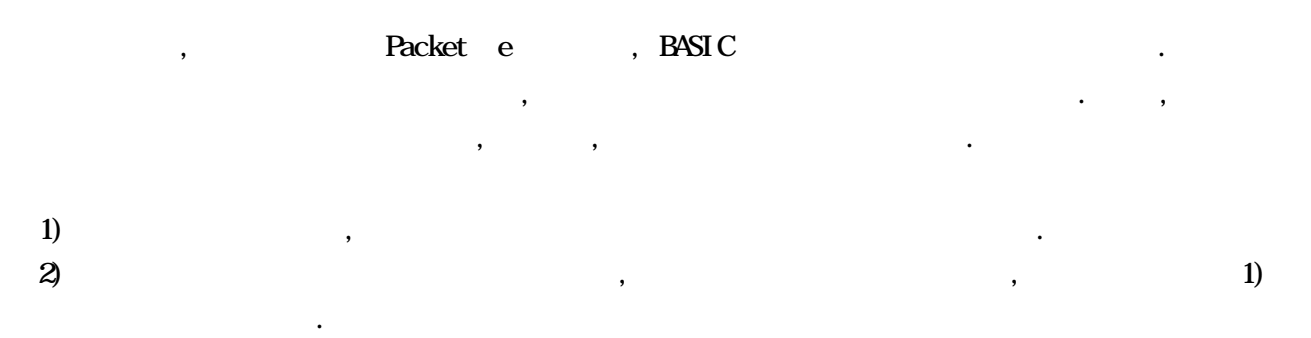

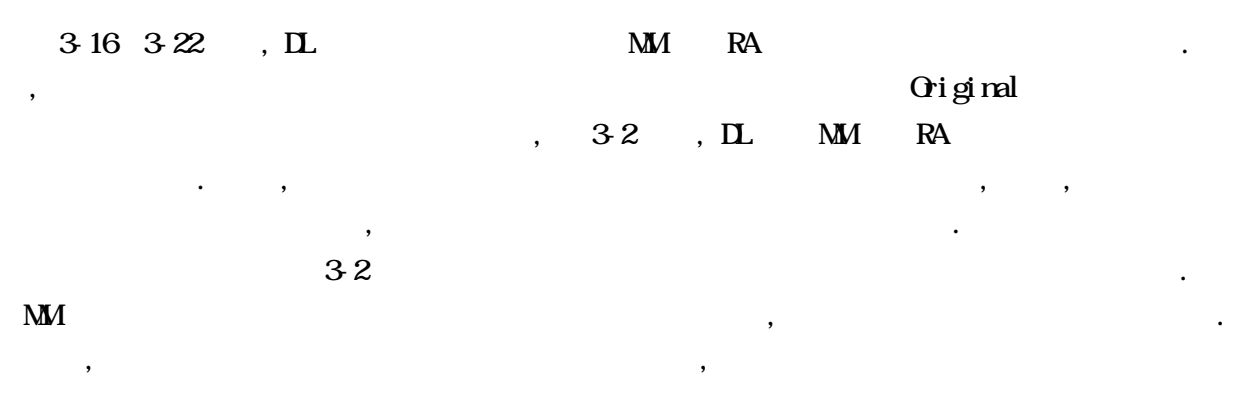

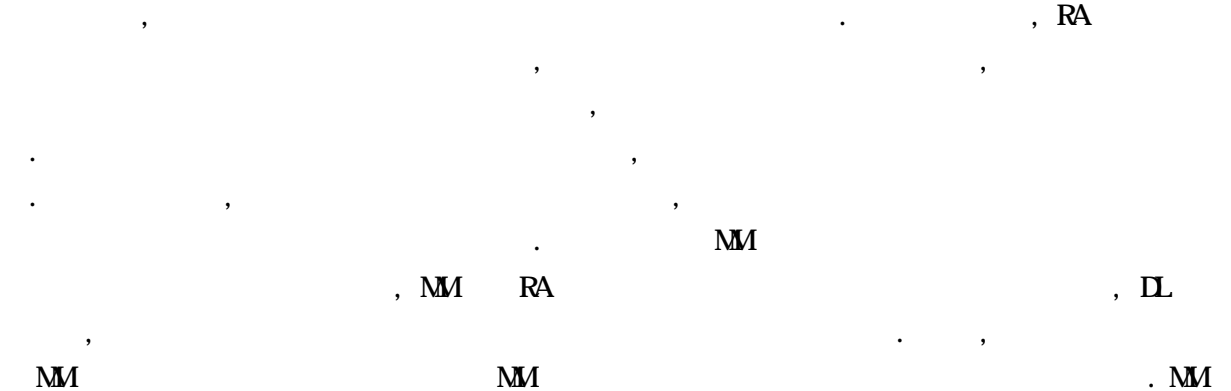

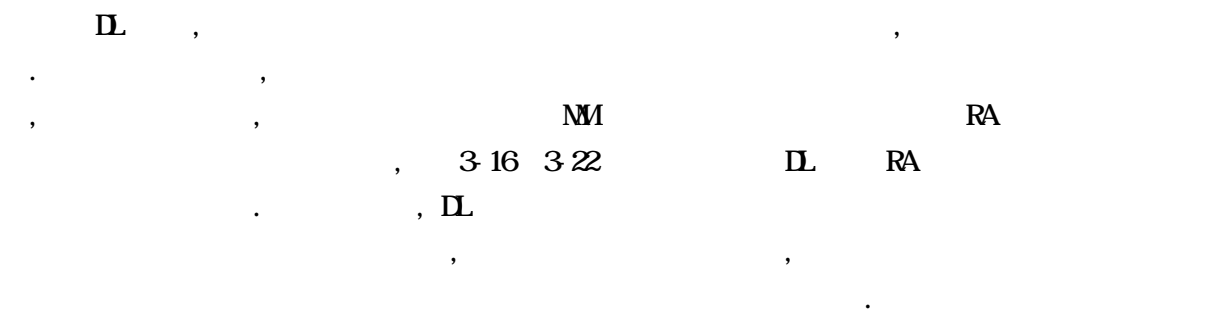

大な時間を要する原因となっている.

 $\overline{a}$ 

# $34$

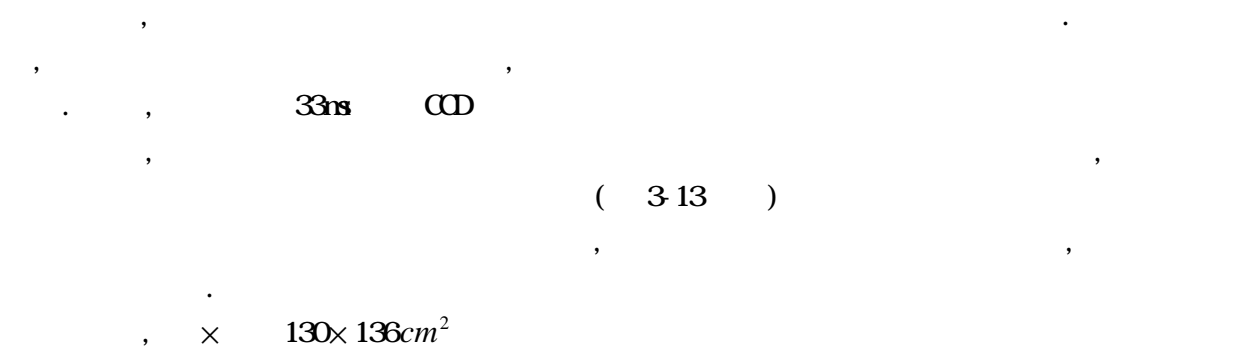

,  $\hspace{10pt}$  $\blacksquare$  $20cm$  ,  $15cm$  .  $229cm$  $\Omega$  and  $\Omega$  and  $\Omega$  and  $\Omega$  . In the contract of  $\Omega$  is the contract of  $\Omega$  .  $323$   $\ldots$ 

 $\,$  $\alpha$ , and  $\alpha$  are  $\alpha$  and  $\alpha$  are  $\alpha$  and  $\alpha$  $128 \times 128$  ,  $\hspace{1.6cm}$ 

.  $\frac{1}{\sqrt{2\pi}}$  $\blacksquare$  $\mathcal{A}^{\mathcal{A}}$  , the conduction of the conduction of the conduction of the conduction of the conduction of the conduction of the conduction of the conduction of the conduction of the conduction of the conduction of the c  $\,$ ,  $\,$  $15cm$   $20cm$ 形であるから, 三角形として認識された物体の各直線間の角度を求めることにより, 二等辺三角形の

 $,$  $\mathcal{L}_{\mathcal{A}}$  $\mathbf q$  and  $\mathbf q$  and  $\mathbf 40$  $\overline{a}$  $\,$ ,  $\,$ 

物体に近づけることができる.

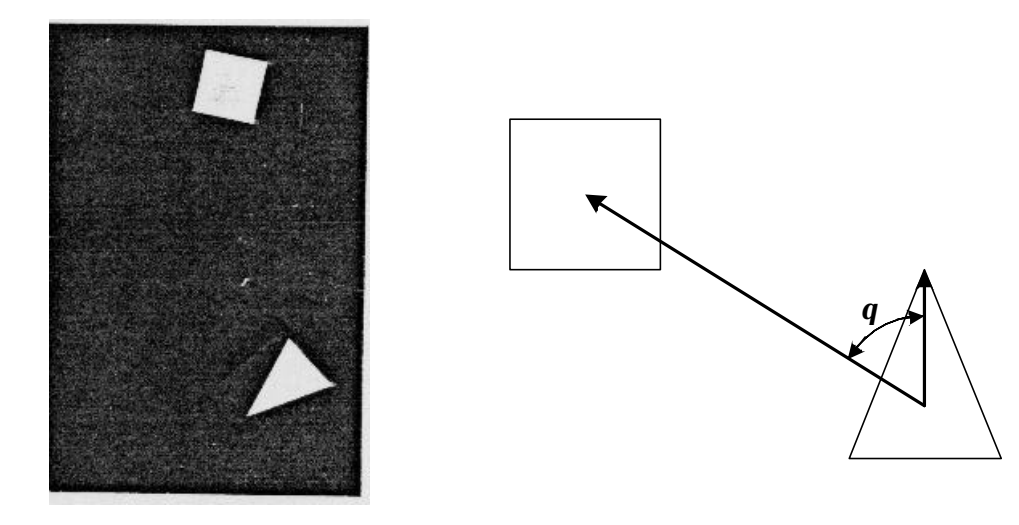

3-23 認識対象移動物体 3-24 制御命令

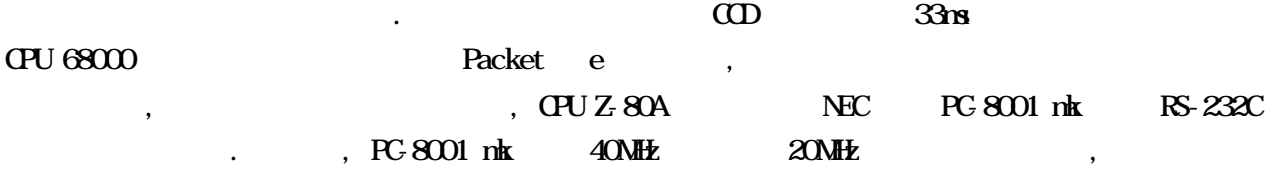

 $\mathcal{A}$ ,  $\mathcal{A}$ ,  $\mathcal{A}$ ,

 $\kappa$  , and the contract of  $\kappa$  ,  $\kappa$  ,

 $33m$ ,  $\ldots$ 

 $3.25$  ,  $3.25$  $\overline{\phantom{a}}$ 

 $. , 326$ 

 $\mathcal{L}_{\mathcal{B}}$ も、これには新たな位置を認識したがらの物体が自体的になる。これには、三角形の物体が自体的に姿勢を制御しながら、三角形の物体が自体的に姿勢を制御しながら ている様子を理解することができる.

ような複雑な形状をリアルタイムで認識することも可能となる.

 $3.3 \t3.3 \t3.4 \t1984$ , CPU 68000 ediated to the packet e contract executive or the contract executive or the contract or the contract or the contract or the contract or the contract of the contract of the contract of the contract of the contract of the  $\mathcal{A}=\mathcal{A}$ 

CPU 100  $\text{R}^2$  100  $\text{R}^2$   $\text{R}^2$  $2 \t 53 \t 173$ ,  $\frac{173}{52}$  $\ddots$ , 34  $, 33$  DL  $, 3$  $\blacksquare$  $\mathcal{A}$ ,  $\mathcal{A}$ ,

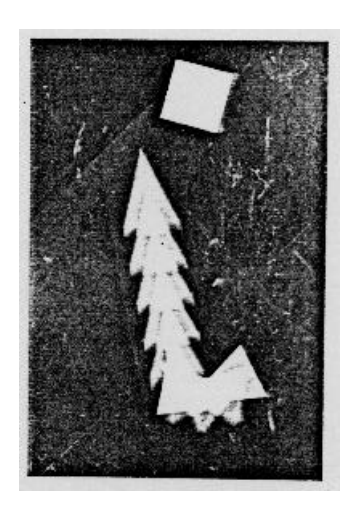

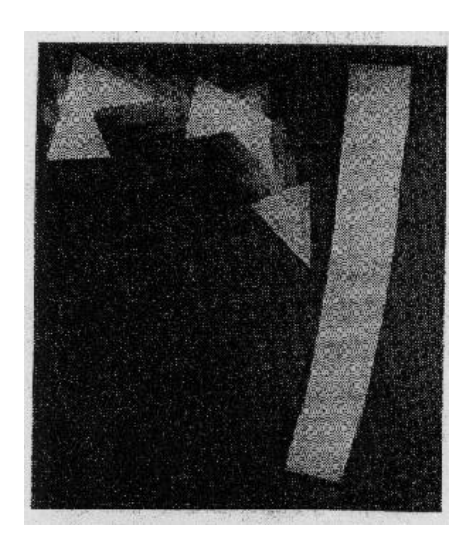

 $3-25$   $3-26$ 

# 4.1

# 4.1

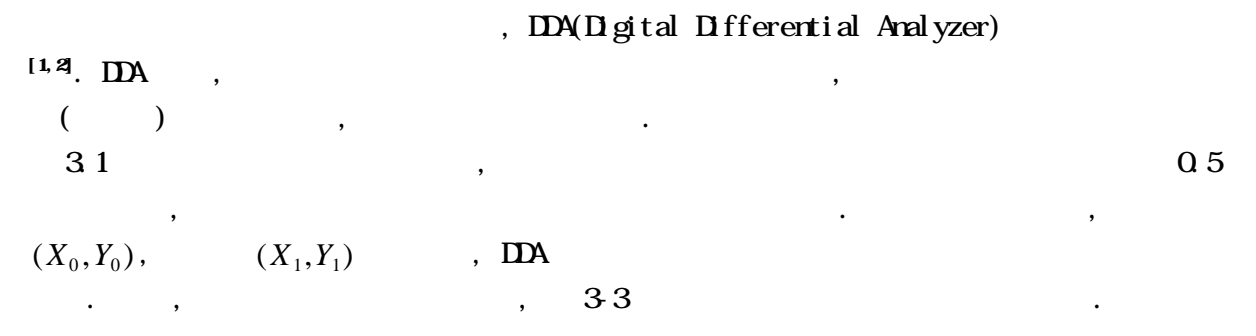

 $\mathcal{F}_{\mathcal{A}}$ , and the set of the set of the set of the set of the set of the set of the set of the set of the set of the set of the set of the set of the set of the set of the set of the set of the set of the set of the set of the se  $\blacksquare$ ータグラフィックスでの直線描画を高速に行う方法について議論する. エンピュータグラフィックスで ックスではクリップという概念があり, クリップ枠と呼ばれるある一定の矩形領域内に存在する部  $\bullet$  . Construction of the construction of the construction of the construction of the construction of the construction of the construction of the construction of the construction of the construction of the construction o

ともに、この判定を制定するのかと思います。

DDA 7

1) 
$$
L = X_1 - X_0
$$
,  $A = (X_1 - X_0) / L$ ,  $B = (Y_1 - Y_0) / L$   
\n2)  $X = X_0 + 0.5$ ,  $Y = Y_0 + 0.5$ ,  $C = 0$   
\n3)  $(\lfloor X \rfloor \lfloor Y \rfloor)$ ,  $X = X + A$ ,  $Y = Y + B$ ,  $C = C + 1$   
\n4)  $C = L + 1$   
\n3

,  $33$  ,  $33$ 

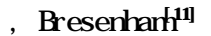

 $\,$ ,  $\,$  $\blacksquare$ 

# **Bresenham**

.

1)  $\mathbf{a} = (Y_1 - Y_0) / (X_1 - X_0)$  . 2)  $X = X_0, Y = Y_0, E = a - 0.5$ 3)  $(X,Y)$  ,  $E > 0$   $Y = Y + 1, E = E - 1$ 4)  $X = X + 1, E = E + a$  ,  $X = X_1 + 1$  3) Bresenham

 $\overline{0.5}$  and  $\overline{0.5}$  $\Omega$  5 and  $\Omega$  5 and  $\vdots$ , ( , )

 $\mathcal{L}$ 

ルゴリズムを用いて直線を描画するのが一般的である.

しない可能性もある. そこで, 整数値のみを用いて上記アルゴリズムを実行できる改良型 Bresenham

$$
2(X_1 - X_0)
$$
\n
$$
2(Y_1 - Y_0) - (X_1 - X_0)
$$
\n
$$
2(Y_1 - Y_0) - (X_1 - X_0)
$$
\n
$$
2(Y_1 - Y_0)
$$
\n
$$
2(X_1 - X_0)
$$
\n
$$
2(X_1 - X_0)
$$

 $\blacksquare$  $\,$ ,  $\,$ 

### **Bresenham**

1) 
$$
\mathbf{a} = 2(Y_1 - Y_0), \mathbf{b} = 2(X_1 - X_0)
$$
  
\n2)  $X = X_0, Y = Y_0, E = \mathbf{a} - (X_1 - X_0)$   
\n3)  $(X, Y)$  ,  $E > 0$  ,  $Y = Y + 1, E = E - \mathbf{b}$   
\n4)  $X = X + 1, E = E + \mathbf{a}$ ,  $X = X_1 + 1$ 

 $\,$ ,  $\,$ 

**Bresenham** 

# $4.1.2$

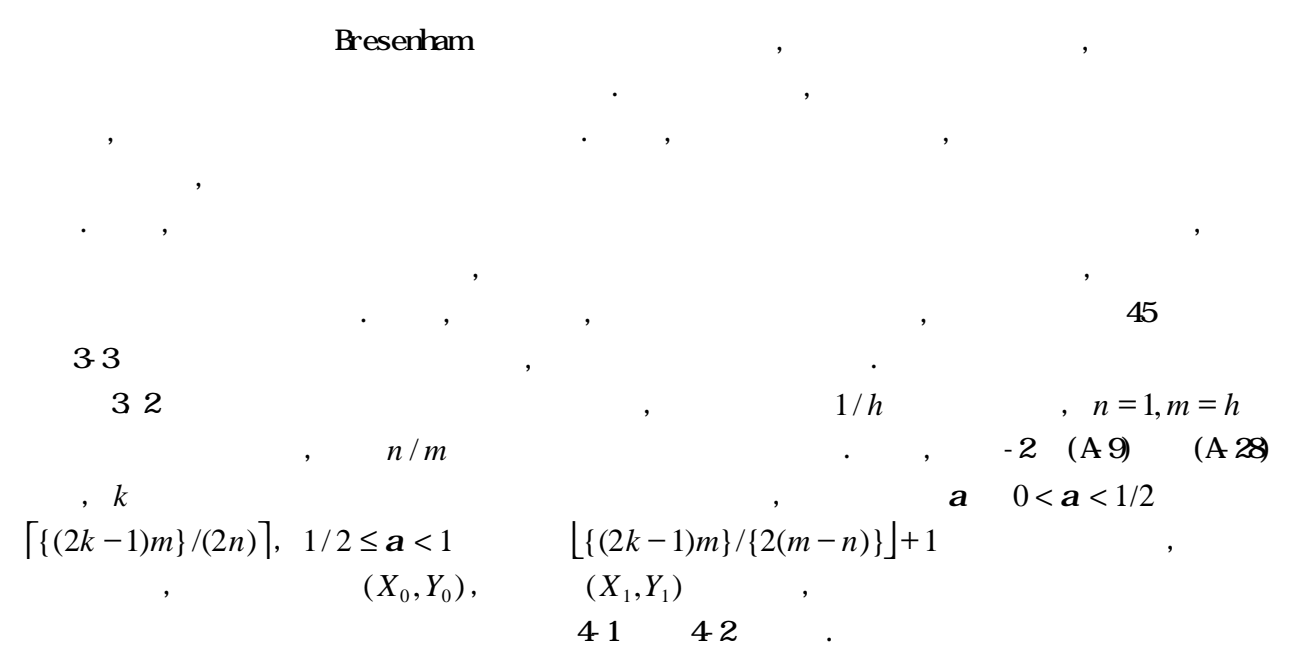

(a = 0)  
\n1) 
$$
X = X_0, Y = Y_0
$$
  
\n2)  $(X,Y)$   
\n3)  $X = X_1 + 1$   
\n4)  $X = X_0, Y = Y_0, k = 0, X_k = 0$   
\n5)  $X_{k+1} = \left[ \{(2k+1)m\}/(2n) \right]$   
\n6)  $X = X_0, Y = Y_0, k = 0, X_k = 0$   
\n7)  $X_{k+1} = \left[ \{(2k+1)m\}/(2n) \right]$   
\n8)  $X_{k+1} = \left[ \{(2k+1)m\}/(2n) \right]$   
\n9)  $X = X + X_{k+1} - X_k, Y = Y + 1, k = k + 1, X_k = X_{k+1}$   
\n10)  $X_k = X - X_0, Y = Y_0, k = 0, X_k = 0$   
\n2)  $X = X_0, Y = Y_0, k = 0, X_k = 0$   
\n3)  $X_{k+1} = \left[ \{(2k+1)m\}/(2n) \right] + 1$   
\n4)  $X_{k+1} - X_k$   
\n5)  $X_{k+1} = X_k$ 

$$
X = X + X_{k+1} - X_k, Y = Y + X_{k+1} - X_k - 1, k = k + 1, X_k = X_{k+1}
$$
  
4)  $k = n$ ,  $(X_k, X_k - m + n)$   $(m, n)$   $m - X_k + 1$ 

(a = 1)  
\n1) 
$$
X = X_0, Y = Y_0
$$
  
\n2)  $(X, Y)$   
\n3)  $X = X_1 + 1$   
\n4)  $X = 1, Y = Y + 1$   
\n5)  $X = 1, Y = Y + 1$   
\n6)  $X = 2, Y = Y + 1$ 

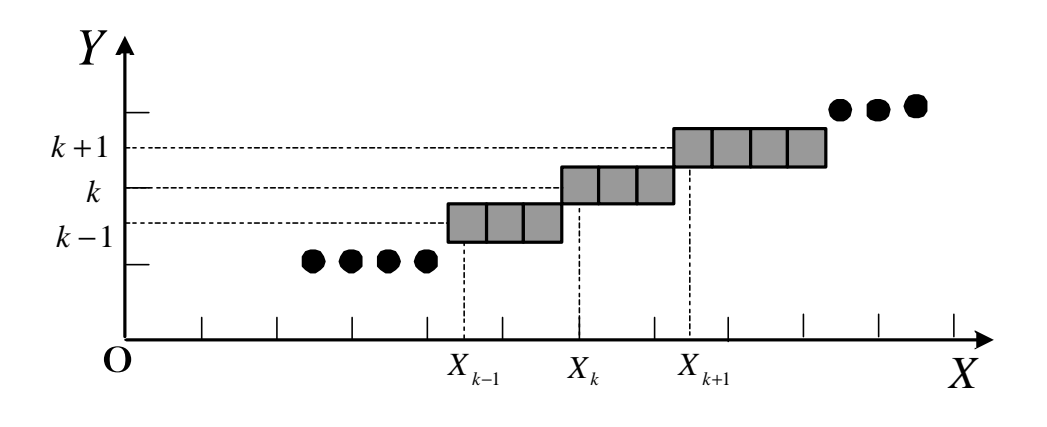

4-1  $(0 < a < 1/2)$ 

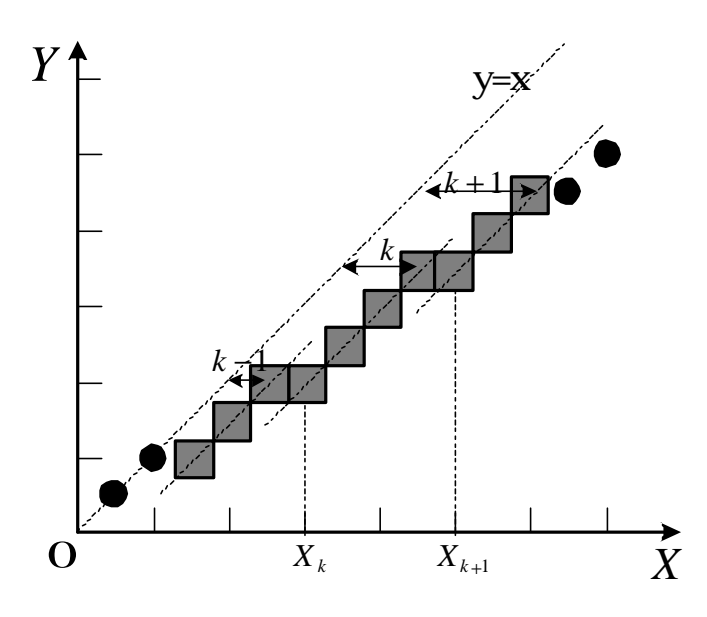

4-2  $(1/2 \le a < 1)$ 

 $\,$ ,  $\,$ 

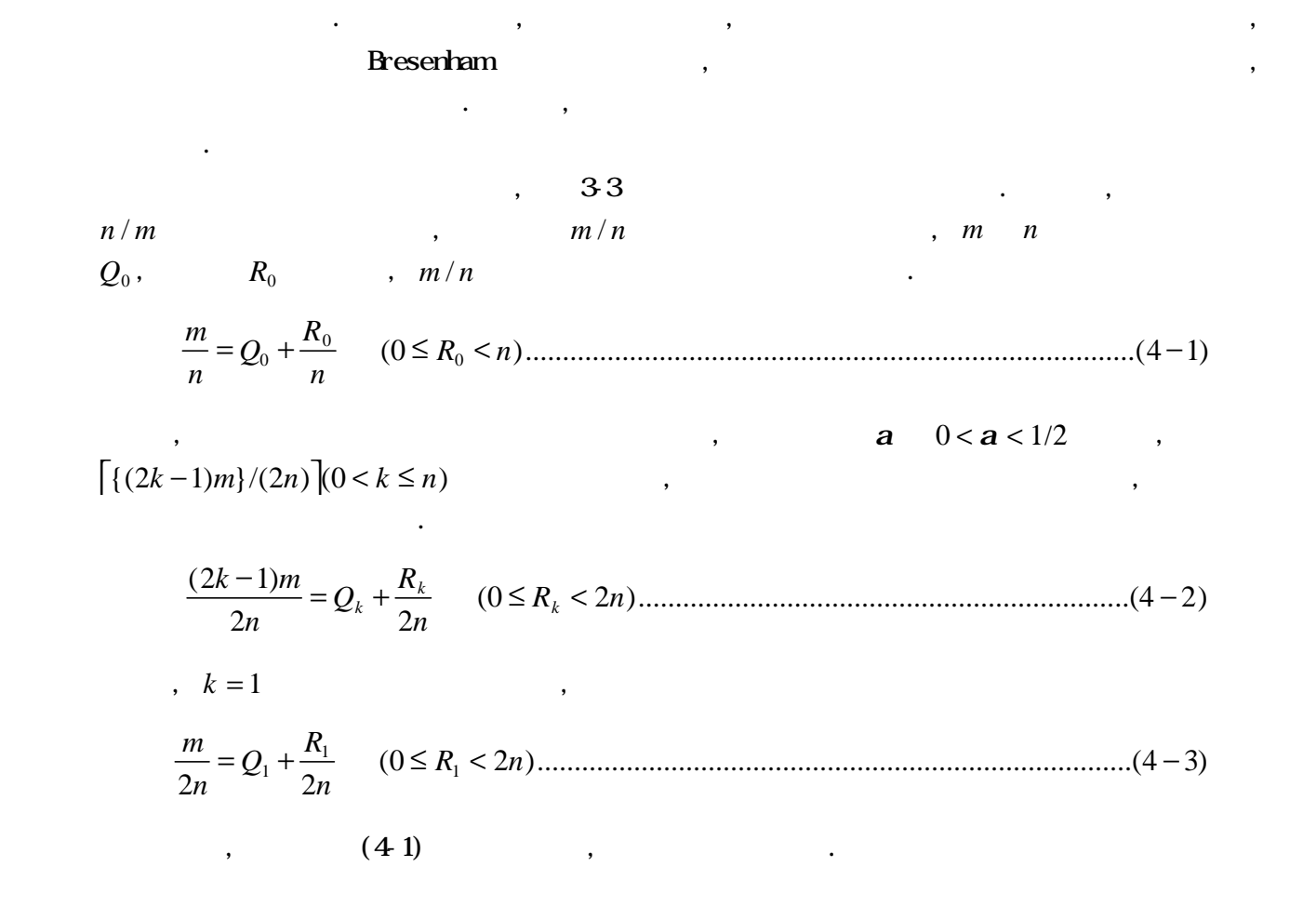

$$
Q_{1} = \left[\frac{Q_{0}}{2}\right]R_{1} = \left\{\frac{R_{0}}{R_{0}+n} \quad (Q_{0} \quad )\right.\n\left.\frac{R_{2}}{R_{1}+n} \quad (Q_{0} \quad )\n\left.\frac{R_{3}}{R_{1}+n} \quad (Q_{0} \quad )\n\right.\n\left.\frac{R_{4}}{R_{1}+n} \quad (Q_{0} \quad )\n\right.\n\left.\frac{R_{5}}{R_{1}+n} \quad (Q_{1} \quad \frac{R_{1}}{2n}) = (2k-1)Q_{1} + \frac{(2k-1)R_{1}}{2n} \dots (4-5)\n\right.\n\left.\frac{R_{2}}{R_{2}} = \frac{(2k-1)m}{2n}\right] = (2k-1)R_{1} \quad R_{1} \neq 0 \quad R_{2} \neq 0 \quad R_{3} \neq 0 \quad R_{4} \neq 0 \quad R_{5} \neq 0 \quad R_{6} \neq 0 \quad R_{7} \neq 0 \quad R_{8} \neq 0 \quad R_{9} \neq 0 \quad R_{1} \neq 0 \quad R_{1} \neq 0 \quad R_{2} \neq 0 \quad R_{3} \neq 0 \quad R_{4} \neq 0 \quad R_{5} \neq 0 \quad R_{6} \neq 0 \quad R_{7} \neq 0 \quad R_{8} \neq 0 \quad R_{9} \neq 0 \quad R_{1} \neq 0 \quad R_{1} \neq 0 \quad R_{2} \neq 0 \quad R_{3} \neq 0 \quad R_{4} \neq 0 \quad R_{5} \neq 0 \quad R_{6} \neq 0 \quad R_{7} \neq 0 \quad R_{8} \neq 0 \quad R_{9} \neq 0 \quad R_{1} \neq 0 \quad R_{1} \neq 0 \quad R_{2} \neq 0 \quad R_{3} \neq 0 \quad R_{4} \neq 0 \quad R_{5} \neq 0 \quad R_{6} \neq 0 \quad R_{7} \neq 0 \quad R_{8} \neq 0 \quad R_{9} \neq 0 \quad R_{1} \neq 0 \quad R_{1} \neq 0 \quad R_{1} \neq 0 \quad R_{2} \neq 0 \quad R_{3} \neq 0 \quad R_{4} \
$$

次に, *R*<sup>0</sup> = 0 場合について考える. (4-6)より, ....................................................(4 14) 1 ( 0) ( 0) 2 2 (2 1) − + ≠ = = = + − = *k k k k k k k Q R Q R n R Q n k m X* となる. また, (4-7)より, , ... ..............................................................................(4 16) ( 0)...........................................(4 15) 1 ( 0) ( 0) 2 ( ) 2 2 2 2 2 2 (2 1) 2 {2( 1) 1} 1 0 1 1 0 0 0 0 0 1 0 = + = = = − = − + + ≠ + = = = + + = + + + + − = + − = + + + *Q Q Q R R R R Q Q R Q Q R n R Q Q n R Q n R Q n m n k m n k m X k k k k k k k k k k k k k* Q 従って, (4-14), (4-15)より, 趨勢方向の画素列を表す長さは一定で, (0 )............................................................................(4 17) = <sup>1</sup> − = <sup>0</sup> < < − *L<sup>k</sup> <sup>k</sup>* <sup>+</sup> *X<sup>k</sup> Q k n* となる. また, 最初の画素列の長さ *L*<sup>0</sup> , (4-14)より次のようになる. ...................................................................................(4 18) 1 ( 0) ( 0) 0 1 1 1 1 <sup>0</sup> <sup>1</sup> − + ≠ = = − = *Q R Q R L X* 一方, 直線の終点に至る最後の画素列の長さ*L<sup>n</sup>* , *n* 番目の直線の補正方向を与える画素のX座 標値 *X<sup>n</sup>* を計算することにより, 次のように得られる. ( 2 )..............................................................................................(4 19) 2 ) ( ) 2 ( 2 2 (2 1) 1 1 1 1 1 1 = − < − = − − = − + = − − = *m Q R n n R m Q n R m Q n m m n n m Xn* Q 1 ( ) 1 1.......................................................(4 20) ∴*L<sup>n</sup>* = *m* − *X<sup>n</sup>* + = *m* − *m* − *Q*<sup>1</sup> + = *Q*<sup>1</sup> + − 従って, (4-16), (4-17), (4-18)及び(4-20)より, *R*<sup>0</sup> = 0場合についてまとめると次のようにな . (0 ).................................................................................................(4 21) , 1 1 ( 0) ( 0) , (0 1) 0 1 1 1 1 1 0 1 0 1 1 = < < − = + + ≠ = = = + = = < < − <sup>+</sup> <sup>+</sup> *L Q k n L Q Q R Q R L Q Q Q R R R k n k n k k k k* 次に, 直線の傾き*a* 1/ 2 ≤ *a* < 1の場合について考える. *m* − *n* = *n* とすると, (4-1)同様, の様に表現できる. *m m*

(0 ).......................................................................(4 22) ' ' 0 <sup>0</sup> = ' = <sup>0</sup> + ≤ < − −  $R_0 < n$ *n*  $Q_0 + \frac{R}{A}$ *n*  $m - n$  $\left[ \{(2k-1)m\}/(2n^{'}) \right]+1$ ,  $\mathcal{O}_\mathcal{A}$ 

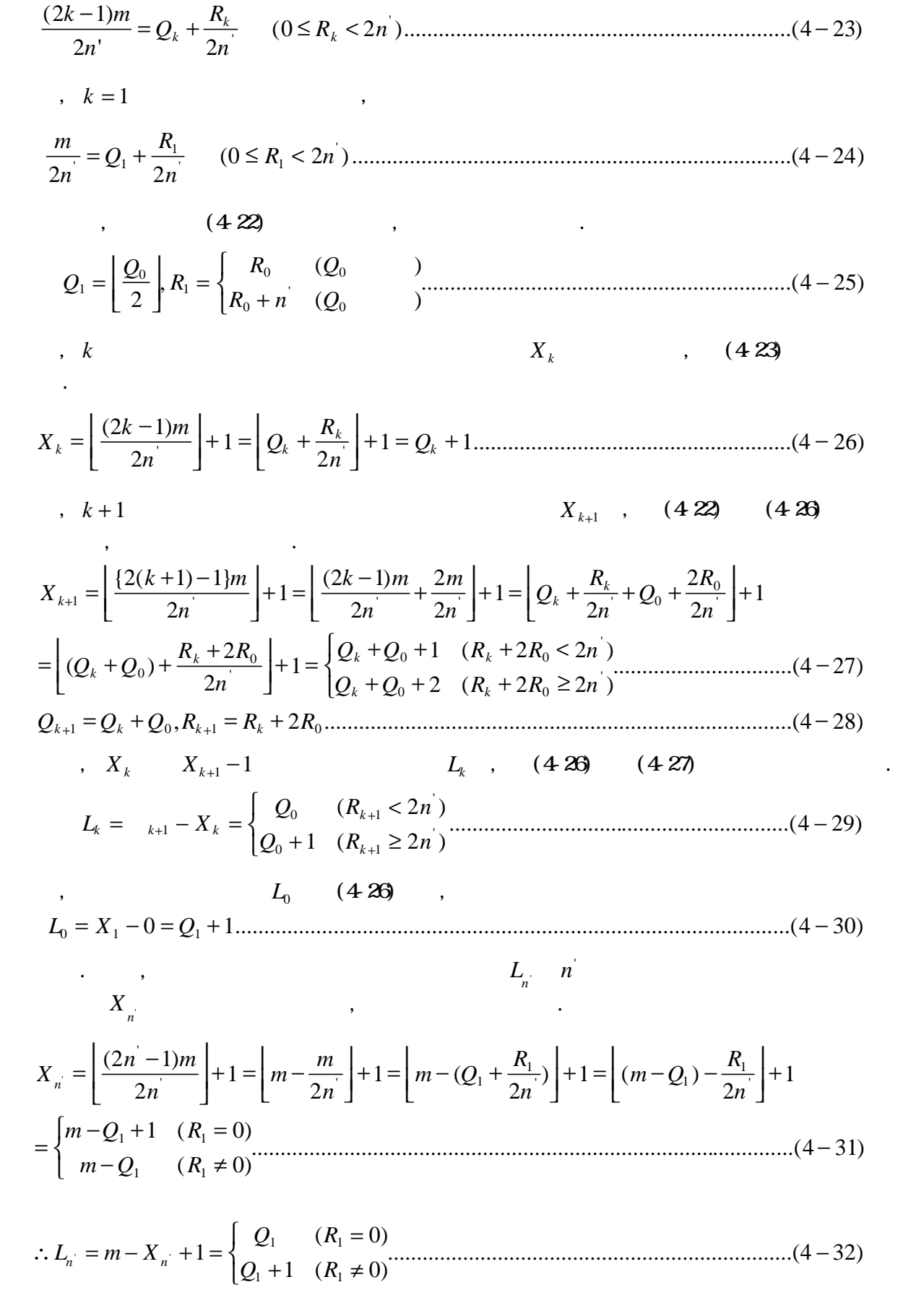

,  $(4\,28)$ ,  $(4\,29)$ ,  $(4\,30)$   $(4\,32)$ , **a**  $1/2 \le a \le 1$ 

まとめると次のようになる.

である.

$$
Q_{k+1} = Q_k + Q_0, R_{k+1} = R_k + 2R_0 \qquad (0 < k < n' - 1)
$$
\n
$$
L_0 = Q_1 + 1, L_n = \begin{cases} Q_1 & (R_1 = 0) \\ Q_1 + 1 & (R_1 \neq 0) \end{cases}
$$
\n
$$
L_k = \begin{cases} Q_0 & (R_{k+1} < 2n' \\ Q_0 + 1 & (R_{k+1} \ge 2n') \end{cases} \qquad (0 < k < n') \tag{4-33}
$$

 $R_0 = 0$  ,  $(4\ 24)$   $(4\ 28)$  ,  $R_{k+1} = R_k + 2R_0 = R_k = ... = R_1 < 2n$  $L_k = Q_0 =$  $n/m$  0  $n = 0$  ,  $n/m = 1/2$  $2n = m$  ,  $n/m = 1$   $n = m$  , 3-3  $4345$  $x, \quad int(x) \quad x$  ,  $x\% y \quad x \quad y$ 

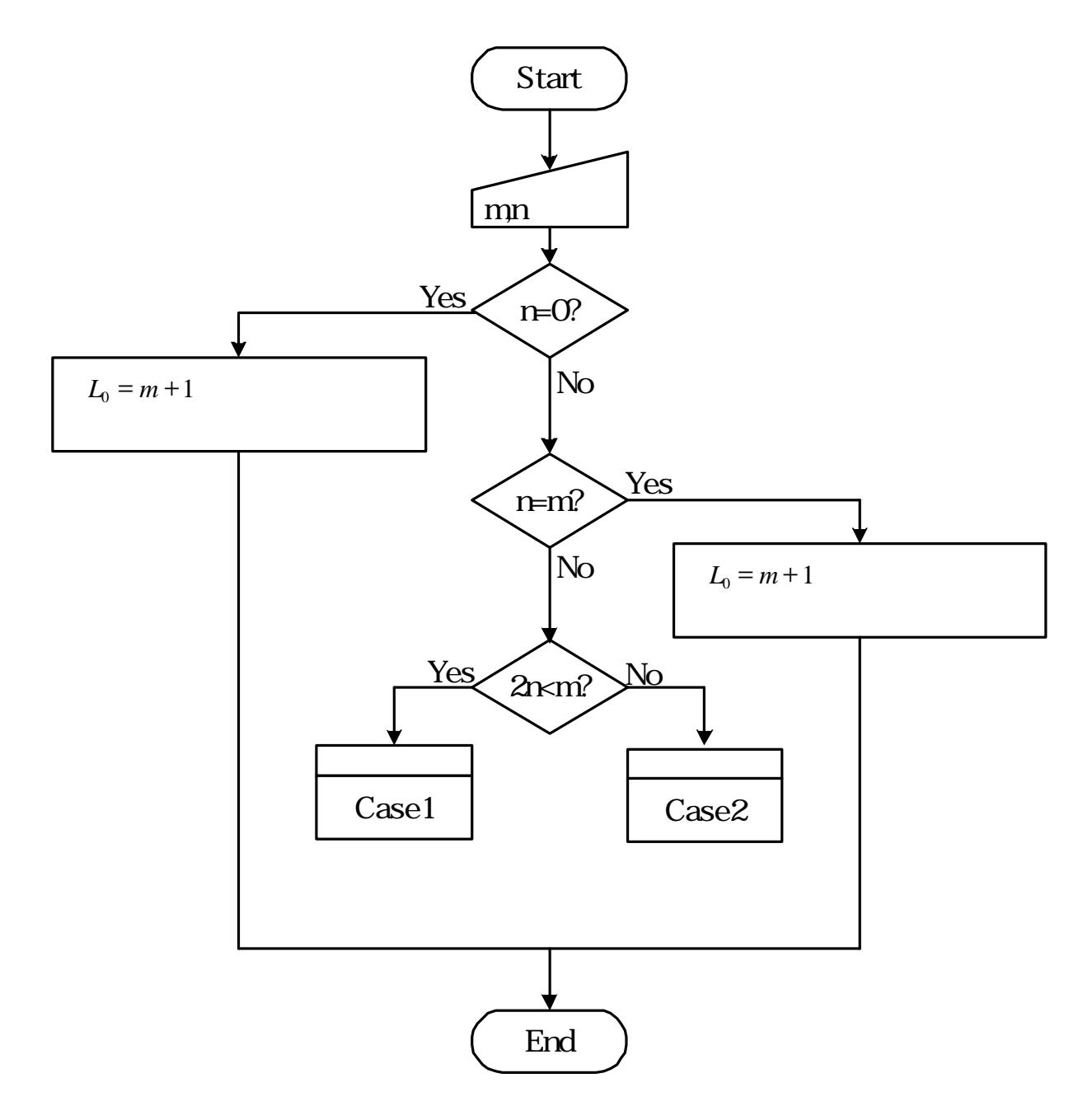

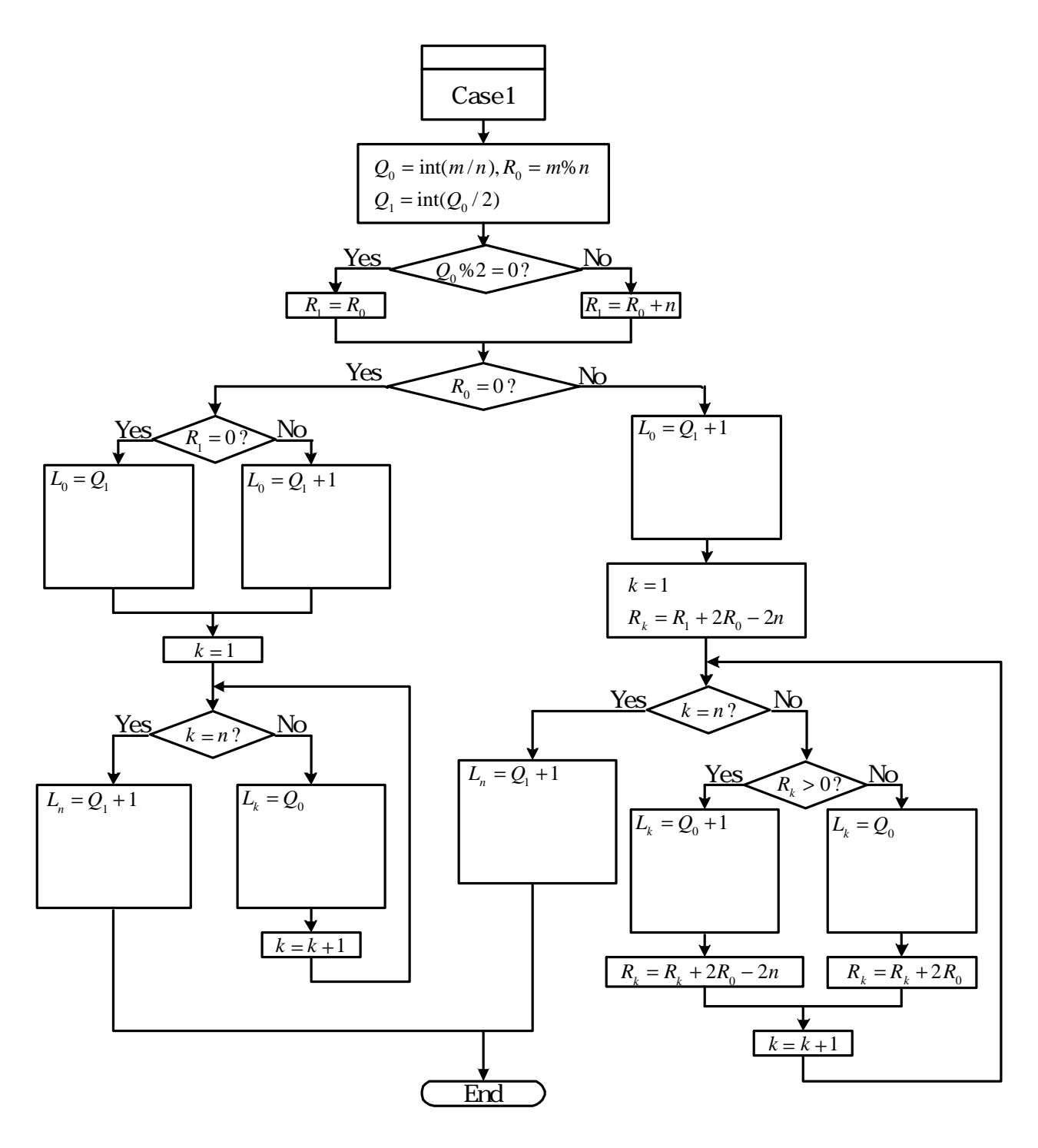

 $4-4$   $1/2$ 

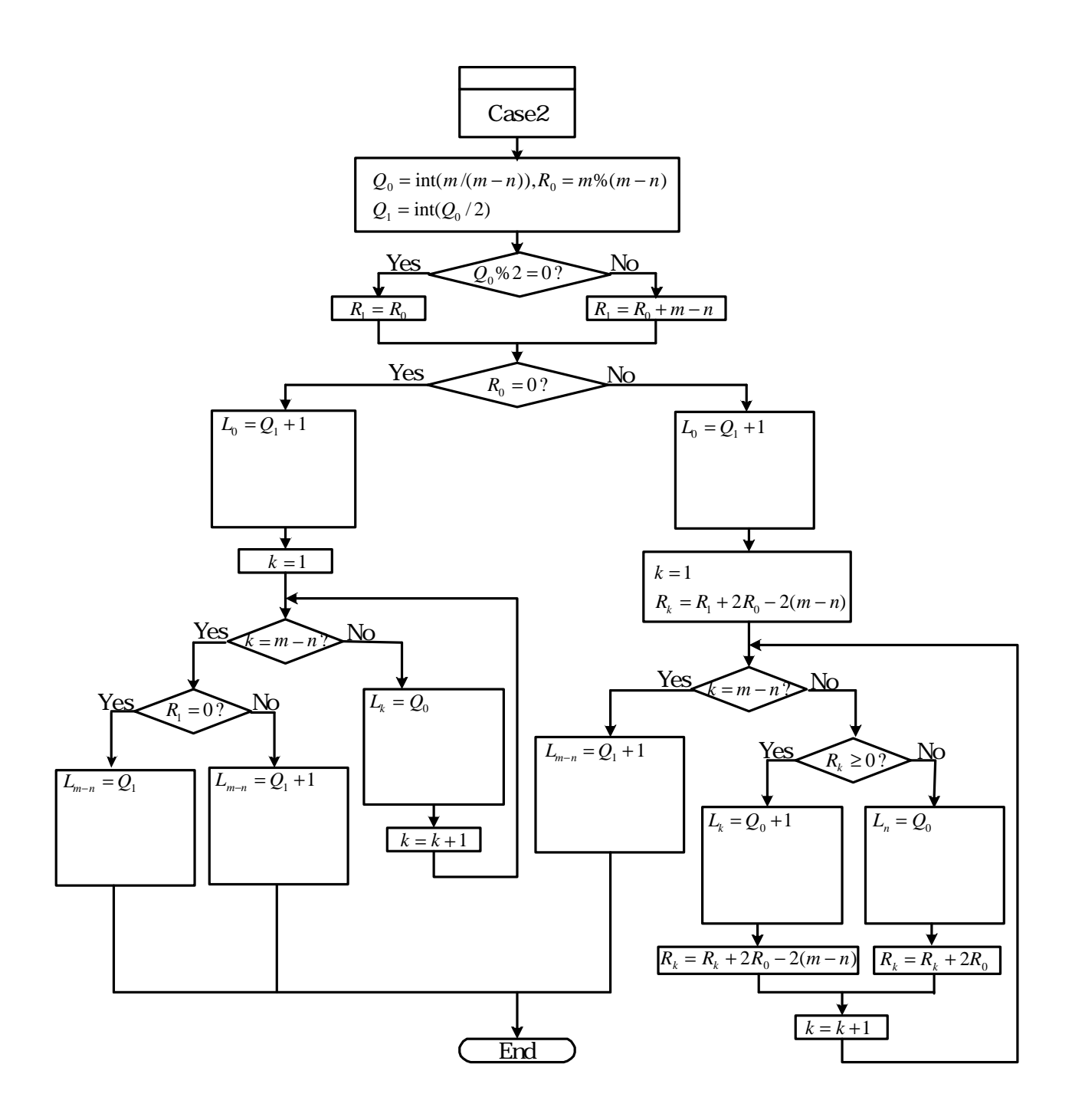

 $4-5$   $1/2$ 

4.2

CAD/CAM, /

テインメント, 教育用エデュテイメント, 医療あるいは産業用各種シミュレータなど様々であるが, からグラフィックスデータの場所の場所にある。  $\mathcal{L}(\mathcal{L})$  $\blacksquare$  $\mathcal{S}$ 

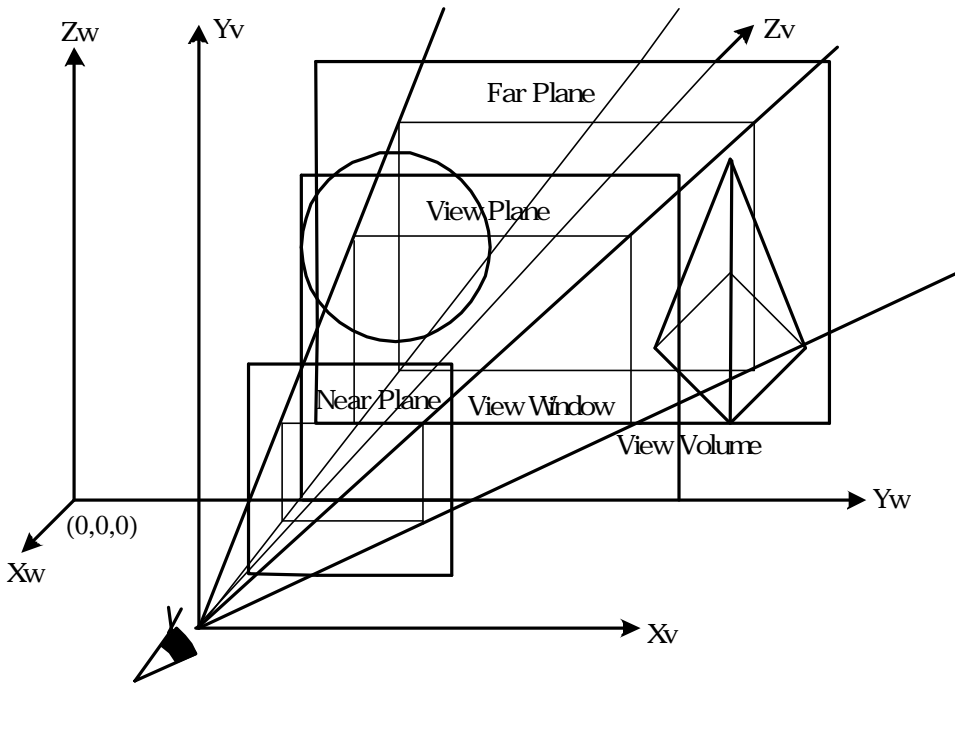

ことが多い. つまり, 全体を見るときは各部の詳細なデータは不要であり, 全体的なデータの配置状  $\,$ ,  $\,$  $\mathcal{L}_{\mathcal{A}}$  $\mathcal{A}$  $\cdot$  ,  $\cdot$  ,  $\cdot$ . The set of the set of the set of the set of the set of the set of the set of the set of the set of the set of the set of the set of the set of the set of the set of the set of the set of the set of the set of the set of  $\mathcal{A}$  $\,$ . The contract  $\alpha$  is the contract  $\alpha$  of  $\alpha$  of  $\alpha$  of  $\alpha$  of  $\alpha$  of  $\alpha$  of  $\alpha$  of  $\alpha$  of  $\alpha$  of  $\alpha$  of  $\alpha$  of  $\alpha$  of  $\alpha$  of  $\alpha$  of  $\alpha$  of  $\alpha$  of  $\alpha$  or  $\alpha$  or  $\alpha$  or  $\alpha$  or  $\alpha$  or  $\alpha$  or  $\alpha$  or

 $4-6$ 

 $23$  ,  $46$ ,

いて論ずることにする.

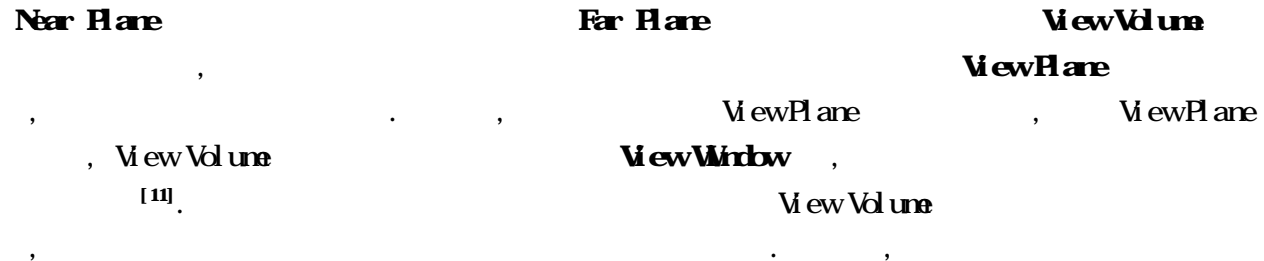

 $\,$ ,  $\,$  $\,$ ,  $\,$  $\ddotsc$  $\mathcal{L}_{\mathcal{A}}$ 

,  $(1.0)$ . Wew Volume  $(X, Y, Z) \qquad \qquad , \qquad \qquad . \qquad \qquad , \qquad \qquad . \qquad \qquad , \qquad V \text{d} \text{ and } \text{d} \text{ are}$  $\hspace{-.1cm}\cdot\hspace{-.1cm}\cdot\hspace{$ 

 $\mathcal{A}$ 

 $\overline{\phantom{a}}$ 

, View Window

, View Window

# 421

# , Cohen-Sutherland(CS)  $[1, 12]$

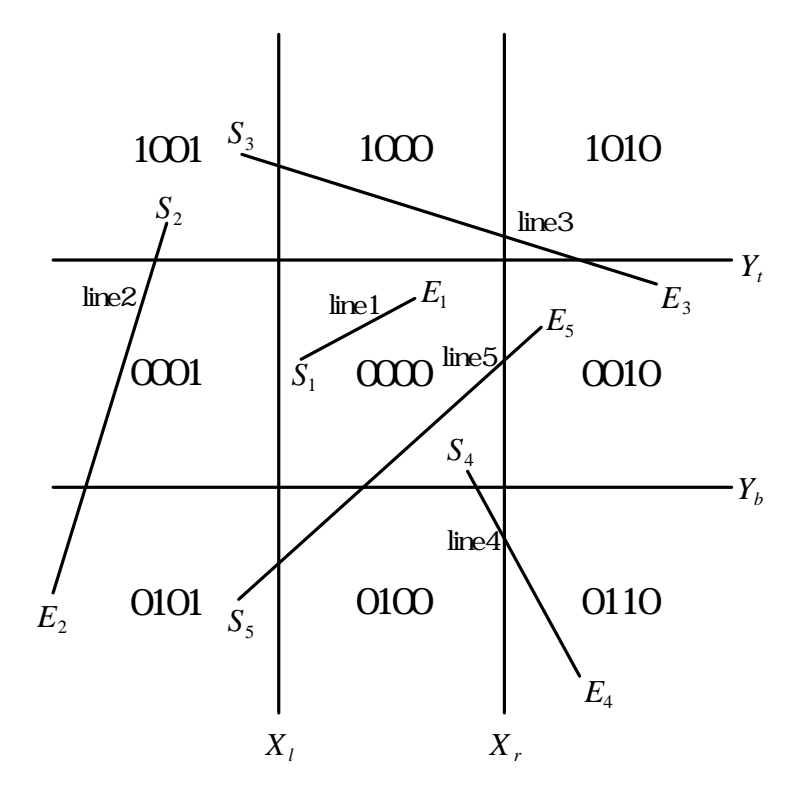

4-7 Cohen-Sutherland

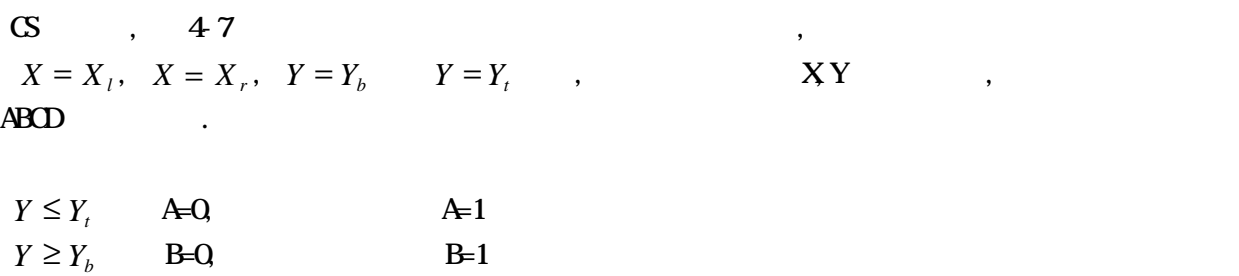

 $X \leq X_r$  C=0, C=1  $X \geq X_i$  D=0, D=1

 $,$ , 4-7  $Y = Y_t$ ,  $Y=Y_b$  ,  $X = X_r$  <br>  $X = X_l$  <br>  $\qquad \qquad$  <br>  $\qquad \qquad$  <br>  $\qquad \qquad$  <br>  $X = X_l$  <br>  $\qquad \qquad$  <br>  $\qquad \qquad$  <br>  $\qquad \qquad$  <br> Iinel <br>  $\qquad \qquad$  <br>  $\qquad \qquad$  <br>  $\qquad \qquad$  <br> <br> <br> <br> <br> にあることを示す. 4-7 には様々な直線を示しているが, 例えば line1 の両端点*S*<sup>1</sup> 及び*E*1に対す  $(000)$  , line2  $S_2$  (1001),  $E_2$  (0101)  $,$ 

$$
(0000) \qquad ,
$$

 $2)$  AND  $(000)$ ,

$$
\frac{1}{3}
$$

上記アルゴリズムの 3)において, さらに詳しく調べるための分割には様々な方法がある. 一つは Clipping Divider[12]であり, 直線の両端点の平均を取ることにより, 直線の中点を求めて直線を二 分割する. 二分割された各直線に対し, 上記アルゴリズムを適用して 1)あるいは 2)により, 線が クリップ枠内に存在するか, あるいはクリップ枠外に存在するかが判断されるまで繰り返す. 直線の 中点を求める手法は非常に単純であり, ハードウェア化が容易であることから高速処理が期待でき . しかしながら, この中点分割方法では直線のクリップ処理を行うためには数回の中点計算が必要 となり, 最終的に得られた直線の端点には数回の中点計算による誤差が蓄積されている. 一方, 直線 がクリップ処理により切断される点は直線とクリップ枠との交点であるため, 直線の中点を求める

のではなく, 直接, クリップ枠との交点計算を行う方法が提案されている[2] . アルゴリズムのフロー 48  $48$  , and  $2$  $\ddots$  , 48

 $\mathcal{L}(\mathcal{L}(\mathcal{$ ,  $\,$ リップ枠と交わるのかを判断しているが, 不必要な交点計算を伴うことがある. 例えば, 4-7 line3  $X = X_l$ ,  $X = X_r$ 

. , line5 ,  $, X = X_i,$  $X = X_r$   $Y = Y_b$  ,  $X = X_r$   $Y = Y_b$ して2回の交点計算でよいことが分かる.

 $\overline{R}$ 

 $\mathcal{O}_1$  $\alpha$  $\overline{\phantom{a}}$ 

交差しているのかを判断して最小限の交点計算でクリップ処理を実行している.

$$
, \qquad \mathbf{Nchdl} \qquad \mathbf{Lee} \qquad \qquad [13]
$$

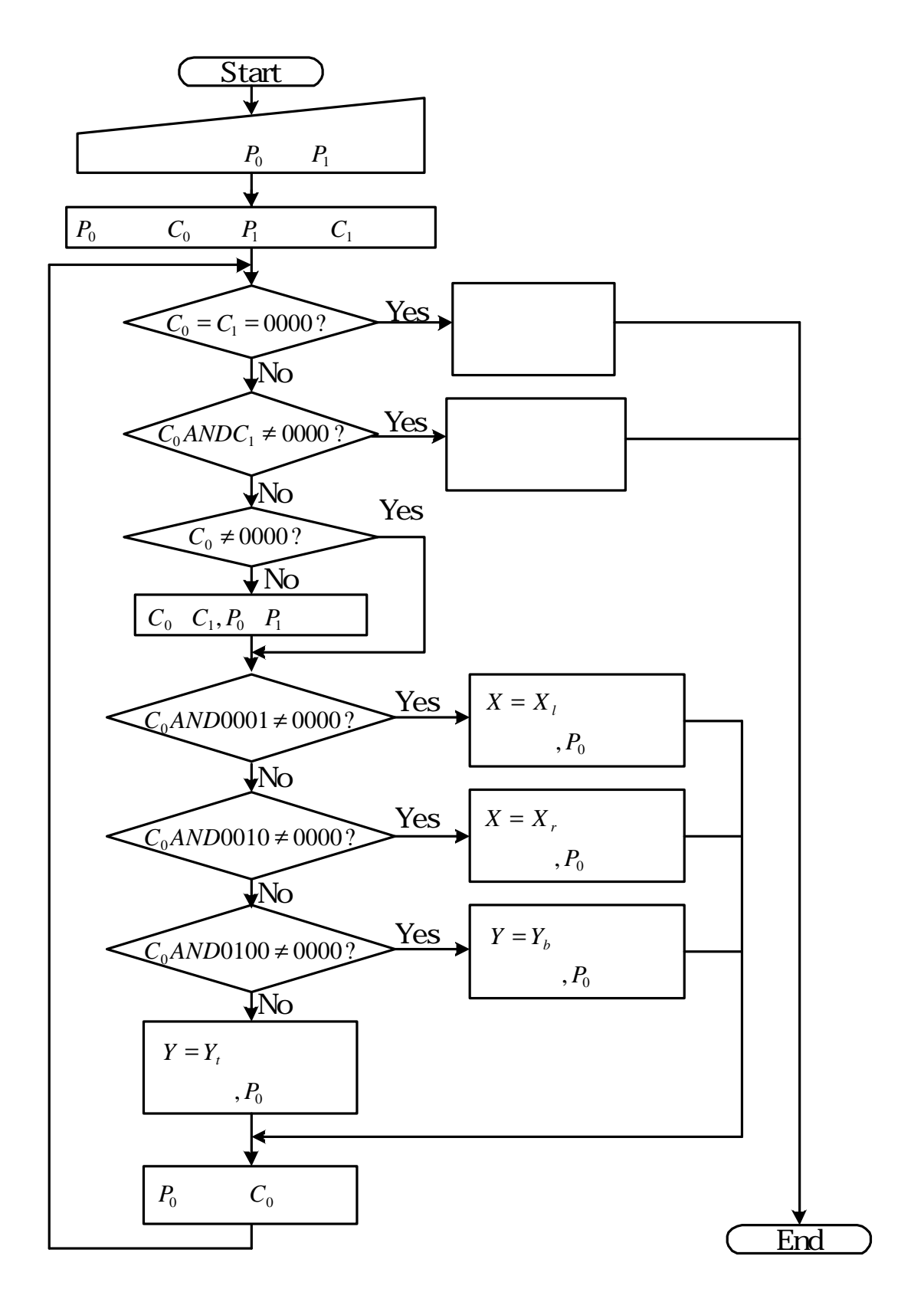

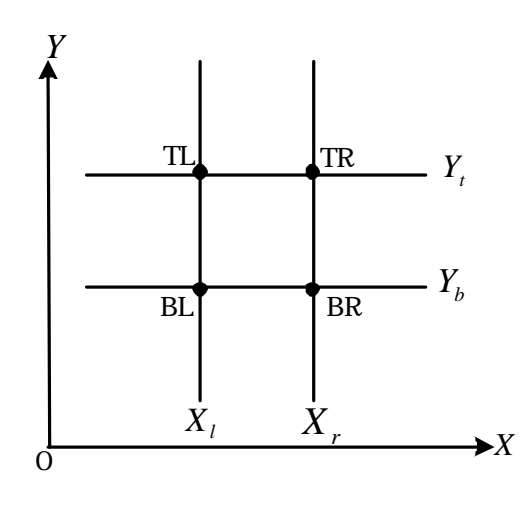

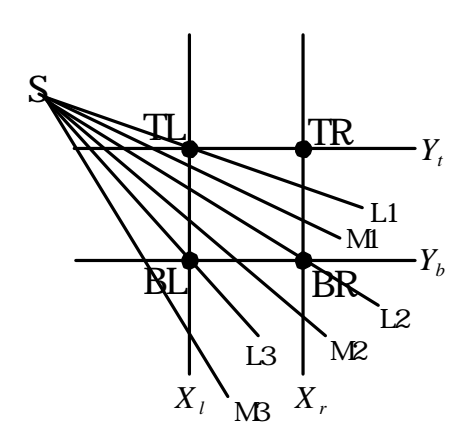

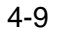

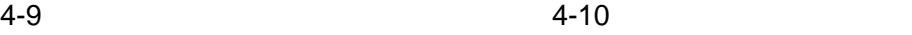

Ndrdl-Lee-Ndrdl (NN ), る9つの領域を図 4-9に示すように区分し, 図形の対称性を考慮することにより, 域A, D及びE  $\mathcal{L}$ ,  $\mathcal{L}$  TL BR  $(y=x)$  $\cdots$  $\infty$  80  $\infty$  , and  $\infty$  $\mathcal{S}$ ,  $\mathcal{S}$ ,  $(X_0, Y_0)$ ,  $(X_1, Y_1)$ ,

# $N<sub>N</sub>$

なる.

1)  $X_0 < X_l$ , LeftColumn.  $2)$   $X_0 > X_r$ , 180 LeftColumn, 180 戻す. 3) CenterColumn .

# LeftColumn

1)  $X_1 < X_1$ ,  $\qquad \qquad$ , 2)  $Y_0 > Y_t$ , TopLeftCorner. 3)  $Y_0 < Y_b$ ,  $Y = (Y_t + Y_b)/2$ TopLeftCorner ,  $\mathbb{R}^n$ 4) LeftEdge Room Research 2014

TopLeftCorner

1)  $Y_1 > Y_t$ , 2)  $(S(X_0, Y_0))$  $(TL)$  (4-10 L1), L1 ,  $(Y_t - Y_0)(X_1 - X_0) > (X_t - X_0)(Y_1 - Y_0)$ , LeftBottonRegion . 3) *L1*  $\mu$  , y=-x LeftBottomRegion ,  $\mathcal{L}_{\mathcal{F}}$ ,  $\mathcal{L}_{\mathcal{F}}$ ,  $\mathcal{L}_{\mathcal{F}}$ ,  $\mathcal{L}_{\mathcal{F}}$ ,  $\mathcal{L}_{\mathcal{F}}$ ,  $\mathcal{L}_{\mathcal{F}}$ ,  $\mathcal{L}_{\mathcal{F}}$ 

LeftBottomRegion

- 1)  $Y_1 > Y_b$ , 4-10 L1 L3 (M **M2)**,  $X_0 < X_l$  $X = X_l$   $X_i > X_r$   $X_i > X_r$   $X = X_r$ ,  $\overline{\phantom{a}}$
- 2)  $X_1 \leq X_r$  (S) (BL) (4-10 L3)  $L3$  , , , ,
- $(Y_b Y_0)(X_1 X_0) > (X_i X_0)(Y_1 Y_0)$ , **L3**  $X = X_l$ ,  $Y_1 > Y_b$
- $X_1 \leq X_r$ ,  $\qquad \qquad$ , 3)  $Y_1 > Y_b$  ,  $Y_1 \leq Y_b$  ,  $X_1 < X_r$  ,  $Y = Y_b$  $X_1 \geq X_r$  , (S) (BR) ( 4-10 12) a L2  $\lambda$ ,  $(Y_b - Y_0)(X_1 - X_0) > (X_r - X_0)(Y_1 - Y_0)$  $Y = Y_b$ ,  $X = X_r$  and  $X_0 < X_l$  $X = X_i$

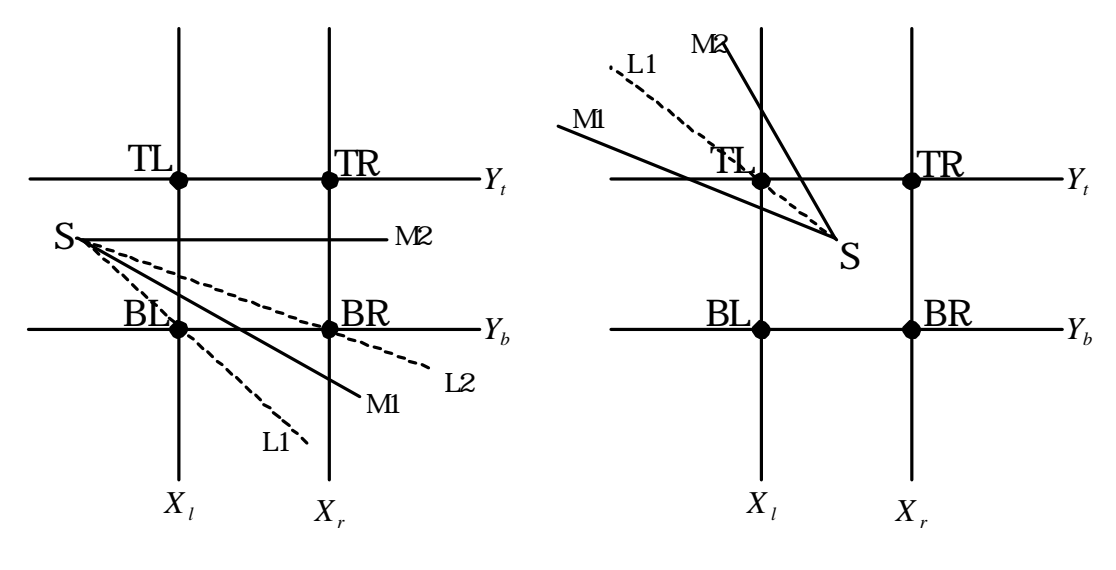

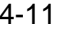

 $4-11$   $4-12$ 

#### **LeftEdge**

1)  $X_1 < X_1$ , 2)  $Y_1 < Y_b$ , **P2Bottom**. 3)  $Y_1 > Y_t$ ,  $Y = (Y_t + Y_b)/2$  P2Bottom, 4)  $Y_b \leq Y_1 \leq Y_t$  , 4-11  $M$   $\blacksquare$  .  $X_0 \leq X_t$  $X = X_l$ ,  $X_1 > X_r$ ,  $X = X_r$ ,

#### P2Bottom

1)  $(S)$  (BL)  $(H)$   $(4\ 11\ 11)$ , L1 ,  $(Y_b - Y_0)(X_1 - X_0) > (X_i - X_0)(Y_1 - Y_0)$ , 直線はクリップアウトとなる. 2)  $L1$  ,  $\leq \leq$   $\leq$   $Y_1 \leq Y_b$ 

いるから, *X*<sup>1</sup> < *X <sup>r</sup>* なら*Y* = *Y<sup>b</sup>* との交点計算を行う. *X*<sup>1</sup> ≥ *X <sup>r</sup>* の場合, 始点(S)とクリップ枠 の右下コーナー点(BR)とを結ぶ直線( 4-11 L2)を考える. クリップ対象となる直線がL2 , つまり, ( )( ) ( )( ) *Y<sup>b</sup>* −*Y*<sup>0</sup> *X*<sup>1</sup> − *X*<sup>0</sup> > *X<sup>r</sup>* − *X*<sup>0</sup> *Y*<sup>1</sup> −*Y*<sup>0</sup> であれば*Y* = *Y<sup>b</sup>* , L2 の上にあれば *X* = *X<sup>r</sup>* との交点計算を行う. 1), 2)いずれの場合にも, *X*<sup>0</sup> < *X<sup>l</sup>* であるから *X* = *X<sup>l</sup>* との交点 計算を行い, 対象となる直線はクリップインとなる.

### CenterColumn

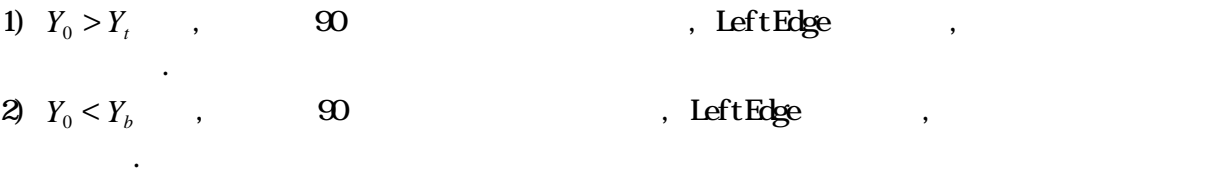

3) Inside .

象となる直線はクリップインとなる.

# Inside

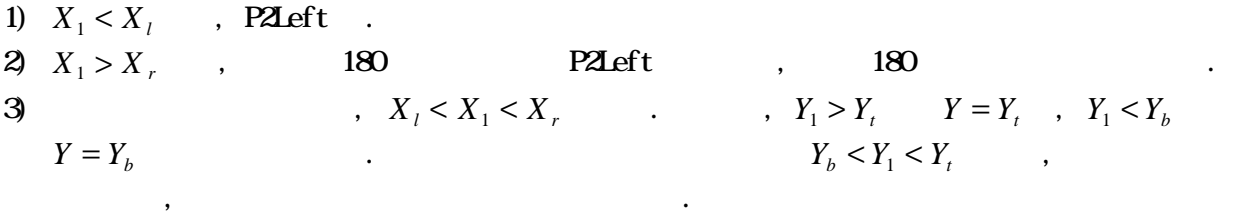

### P2Left

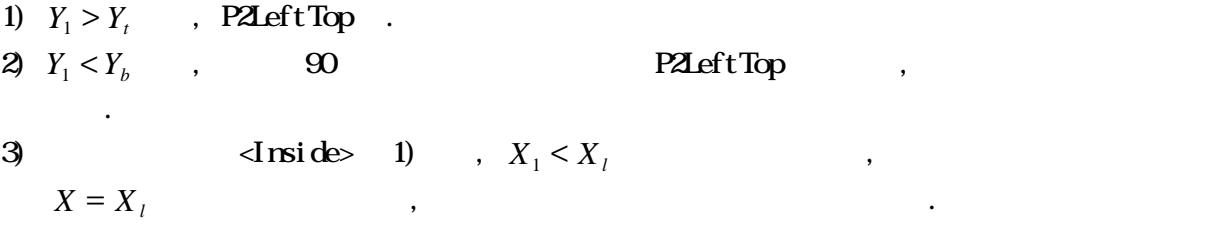

# P2LeftTop

1)  $(S)$  (TL)  $(412 \text{ L1})$ **L1** ,  $(Y_t - Y_0)(X_1 - X_0) > (X_t - X_0)(Y_1 - Y_0)$   $X = X_t$ , L1  $Y = Y_t$ ,

# $4.2.2$

NN ,  $\mathcal{O}_1$ , and  $\mathcal{O}_2$  and  $\mathcal{O}_3$  and  $\mathcal{O}_4$  and  $\mathcal{O}_5$  and  $\mathcal{O}_7$  and  $\mathcal{O}_8$ . Let us for a coordinate  $\mathcal{O}_8$  $\cdots$  $\overline{\phantom{a}}$ ,  $\overline{\phantom{a}}$ .  $\ldots$  ,  $\ldots$  $[1416]$ .  $\qquad \qquad$  $\,$ ,  $\,$  $\blacksquare$ 

度を低下させてしまう.  $\,$ ,  $\,$  $\blacksquare$  $\mathbb{R}^2$  , The contract of the contract of the contract of the contract of the contract of the contract of the contract of the contract of the contract of the contract of the contract of the contract of the contract of  $\,$ 

較及び分岐命令の数をも最小とするクリップ方法について論ずる.  $49.$  $\overline{\phantom{a}}$ 

 $\frac{1}{2}$ .  $\frac{1}{2}$  ,  $\frac{1}{2}$  ,  $\frac{1}{$  $\mathbf{N}$  NN  $\mathbf{N}$  $\ddotsc$  $\,$ , 1.  $\,$  $\ddotsc$  , and  $\ddotsc$ 

 $\ldots$ , NN  $\,$ ,  $\,$ ,  $\,$ ,  $\,$ ,  $\,$ ,  $\,$ ,  $\,$ ,  $\,$ ,  $\,$ ,  $\,$ ,  $\,$ ,  $\,$ ,  $\,$ ,  $\,$ ,  $\,$ ,  $\,$ ,  $\,$ ,  $\,$ ,  $\,$ ,  $\,$ ,  $\,$ ,  $\,$ ,  $\,$ ,  $\,$ ,  $\,$ ,  $\,$ ,  $\,$ ,  $\,$ ,  $\,$ ,  $\,$ ,  $\,$ ,  $\,$ ,  $\,$ ,  $\,$ ,  $\,$ ,  $\,$ ,  $\,$ ,  $\,$ ,  $\,$ 

 $\mathcal{L}$  NN  $\ldots$  ,  $\qquad \qquad \ldots$  $\mathcal{O}$  $\mathcal{L}$  $\mathcal{N}$  $\blacksquare$ 

 $\blacksquare$  $\,$ ,  $\,$  $\mathcal{S}$  , and the fact that the fact that  $\mathcal{S}$  ,  $\mathcal{S}$ 

# $$

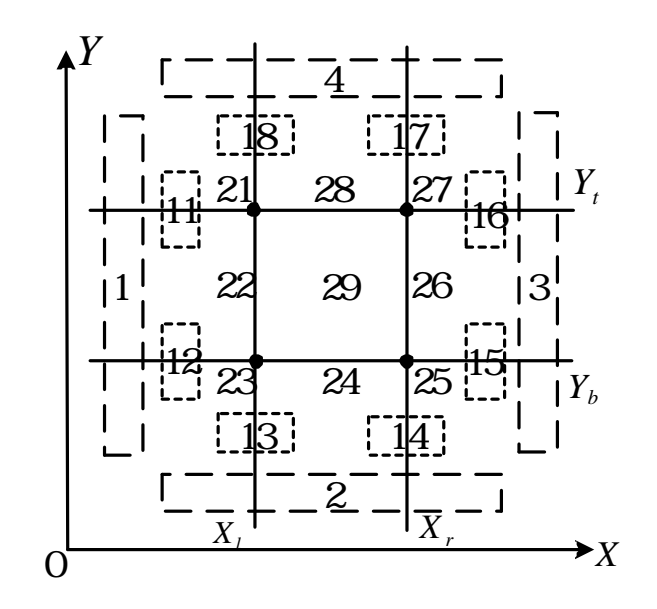

 $4 - 13$ 

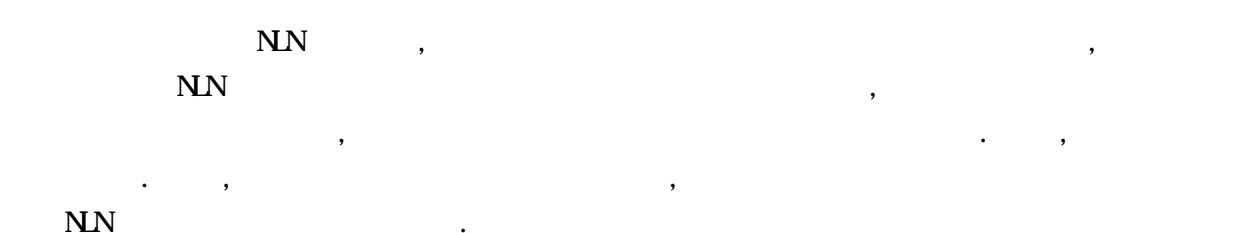

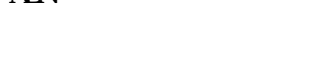

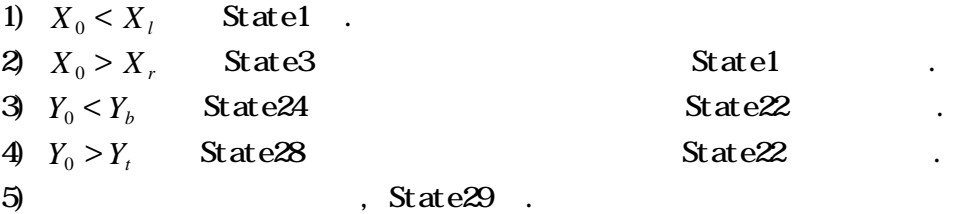

### State1

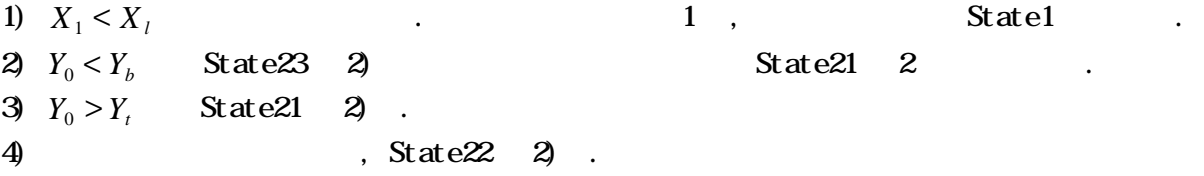

#### State11

1)  $X_1 < X_1$  State1 . 2)  $Y_0 > Y_t$  State21 2) .  $3$  , State  $22$  2) .

### State21

1)  $X_1 < X_1$  State1  $2)$   $Y_1 > Y_t$   $17$ , State17 State11  $3$  (S)  $(1)$   $1$ **LL** , ,  $(Y_t - Y_0)(X_1 - X_0) > (X_1 - X_0)(Y_1 - Y_0)$  4) . 8) . 4)  $Y_1 < Y_2$  5) . (7) .  $5)$  (S)  $(B)$  LL  $\ldots$ **LL** ,  $(Y_b - Y_0)(X_1 - X_0) > (X_i - X_0)(Y_1 - Y_0)$  $14$  , State14  $X = X_i$  $\Theta$  . 6)  $X_1 < X_2$   $Y = Y_b$   $24$  , State24  $3$  $\mathcal{L}(\mathbf{S})$  ,  $(\mathbf{S})$  ,  $(\mathbf{S})$  ,  $(\mathbf{B})$  ,  $\mathbf{L}$  ,  $\mathbf{L}$ **LL** ,  $(Y_b - Y_0)(X_1 - X_0) > (X_r - X_0)(Y_1 - Y_0)$  $Y = Y_b$  .  $X = X_r$  .  $25$ , State $25$  .  $7)$   $X = X_1$  ,  $X_2 > X_2$  ,  $X = X_1$  . 26 ,  $\text{State26}$   $\text{State26}$ State29 8)  $X_1 > X_r$  9) . (11) . 9)  $(S)$   $($ S) **LL** ,  $(Y_t - Y_0)(X_1 - X_0) < (X_t - X_0)(Y_1 - Y_0)$  $15$  . State15  $Y = Y_t$ 10) . 10)  $Y_1 > Y_b$   $X = X_r$   $.$  26 , State26  $\mathcal{A}$ , (S) and  $\mathcal{B}$  (BR) and  $\mathcal{B}$ .  $\mathcal{B}$ **LL** ,  $(Y_b - Y_0)(X_1 - X_0) > (X_r - X_0)(Y_1 - Y_0)$  $Y = Y_b$  .  $X = X_r$  ,  $Y = Y_b$  $25$ , State $25$ 11)  $Y = Y_t$ ,  $Y_1 < Y_b$ ,  $Y = Y_b$ , 24,  $State24$  . State29

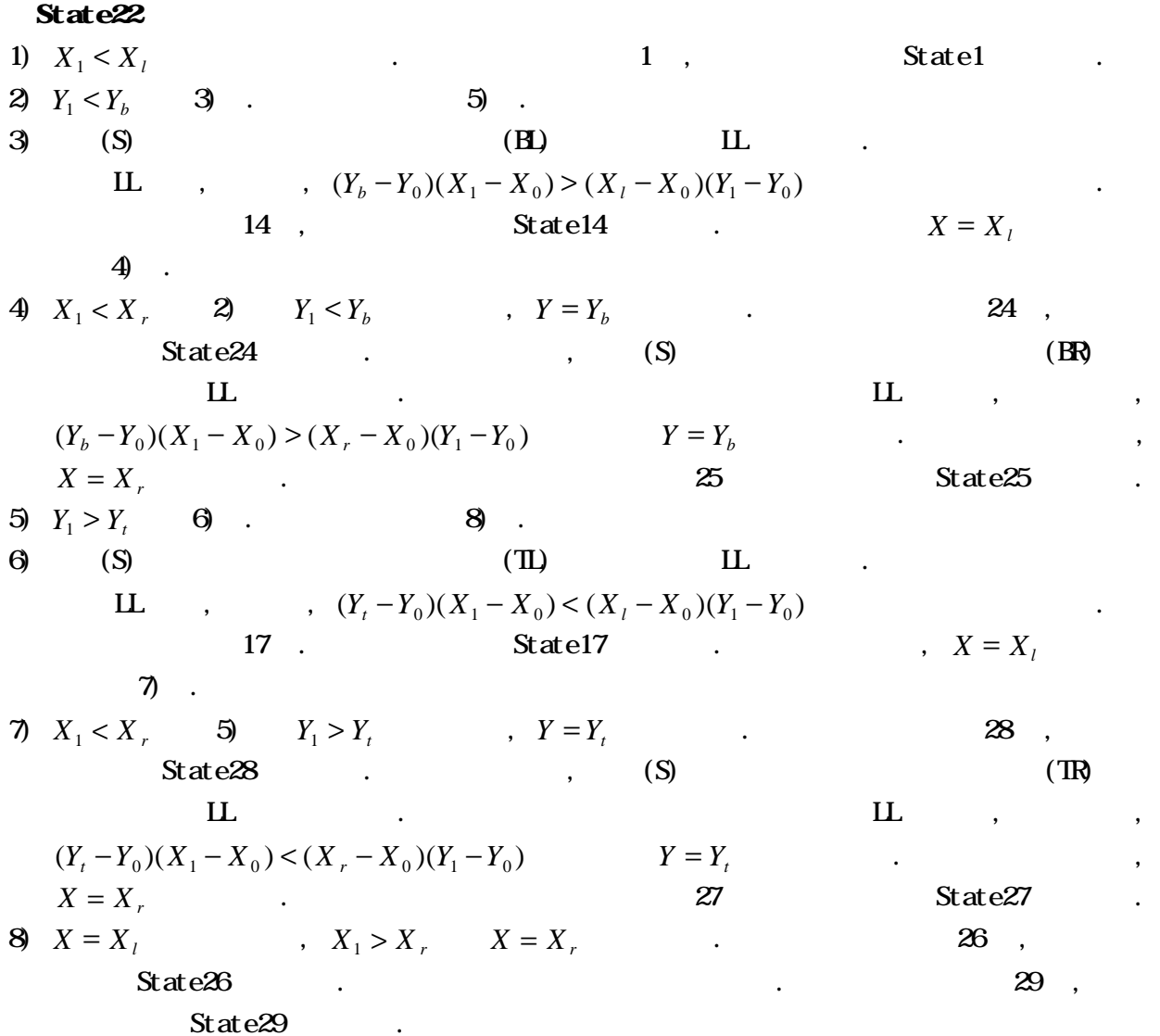

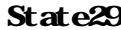

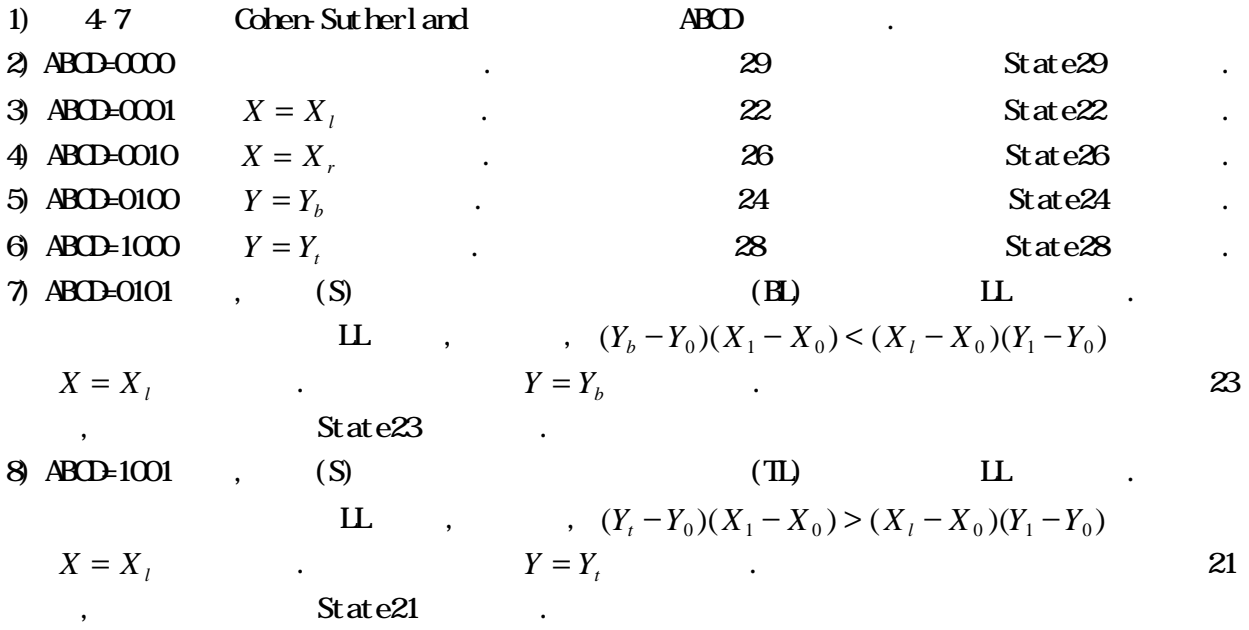

- 9) ABCD=0110  $\,$ , (S)  $\,$  (BR)  $\,$  LL  $\,$ . **IL**  $(Y_b - Y_0)(X_1 - X_0) < (X_r - X_0)(Y_1 - Y_0)$ *X* = *X<sup>r</sup>* でクリップ. そうでなければ*Y* = *Y<sup>b</sup>* でクリップ. いずれの場合も終点の領域符号は 25 ,  $State25$  . 10) ABCD=1010  $\,$ , (S)  $(TR)$  LL  $\,$ . **LL** ,  $(Y_t - Y_0)(X_1 - X_0) > (X_t - X_0)(Y_1 - Y_0)$  $X = X_r$   $Y = Y_t$  .  $27$ , State $27$  .
	-
- $\lambda$  $CS$  NLN  $(ST)$  ,  $\sqrt{2\pi}$  and  $\sqrt{2\pi}$  and  $\sqrt{2\pi}$  and  $\sqrt{2\pi}$   $\sqrt{2\pi}$  $\sim$  CS  $\sim$
- $\sim$  CS Linkted CS(UCS)  $.414, 415, 416$ , which is the set of  $\mathcal S$  ,  $\mathcal S$  ,  $NN$  UCS  $\ldots$ , 4-14

 $\mathcal{O}_1$ 

- State21  $\qquad \qquad , \qquad \qquad$ State21  $\mathcal{S}$  state  $\mathcal{S}$  is the state  $\mathcal{S}$  is the state  $\mathcal{S}$  is the state  $\mathcal{S}$
- $415$  State $22$   $State25$  $\mathrm{ST}$  , we are set of the set of the set of the set of the set of the set of the set of the set of the set of the set of the set of the set of the set of the set of the set of the set of the set of the set of the set of  $2.416$   $4.16$   $4.14$   $4.15$
- ,  $State29$  ,  $\ldots$ , State21, 22 29  $\overline{\phantom{a}}$ 
	- $\frac{1}{\sqrt{2}}$
- $\text{ST}$  ,  $NN$  $\ldots$ ,  $\cup$
- $\text{SUS}$   $\text{STS}$   $\text{STS}$   $\text{S$  $\blacksquare$
- 算であり, UCS法がこのチェック処理を不要としているために, ST 法及び NLN法の方が演算量が多く  $\begin{array}{ccc} \cdot & \cdot & \cdot & \cdot & \cdot & \cdot \end{array}$  $\overline{\phantom{a}}$ ,  $\overline{\phantom{a}}$ ,  $\overline{\phantom{a}}$ ,  $\overline{\phantom{a}}$  $\mathcal{S}$  $\mathbf{S}$  ,  $\mathbf{S}$  ,  $\mathbf{N}$

 $\overline{\text{US}}$ 

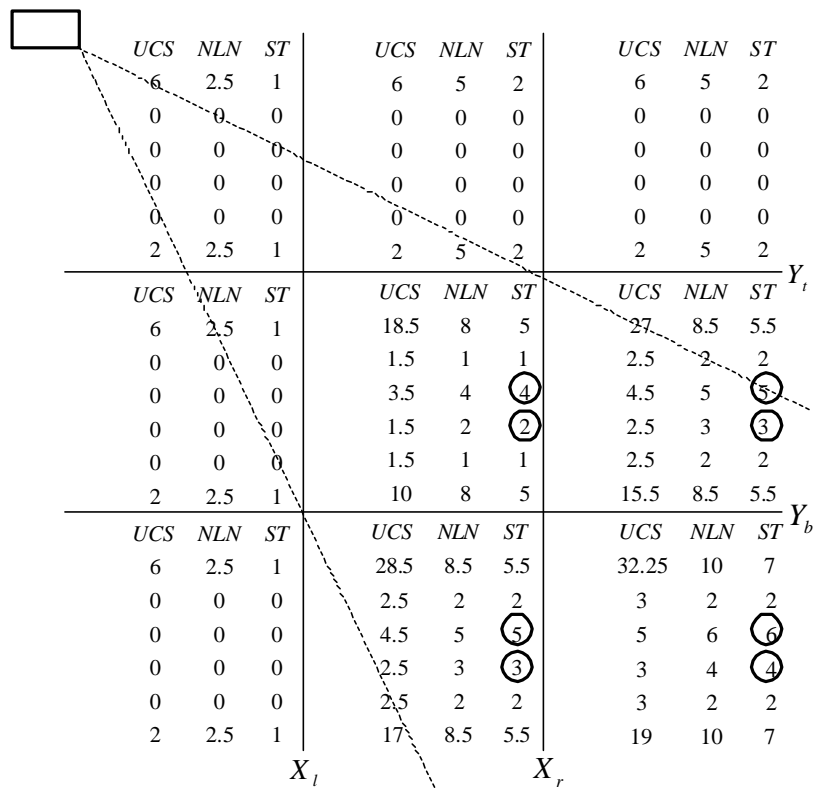

4-14 **State21** 

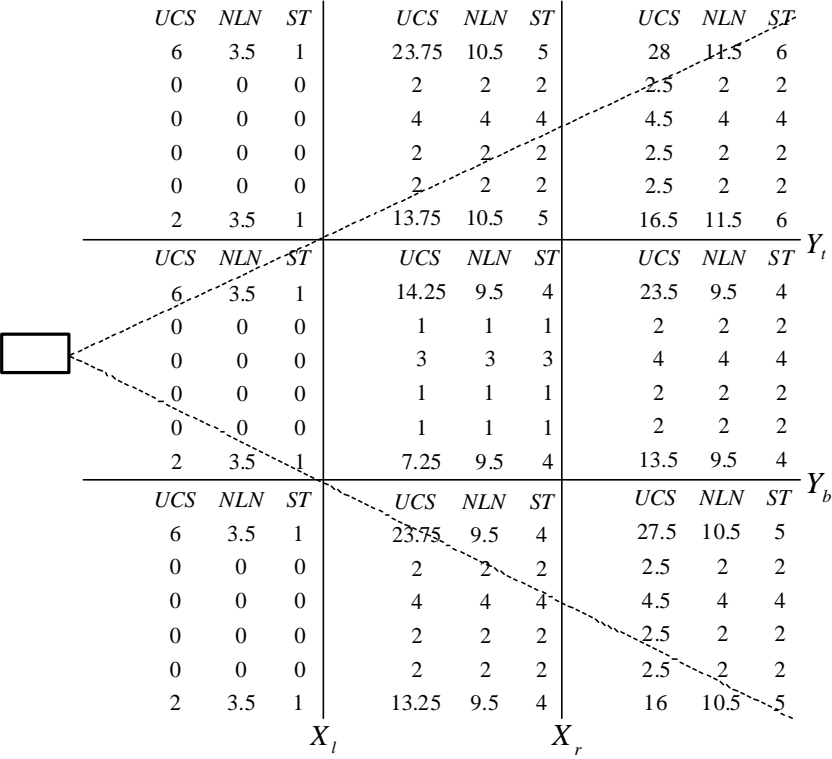

4-15 **State22** 

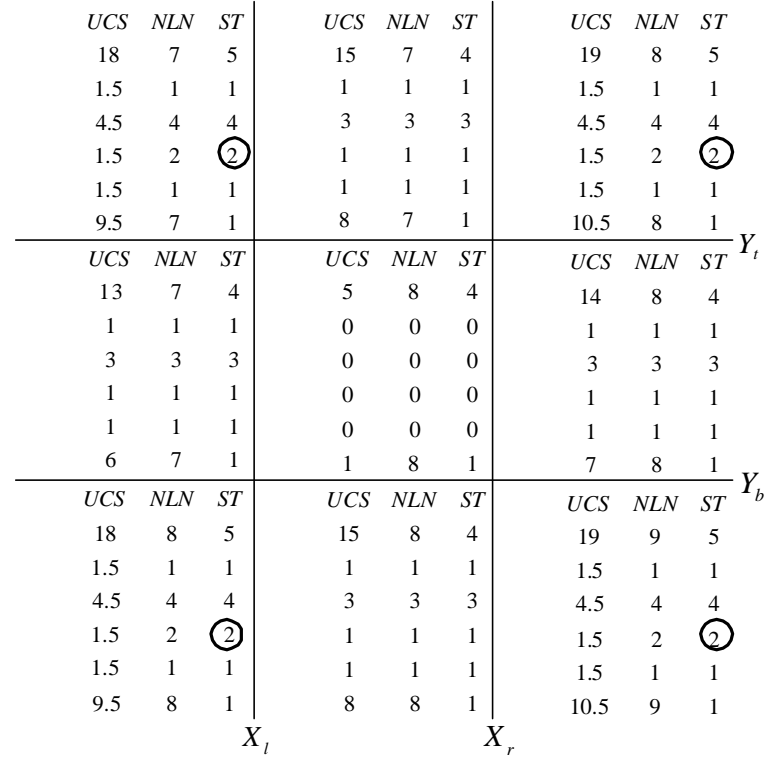

4-16 **State29** 

 $5.1$ 

ICD(Level of Details) , 1996 SIGGRAPH . The state  $\frac{1}{\sqrt{2\pi}}$  is the state of the state of the state of the state of the state of the state of the state of the state of the state of the state of the state of the state of the state of the state of the state

 $\text{Hoppe}^{[18]}$  ,  $\text{Hoppe}$  ,

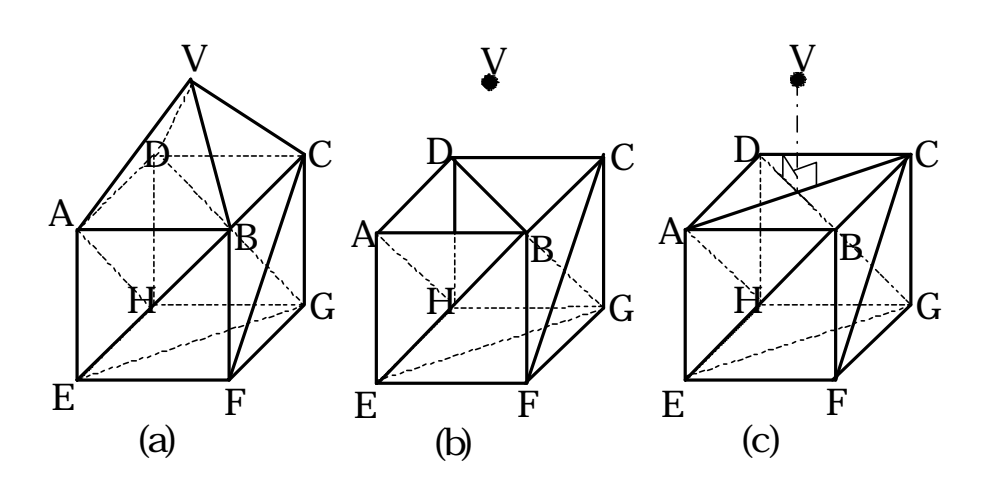

 $\mathcal{O}(\mathcal{O})$  ,  $\mathcal{O}(\mathcal{O})$  ,  $\mathcal{O}(\mathcal{O})$  ,  $\mathcal{O}(\mathcal{O})$  ,  $\mathcal{O}(\mathcal{O})$  ,  $\mathcal{O}(\mathcal{O})$  ,  $\mathcal{O}(\mathcal{O})$  ,  $\mathcal{O}(\mathcal{O})$  ,  $\mathcal{O}(\mathcal{O})$  ,  $\mathcal{O}(\mathcal{O})$  ,  $\mathcal{O}(\mathcal{O})$  ,  $\mathcal{O}(\mathcal{O})$  ,  $\mathcal{O}(\mathcal{O})$  ,  $\overline{\phantom{a}}$  $\bullet$  -  $\bullet$ ,  $\bullet$ あり, 全体的な概要を把握するか, あるいは一部の領域を詳細に表示するかのどちらかである. 従っ ,  $\frac{1}{2}$ ,  $\frac{1}{2}$  $\,$ ,  $\,$  $\mathcal{R}(\mathcal{R})$  $\mathcal{A}$  $\blacksquare$  $\,$ ,  $\,$  $\ddotsc$  . Expedience and hence  $\ddotsc$  , or obtained by .

 $\,$ ,  $\,$  $\lambda$  $\,$  $\blacksquare$  $\alpha$  $\mathcal{L}$ 

 $5-1$ 

示物体の詳細な部分までも正確に表現する必要がある.

 $[172]$ 

ら構成されているものとする.

 $\overline{\phantom{a}}$  $\cdots$  ,  $\cdots$  ,  $\cdots$  $\,$  $\,$ ,  $\,$  $\,$ ,  $\,$ ,  $\,$ ,  $\,$ ,  $\,$ ,  $\,$ ,  $\,$ ,  $\,$ ,  $\,$ ,  $\,$ ,  $\,$ ,  $\,$ ,  $\,$ ,  $\,$ ,  $\,$ ,  $\,$ ,  $\,$ ,  $\,$ ,  $\,$ ,  $\,$ ,  $\,$ ,  $\,$ ,  $\,$ ,  $\,$ ,  $\,$ ,  $\,$ ,  $\,$ ,  $\,$ ,  $\,$ ,  $\,$ ,  $\,$ ,  $\,$ ,  $\,$ ,  $\,$ ,  $\,$ ,  $\,$ ,  $\,$ ,

の頂点にマージすることを考える. 例えば, 頂点Vを頂点Aにマージすると, 5-1(c)のように新  $, 51(b)$ ,  $\mathbf{r} = \mathbf{r} - \mathbf{r} = \mathbf{r} - \mathbf{r} = \mathbf$  $\mathcal{N}_{\mathcal{N}_{\mathcal{N}_{\mathcal{N}}}^{(1)}}$  $\overline{\phantom{a}}$  ,  $\overline{\phantom{a}}$  ,  $\overline{\phantom{a}}$  ,  $\overline{\phantom{a}}$  $\lambda$ ,  $\lambda$ ,  $\mathcal{A}$ 

 $\lambda$  $\lambda$  $\sim 51(c)$  $\lambda$  $\overline{\phantom{a}}$  $\,$ ,  $\,$  $\mathcal{S}$ , C $\mathcal{S}$ , E $\mathcal{S}$ , E

 $\mathcal{L}=\{x\in\mathcal{L}|\mathcal{L}=\mathcal{L}\}$  $\,$ ,  $\,$  $\mathcal{A}=\mathcal{A}^{\mathcal{A}}$  $\,$  , which is the contract of  $\,$  , which is the contract of  $\,$  , which is the contract of  $\,$ ,  $\,$  $\alpha$ 

,  $\frac{1}{\pi}$  $\ddotsc$  $\mathcal{A}$  , and  $\mathcal{A}$  , and  $\mathcal{A}$  , and  $\mathcal{A}$  , and  $\mathcal{A}$  , and  $\mathcal{A}$  , and  $\mathcal{A}$  , and  $\mathcal{A}$  , and  $\mathcal{A}$  $,$ 

 $51(a)$ , Hoppe

 $\blacksquare$  $51(b)$  ,  $\ldots$  $\lambda$ らの三角形を構成する他の頂点とは頂点A, , C及びDの四つであるから, 頂点Vをこれらの一つ

 $\,$  $\overline{R}$  $,$  $\bullet$  . As a set of  $\bullet$  . As a set of  $\bullet$  . As a set of  $\bullet$  . As a set of  $\bullet$  .

 $\,$ ,  $\,$ 

 $\,$ ,  $\,$ ,  $\,$ ,  $\,$ ,  $\,$ ,  $\,$ ,  $\,$ ,  $\,$ ,  $\,$ ,  $\,$ ,  $\,$ ,  $\,$ ,  $\,$ ,  $\,$ ,  $\,$ ,  $\,$ ,  $\,$ ,  $\,$ ,  $\,$ ,  $\,$ ,  $\,$ ,  $\,$ ,  $\,$ ,  $\,$ ,  $\,$ ,  $\,$ ,  $\,$ ,  $\,$ ,  $\,$ ,  $\,$ ,  $\,$ ,  $\,$ ,  $\,$ ,  $\,$ ,  $\,$ ,  $\,$ ,  $\,$ ,

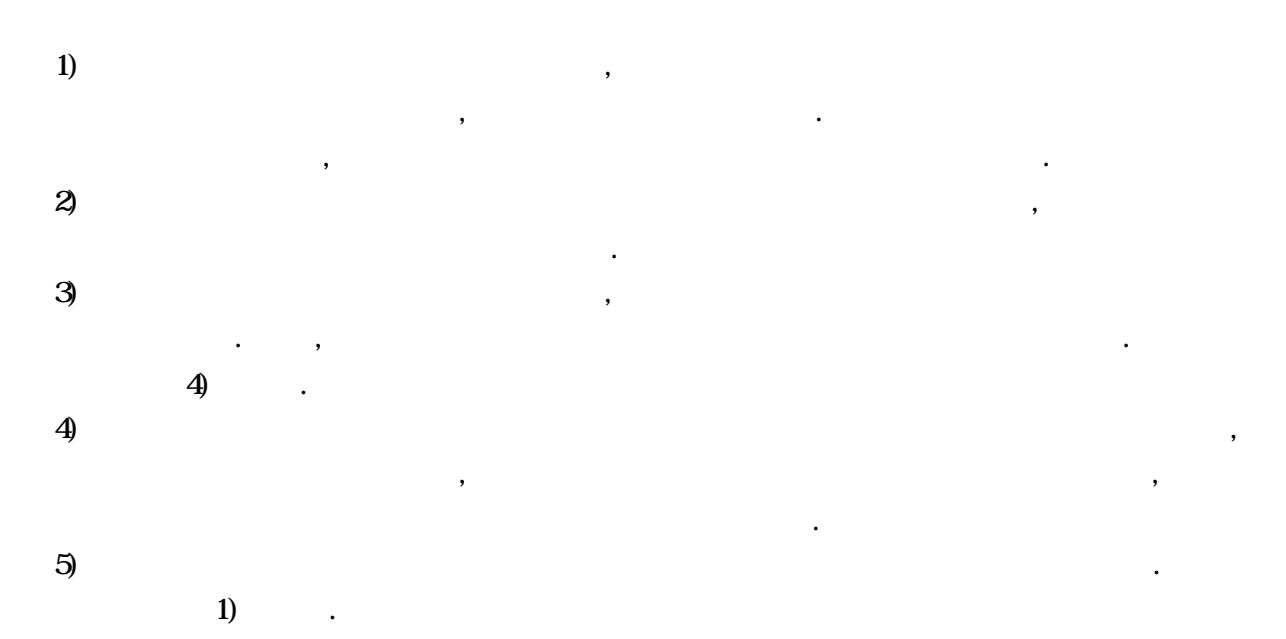

してミニマックス処理を通用したアルゴリズムを

5.2

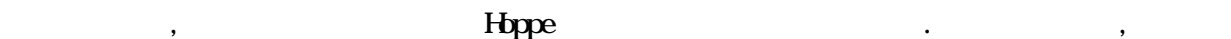

 $\mathbf{a}$ 

 $\blacksquare$  $,$ , この新たに生成される この新たに生成される こうしゃ こうしゅうしゅう こうしゅうしょく .  $\blacksquare$  $\mathcal{O}(\mathcal{O})$ 

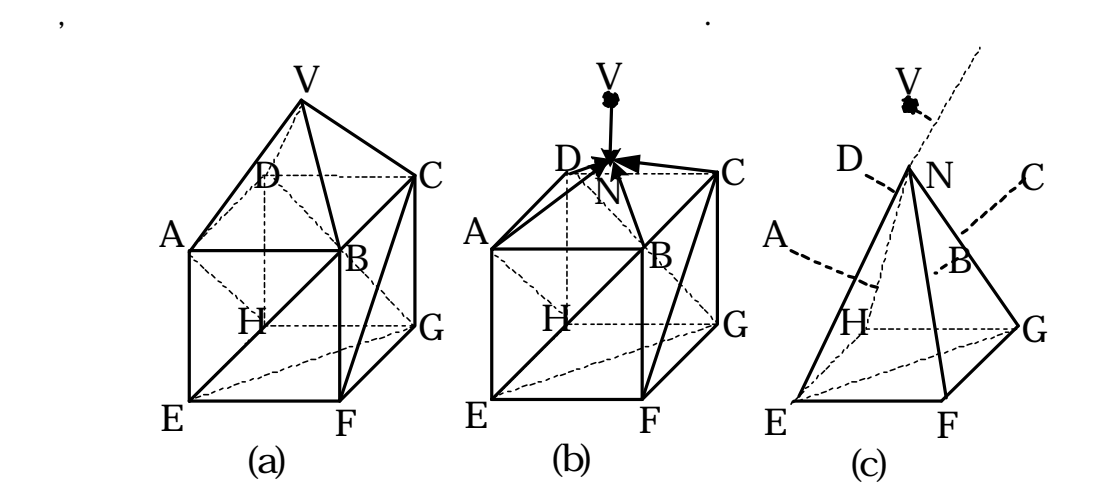

 $5-2$ 

 $\blacksquare$ . Hoppe

#### $5-2(a)$  ,  $\ldots$

 $\,$ ,  $\,$ の頂点は頂点A, , C及びDの4つである. 従って, 削除対象となる頂点V及び他の4頂点(A, ,  $\alpha$ 

#### $\sim$  52(c)

 $\,$ ,  $\,$ で4頂点の削除を行うことができる.  $\blacksquare$  $\mathbf{r} = \mathbf{r} - \mathbf{r}$ 

 $\ldots$ , 52,  $\ldots$ 

 $5-2(a)$ ,  $14$  , , , ⊿VBC, ⊿VCD, ⊿VDA, ⊿BAE, ⊿BEF, ⊿CBF, ⊿CFG, ⊿DCG, ⊿DGH, ⊿ADH, ⊿AHE, ⊿GHE及び⊿GEFである. 頂点V, , , C及びDを頂点Nにマージす  $\,$ ,  $\,$ ,  $\,$ ,  $\,$ ,  $\,$ ,  $\,$ ,  $\,$ ,  $\,$ ,  $\,$ ,  $\,$ ,  $\,$ ,  $\,$ ,  $\,$ ,  $\,$ ,  $\,$ ,  $\,$ ,  $\,$ ,  $\,$ ,  $\,$ ,  $\,$ ,  $\,$ ,  $\,$ ,  $\,$ ,  $\,$ ,  $\,$ ,  $\,$ ,  $\,$ ,  $\,$ ,  $\,$ ,  $\,$ ,  $\,$ ,  $\,$ ,  $\,$ ,  $\,$ ,  $\,$ ,  $\,$ ,  $\,$ ,  $\overline{N}_1$ ,  $\overline{N}_2$ ,  $\overline{N}_3$ ,  $\overline{N}_4$ ,  $\overline{N}_5$ ,  $\overline{N}_6$ ,  $\overline{N}_7$ ,  $\overline{N}_8$ ,  $\overline{N}_9$ ,  $\overline{N}_9$ ,  $\overline{N}_1$ ,  $\overline{N}_2$ ,  $\overline{N}_3$ ,  $\overline{N}_4$ ,  $\overline{N}_5$ ,  $\overline{N}_6$ ,  $\overline{N}_7$ ,  $\overline{N}_8$ ,  $\overline{N}_9$ ,  $\overline{N}_8$ ,  $\,$ ,  $\,$ ,  $\,$ ,  $\,$ ,  $\,$ ,  $\,$ ,  $\,$ ,  $\,$ ,  $\,$ ,  $\,$ ,  $\,$ ,  $\,$ ,  $\,$ ,  $\,$ ,  $\,$ ,  $\,$ ,  $\,$ ,  $\,$ ,  $\,$ ,  $\,$ ,  $\,$ ,  $\,$ ,  $\,$ ,  $\,$ ,  $\,$ ,  $\,$ ,  $\,$ ,  $\,$ ,  $\,$ ,  $\,$ ,  $\,$ ,  $\,$ ,  $\,$ ,  $\,$ ,  $\,$ ,  $\,$ ,  $\,$ , び⊿GEFだけが残ることになる. 但し, ⊿NEF, ⊿NFG, ⊿NGH及び⊿NHEの4面は新た

 $\,$ るアルゴリズムを以下に記述する.

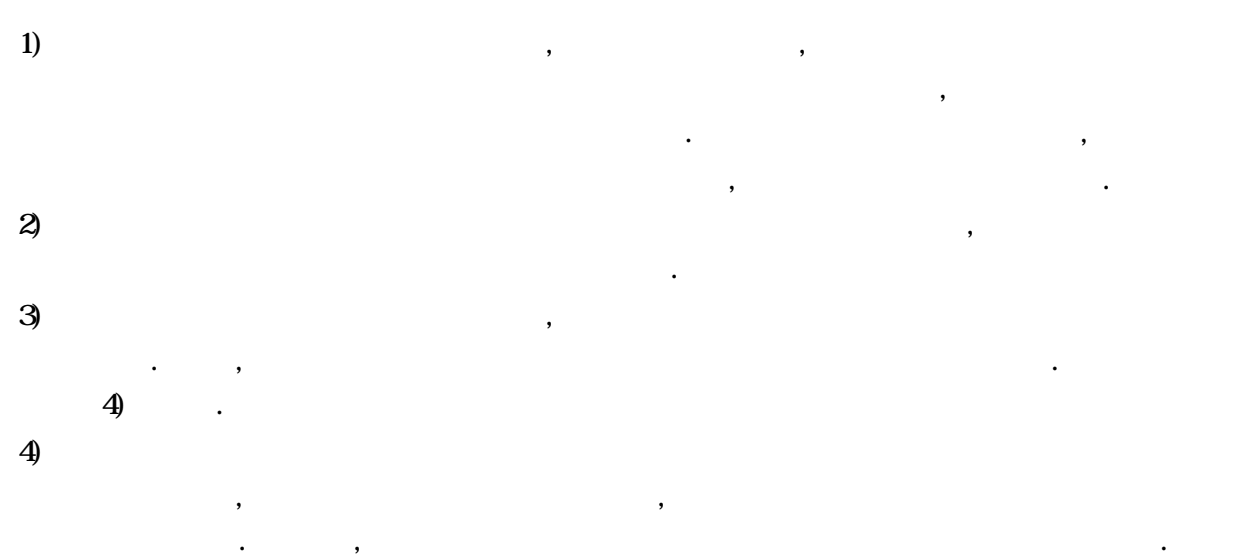

 $5)$   $1)$  .
を示す.

、 インタンスデータの<mark>WML(Virtual Reality Modeling Language)</mark>[21] いることにした. VRML とは, インターネット上の表記言語であるHTML(HyperText Markup Language)  $\,$ . VRML , SGI Qpen Inventor , SGI, IBM, SUN  $VAGV$ RML Architecuture Group) (Secondary of the Secondary of the VRML in the Secondary of the Secondary of the Secondary of the Secondary of the Secondary of the Secondary of the Secondary of the Secondary of the Secondary of the Secondary of th でも、インターネット上での動きを記述することもできる言語である。 式だけを用いてデータの削減と階層化の実験を行った.  $5-3$   $285$   $563$   $\text{WML}$  $. 54$   $55$ 

 $\overline{\phantom{a}}$  $\mathcal{R}$ 

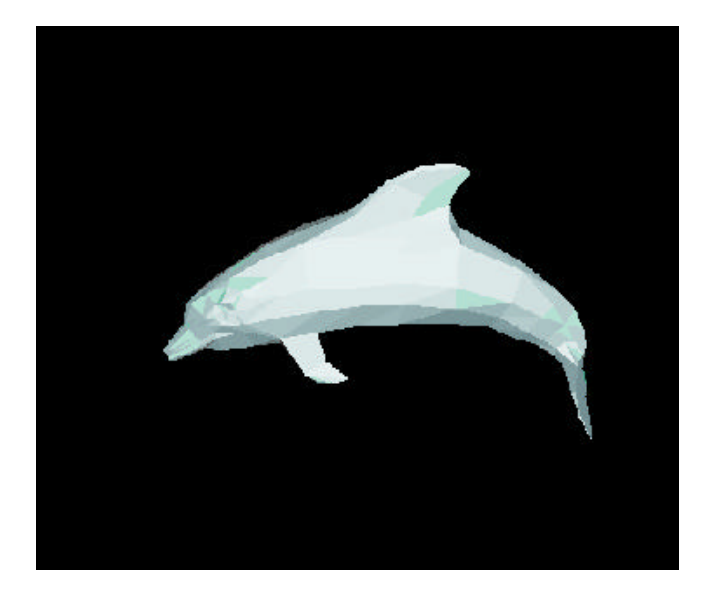

5-3 285 , 563

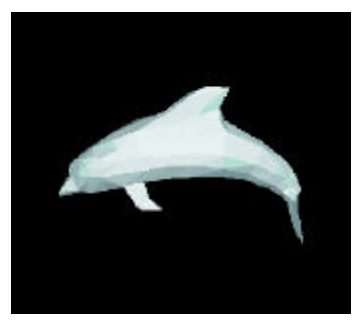

(a)  $200$   $395$ 

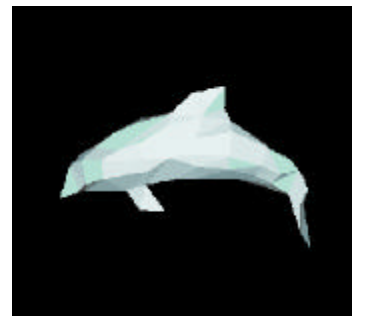

(c)  $100 \t 196$  (d)  $50 \t 96$ 

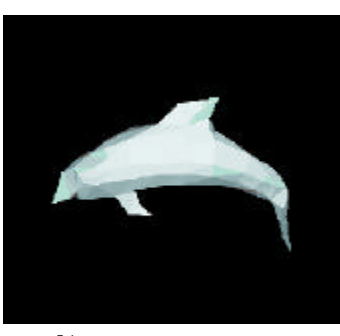

(b)  $150$   $296$ 

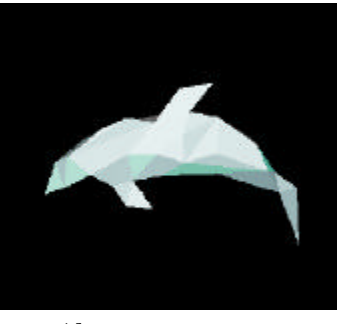

 $5-4$ 

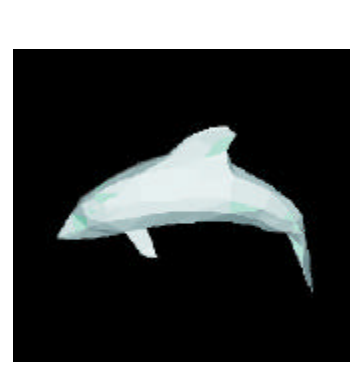

(a)  $198$  391

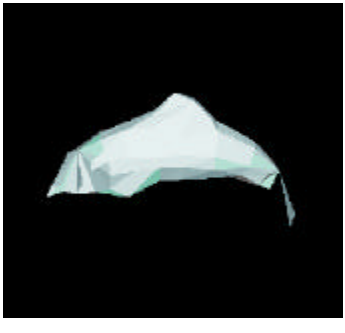

(c) 100  $194$  (d) 50  $92$ 

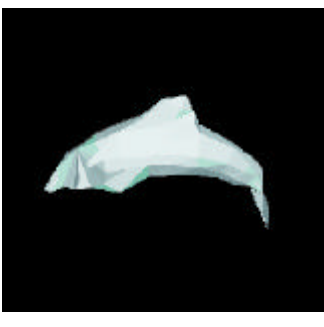

(b)  $147 \overline{289}$ 

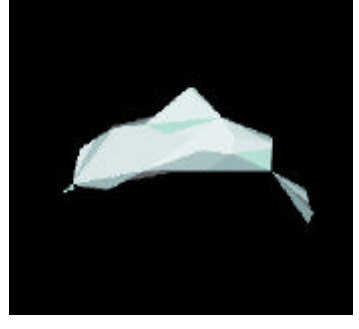

 $5-5$ 

 $54$  ,

を行った.

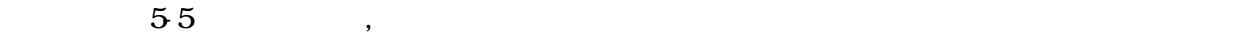

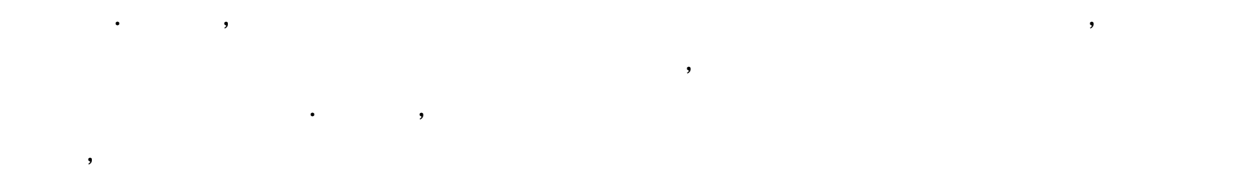

 $\blacksquare$ 

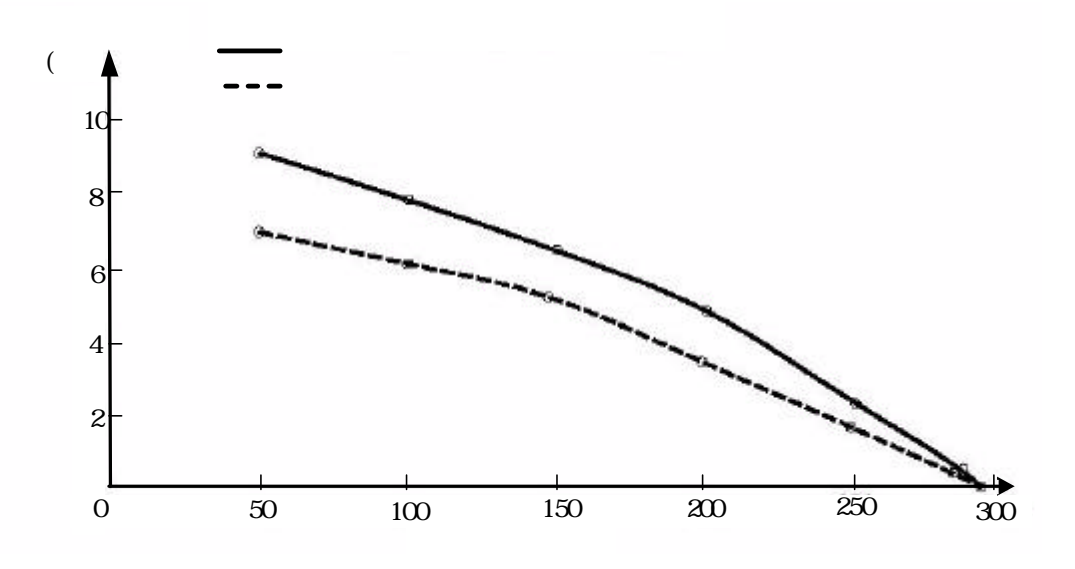

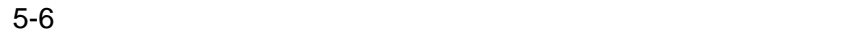

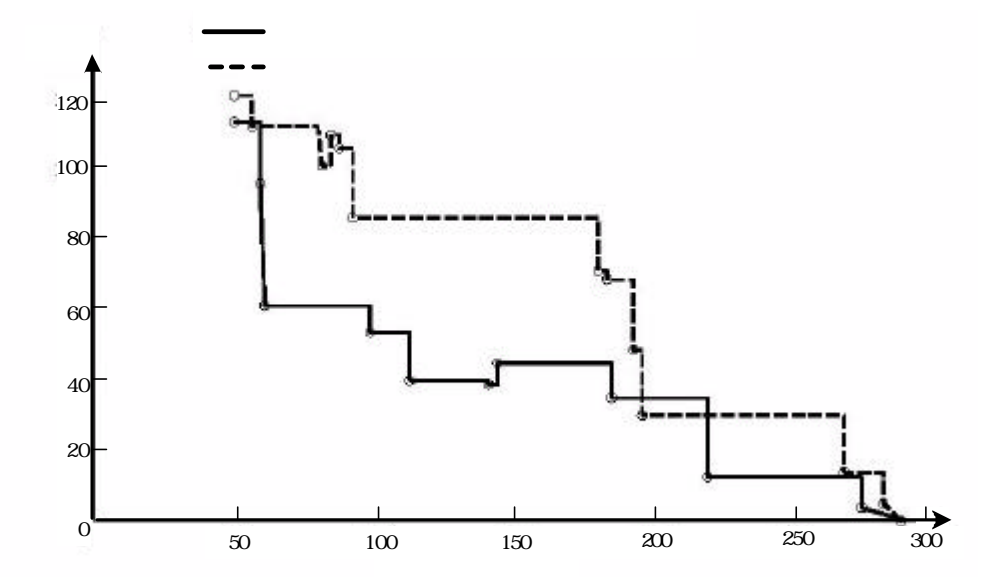

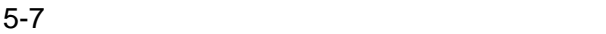

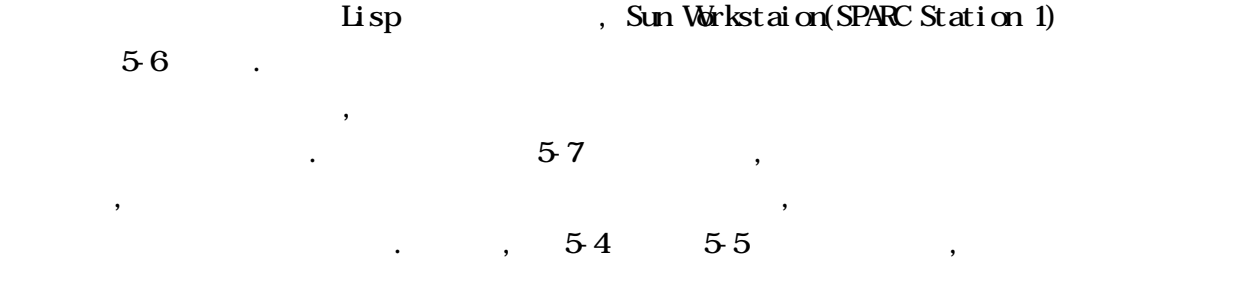

人工の場合による場合、それについて徐々に使って徐々に受けて徐々に受けて徐々に受けて徐々に受けて徐々に受けて徐々に受けて徐々に受けて徐々に受けて徐々に受けて徐々に

,  $\frac{1}{2}$ ,  $\frac{1}{2}$  $\overline{\phantom{a}}$  $\,$ ,  $\,$ 

 $\frac{1}{\sqrt{2}}$  $\mathcal{R}_{\mathcal{A}}$ 

 $\,$  $\ldots$  ,  $\ldots$  $\,$ ,  $\,$  $\ddotsc$  is the contract of the contract term in the contract of the contract of the contract of the contract of the contract of the contract of the contract of the contract of the contract of the contract of the contract o  $\mathcal{A}$  $\overline{\phantom{a}}$ to the contract of the contract of the contract of the contract of the contract of the contract of the contract of the contract of the contract of the contract of the contract of the contract of the contract of the contra  $\,$  $\ldots$ 

 $\bf{5.4}$ 

的な裏付けが出来たことになる.

スデータを復元する方法を検討する.

 $\,$ ,  $\,$ タを削除する必要がある. 1. 5-8 WRML Ver. 1.0  $(Cordi \space rate3$   $(Invest \space Set)$  , 5-4(d) 50 VRML Fransform, ShapeHints Material  $\mathcal{R}_{\mathcal{P}}$  $\bullet$ , and  $\bullet$  $\cdot$   $\cdot$ . Coordinate3 **IndexedFaceSet** び高速復元に深く関係するデータである.  $\begin{array}{lll} \text{Cordinate3} & 3 & \text{~~} \end{array} \hspace{1.5cm} , \ \ \text{pair} [ \hspace{1.5cm} , \ \ x \ y \ z$ 

 $\left( \begin{matrix} 1 & 0 & 0 & 0 \\ 0 & 0 & 0 & 0 \\ 0 & 0 & 0 & 0 \\ 0 & 0 & 0 & 0 \\ 0 & 0 & 0 & 0 \\ 0 & 0 & 0 & 0 \\ 0 & 0 & 0 & 0 \\ 0 & 0 & 0 & 0 \\ 0 & 0 & 0 & 0 \\ 0 & 0 & 0 & 0 \\ 0 & 0 & 0 & 0 \\ 0 & 0 & 0 & 0 \\ 0 & 0 & 0 & 0 \\ 0 & 0 & 0 & 0 \\ 0 & 0 & 0 & 0 \\ 0 & 0 & 0 & 0 \\ 0 & 0 & 0 & 0 & 0 \\ 0 & 0$  $\,$ ,  $\,$ 

## $\mathcal{R}$ IndexedFaceSet  $\mathbf{X} \times \mathbf{Y}$  $(, )$  ,  $, -1$  $\ldots$  ,  $\left(,\right)$   $\qquad \qquad$   $\qquad -1$   $\qquad$  ,  $\blacksquare$ る記述はなく, また, 表示物体を構成する面の数に関する記述もない. なお, 頂点データの番号は 0  $, 1$  ,  $, 58$   $1$  $27, 6$  1  $(88.8501, 0, 496.294)$ であることが分かる.

#### #VRML V1.0 ascii Separator { Transform { rotation 1 0 0 4 71 239 center -63.8645 0 193.138 } ShapeHints { vertexOrdering COUNTERCLOCKWISE<br>creaseAnde 1.5708 creaseAngle } Material { ambientColor 0.092332 0.0928379 0.101263 diffuseColor 0.38087 0.382957 0.417708<br>specularColor 0.5333333 0.533333 0.533333 0.533333 0.533333 0.533333 emissiveColor 000<br>shininess 0.933333 shininess 0.9333<br>transparency 0 transparency } Coordinate3 { point [ 88.8501 0 496.294, 39.0601 -11.68 511.024, -201.22 0 402.574, -177.09 -13.97 423.654, -25.9599 77.22 353.294, 236.17 86.61 277.854, 214.58 52.32 317.734 ] } IndexedFaceSet { coordIndex  $[27, 6, 1, -1]$  28, 27, 1, -1, 5, 4, 3, -1, 6, 5, 3, -1, 49, 25, 45, -1, 48, 25, 49, -1, 49, 25, 48, -1 ] } }

5-8 VRML

 $51(a)$ ,  $59(a)$ ,  $54(b)$ ,  $54(c)$  $5-9(b)$  .  $\,$ ,  $\,$ ,  $\,$ ,  $\,$ ,  $\,$ ,  $\,$ ,  $\,$ ,  $\,$ ,  $\,$ ,  $\,$ ,  $\,$ ,  $\,$ ,  $\,$ ,  $\,$ ,  $\,$ ,  $\,$ ,  $\,$ ,  $\,$ ,  $\,$ ,  $\,$ ,  $\,$ ,  $\,$ ,  $\,$ ,  $\,$ ,  $\,$ ,  $\,$ ,  $\,$ ,  $\,$ ,  $\,$ ,  $\,$ ,  $\,$ ,  $\,$ ,  $\,$ ,  $\,$ ,  $\,$ ,  $\,$ ,  $\,$ ,  $510(b)$ ,  $\,$ , 5-9(b)

 $5.9(b)$   $5.10(b)$   $5.10(b)$   $5.10(b)$ タ(図 5-9(b))を復元するためには, 頂点データに対して削除された頂点9を追加すると共に,  $\mathcal{L}$ 

⊿569, ⊿679, ⊿789及び⊿859を追加する必要がある.

 $510(b)$ ,  $\,$ 

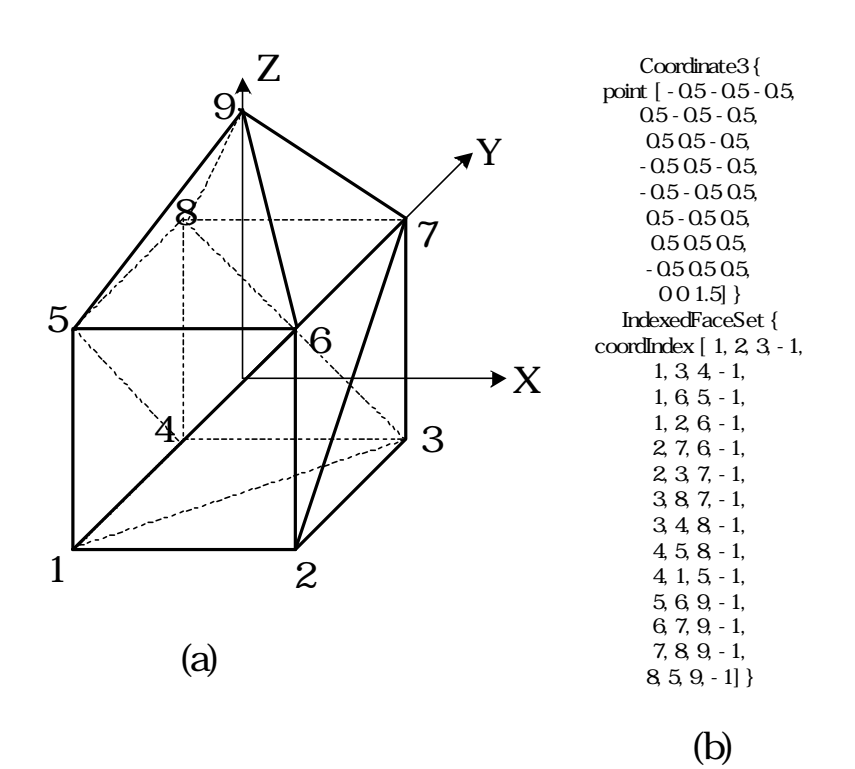

5-9 VRML

73

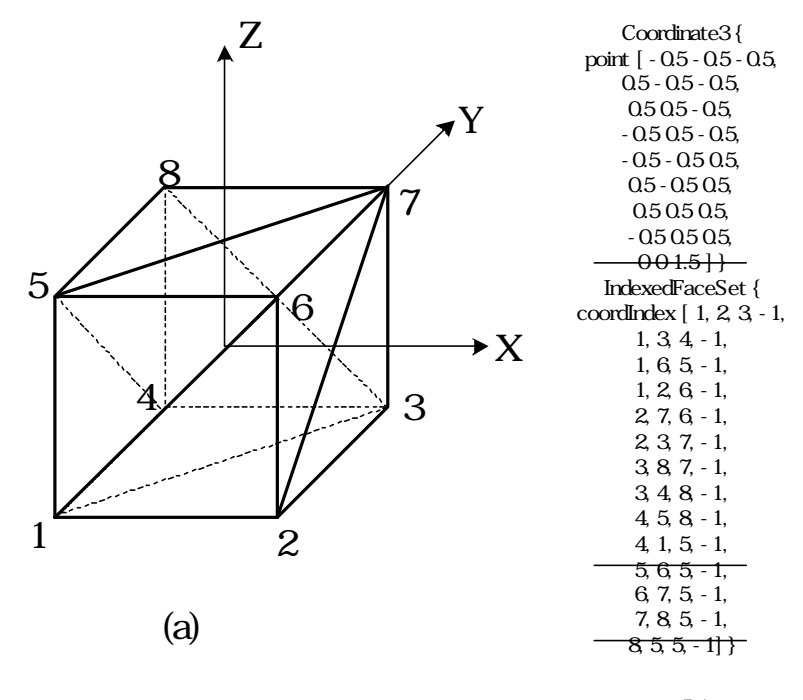

 $\blacksquare$  $\,$  $\ddotsc$  . The contract of the contract of the contract of the contract of the contract of the contract of the contract of the contract of the contract of the contract of the contract of the contract of the contract of the 点番号を持つ面データを書き換える必要がある. 削減されたデータを元のデータに復元する際にも  $\blacksquare$  $\overline{\phantom{a}}$  $\mathcal{A}$  ${1}{\alpha}$  $\mathcal{A}$  $\overline{\phantom{a}}$  $\mathbf{f}(\mathbf{x}, \mathbf{y}) = \mathbf{f}(\mathbf{x}, \mathbf{y})$  ,  $\mathbf{f}(\mathbf{x}, \mathbf{y}) = \mathbf{f}(\mathbf{x}, \mathbf{y})$  ,  $\mathbf{f}(\mathbf{x}, \mathbf{y})$ 

(b)

 $54$  50, 100, 150

5-10 VRML

タはデータリストの最後に追加することにする.

 $510$  ,

 $200$  ,  $\frac{1}{200}$  ,  $\frac{1}{200}$  ,  $\frac{1}{200}$  ,  $\frac{1}{200}$  ,  $\frac{1}{200}$  ,  $\frac{1}{200}$ 

74

 $\ldots$  ,  $\ldots$  ,  $\ldots$   $\ldots$ 

 $\,$ ,  $\,$ ,  $\,$ ,  $\,$ ,  $\,$ ,  $\,$ ,  $\,$ ,  $\,$ ,  $\,$ ,  $\,$ ,  $\,$ ,  $\,$ ,  $\,$ ,  $\,$ ,  $\,$ ,  $\,$ ,  $\,$ ,  $\,$ ,  $\,$ ,  $\,$ ,  $\,$ ,  $\,$ ,  $\,$ ,  $\,$ ,  $\,$ ,  $\,$ ,  $\,$ ,  $\,$ ,  $\,$ ,  $\,$ ,  $\,$ ,  $\,$ ,  $\,$ ,  $\,$ ,  $\,$ ,  $\,$ ,  $\,$ ,  $\,$   $1)$  ,  $1)$  $\mathcal{L}(\mathcal{L})$  $2)$ , which is the contract of the contract of the contract of the contract of the contract of the contract of the contract of the contract of the contract of the contract of the contract of the contract of the contract of th  $3$ )  $($  $5-11(a)$ . 4) 元データ及び新データを比較し, 分を求める. 頂点の数は同じであり, 差分は頂点データの  $\mathcal{A}=\{x_1,\ldots,x_n\}$  $(5.11(b)).$  $5)$  ,  $7$ ,  $(5.11(c))$ .  $\Theta$  , the contract of  $\Theta$  $\tilde{A}$  $(511(d)).$  $\gamma$  , and  $\gamma$  $(5.11(e)).$ 

 $\mathcal{A}$  $\mathcal{L}_{\mathcal{A}}$ 

ておく.

 $\cdot$   $\cdot$   $\cdot$   $\cdot$ 

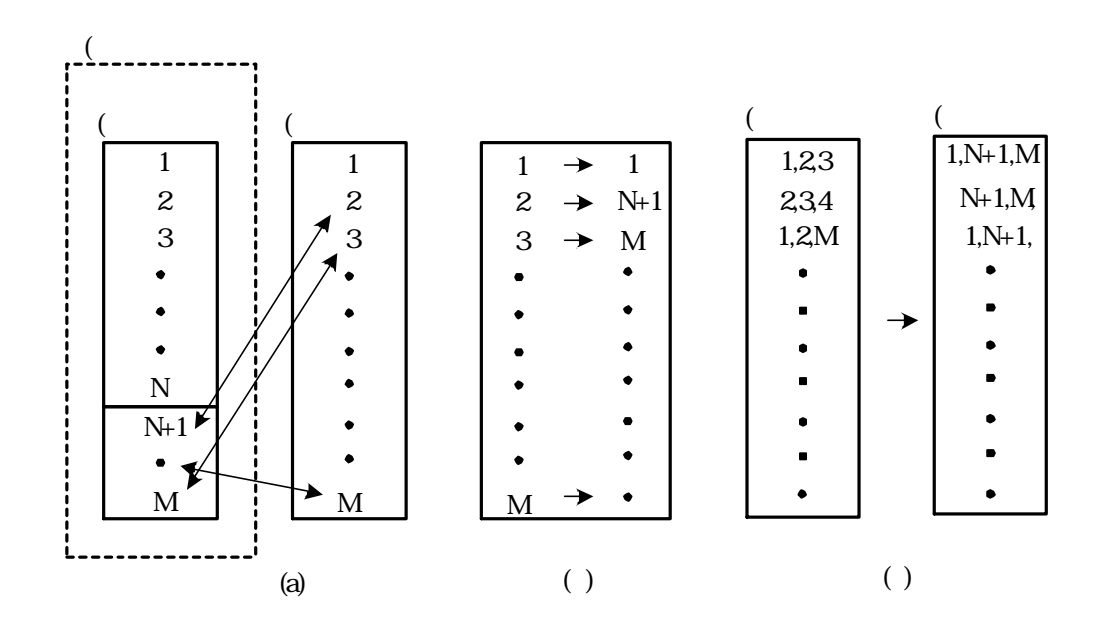

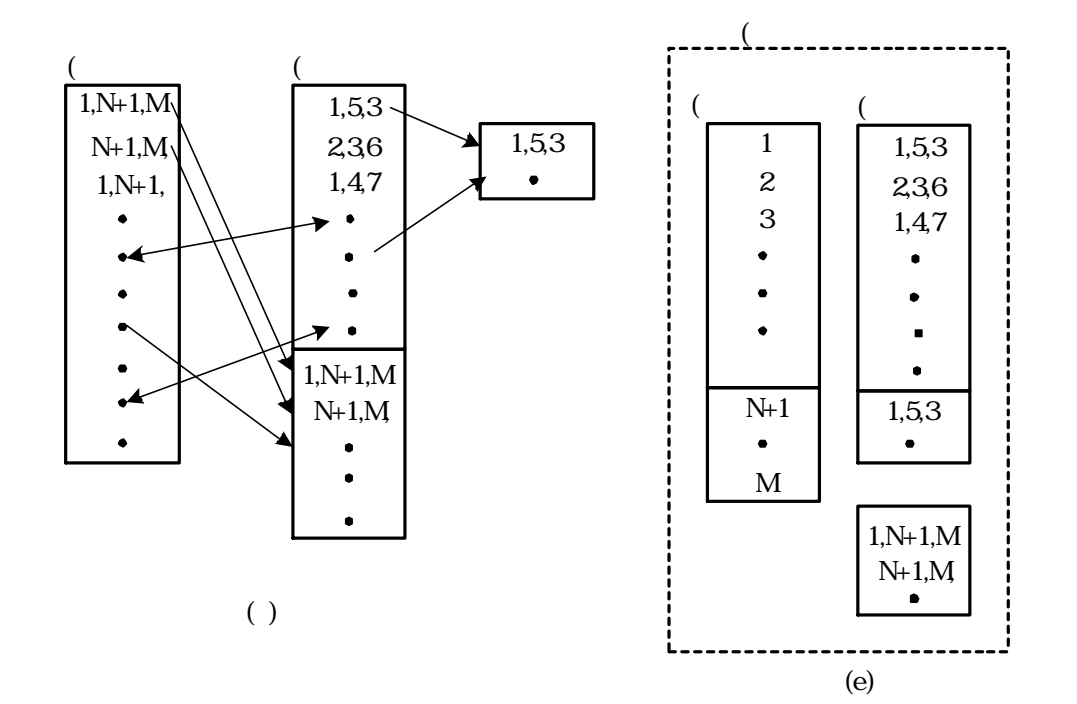

 $5 - 11$ 

 $V$ RML  $\qquad \qquad ,$ , VertexAddition, FacetDeletion FacetAddition  $5-3$  5-3  $5-12$ Coordinate3 IndexedFaceSet VertexAddition , FacetDeletion FacetDeletion FacetAddition . The set of the vertex-Addition that facetDeletion is the set of the set of the set of the set of the set of the set of the set of the set of the set of the set of the set of the set of the set of the set of the set of th

 $\frac{1}{2}$ ,  $\frac{1}{2}$ ,  $\frac{1}{2}$ ,

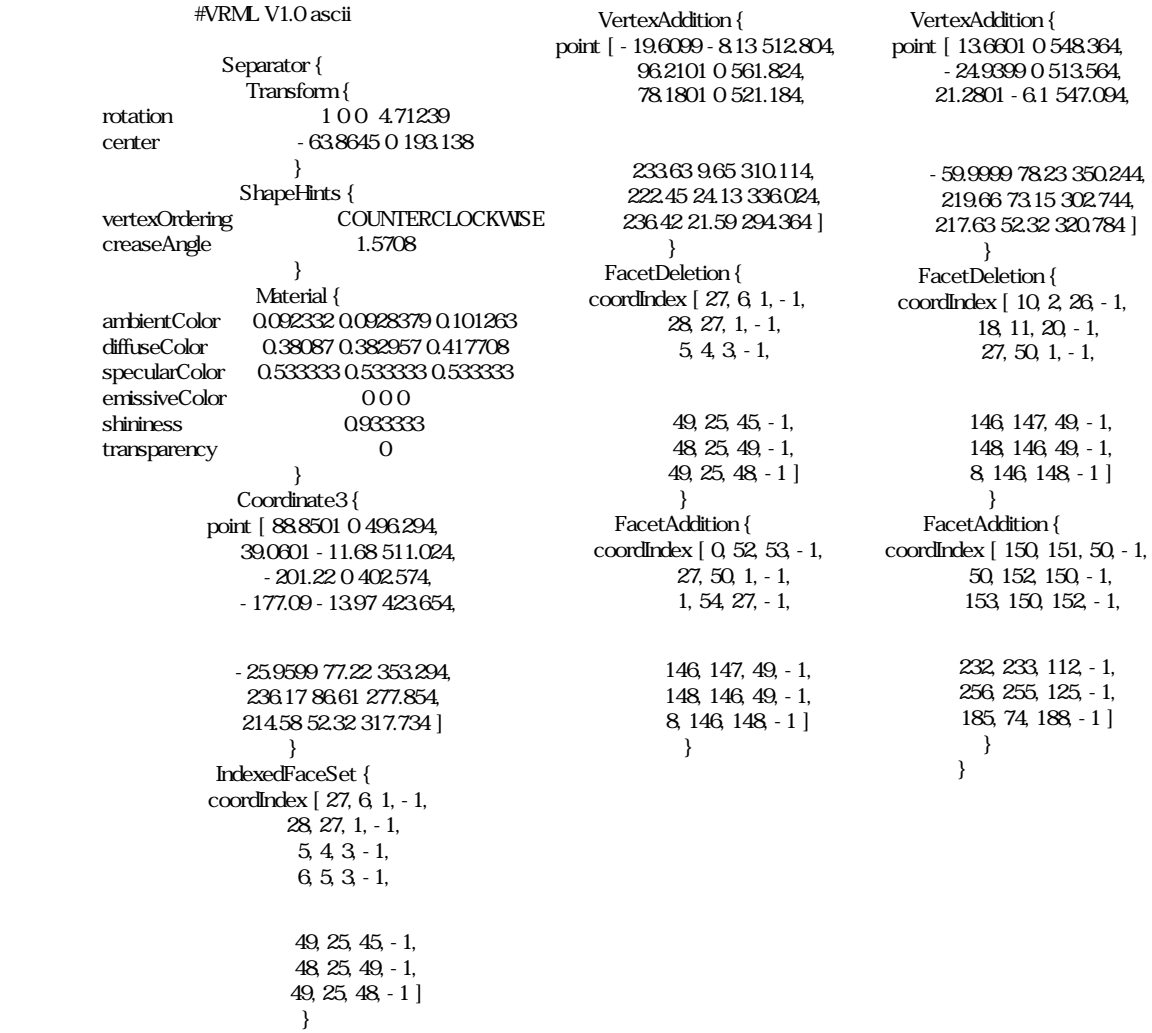

 $5-12$ 

#### $\bf{5.5}$

ークブラウザを, JAVA を用いて作成した. ドルフィンデータの表示例を図 5-13 に示す.

## GraNet(Graphics for Network) (2009)

 $\mathcal{O}$  $\,$ ,  $\,$  $\mathcal{L}$ の品質を徐々に向上させることができ . 本研究により作成した階層化データを表示するネットワ

1)  $2 \t\t \ldots \t\t \ldots \t\t \ldots$ file the contract of the contract of the contract of the contract of the contract of the contract of the contract of the contract of the contract of the contract of the contract of the contract of the contract of the contr ィンドウ上に表示されているファイルをダブルクリックする方法である. 入力されたデータ

Loaded I nages

 $\mathcal{O}_1$ , and  $\mathcal{O}_2$  is the vector  $\mathcal{O}_3$  .  $\mathcal{O}_4$  vanishes  $\mathcal{O}_5$  vanishes  $\mathcal{O}_7$  . A vanishes  $\mathcal{O}_8$  .  $\mathcal{O}_8$  vanishes  $\mathcal{O}_9$  .  $\mathcal{O}_9$  .  $\mathcal{O}_9$  .  $\mathcal{O}_9$  .  $\mathcal{O}_9$  .  $\mathcal{O}_9$  .  $\mathcal{O$  $\mathbf{r} \cdot \mathbf{w}$ .ref .  $2)$  Change Color

 $\mathbf{A} = \begin{bmatrix} 1 & 0 & 0 \\ 0 & 1 & 0 \\ 0 & 0 & 0 \\ 0 & 0 & 0 \\ 0 & 0 & 0 \\ 0 & 0 & 0 \\ 0 & 0 & 0 \\ 0 & 0 & 0 \\ 0 & 0 & 0 \\ 0 & 0 & 0 \\ 0 & 0 & 0 & 0 \\ 0 & 0 & 0 & 0 \\ 0 & 0 & 0 & 0 \\ 0 & 0 & 0 & 0 & 0 \\ 0 & 0 & 0 & 0 & 0 \\ 0 & 0 & 0 & 0 & 0 \\ 0 & 0 & 0 & 0 & 0 \\ 0 & 0 & 0 & 0 & 0 \\ 0 & 0$ . Golor Reset 色に戻る.

 $3$  Zoom  $\sim$  $\blacksquare$  Reset  $\blacksquare$ Rotation

. Reverse . All Reset ータ(色, 大きさ, 軸周りの回転角など)が初期状態に戻る.  $\overline{4}$  $\lambda$ ,  $\lambda$ 

 $\,$ ,  $\,$ 小する.

 $\mathcal{A}$  $,$  $\blacksquare$ 

 $\mathcal{L}$  $\mathcal{O}(\frac{1}{2})$  $\blacksquare$  $\blacksquare$  $\blacksquare$ 

Progressive Refinement

の画像表示を行うことができる.

, Progressive Refinement

 $\ddotsc$  $\overline{\phantom{a}}$ 

 $\overline{\phantom{a}}$  $\mathcal{R}$ 

について、最も詳細なデータを得ることができることができる.

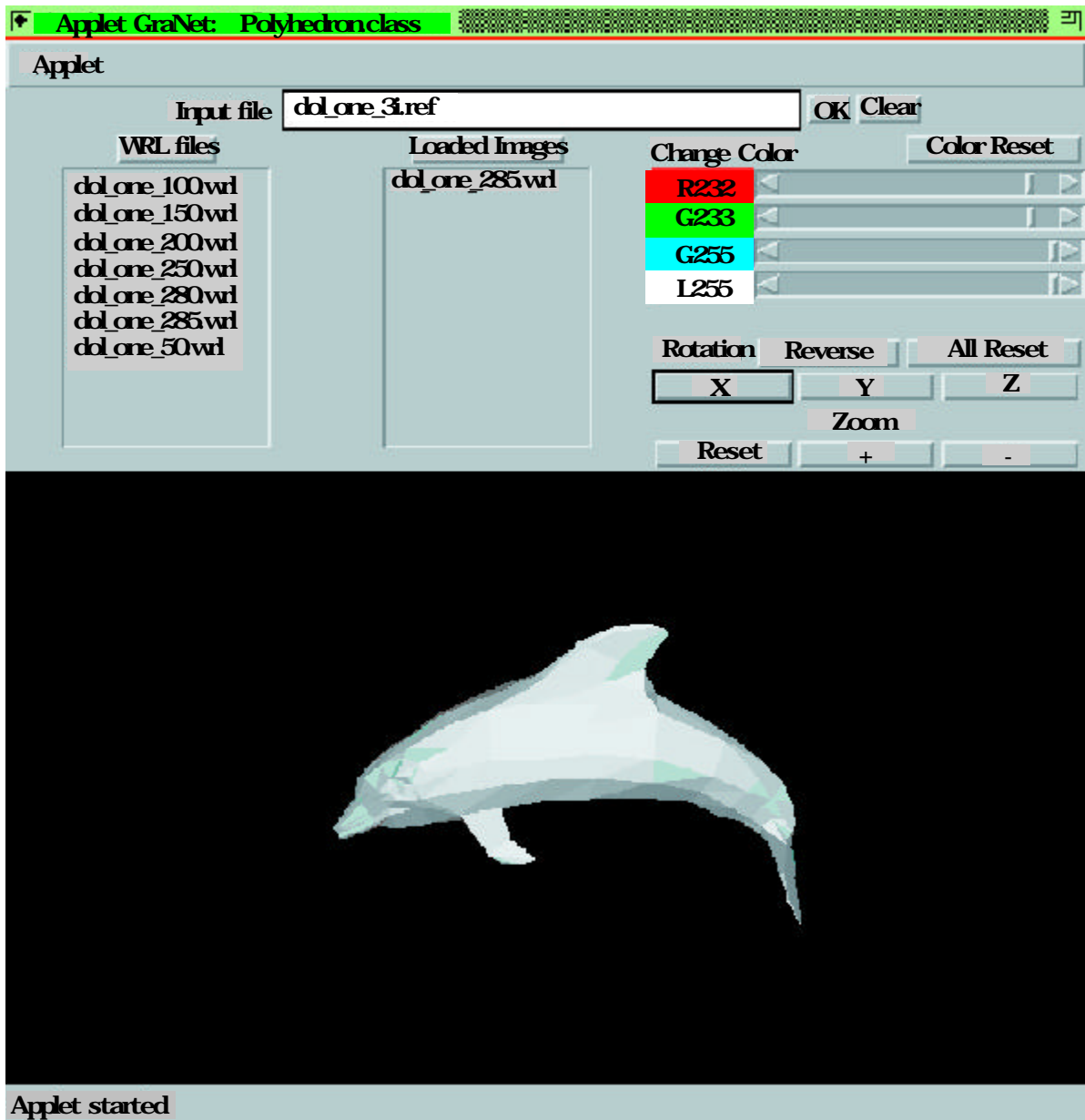

 $\mathbf{L}_{\mathrm{c}}$ 

 $5-13$ 

 $\widetilde{\phantom{a}}$ Virtual "Existing in effect or essence through not in actual fact or form" , Virtual

 $\mathbf{r}$ 

Reality "Entity that has the essence of real entity through not the real entity itself"  $\overline{\mathcal{L}}$  $\mathbf{.} \qquad \qquad ,$ 

 $\frac{1}{\sqrt{2\pi}}$  $\overline{\phantom{a}}$ 

 $\,$  $\mathcal{O}_1$  $\alpha$  $\mathcal{O}(\mathcal{A})$  $\mathcal{L}_{\mathcal{A}}$  $\,$ ,  $\,$  $\alpha$ . the set of the set of the set of the set of the set of the set of the set of the set of the set of the set of the set of the set of the set of the set of the set of the set of the set of the set of the set of the set of  $\,$ ,  $\,$  $\,$  $\mathcal{A}$ ,  $\,$  $\ldots$  , and the contract of the contract of the contract of the contract of the contract of the contract of the contract of the contract of the contract of the contract of the contract of the contract of the contract of t

,  $\frac{1}{\sqrt{2\pi}}$ 

 $\hspace{1.5cm}$  ,  $\hspace{1.5cm}$  ,  $\hspace{1.5cm}$  $\mathcal{L}_{\mathcal{A}}$  $\,$ ,  $\,$  $\mathcal{A}$  $\,$  $\,$ 

 $\mathcal{O}$ 

 $\mathcal{N}_1$  $\,$  ,  $\,$ 

 $\mathbf{r} = \mathbf{r} - \mathbf{r} - \mathbf$  $\mathcal{A}$  $\cdots$  . The contract matrix that the contract matrix  $\cdots$ 

 $80$ ,  $80$ 

タイム生成に関する検証を行うものとする.

 $61.1$ 

6111

 $3 \t, 3$ 

て認識している.

,  $\frac{1}{3}$ 画像を生成することが可能である.

 $\overline{\phantom{a}}$ , energy experiments on the experiments of the experiments of the experiments of the experiments of the experiments of the experiments of the experiments of the experiments of the experiments of the experiments  $\,$ ,  $\,$  $\,$ ,  $\,$  3  $\,$  , , ,

CT Computed Tomography **WRI: Magnetic Resonance Imaging**  $[23,24]$ . 断層像の一枚一枚は2次元画像である

 $[25]$  $\sim$ ,  $\sim$ ,  $\,$ ,  $\,$ ている, あるいは飛び出して見える画像のことを言う. なお, 映像 画像にも, 本来それぞれ別の定

81

 $3$ ,  $3$ 

 $\overline{\mathcal{R}}$ この空中に楽しみには、それにおいては非常になっています。  $\,$ ,  $\,$  $\,$ ,  $\,$ 

то постоянность на точность на точность на точность на точность на точность на точность на точность на точность<br>В совмести в совмести в совмести в совмести в совместность на точность на точность на точность на точность

 $\,$ ,  $\,$ 

 $\Gamma$ 

 $\,$ , 3000 $\,$ , 3000 $\,$ , 3 $\,$ 

ここで少し用語について定義しておく. 絵画や漫画などで描かれている映像あるいは画像は通常,  $2<sub>7</sub>$ . And the contract of the contract of the contract of the contract of the contract of the contract of the contract of the contract of the contract of the contract of the contract of the contract of the contract of the con  $\,$ ,  $\,$  $\mathcal{O}(\mathcal{A})$ ,  $\,$ 画像を生成することも可能である. このように3次元空間上で定義されたデータを基に生成された 画像を3次元画像と呼ぶ. 3次元画像は3次元空間上で定義されたデータを基に生成される画像で あるから, 基になる3次元空間上で定義されるデータには幾つかのものが存在する. 一つは上記で述 べたモデリング空間上で定義されたモデリングデータである. 別のものとして, 医療分野で使用され

### ,  $\bf{H}\mathbf{N}$  ,  $\bf{H}\mathbf{N}$  Head Mounted Display)

 $\begin{bmatrix} 26 \end{bmatrix}$  $\,$ なものがある. しかしながら, コンピュータグラフィックスを用いて人工的に生成した映像を, 左右  $\,$  $[27, 28]$ .  $\qquad \qquad ,$ 実現する研究が盛んに行われており, それらの方式をまとめると次の様になる.

 $\lambda$ ), the contract of the contract of the contract of the contract of the contract of the contract of the contract of the contract of the contract of the contract of the contract of the contract of the contract of the contra

 $1)$ つの映像を投影する. 化学の こくしょう かいしょう しょうしょう かいしょう しょうしょう ため, 左眼用の映像は左眼に, 右眼用の映像は右眼に入力されるように設計されている. この ため, メガネなどのデバイスを用いることなく, 裸眼状態で自然な立体視を行うことができる.

 $\mathcal{L}_{\mathcal{A}}$  $\mathbf{z}$  $^{[29]}$ .  $\overline{3}$ ,  $\overline{3}$  $\mathcal{O}(\mathbf{3}1)$  $[31]$ 

 $2$ )  $\rightarrow$  $\overline{a}$  $[32, 33]$  $[32, 33]$ 

 $3$  $\mathcal{A}$  ,  $\mathcal{A}$  ,  $\mathcal{L}=\mathcal{L}+\mathcal{L}+\mathcal{$  $\mathcal{A}$ された状態で入力される. これらの合成画像を左右それぞれの眼で認識した後, 人間の脳の処  $\blacksquare$  $\lambda$ 

 $[34, 35]$ 

 $\alpha$ 

 $\,$ ,  $\,$ , レンズによる集光での拡大を行うことはできない. しかし しょうことはできない. しかし  $\mathcal{L} = \mathcal{L} - \mathcal{L}$  $\overline{\phantom{a}}$ ログラフィである. 発明当時は, 得られる像が二重になるなどの問題が発生し, 解決策として 大夫な かんしゅう にっぽん しゅうしゅう しゅうしゅう しゅうしゅうしゅうしゅうしゅ  $\overline{\phantom{a}}$ 

 $4)$  1947

### 61.1.2

 $14$  21 , コンピュータのディスプレイを見つける。<br>, コンピュータのディスプレイを見つける。  $\,$ , 現実の3次元空間に存在するものと錯覚することはない. しかしながら, 画面が大きくなり,  $\,$ , スページの中に入り込んだような必要な。<br>- そして, この中に入り込んだような必要な必要な必要な要素もあることができる。 IPD(Immersive Projection Display)

 $\overline{\phantom{a}}$  $\mathcal{A}$ 

 $\alpha$ 

 $\,$ ,  $\,$ ,  $\,$ ,  $\,$ ,  $\,$ ,  $\,$ ,  $\,$ ,  $\,$ ,  $\,$ ,  $\,$ ,  $\,$ ,  $\,$ ,  $\,$ ,  $\,$ ,  $\,$ ,  $\,$ ,  $\,$ ,  $\,$ ,  $\,$ ,  $\,$ ,  $\,$ ,  $\,$ ,  $\,$ ,  $\,$ ,  $\,$ ,  $\,$ ,  $\,$ ,  $\,$ ,  $\,$ ,  $\,$ ,  $\,$ ,  $\,$ ,  $\,$ ,  $\,$ ,  $\,$ ,  $\,$ ,  $\,$ ,

IPD , Illinois CAVE(Cave Automatic Virtual Environment)  $\overline{C}$  CAVE  $\overline{C}$  $3$   $\cdots$  $\overline{\phantom{a}}$ 

 $\sim$  (36] <sup>[36]</sup>. Illinois CAVE IPD 3 (ABIN) CABIN(Computer Augmented Booth for Image Navigation), GoCABIN, UNIVERS, COSMOS . CABIN CAVE  $\sim$  COSMOS

している. CAVE IPD ,  $\mathcal{A}$ ,  $\mathcal{A}$ ,  $\mathcal{L}(\cdot)$ 平3台, 垂直2台の合計6台のプロジェクタを配置し, 水平 180 , 垂直 90 度という大型半球面ド

ーム上に前面投射で映像を映し出す. 平面映像を球面に投影することにより歪みが生ずるが, 球面へ  $\begin{bmatrix} 37 \end{bmatrix}$ .  $\qquad \qquad ,$  $[38, 39]$ 

### $61.2$

 $\overline{\phantom{a}}$  $\blacksquare$ ,  $\blacksquare$  $\ldots$  $\alpha$ 

せることは困難であるため, 通常は力覚という言葉で表現している. 但し, 現在では触覚を表現でき るような力制御の研究も数多くなされている.

 $\mathcal{S}_1$ 

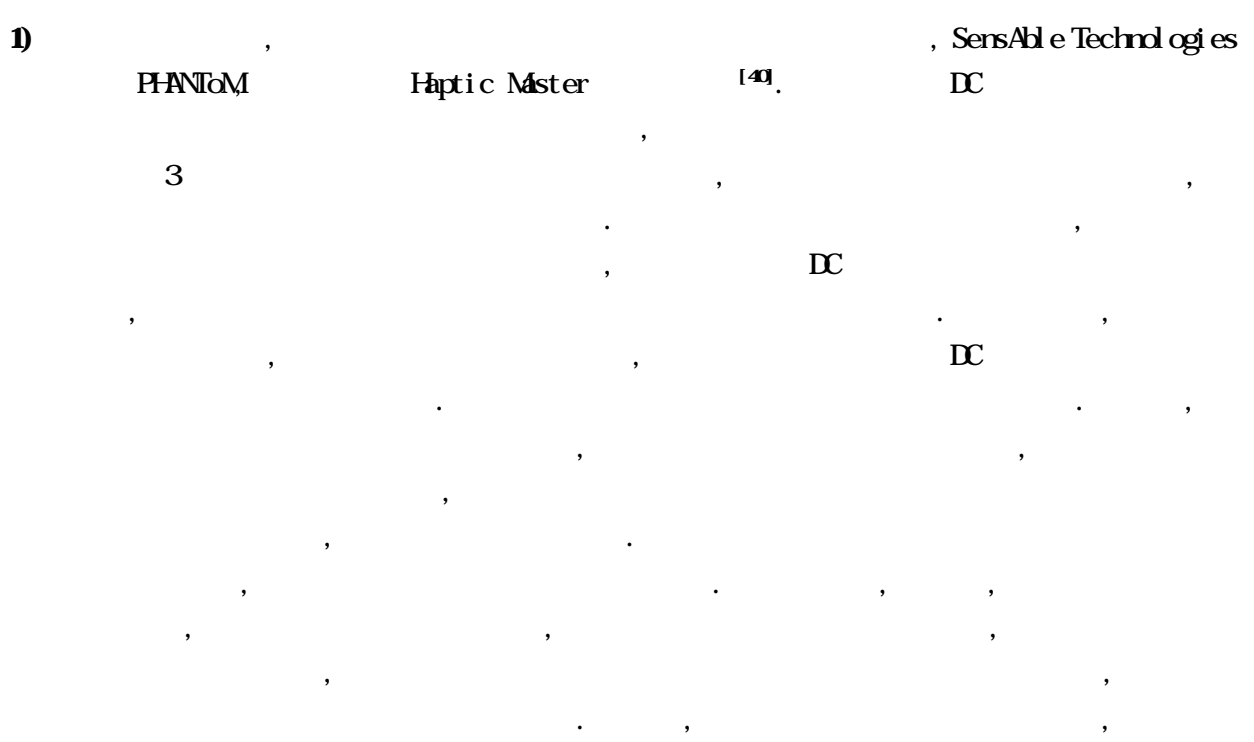

にペン先が乗っているようにグラフィックスの描画を行う。

 $\,$ 力覚提示装置(ハプティックデバイス)と呼ぶ. 表示されている物体から返される力(反力)を表  $\mathcal{A}$ 

 $2$ )  $\overline{z}$ 

になる.

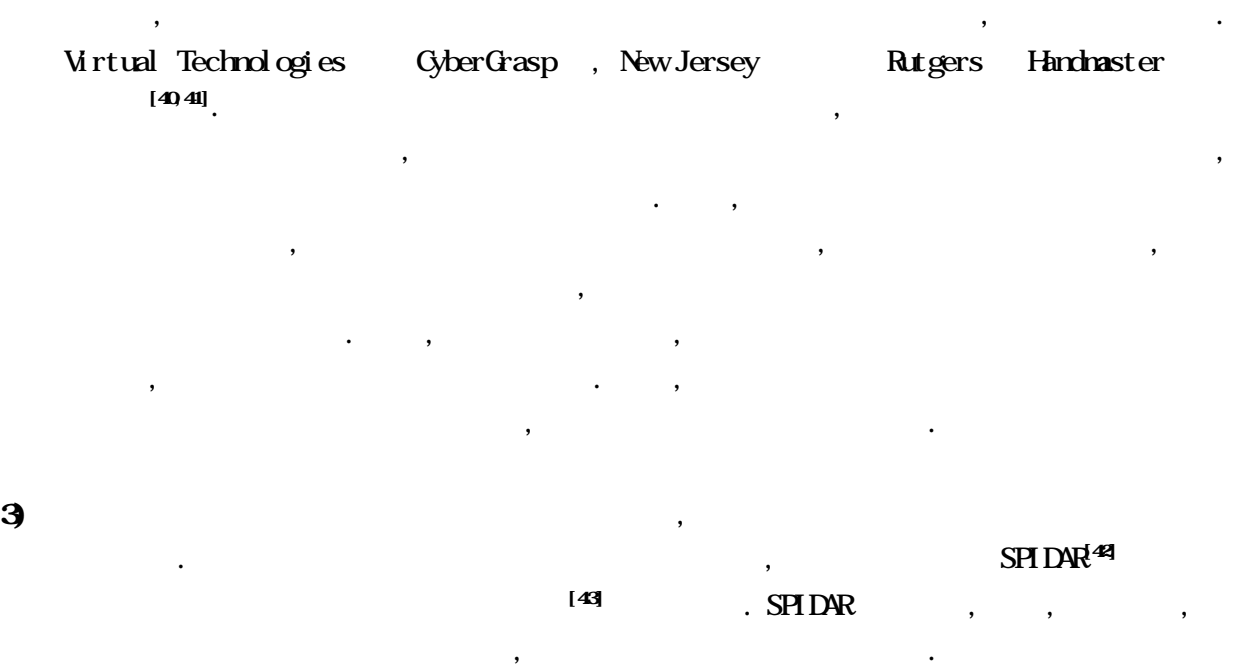

生する. グローブには関節の曲がり度合いを検出する位置センサとワイヤーが取り付けられ

 $\mathcal{A}$ 

**62** 

,  $\,$ 

 $\alpha$ 

ての検討を行う.

 $\cdots$  ,  $\cdots$  ,  $\cdots$  ,  $\cdots$ 

 $\overline{4}$ ) experiments were realised by  $\overline{4}$  $\,$  $\mathcal{L}(\mathcal{L}(\mathcal{$  $[44]$ 

, the set of the set of the set of the set of the set of the set of the set of the set of the set of the set of the set of the set of the set of the set of the set of the set of the set of the set of the set of the set of  $\overline{\phantom{a}}$  $\mathcal{L}$  $\mathcal{R}$  $\,$ ,  $\,$ 

 $[45]$ ,  $\overline{\phantom{a}}$  $\begin{bmatrix} 46 \end{bmatrix}$ に進んだ触覚についての研究であるが, 解決する課題も多い.

 $\sim 6.1$  and  $\sim 6.1$ となく製品を評価するシステムがある. このバーチャルリアリティ技術を利用して製作したモック  $\,$ ,  $\,$ 

 $\mathcal{A}$ . Construction and the extension of the extension and the extension of the extension of the extension of the extension of the extension of the extension of the extension of the extension of the extension of the ex  $\blacksquare$  $\,$ ,  $\,$  $\mathbf{f}$ 

 $\,$  $\ldots$ , MRI  $\ldots$  $\overline{\mathcal{L}}$ グを用いることで簡単に3次元表示することが可能となってきた. この複数のレントゲン写真から  $\lambda$ 

高度な技量を持たない医師でも病巣を容易に発見することができるようになってきた. それだけで  $,$  $\overline{a}$ ている. このように, コンピュータは医療の世界に深く入り込み, 現在ではコンピュータを使用した  $\blacksquare$  $\overline{\phantom{a}}$ 

 $\,$ ,  $\,$  $\bullet$ 

# 621

 $\blacksquare$  $\mathbf{r} = \mathbf{r} \mathbf{r}$  $\, , \qquad \qquad , \qquad \, , \qquad \qquad , \qquad \, , \qquad \qquad , \qquad \, , \qquad \qquad , \qquad \, , \qquad \, , \qquad$  $\overline{\phantom{a}}$  $\mathbb{R}^n$  , and the proposition of the proposition  $\mathbb{R}^n$  ,  $\mathbb{R}^n$  ,  $\mathbb{R}^n$  ,  $\mathbb{R}^n$  ,  $\mathbb{R}^n$  ,  $\mathbb{R}^n$  ,  $\mathbb{R}^n$  ,  $\mathbb{R}^n$  ,  $\mathbb{R}^n$  ,  $\mathbb{R}^n$  ,  $\mathbb{R}^n$  ,  $\mathbb{R}^n$  ,  $\mathbb{R}^n$  ,

,  $\frac{1}{\sqrt{2\pi}}$ , 手術時間も短縮される. 結果として, 手術後(術後)の入院日数が減少し, 早期退院, 早期社会復  $[47]$ . しかしながら, 従来のように患者の体を大きく切開するわけでないので患者の体 内を直接見ることができず, 内視鏡などの人体内部を見ることができる装置で得られる手術映像を

 $\,$ ,  $\,$ 

## , the contract of  $\alpha$ Section  $\alpha$ Computer Aided Surgery [47]  $\,$ ,  $\,$ ,  $\,$ ,  $\,$ ,  $\,$ ,  $\,$ ,  $\,$ ,  $\,$ ,  $\,$ ,  $\,$ ,  $\,$ ,  $\,$ ,  $\,$ ,  $\,$ ,  $\,$ ,  $\,$ ,  $\,$ ,  $\,$ ,  $\,$ ,  $\,$ ,  $\,$ ,  $\,$ ,  $\,$ ,  $\,$ ,  $\,$ ,  $\,$ ,  $\,$ ,  $\,$ ,  $\,$ ,  $\,$ ,  $\,$ ,  $\,$ ,  $\,$ ,  $\,$ ,  $\,$ ,  $\,$ ,  $\,$ ,

**1)** 手術支援ロボット:低侵襲手術では患者の体内を大きく切開することなく, 必要最小限の穴を開 ,  $\,$ に手術を行う. そのため, 人体を大きく切開する開腹手術に比べ, 術中における作業では細やか  $\cdots$  ,  $\cdots$  ,  $\cdots$  ,  $\cdots$ 

 $\ddotsc$  , which has defined as  $\ddotsc$  $\,$ ,  $\,$ Computer Motion **AESOP** 

,  $\,$  $\cdots$  ,  $\cdots$  $\overline{\phantom{a}}$  $\,$ ,  $\,$ Intuitive Surgical da Vinchi 発されている. このロボットを用いた手術では, 執刀医は患者から離れた位置で顕微鏡を覗く.

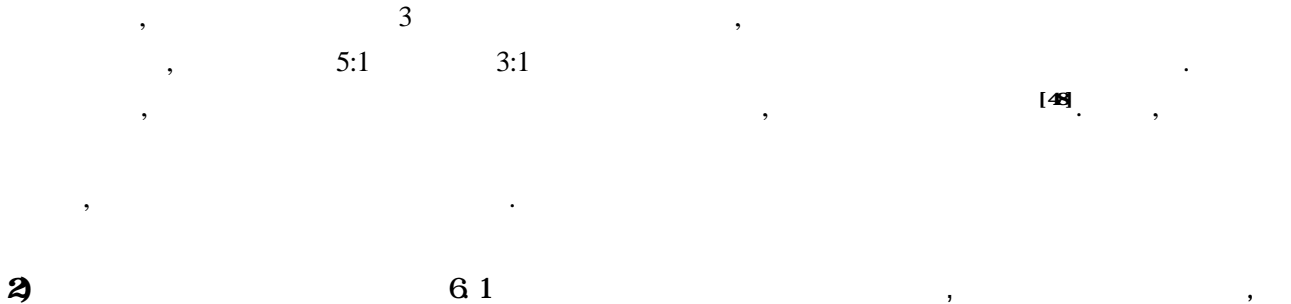

 $\overline{\phantom{a}}$ み出す技術であると説明した. つまり, バーチャルリアリティ技術はコンピュータグラフィック  $\mathcal{R}^{\text{c}}$ 

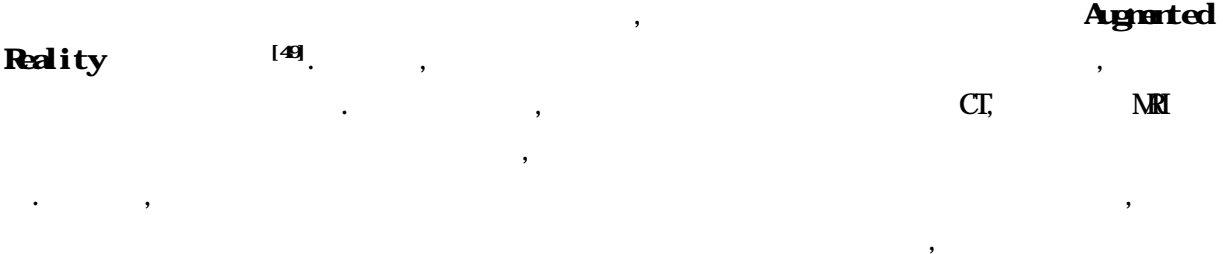

 $,$  $\,$ ,  $\,$ ,  $\,$ ,  $\,$ ,  $\,$ ,  $\,$ ,  $\,$ ,  $\,$ ,  $\,$ ,  $\,$ ,  $\,$ ,  $\,$ ,  $\,$ ,  $\,$ ,  $\,$ ,  $\,$ ,  $\,$ ,  $\,$ ,  $\,$ ,  $\,$ ,  $\,$ ,  $\,$ ,  $\,$ ,  $\,$ ,  $\,$ ,  $\,$ ,  $\,$ ,  $\,$ ,  $\,$ ,  $\,$ ,  $\,$ ,  $\,$ ,  $\,$ ,  $\,$ ,  $\,$ ,  $\,$ ,  $\,$ ,

, and the contract of the contract of the contract of the contract of the contract of the contract of the contract of the contract of the contract of the contract of the contract of the contract of the contract of the con  $\ddotsc$ 

## Registration

実現するための課題も多い.

 $\mathcal{S}_1$  ,  $\mathcal{S}_2$  ,  $\mathcal{S}_3$  ,  $\mathcal{S}_4$  ,  $\mathcal{S}_5$  ,  $\mathcal{S}_6$  ,  $\mathcal{S}_7$  ,  $\mathcal{S}_8$  ,  $\mathcal{S}_9$  ,  $\mathcal{S}_9$  ,  $\mathcal{S}_9$  ,  $\mathcal{S}_9$  ,  $\mathcal{S}_9$  ,  $\mathcal{S}_9$  ,  $\mathcal{S}_9$  ,  $\mathcal{S}_9$  ,  $\mathcal{S}_9$  ,  $\mathcal{S}_9$  ,  $\mathcal{$ 

 $\,$ ,  $\,$ 

に把握して, 術前に得られた3次元映像を術中に, 患者の体表面上に正確に位置合わ

# 622

 $\,$  $\,$  $\ddotsc$  $\mathbb{Z}$ 

 $\mathcal{A}$ . The contract of the contract of the contract of the contract of the contract of the contract of the contract of the contract of the contract of the contract of the contract of the contract of the contract of the  $\,$ ,  $\,$  $\cdots$  ,  $\cdots$ ても、それには発見する場合を取り込んでいない. 後者体内の映像を即行していない. 後者体内の映像を

 $\mathcal{L}_{\mathcal{P}}$ 

 $\mathcal{C}$ 

 $\,$ ,  $\,$  $\,$ ,  $\,$ 

 $\blacksquare$ the construction of the construction of the construction of the construction of the construction of the construction of the construction of the construction of the construction of the construction of the construction of t от продолжават до продолжават до продолжават до продолжават до производство на совета на производство на совет<br>В производство на производство на производство на производство на производство на производство на производство 在する耳の一部を削り取り, その削り取られた助軟骨から最適な耳のモデルを生成する. その際,  $\,$ ,  $\,$ 

 $\ket{1}$ 

 $\overline{50}$ . As a set of the contract of the contract of the contract of the contract of the contract of the contract of the contract of the contract of the contract of the contract of the contract of the contract of the contract of

87

 $\mathcal{N}(\mathcal{N})$  is the condition of the condition  $\mathcal{N}(\mathcal{N})$  is the condition of the condition of the condition of the condition of the condition of the condition of the condition of the condition of the condition of t

[51] .

 $\mathcal{L}(\mathcal{L}(\mathcal{$  $\lambda$  $\,$ されている. 以下, 主な手術シミュレータを挙げる. a) BDI Virtual Surgery . . . .

 $\mathcal{A}=\mathcal{A}+\mathcal{A}+\mathcal{$  $\mathcal{R}$  $\overline{\phantom{a}}$ 

 $2$ )  $\hspace{1cm}$  ,  $\overline{\phantom{a}}$  $\blacksquare$ от против по точность на точность на точность на точность на точность на точность на точность на точность на<br>В совмести в совмести в совмести на точность на точность на точность на точность на точность на точность на то

, SensAble Technologies PHANToM ィードバックを実現している. シミュレーション後には, 練習に対する評価結果が表示さ れる.

b) and the set of  $\alpha$  , and  $\alpha$  ,  $\beta$  ,  $\beta$  ,  $\beta$  ,  $\beta$  ,  $\beta$  ,  $\beta$  $\mathcal{L}$  ,  $\mathbb{C}\mathbb{T}$  MRI Volume Rendering Surface Rendering  $\ldots$ 

c)  $C$   $\mathbb{R}$  $\,$ ,  $\,$ な場合. これは名古屋大学では名古屋大学では名古屋大学では名古屋大学では名古屋大学では名古屋大学では , HT Medical PreOp Endscopic Simulator

d) the contract of the contract of the contract  $\alpha$  is the contract of the contract of the contract of the contract of the contract of the contract of the contract of the contract of the contract of the contract of the c  $\ldots$  ,  $\ldots$  $[52,53]$  $[52, 53]$ 

e) Recordial Recordial Recordial Institute of Technology Eye Surgery Simulation, Colorado Qothalmic Surgical Simulator  $\mathbf{r} = \mathbf{r} \cdot \mathbf{r}$ 

 $\overline{\phantom{a}}$ 

. **Namheim** EyeSi

89

 $\mathcal{O}$  $\mathcal{A}$  , and the set of the set of the set of the set of the set of the set of the set of the set of the set of the set of the set of the set of the set of the set of the set of the set of the set of the set of the set  $\mathbf{R}$ 

 $\mathcal{L}$ , and the second state  $\overline{\phantom{a}}$  $\mathcal{F}_{\mathcal{A}}$  $\mathcal{L}_{\mathcal{A}}$  $\,$ , . The set of the set of the set of the set of the set of the set of the set of the set of the set of the set of the set of the set of the set of the set of the set of the set of the set of the set of the set of the set of るいは新しい術式を仮想的に試みることによって手術の成功率を高めたりする術前計画と, 医師の  $\blacksquare$  $\overline{a}$ 

 $\,$ ,  $\,$  $\lambda$  $\mathcal{L}$  $\,$  $\mathcal{L}$  $\mathcal{L}=\{1,\ldots,n\}$  , and a construction of the set of the set of the set of the set of the set of the set of the set of the set of the set of the set of the set of the set of the set of the set of the set of the set of the ,  $\,$  $\ddotsc$ ,  $\,$ 

 $\overline{\phantom{a}}$ ある生体と, 動物や遺体との間にはかなりの差がある. 特に, 遺体を使用する場合には死後硬直を回  $\mathcal{O}(\frac{1}{2})$  $\,$ ,  $\,$ とができないのが現状である. さらに, 最近の工学技術の発達により, 最新式手術器具が数多く開発  $\,$ の代表例である内視鏡手術の術式学習方法である. 内視鏡により捕らえられる映像のみを頼りにし ,  $\,$  $\ddotsc$  . The contract of the contract of the set of the set of the set of the set of the set of the set of the set of the set of the set of the set of the set of the set of the set of the set of the set of the set of the  $\, , \qquad \, , \qquad \, , \$  $\mathbf{r} = \mathbf{r} - \mathbf{r}$  $\mathcal{S}_{\mathcal{A}}$  $\,$ ,  $\,$  $\mathcal{O}_{\mathcal{A}}$  $\lambda$ 

作品を持っているとは、これには言えないのが見られるとはないのが見られるとはないのが見られる。

関で開発されている.

は非常に重要であると考えられる.

## $7.1$

する研究の最終成果を示すことにする.

6.2.2  $\sim$   $\frac{1}{2}$ [54-56] . 対象部位も脳, , , , , 心臓, 肝臓, 骨など様々であり, 現在のところ, これらを全  $\overline{\phantom{a}}$ 

 $\mathcal{A}$  , and the state and the state and the state and the state  $\mathcal{A}$  $\mathcal{L}$  $\ddotsc$  $,$ に関する知識を得ることができるようになった...

, the system of  $\mathcal{A}$  $\sim$  57]  $\mathbf{.}$  $\blacksquare$  $\mathcal{A}$  $\overline{\phantom{a}}$ 

 $[58]$ . For  $\mathcal{A}_1$  , the state of the state of the state of the state of the state of the state of the state of the state of the state of the state of the state of the state of the state of the state of the state of the stat  $\overline{\phantom{a}}$  $\,$ する実検証を行うことにした.

 $\mathcal{A}$ ,  $\mathcal{B}$ ,  $\mathcal{B}$ , ,  $\frac{24 \text{nm}}{24 \text{nm}}$  $\lim_{\Delta t \to \infty}$  1mm  $\lim_{\Delta t \to \infty}$  $\mathcal{L}_{\mathcal{A}}$  $\bullet$ . Fig. the contract of the system of the system of the system of the system of the system of the system of the system of the system of the system of the system of the system of the system of the system of the system o  $\mathcal{L} = \left\{ \begin{array}{ccc} 1, & \mathcal{L} & \mathcal{L} \\ \mathcal{L} & \mathcal{L} & \mathcal{L} \end{array} \right.$  $24$ mm  $2$ , which has a contract of  $\alpha$  , the set of  $\alpha$  $\,$ ,  $\,$ 

,  $\overline{\phantom{a}}$  $\overline{1}$ ) and  $\overline{2}$  and  $\overline{2}$  and  $\mathbf{r} = \mathbf{r} - \mathbf{r}$  $12 \text{nm}$ ,  $6 \text{nm}$ 

 $\overline{a}$ んど平面である膜との距離が分かるくらいの精緻な立体感覚を生み出す必要がある. 何故  $\,$ ,  $\,$  $\blacksquare$  $\mathcal{A} = \mathcal{A} \mathcal{A} + \mathcal{A} \mathcal{A}$ 

**なんなんです** 

.

 $30$   $30$  $\blacksquare$ 

 $\mathcal{C}(\mathcal{C})=\mathcal{C}(\mathcal{C})$ 

ことはできない.  $\blacksquare$  $\sim$  8  $\sim$  8  $\sim$  8  $\sim$  8  $\sim$  8  $\sim$  8  $\sim$  8  $\sim$  8  $\sim$  8  $\sim$  8  $\sim$  8  $\sim$  8  $\sim$  9  $\sim$  9  $\sim$  9  $\sim$  9  $\sim$  9  $\sim$  9  $\sim$  9  $\sim$  9  $\sim$  9  $\sim$  9  $\sim$  9  $\sim$  9  $\sim$  9  $\sim$  9  $\sim$  9  $\sim$  9  $\sim$  9  $\sim$  9  $\sim$  9  $\sim$  $\mathcal{R}$ 

1) expecting the three conditions  $\alpha$   $\beta$ されて網膜上に像を結ぶ. 網膜上に結像された映像は眼底奥にある視神経乳頭から視神経を介

 $[57]$ 

2) 術具感覚:眼科手術では, 眼球表面に設けられた小さなポートから左右の術具を挿入し,  $\mathcal{L}_{\mathcal{A}}$  , and a mean  $\mathcal{A}_{\mathcal{A}}$  , and a  $\mathcal{A}_{\mathcal{A}}$  , and a  $\mathcal{A}_{\mathcal{A}}$  , and a  $\mathcal{A}_{\mathcal{A}}$  $\mathbf{f}(\mathbf{x}) = \mathbf{f}(\mathbf{x}) + \mathbf{f}(\mathbf{x})$ . このには, 左右側には, 左右両手に持つ  $\overline{\phantom{a}}$ 読み取り, 術者が持っている術具の位置制御を行って正確な位置, 及び姿勢情報を基に術 具を描画しなければならない. 同時に, 術具を眼球内部に挿入する際には, 術具と眼球と

 $\overline{\phantom{a}}$  $\bullet$ .  $\bullet$ .

 $\mathcal{A}^{\text{max}}(\mathcal{A}^{\text{max}})$ ,  $\,$  $3$  $\overline{\mathcal{A}}$  $\blacksquare$ 

, and  $\alpha$  $30\text{Hz}$  , 60  $.$ ,  $\overline{a}$  $\,$  ,  $\,$ 

 $\mathcal{C}(\mathbb{P}^1)$  and  $\mathcal{C}(\mathbb{P}^1)$  and  $\mathcal{C}(\mathbb{P}^1)$  and  $\mathcal{C}(\mathbb{P}^1)$  and  $\mathcal{C}(\mathbb{P}^1)$  $\,$ 

して脳に伝達され, 映像として認識される. ところが, 年齢と共に, この水晶体の収縮が悪く なり, 硬直して網膜上に像が結ばれなくなる. これが遠視と呼ばれるものであるが, さらに症  $\mathcal{N}_{\mathcal{N}_{\mathcal{N}_{\mathcal{N}_{\mathcal{N}_{\mathcal{N}_{\mathcal{N}_{\mathcal{N}_{\mathcal{N}}}}}}}$ 

 $\ldots$ 砕いて眼外に取り出すと共に, 水晶体の代わりとなる人工レンズを眼内に挿入する. この手術  $2$ )  $\hspace{1.6cm}$   $\hspace{1.6cm}$ 

 $\mathcal{A}(\mathcal{A})$  , and the contract contract  $\mathcal{A}(\mathcal{A})$  ,  $\mathcal{A}(\mathcal{A})$  ,  $\mathcal{A}(\mathcal{A})$  ,  $\mathcal{A}(\mathcal{A})$  ,  $\mathcal{A}(\mathcal{A})$  ,  $\mathcal{A}(\mathcal{A})$  ,  $\mathcal{A}(\mathcal{A})$  ,  $\mathcal{A}(\mathcal{A})$  ,  $\mathcal{A}(\mathcal{A})$  ,  $\mathcal{A}(\mathcal{A})$  ,  $\mathcal{A}(\$ なったことによります。  $\lambda$  , the contract of the contract of the contract of the contract of the contract of the contract of the contract of the contract of the contract of the contract of the contract of the contract of the contract of the co  $\tag{60}$ 

 $3$  expected in the set of  $\alpha$  expected in the set of  $\alpha$ ょうしたい)と呼ばれるゲル状組織(卵の白身のような液体)が存在している. 通常この硝子

 $\alpha$  , and the american system of  $\alpha$  $\hspace{-.1cm}\cdot\hspace{-.1cm}\cdot\hspace{$ であるが, それ以外に, 詰まった血管が破裂することにより新たな膜が生成されたり, あるい  $\ddotsc$  $,$ 

 $\overline{4}$   $\overline{4}$  $\overline{\phantom{a}}$ 

 $[60]$ 

 $7.2$ 

ータを構築することにした.

症例として取り上げることにした.

,<br>[60]<sub>.</sub>

 $\frac{1}{\sqrt{2\pi}}$ 

 $[61]$ 

 $\mathcal{A}$ 

 $\,$ ,  $\,$  $\blacksquare$  $\mathbf{R} = \mathbf{R} \cdot \mathbf{R} + \mathbf{R} \cdot \mathbf{R}$  $\bullet$ ,  $\bullet$ , ,  $\,$  $\mathbf{f}(\mathbf{x}) = \mathbf{f}(\mathbf{x})$ 

 $,$  $\ddotsc$  ,  $\ddotsc$  ,  $\ddotsc$  $\mathcal{R}$  $\,$ ,  $\,$ 

 $,$  $\mathcal{A}$  $\mathcal{L}_{\mathcal{A}}$ 

92

 $[60]$ 

 $\,$  $\mathcal{A} = \mathcal{A} \mathcal{A}$ . In the set of the set of the set of the set of the set of the set of the set of the set of the set of the set of the set of the set of the set of the set of the set of the set of the set of the set

1)  $\cdots$ ,

ある. 2) 開瞼:人間は自然な状態では瞬きをしたり, 瞼を閉じたりするが, 術中は常に瞼を開けた状態

開かせることもある.

にはちゃくものです。

 $\overline{\phantom{a}}$  $,$ す恐れがあるため取り除かなければならない. このように黄斑部の網膜上面(あるいは前面) に増殖膜が生成される症例を黄斑前膜症と呼ぶ.  $2$ )  $\hspace{1cm}$   $\hspace{1cm}$   $\hspace{1$  $\mathcal{A}$ 殖膜が生成する点が異なる. 年齢を重ねるにつれて黄斑部が変形することにより生ずる症状で

 $\mathcal{A}$ . Construction is defined as a set of the set of the set of the set of the set of the set of the set of the set of the set of the set of the set of the set of the set of the set of the set of the set of the set of

 $\hspace{1.6cm}, \hspace{1.6cm} \ldots \hspace{1.6cm}, \hspace{1.6cm}$  $[62]$  $^{[62]}$ 

れているために手術中の痛みは感じないが, 手術中も患者の意識はあり, 術後, 医師が患者に , the set of the set of the set of the set of the set of the set of the set of the set of the set of the set of the set of the set of the set of the set of the set of the set of the set of the set of the set of the set of  $\overline{\phantom{a}}$ 

 $\epsilon$  , the construction of the result of the result of the result of the result of the result of the result of the result of the result of the result of the result of the result of the result of the result of the result o  $\mathcal{O}(\frac{1}{\epsilon})$  $3)$  ,  $\overline{\phantom{a}}$  $,$   $.360$  $\alpha$ 

 $\left( \begin{array}{c} 4 \end{array} \right)$  ,  $,$ ,  $360$ 

血した場合には焼灼器で止血を行う. 6) 灌流液注入:後で述べるが, 眼内に存在する硝子体を切除吸引して, 眼外に取り出す. 眼内に  $\,$ 

 $\hspace{-.1cm}\cdot\hspace{-.1cm}\cdot\hspace{$  $\sqrt{a^2+a^2}$  ,  $\sqrt{a^2+a^2}$ , 術中, 眼圧を一定に保つ.

одновать постоянное произведение с произведение с произведение с произведение с произведение с произведение с<br>В произведение с произведение с произведение с произведение с произведение с произведением с произведением с п

 $7)$  ,  $7)$  $\, \cdot \hspace{1.3cm} 12 \hspace{1.3cm} 10 \hspace{1.3cm} 1$ また上記同様, 眼内の硝子体が流出しないように, 止金で抑えておく.

8) レンズリング装着:網膜・硝子体手術は, 眼の奥の手術であるために, 眼(角膜)の上にコン  $\mathcal{S}(\mathcal{A})$  , and the lattice energy density  $\mathcal{A}(\mathcal{A})$  $\lambda$ 

9)  $\qquad \qquad \qquad$ れる術具を持つ. 眼内は真っ暗であり, 術中, 手術室の明かりも消されるために, 何の光もな  $\cdots$  , and  $\cdots$  , and  $\cdots$  and  $\cdots$   $\cdots$   $\,$ ,  $\,$ ,  $\,$ ,  $\,$ ,  $\,$ ,  $\,$ ,  $\,$ ,  $\,$ ,  $\,$ ,  $\,$ ,  $\,$ ,  $\,$ ,  $\,$ ,  $\,$ ,  $\,$ ,  $\,$ ,  $\,$ ,  $\,$ ,  $\,$ ,  $\,$ ,  $\,$ ,  $\,$ ,  $\,$ ,  $\,$ ,  $\,$ ,  $\,$ ,  $\,$ ,  $\,$ ,  $\,$ ,  $\,$ ,  $\,$ ,  $\,$ ,  $\,$ ,  $\,$ ,  $\,$ ,  $\,$ ,  $\,$ ,  $\,$ ,  $\,$  $\mathcal{R}$ ,  $\overline{\phantom{a}}$ 

 $10)$  ,  $\blacksquare$  $\ddotsc$  $\mathcal{A}^{\text{max}}$  $\lambda$ 

 $\blacksquare$ ,  $\blacksquare$  $\,$  $\blacksquare$ 内の様子をより明確に観察するための様々な種類のコンタクトレンズが用意されている.

 $11)$ っていることを確認してから硝子体切除吸引を始める. 足元に用意されているフットスイッ  $\, , \qquad \qquad , \qquad \qquad ,$ 

. The system of  $\mathcal{S}_1$ 

.

グを外す.

 $\,$ ,  $\,$ ,  $\,$ ,  $\,$ ,  $\,$ ,  $\,$ ,  $\,$ ,  $\,$ ,  $\,$ ,  $\,$ ,  $\,$ ,  $\,$ ,  $\,$ ,  $\,$ ,  $\,$ ,  $\,$ ,  $\,$ ,  $\,$ ,  $\,$ ,  $\,$ ,  $\,$ ,  $\,$ ,  $\,$ ,  $\,$ ,  $\,$ ,  $\,$ ,  $\,$ ,  $\,$ ,  $\,$ ,  $\,$ ,  $\,$ ,  $\,$ ,  $\,$ ,  $\,$ ,  $\,$ ,  $\,$ ,  $\,$ ,  $\overline{\phantom{a}}$ 硝子体切除吸引の順番としては, 水晶体後方部分から始め, 手前にある前部硝子体, 中央部分  $\blacksquare$ ,  $\hspace{1cm}$  $\overline{\phantom{a}}$  $\,$ 

12)  $\blacksquare$  $\blacksquare$  $\blacksquare$  $\mathcal{A}$ 

,  $\overline{\phantom{a}}$  $\mathcal{A}$ ,  $\mathcal{A}$ 

であり, 注射針の先端を少し折り曲げたような器具である. この折り曲げられた先端部で,  $\,$ ,  $\,$  $\mathcal{O}$  $\,$ ,  $\,$ 

そのまま眼外へ排出される.

 $\blacksquare$  $\mathcal{A}$ 

 $15)$   $\qquad \qquad \ldots$ 

であるため, この部分についてのみ手順を記述する.

 $16)$  ,  $\hspace{1.6cm}$ 

ことを試みる. そのために, 2種類の術具が用意されている. 一つはピーラーと呼ばれる術具

 $\mathcal{L}(\mathcal{L}(\mathcal{$  $\alpha$  $13)$ ,  $13)$ 

 $\,$ ,  $\,$  $14)$ ,  $\overline{14}$ 

 $\,$ ,  $\,$  12)

 $\overline{\phantom{a}}$  $\blacksquare$  $\,$ , ま眼外へと排出される.

開けることができる.

- 
- 
- $\mathcal{L}_{\mathcal{A}}$
- $\mathcal{A}$  $\,$ ,  $\,$
- $\blacksquare$ ,  $\,$ 的食塩水を完全に眼外へ排出しておかなければ網膜剥離復位を行うことができない.
- $\,$ ,  $\,$ ,  $\,$ ,  $\,$ ,  $\,$ ,  $\,$ ,  $\,$ ,  $\,$ ,  $\,$ ,  $\,$ ,  $\,$ ,  $\,$ ,  $\,$ ,  $\,$ ,  $\,$ ,  $\,$ ,  $\,$ ,  $\,$ ,  $\,$ ,  $\,$ ,  $\,$ ,  $\,$ ,  $\,$ ,  $\,$ ,  $\,$ ,  $\,$ ,  $\,$ ,  $\,$ ,  $\,$ ,  $\,$ ,  $\,$ ,  $\,$ ,  $\,$ ,  $\,$ ,  $\,$ ,  $\,$ ,  $\,$ ,  $\,$ ,  $\,$ ,  $\frac{1}{2}$
- であるため, 網膜の下に術具を挿入して増殖膜を取り出さなければならない. そのた ,  $\overline{\phantom{a}}$  $\cdots$ ,  $\cdots$ ,  $\cdots$  $\overline{\phantom{a}}$ た穴から生理的食塩水を注入することで, 盛り上がった網膜内部の圧力を上昇させ, 増殖膜剥離を行う空間を大きくする. サブレチナルカニューレの先端が曲がっている
- $\,$ ,  $\,$ b)  $\blacksquare$ 
	-
	- . And the contract the contract of  $\mathcal{A}$
- $\bf c)$ ,  $\,$ て網膜下に存在する生理的食塩水を眼外へ排出しておく必要がある. フルートニード
	- $\bullet$  $\,$ ,  $\,$ 内に存在する生理的食塩水はフルートニードルの内部を通過して眼外へ排出される.
- $\,$ ,  $\,$
- $\,$ ,  $\,$  $\overline{\phantom{a}}$  $\mathcal{L} = \mathcal{L} + \mathcal{L}$
- $\blacksquare$ 
	- -
		-

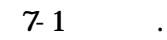

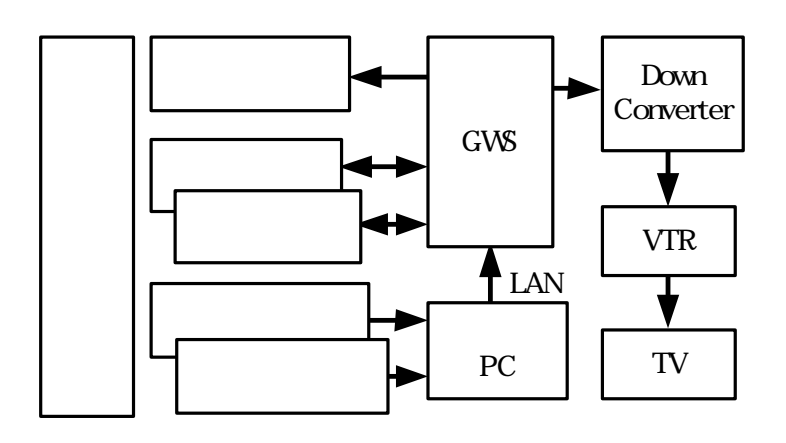

 $\mathcal{N}_1$ 

 $\,$  $\blacksquare$  The set of the set of the set of the set of the set of the set of the virtual  $\blacksquare$ 

 $\mathcal{O}_\mathbf{z}$ 

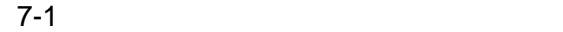

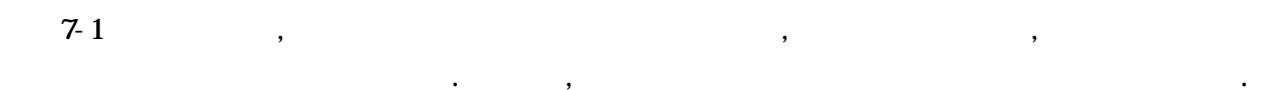

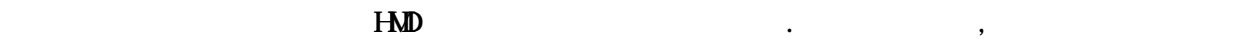

#### **B**inoculars

 $\blacksquare$  $\overline{\phantom{a}}$  $\ldots$  , , and the set of the set of the set of the set of the set of the set of the set of the set of the set of the set of the set of the set of the set of the set of the set of the set of the set of the set of the set o  $\mathcal{R}$  $\mathcal{A}$ 

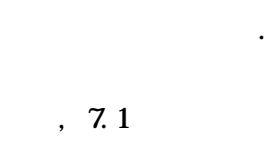

 $,$   $,$ . Virtual Binoculars CRT  $\alpha$  $\,$ , 7.1  $\,$ 

 $\mathcal{L}=\{1,2,3,4\}$  $\,$ ,  $\,$ SensAble Technologies PHANToM . PHANToM  $\,$  $\overline{\phantom{a}}$ 

**PHANTOM** 

, REANTOM Model 1.5

97

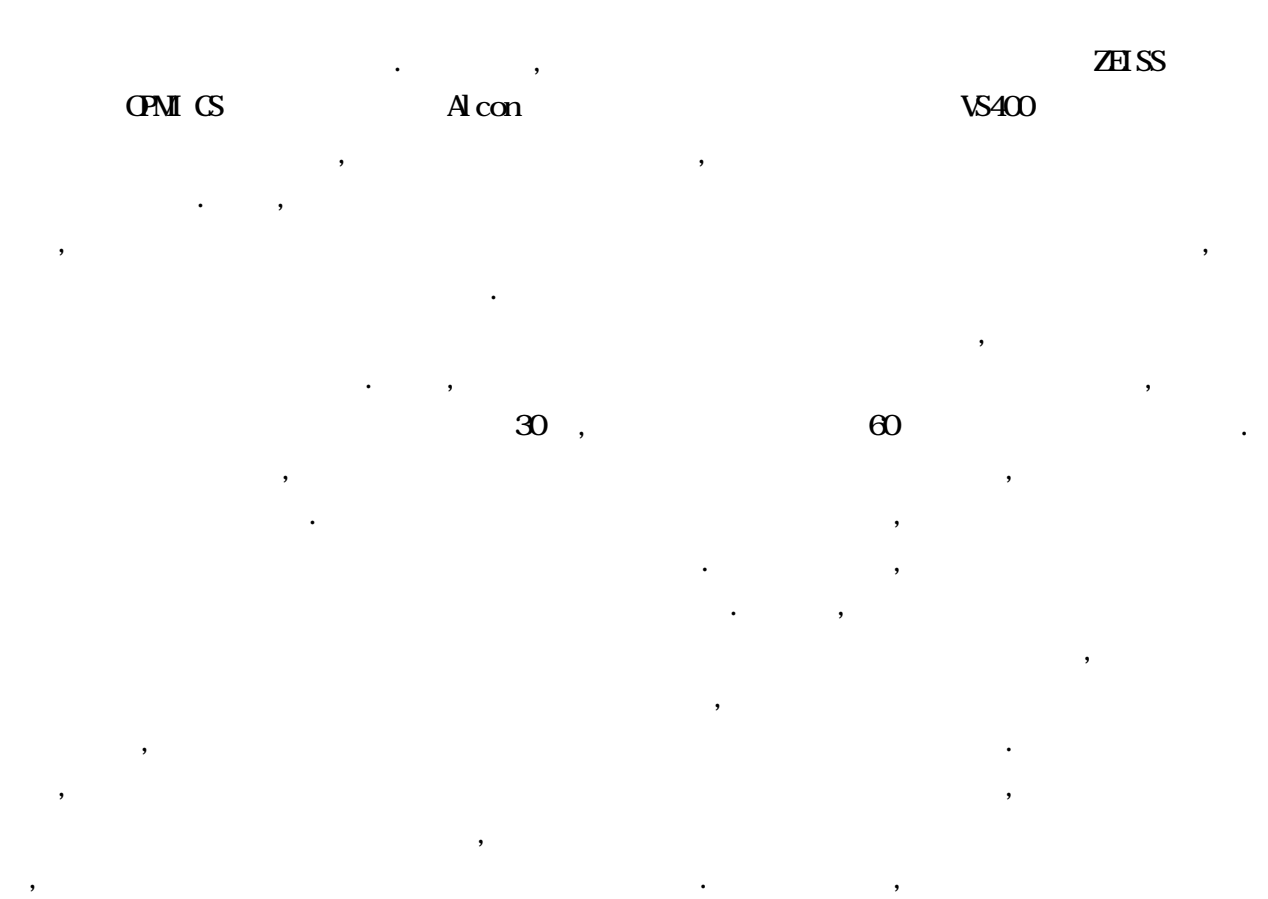

 $\,$  ,  $\,$ 

 $\,$  $\,$ ,  $\,$ 

 $\mathcal{S}_1$  $\overline{\mathcal{A}}$ 

, トルク力の簡易的な模擬を行うことで問題を解決している.

**HANTOM** Virtual Binoculars

, PHANTOM Virtual Binoculars GWS: Graphics WorkStation SGI

### Onyx2(R10000 195NHz 2CPU Infinite Reality) (executively

 $Q_{N}x2$ 

 $\mathcal P$ 

 $\mathsf{PC}$  CMS LAN  $\mathsf{PC}$ 

Down Converter

 $\mathcal{N}_1$ ,  $\mathcal{N}_2$ 

成とした.

.

 $\,$ ,  $\,$ ,  $\,$ ,  $\,$ ,  $\,$ ,  $\,$ ,  $\,$ ,  $\,$ ,  $\,$ ,  $\,$ ,  $\,$ ,  $\,$ ,  $\,$ ,  $\,$ ,  $\,$ ,  $\,$ ,  $\,$ ,  $\,$ ,  $\,$ ,  $\,$ ,  $\,$ ,  $\,$ ,  $\,$ ,  $\,$ ,  $\,$ ,  $\,$ ,  $\,$ ,  $\,$ ,  $\,$ ,  $\,$ ,  $\,$ ,  $\,$ ,  $\,$ ,  $\,$ ,  $\,$ ,  $\,$ ,  $\,$ ,  $\overline{\phantom{a}}$ 

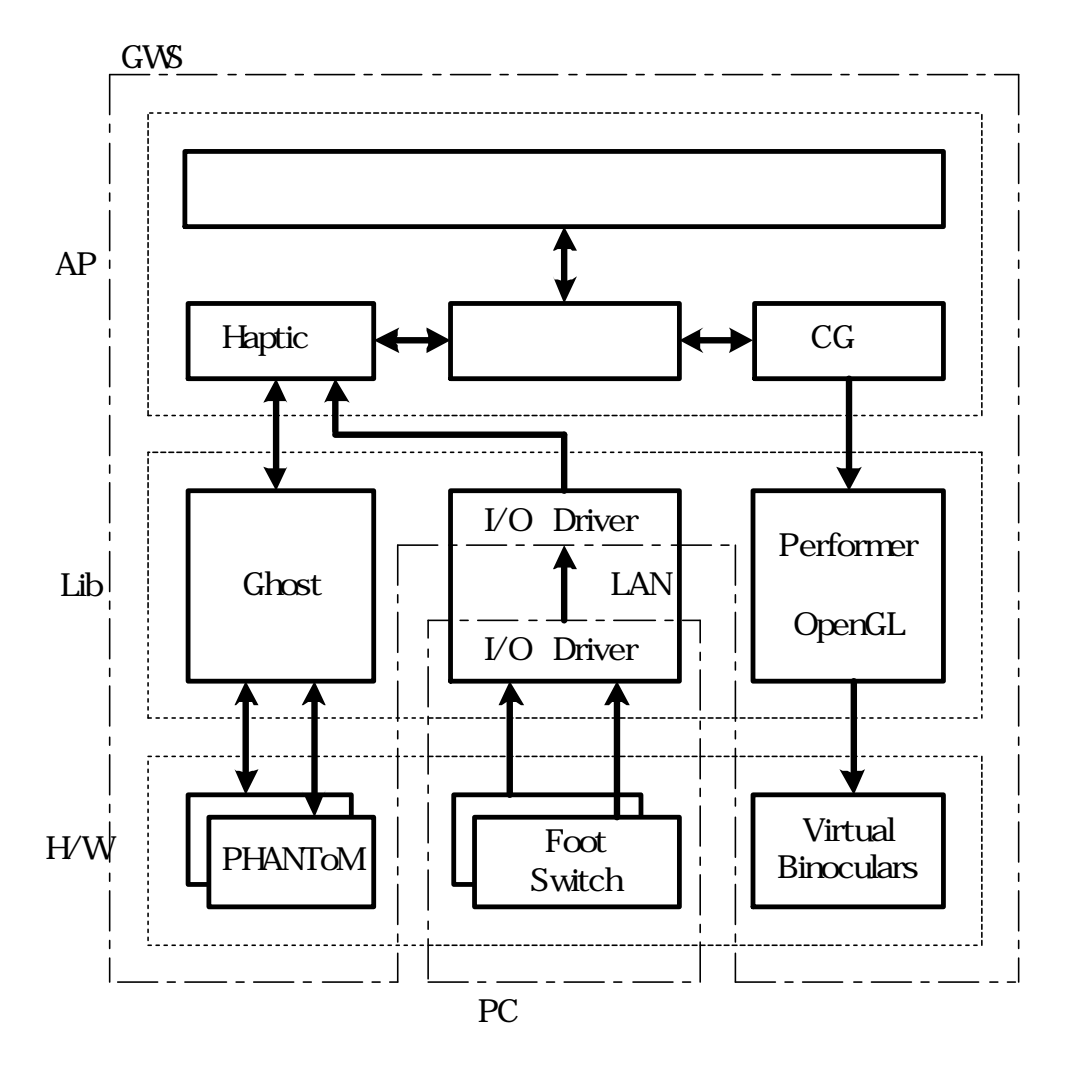

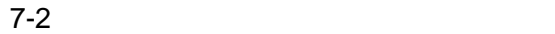

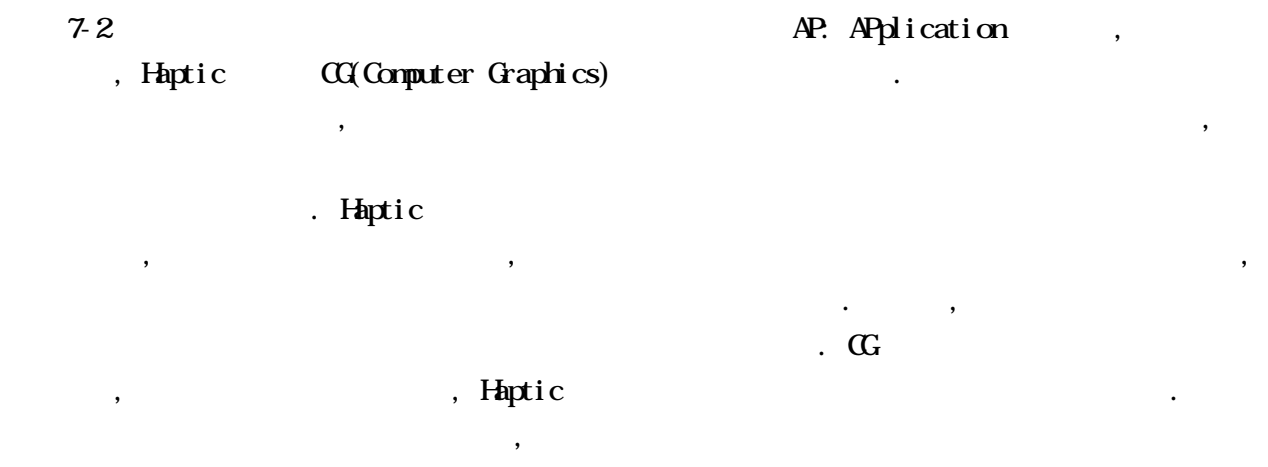

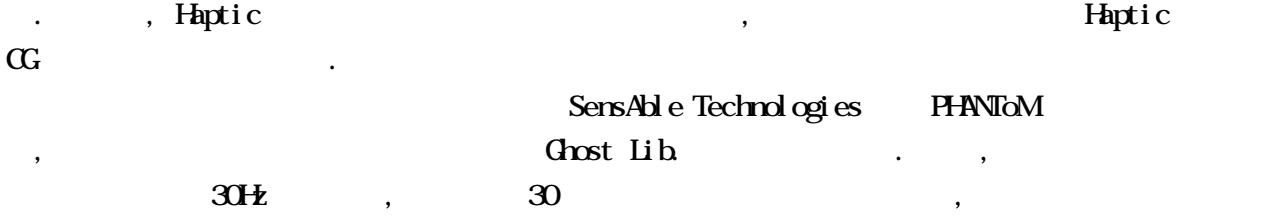

 $30H$  ,  $1kH$ z ,  $1$ ,  $1kH$  $1\text{kl}\cdot\text{L}$  $\ldots$ , CG  $\ldots$ , CG  $30\text{Hz}$  0.1kHz 0.1kHz 0.1kHz 0.1kHz 0.1kHz 0.1kHz 0.1kHz 0.1kHz 0.1kHz 0.1kHz 0.1kHz 0.1kHz 0.1kHz 0.1kHz 0.1kHz 0.1kHz 0.1kHz 0.1kHz 0.1kHz 0.1kHz 0.1kHz 0.1kHz 0.1kHz 0.1kHz 0.1kHz 0.1kHz 0.1kHz 0.1kHz 0.1kHz 0.1kHz 0 、Ghost Lib. , and the contract contract of  $\mathbb{R}^2$  ,  $\mathbb{R}$  . Let  $\mathbb{R}^2$  $30H_2$  30  $\ldots$  $\mathcal{L}$ 

間の整合性を保つ必要がある.

前述したように, 手術顕微鏡及び手術装置に備え付けられているフットスイッチを直接 GWS である Onyx2 RC RESOLUTION RC LAN EXECUTE ON THE RESOLUTION OF RESOLUTION RESOLUTION CONTRACT ON A LAN CHARGE OF RESOLUTION RESOLUTION OF RESOLUTION RESOLUTION CONTRACT OF RESOLUTION CONTRACT OF RESOLUTION CONTRACT OF RESOLUTION , GWS PC  $I/O$  Driver , Driver PC GWS . , PC mtt heron CPU AND-K6 MMX 233NHz 64NB Main Memory (Reserved Archives & Andrew Reserved & Reserved & Reserved & Reserved & Reserved & Reserved & Reserved & Reserved & Reserved & Reserved & Reserved & Reserved & Reserved & Reserved & Reserved & Reser  $H_0$ ptic ,  $\frac{1}{2}$ ,  $\frac{1}{2}$ ,  $\frac{1}{2}$ ,  $\frac{1}{2}$ ,  $\frac{1}{2}$  $\mathbb{C}$  and  $\mathbb{C}$ 

 $\mathcal{F}_{\mathcal{A}}$ 

**Contract Contract Contract Contract Contract Contract Contract Contract Contract Contract Contract Contract Contract Contract Contract Contract Contract Contract Contract Contract Contract Contract Contract Contract Contr** Ghost Lib. The PHANTOM SensAble Technologies  $\mathcal{O}$  , and  $\mathcal{O}$  openGL  $\mathcal{O}$  and  $\mathcal{O}$  openGL  $\mathcal{O}$ Performer . Performer ,  $\mathcal{A}$  CAD ,  $\hspace{1.6cm}$  ,  $\hspace{1.6cm}$ 

Performer , GenGL end and  $\alpha$ 能向上を図っている.

Qud Buffer +  $\mathcal{A}$  $\blacksquare$ なった。それは、それはプレームメモリと表示するフレームメモリと表示するフレームメモリと表示するフレーム にすることで, フレームメモリに書き込んでいる途中の映像が表示されることはない. この方式を

Duble Buffer . Double Buffer  $\overline{\phantom{a}}$ Double Buffer , , , , , , Quad Buffer , , , Quad Buffer , , , Quad and  $\alpha$ Buffer . Quad Buffer ,

 $\mathcal{O}$ GWS Onyx2 Quad Buffer

 $\mathcal{L}$  $\blacksquare$  $\mathcal{A}$ 

 $\ldots$ , Quad Buffer +  $\lambda$ ,  $\lambda$  Binoculars,

## 7.4 PC

はない.

 $\sim$  GWS extended GWS extended GWS and  $\sim$  GWS controller  $\sim$  GWS controller  $\sim$  GWS controller  $\sim$  GWS controller  $\sim$  GWS controller  $\sim$  GWS controller  $\sim$  GWS controller  $\sim$  GWS controller  $\sim$  GWS controller  $\$ スとした手術シミュレータでは高品質なのでは高品質なのです。  $\mathcal{A}$ Quad Buffer + **Virtual Binoculars** Virtual Binoculars SXCA(1280x1024) ,  $\blacksquare$ ,  $\blacksquare$ ,  $\blacksquare$  $\,$ , 3  $\ldots$  ,  $\ldots$ 

 $\overline{\mathcal{A}}$  $\mathcal{A}$ 来の目的を達成することが困難となる.  $\,$ ,  $\mathbf{R}$  $\mathcal{R}$ , PC  $\mathcal{R}$ , the contract contract contract of  $\mathbb R$ .  $\,$ 

て述べる.  $\mathbb{R}^{\mathbb{C}}$  expecting the property of  $\mathbb{R}^{\mathbb{C}}$  $\ldots$  GWS  $\ldots$   $\ldots$  GWS  $\,$ ,  $\,$  $\,$ , WindowsNT  $\qquad$  PC

 $R$ 

.  $\frac{1}{200}$ , Windows2000 , Windows2000 the theory is the state of the Minux term of the State of the State of the State of the State of

 $\overline{\phantom{a}}$ , WindowsNT  $\,$ ,  $\,$  $\,$ ,  $\,$ 

能評価の項目は次の2点である.

1) OpenCL ViewPerf(CDRS)

 $2)$  Open $GL$ 

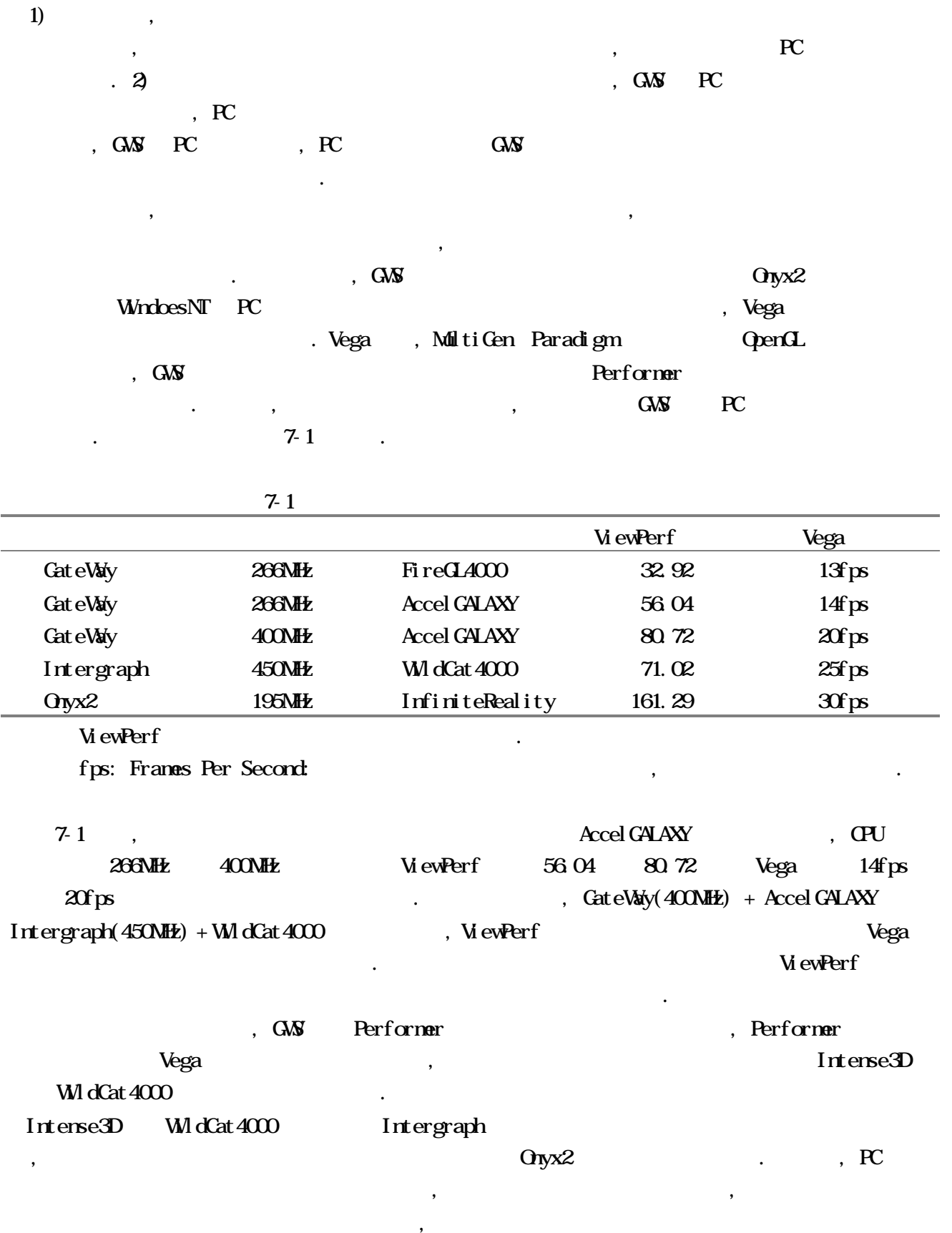

. この高品質画像のリアルタイム生成に関する検討については次節で述べることにする.

 $\alpha$ ,  $\alpha$  and Buffer +  $\alpha$ 

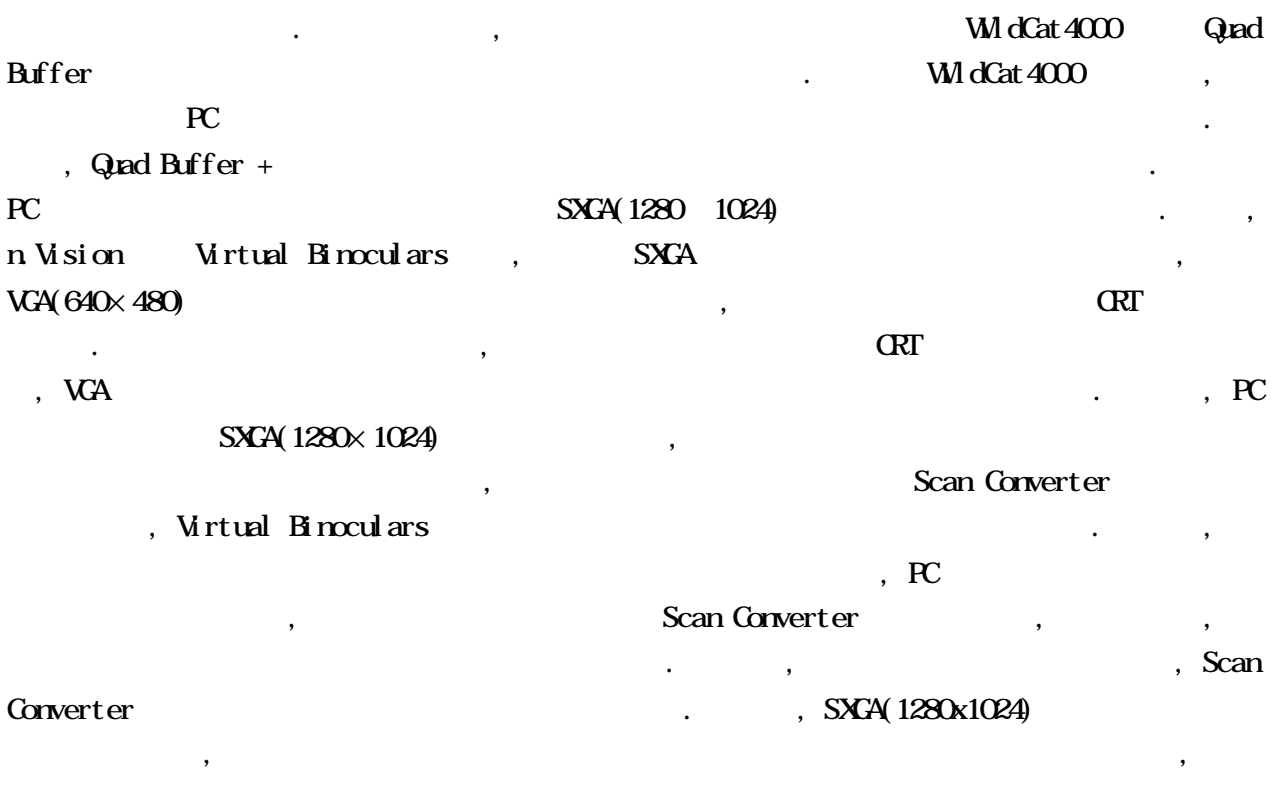

 $\overline{\phantom{a}}$ 

 $\ddotsc$  $\,$ ,  $\,$ 

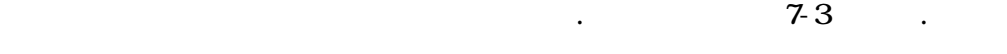

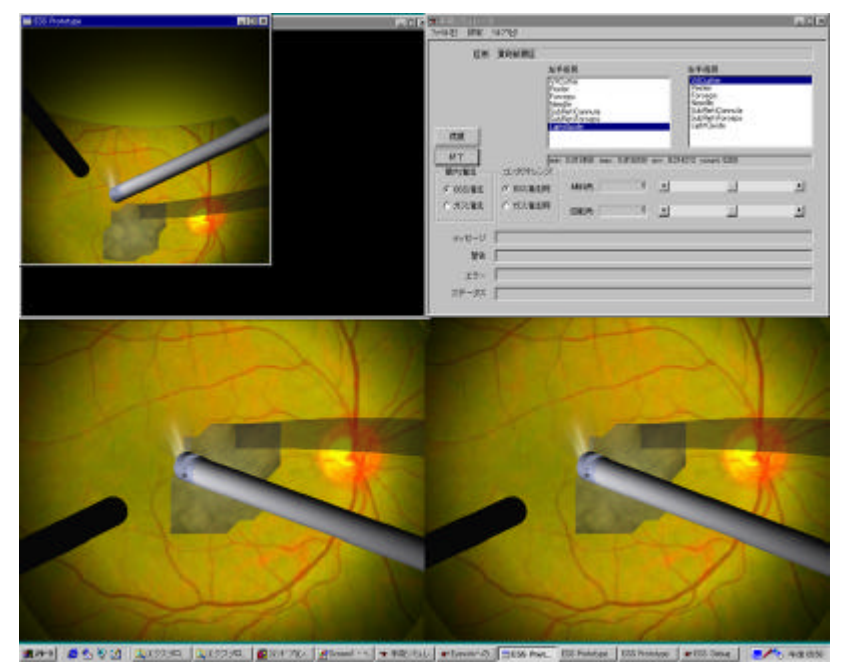

 $7 - 3$
. Onyx2 PHANToM Model 1.5  $\,$  ,  $\,$  $\ddotsc$  $\alpha$  $\,$ ,  $\,$ 

. , PHANTOM 、HANTOM  $\mathcal{L}(\mathcal{L})$ 

 $\,$  , we can consider the original constant of  $\,$  $\mathcal{O}$  $\begin{array}{lll} \Omega_{\rm I} & \Omega_{\rm I} & \Omega_{\rm I} & \Omega_{\rm I} & \Omega_{\rm I} \end{array} \qquad \qquad \begin{array}{lll} \text{PANT}_\Omega\text{M} & \Omega_{\rm I} & \Omega_{\rm I} & \Omega_{\rm I} \end{array}$ RC LAN RC していた時間をコンピュータグラフィックスには、コンピュータグラフィックスには、コンピュータグラフィックスには

Oryx2 PC アルタイムに生成できる可能性が出てきた. , PHANTOM  $\,$ , PHANTOM  $\,$ ,  $\,$  PHANTOM  $\,$  $\sim$ ,  $50$ mm  $\sim$  $\frac{1}{24}$ mm  $\frac{24}{}$ mm  $\frac{1}{2}$ 

 $20$ mm  $\ldots$  $\overline{\phantom{a}}$  $\sum_{k=1}^{\infty}$ , PHANTOM

 $7-4$ ,  $O<sub>1</sub>$   $O<sub>2</sub>$   $O<sub>3</sub>$   $O<sub>4</sub>$   $O<sub>5</sub>$   $O<sub>6</sub>$   $O<sub>7</sub>$   $O<sub>8</sub>$   $O<sub>8</sub>$   $O<sub>9</sub>$   $O<sub>9</sub>$ CS Alcon  $\lambda$  $PC$  ,  $LM$   $O_{\text{I}yX2}$ していたが, 実際の手術顕微鏡に接続しているフットスイッチは高価であるため, 必要な機能のみを

 $\blacksquare$  $. 7-5$ 

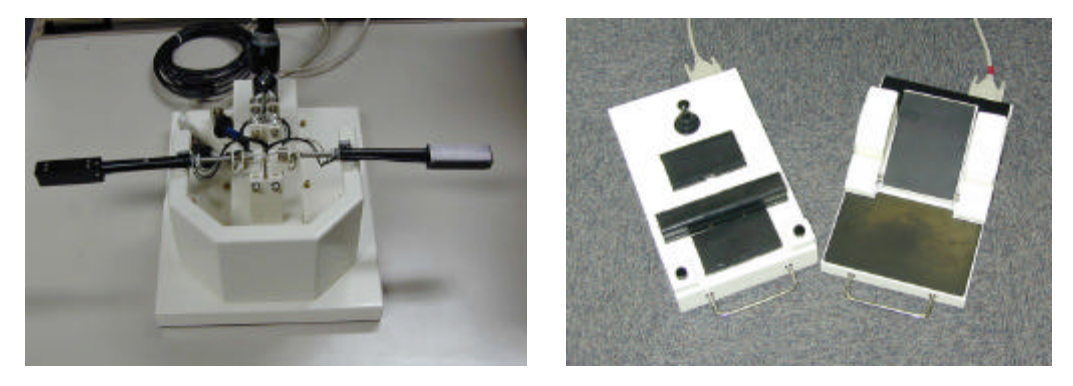

 $7-4$   $7-5$ 

上記のように検討した結果, PC をベースとしたリアルタイム手術シミュレータの構成は, 7-6  $\ldots$ ,  $\ldots$ ,  $\ldots$  PC  $\ldots$ , WildCat4000  $\ldots$  WindowsNT PC  $\ldots$ , DELL Precision 610 Pentium 550MHz 2CPU

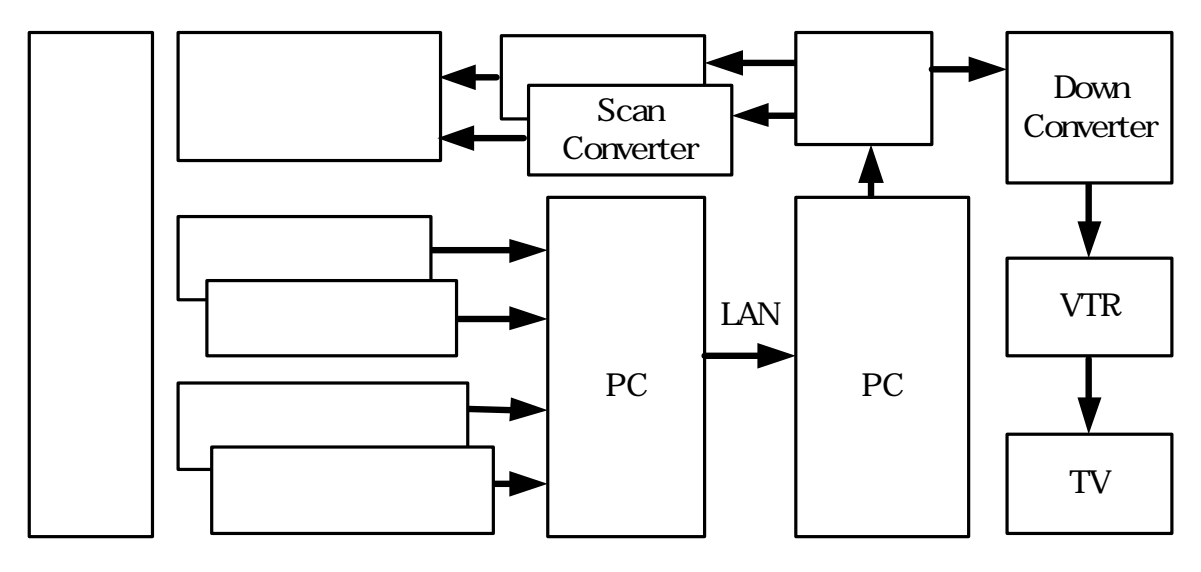

7-6 PC

用している.

 $R$ , PC  $\overline{77}$  , 7-7  $\overline{7}$  $7-6$  ,  $PC$ ットスイッチとの<br>スイッチと同じ I/O Driver でんちょう I/AN スイッチの情報を入力し、LAN スイッチの情報を入力し、LAN スイッチの情報を入力し、LAN 2012 Device . . . GWS PHANTOM REVENUEL , Haptic Device  $\ldots$  ,  $\mathrm{CG}$ 

Performer Vega ,  $,$  OpenGL 必要な機能を全てC++言語にてコーディングしている.

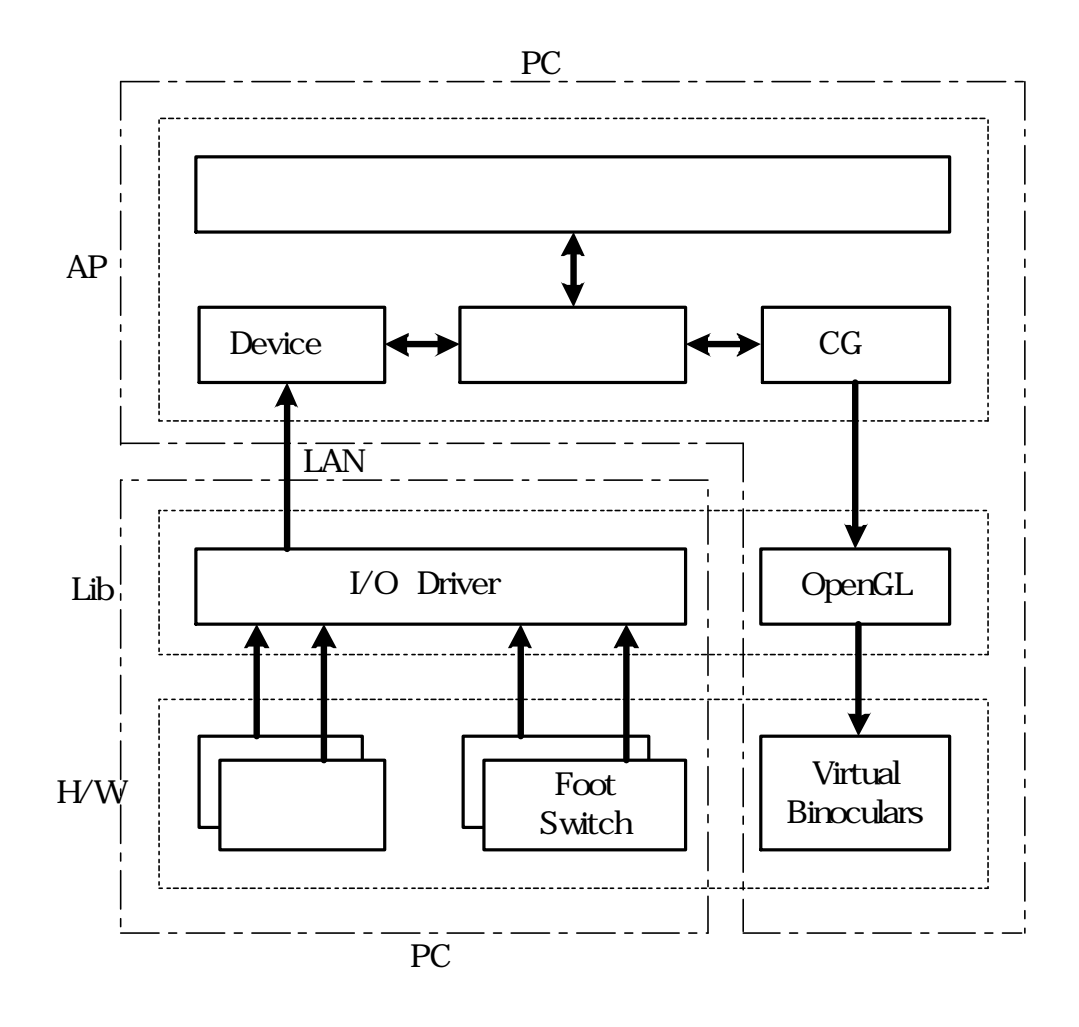

 $7-7$ 

7.5 高品質画像のリアルタイム生成方式

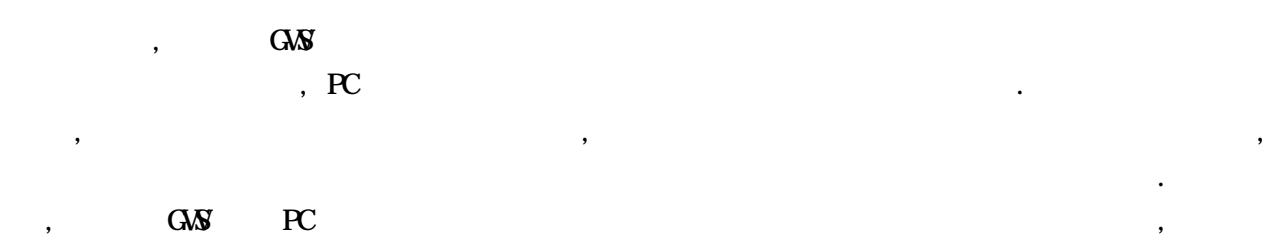

## $7.51$

いて述べる.

 $7.2$  ,

, and the set of the set of the set of the set of the set of the set of the set of the set of the set of the set of the set of the set of the set of the set of the set of the set of the set of the set of the set of the se  $\overline{\phantom{a}}$  $\,$ ,  $\,$ ることなくリアルタイムに画像を生成することのできる高速なモデルを考案する必要がある. 本節

 $\hspace{1.6cm}$ , and the set of the set of the set of the set of the set of the set of the set of the set of the set of the set of the set of the set of the set of the set of the set of the set of the set of the set of the se . 有限要素法

 $\mathcal{F} = \mathcal{F} = \mathcal{F} = \mathcal{F} = \mathcal{F}$  $\,$ 

細かな要素に分解したものの外周を太線で示す. 基本的には四角形あるいは三角形で構成される要

いたので、または非常には非常になっています。  $, 7-8(b)$ 

 $\,$ ,  $\,$  $,$ 

 $\,$ ,  $\,$  $,$  $\mathcal{L}$  $\,$ ,  $\,$  $\mathcal{N}(\mathcal{N})$ じた内力が発生すると仮定して, 物質の変形を取り扱うものである. 例えば, 一枚の増殖膜を有限要

 $. 7-8(a)$ 

画像を生成する方法について記述する.

 $7-8(a)$  (b), and  $(a)$ 

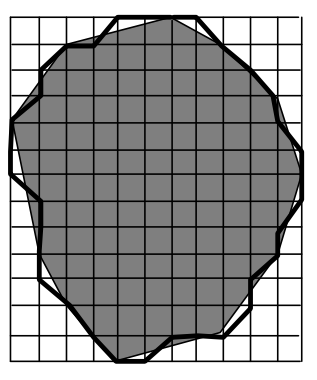

成要素数を削減すると, 画質が劣化していることが分かる.

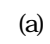

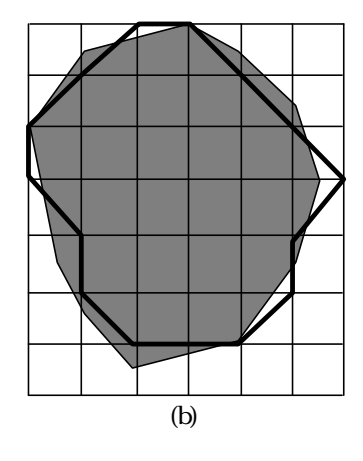

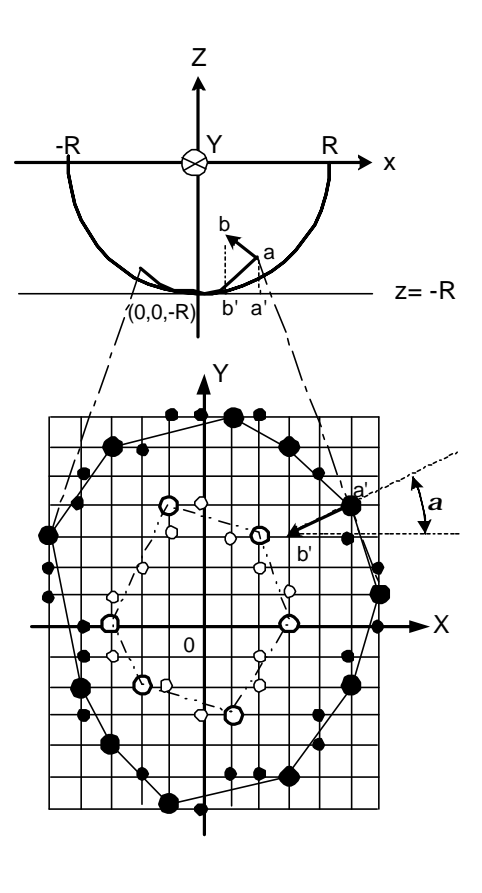

7-8 **T** 

### $. 7-9, 7-8$ (a)

 $\blacksquare$ タイムな応答性能を実現することはできない. 従って, 分割数は同じであるが, 変形計算を行う重要  $\,$ ,  $\,$  $\,$ ,  $\,$  $,$  $\blacksquare$ 

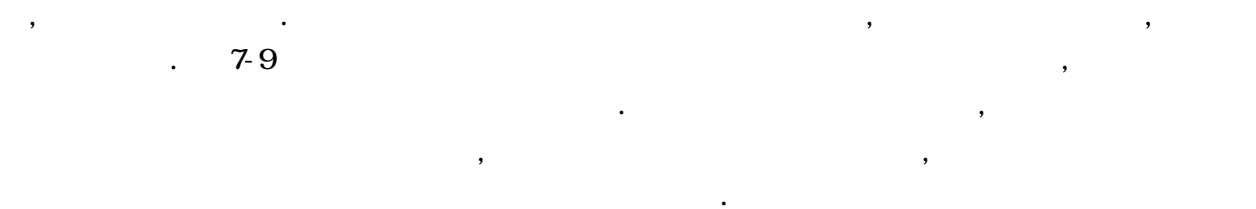

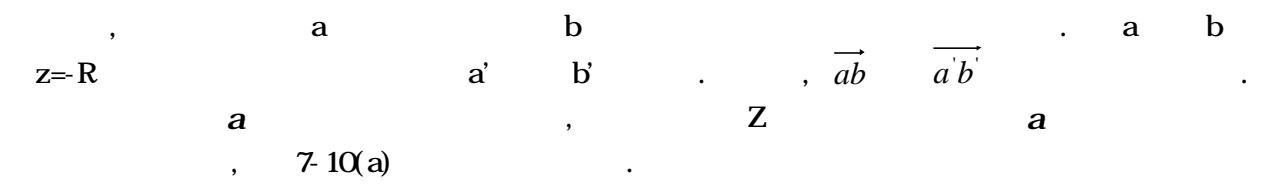

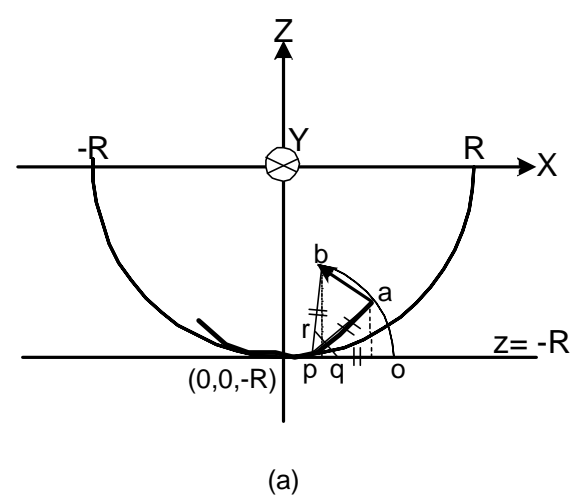

X  $\overline{0}$ b' *a*  $pV$   $pq$ s t v

Y

u

L

a'

(b)

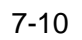

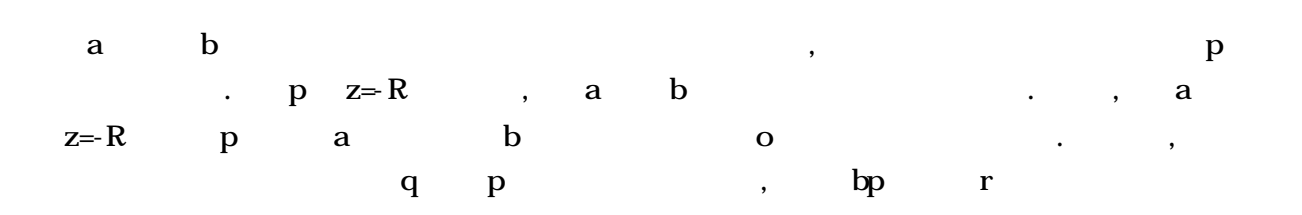

.  $\qquad \qquad$ , q r  $\qquad \qquad$ ,

 $\mathbf q$  and p  $\mathbf q$  and p  $\mathbf q$  b  $\mathbf q$  p  $\mathbf q$  and  $\mathbf q$  p  $\mathbf q$  and  $\mathbf q$  p  $\mathbf q$  and  $\mathbf q$  p  $\mathbf q$  and  $\mathbf q$  and  $\mathbf q$  and  $\mathbf q$  and  $\mathbf q$  and  $\mathbf q$  and  $\mathbf q$  and  $\mathbf q$  and  $\mathbf q$  and  $\mathbf q$  and  $\mathbf q$   $7-10(b)$  ,  $pq$  $\mathbf{s}$  ,  $\mathbf{s}$  s  $\mathbf{t}$  $\mathbf x \sim \mathbf a$  , and  $\mathbf x \sim \mathbf a$  $\blacksquare$ 

 $\mathbf V$  ,  $\mathbf V$  $\,$  $\overline{\phantom{a}}$ .  $\qquad \qquad , \qquad \qquad , \qquad \qquad ,$  $\mathcal{L}_{\mathcal{A}}$  $\,$ ,  $\,$ 

とができる. 結果としての図及び性能評価については, 7.6 で述べることにする.  $7.52$ 

 $\,$ ,  $\,$  $\overline{\phantom{a}}$  $\ldots$  ,  $\ldots$ , and a set  $\mathcal{R}$ 

 $\overline{\phantom{a}}$  $\,$ ,  $\,$ ,  $\,$ ,  $\,$ ,  $\,$ ,  $\,$ ,  $\,$ ,  $\,$ ,  $\,$ ,  $\,$ ,  $\,$ ,  $\,$ ,  $\,$ ,  $\,$ ,  $\,$ ,  $\,$ ,  $\,$ ,  $\,$ ,  $\,$ ,  $\,$ ,  $\,$ ,  $\,$ ,  $\,$ ,  $\,$ ,  $\,$ ,  $\,$ ,  $\,$ ,  $\,$ ,  $\,$ ,  $\,$ ,  $\,$ ,  $\,$ ,  $\,$ ,  $\,$ ,  $\,$ ,  $\,$ ,  $\,$ ,

 $\bullet$  $\alpha$  , and the contract contract to  $\alpha$  , and  $\alpha$  ,  $\alpha$  , and  $\alpha$  ,  $\alpha$ ックスモデルはポリゴンで生成されているため, この接触判定にはポリゴンとポリゴン, あるいはポ  $\blacksquare$ 

 $,$ . The contract of the set of the set of the set of the set of the set of the set of the set of the set of the set of the set of the set of the set of the set of the set of the set of the set of the set of the set of the s 習としての充分な画質を持つ映像を生成することはできなくなる.  $\,$ ,  $\,$ 

モデルの両方を備える新しいモデル(ハイブリッドモデル)を導入するわけである. 例えば, 直線と  $\,$ ,  $\,$  $\blacksquare$ 

もちらんだんです。

 $\alpha$ ,  $\alpha$ ,  $\alpha$  qr  $\alpha$ 

 $7.2$  ,  $\phantom{00}$ ,  $\phantom{00}$ 

うちがとります。

 $\blacksquare$ 

 $\,$  ,  $\,$  $\mathcal{O}$  $\cdots$  ,  $\cdots$   $\cos$  ,  $\frac{711}{2}$ 

$$
F(x, y, z) = \begin{cases} (R \sin q \cos f, R \sin q \sin f, -R \cos q) & \text{if } R \sin q > r \\ (R \sin q \cos f, R \sin q \sin f, -R \cos q + h(\cosh + 1)) & \text{if } R \sin q \le r \end{cases}
$$
  
where,  $0 \le q \le p/2$ ,  $0 \le f \le 2p$ ,  $h = (R \sin q/r)p$ ,  $0 \le h \le p$  (for  $R \sin q \le r$ )........(7-1)

 $\mathcal{L}$ 幾つかの手術ビデオを観察した結果, 加齢性黄斑変性症の網膜の盛り上がり方には特徴があること  $\blacksquare$ の挿入により, その山, あるいは丘は相似的に膨張するという点である. 従って, 網膜の盛り上がり

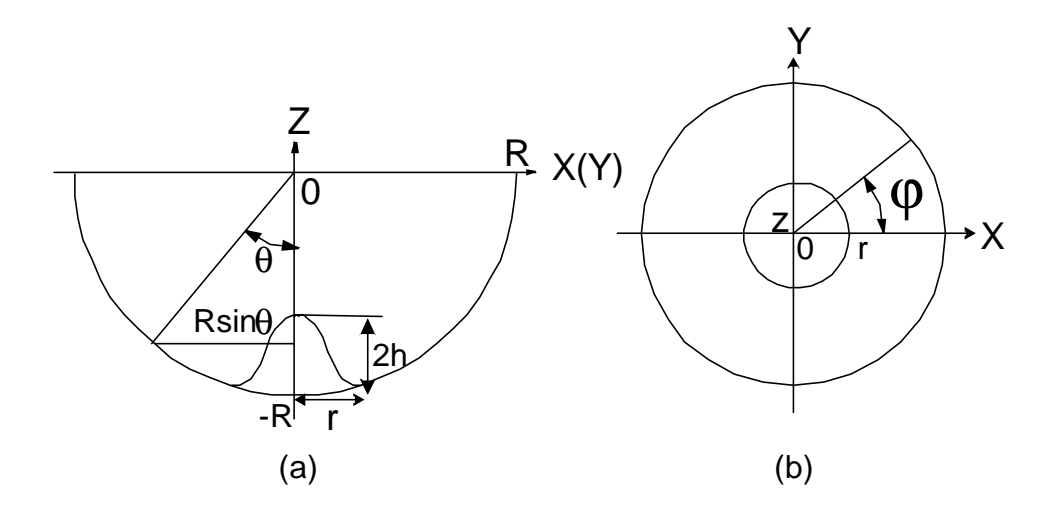

 $7 - 11$ 

 $\mathcal{A}$  ,  $q$  $(7-1)$   $R\sin q \leq r$  , *z* = −*R*cos*q* + *h*(cos*h* +1) ≅ −*R* + *h*(cos*h* +1)................................................(7 − 2)  $\cdot$   $\cdot$   $\cdot$  ,  $\cdot$ cos (( )/ 1)....................................................................................(7 3) 1 = + − − <sup>−</sup> *h R z h* 2. (7-1)  $h = (R \sin q / r)p$ , ( sin / ) cos (( )/ 1)...........................................................(7 4) 1 = = + − − <sup>−</sup> *R q r p h R z h*

 $\mathbf{r} = \mathbf{r} \cdot \mathbf{r}$ 

は次のように記述することができる.

$$
R\sin q = (r/p)\cos^{-1}((R+z)/h-1) \dots (K, y, z)
$$
\n(7-5)

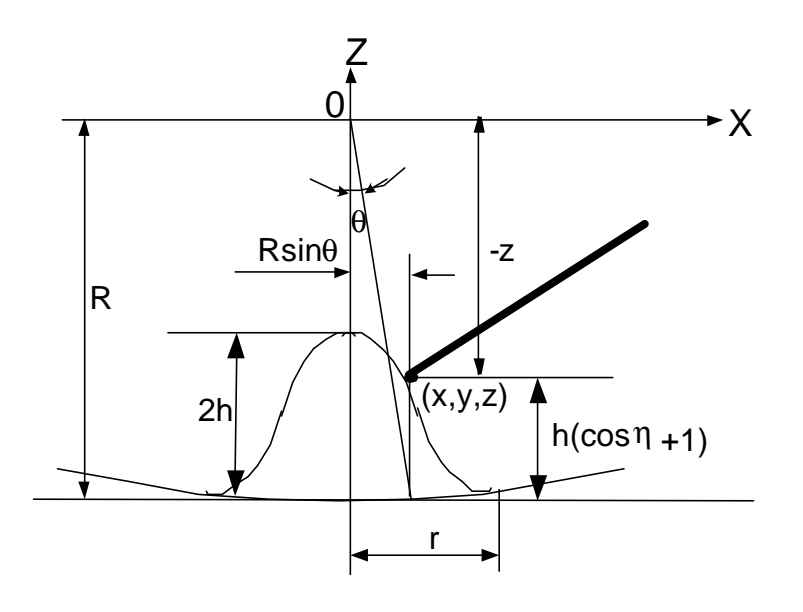

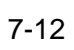

中にあるのか外にあるのかという接触判定のアルゴリズムは次のようになる.

1) 
$$
, -R \le z
$$
,  $z \le -R + 2h$   
\n2) (7-5,  $R \sin q = (r/p) \cos^{-1}((R+z)/h-1)$   
\n3)  $R \sin q \ge \sqrt{(x^2 + y^2)}$ 

# $7.53$

術具先端は網膜外にある.

成する方法について述べる.

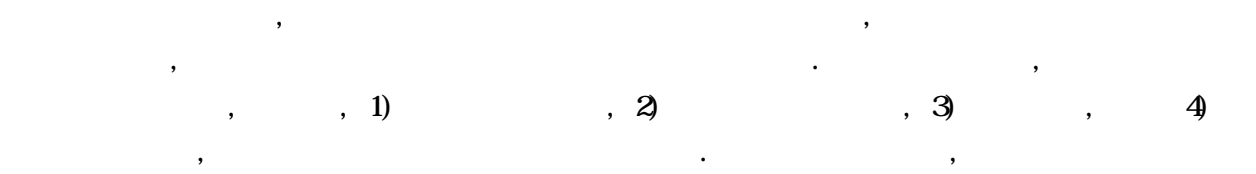

 $\overline{\phantom{a}}$ 

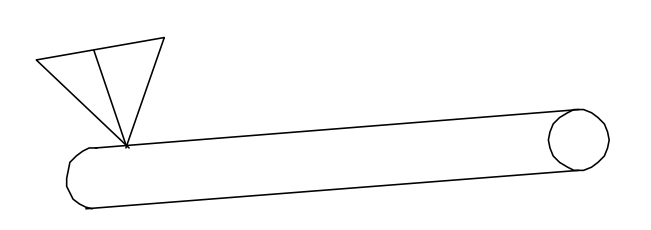

引画像をテクスチャマッピングにより貼り付ける方法を採用することにした.

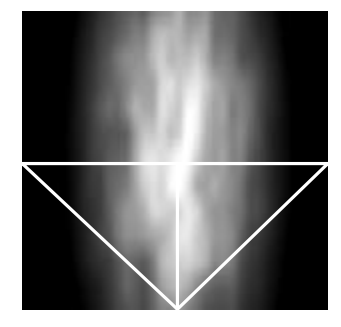

 $\qquad \qquad \textbf{(a)}\qquad \qquad \textbf{(b)}$ 

 $7 - 13$ 

 $\blacksquare$ 

, and the contract of the contract of the contract of the contract of the contract of the contract of the contract of the contract of the contract of the contract of the contract of the contract of the contract of the con  $\mathcal{A}$  $\,$ ,  $\,$  $\bullet$  $\overline{\phantom{a}}$ 

 $\,$ ,  $\,$ ,  $\,$ ,  $\,$ ,  $\,$ ,  $\,$ ,  $\,$ ,  $\,$ ,  $\,$ ,  $\,$ ,  $\,$ ,  $\,$ ,  $\,$ ,  $\,$ ,  $\,$ ,  $\,$ ,  $\,$ ,  $\,$ ,  $\,$ ,  $\,$ ,  $\,$ ,  $\,$ ,  $\,$ ,  $\,$ ,  $\,$ ,  $\,$ ,  $\,$ ,  $\,$ ,  $\,$ ,  $\,$ ,  $\,$ ,  $\,$ ,  $\,$ ,  $\,$ ,  $\,$ ,  $\,$ ,  $\,$ , 持って行う手術である. 従って, ライトガイドを当てることにより照射される領域の模擬と, ライト

 $\mathcal{L}_{\mathcal{A}}$ 

術具として硝子体カッターを持ち, 手術装置用フットスイッチを押下すると, 硝子体切除吸引が開  $\ddotsc$ ,  $\blacksquare$ ,  $\frac{1}{2}$ ,  $\frac{1}{2}$ ,  $\overline{\phantom{a}}$  $\cdot$  ,  $\cdot$  ,  $\cdot$ 

 $7-13(a)$ ,  $\qquad \qquad$ 

 $7-13(b)$ 

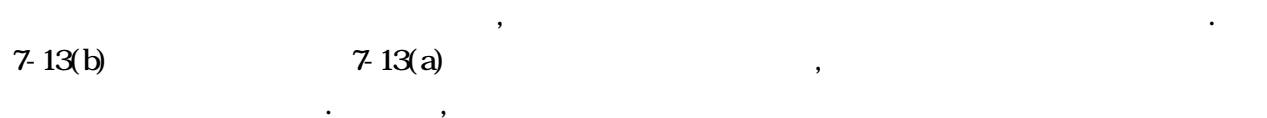

 $R$  $\Omega$ 

 $\alpha$ , OpenGL  $\alpha$ 

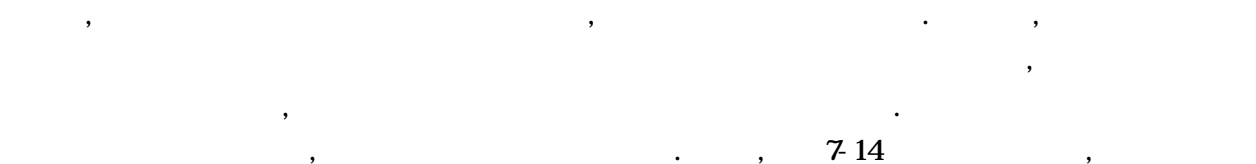

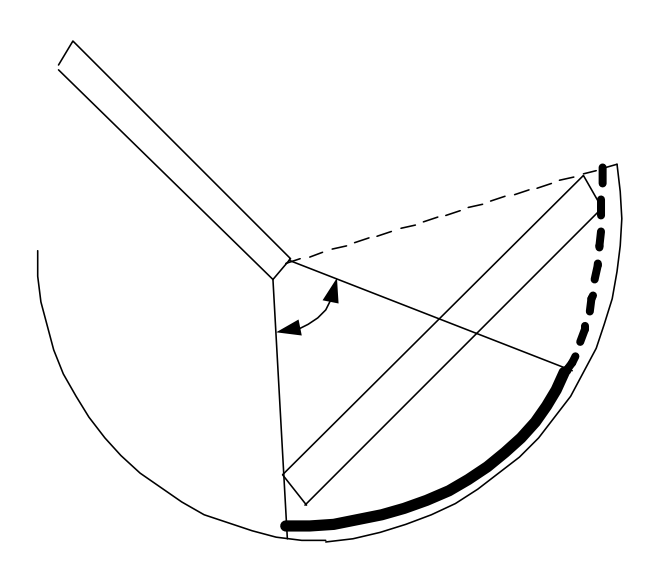

 $\overline{\phantom{A}}$ 

 $\,$ ,  $\,$  $\overline{\phantom{a}}$  $\overline{\phantom{a}}$ しかしながら, この方法では常に, 光源と人間の目という二つの視点を考え, しかも一方には映って  $,$ 

 $\sim$  7-14

 $\,$ ,  $\,$  $\,$ ,  $\,$ 

. しかしながら 影を生成する関数はなく, 影の生成には多大な言葉は多大な言葉は多大な

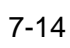

 $50$   $\hspace{1.5cm}$  ,  $\hspace{1.5cm}$ 

.

できる.

 $\,$ ,  $\,$ ,  $\,$ ,  $\,$ ,  $\,$ ,  $\,$ ,  $\,$ ,  $\,$ ,  $\,$ ,  $\,$ ,  $\,$ ,  $\,$ ,  $\,$ ,  $\,$ ,  $\,$ ,  $\,$ ,  $\,$ ,  $\,$ ,  $\,$ ,  $\,$ ,  $\,$ ,  $\,$ ,  $\,$ ,  $\,$ ,  $\,$ ,  $\,$ ,  $\,$ ,  $\,$ ,  $\,$ ,  $\,$ ,  $\,$ ,  $\,$ ,  $\,$ ,  $\,$ ,  $\,$ ,  $\,$ ,  $\,$ ,  $\ddotsc$ 人には焦点を見つける。 しかいしょう しゅうしょく しゅうしゅう 具を交換する度に常に焦点を合わせることが習慣となるような訓練を実施しなければならない.  $\widetilde{\phantom{a}}$ 人。

1) 網膜には弾力があり, 術具が網膜に触れただけでは出血しないことから, 術具が眼底下一定以上

した.

 $2$ )  $\hspace{1.5cm}$  ,  $\hspace{1.5cm}$  ,  $\hspace{1.5cm}$  ,  $\hspace{1.5cm}$ 

 $3$  ,  $\hspace{1.6cm}$ 

 $\,$ ,  $\,$ ,  $\,$ ,  $\,$ ,  $\,$ ,  $\,$ ,  $\,$ ,  $\,$ ,  $\,$ ,  $\,$ ,  $\,$ ,  $\,$ ,  $\,$ ,  $\,$ ,  $\,$ ,  $\,$ ,  $\,$ ,  $\,$ ,  $\,$ ,  $\,$ ,  $\,$ ,  $\,$ ,  $\,$ ,  $\,$ ,  $\,$ ,  $\,$ ,  $\,$ ,  $\,$ ,  $\,$ ,  $\,$ ,  $\,$ ,  $\,$ ,  $\,$ ,  $\,$ ,  $\,$ ,  $\,$ ,  $\,$ ,  $\,$  $\ldots$  $\overline{\phantom{a}}$  $\ddotsc$  , the contract of the extension of the extension of the extension of the extension of the extension of the extension of the extension of the extension of the extension of the extension of the extension of the exten , and the set of the contract of the  $100$  set of the set of the set of the set of the set of the set of the set of the set of the set of the set of the set of the set of the set of the set of the set of the set of the se

 $\ldots$  $\,$ 

 $\,$ ,  $\,$  $\blacksquare$ 

부서 내가 되어 있는 사람들은 사람들에게 대표를 받는 것이다. 사람들은 사람들의 사람들은 사람들의 사람들이 사람들이 있다.  $\,$ . The extension of the extension of the extension  $\mathcal{A}$  $\blacksquare$  $\,$ ,  $\,$ ,  $\,$ ,  $\,$ ,  $\,$ ,  $\,$ ,  $\,$ ,  $\,$ ,  $\,$ ,  $\,$ ,  $\,$ ,  $\,$ ,  $\,$ ,  $\,$ ,  $\,$ ,  $\,$ ,  $\,$ ,  $\,$ ,  $\,$ ,  $\,$ ,  $\,$ ,  $\,$ ,  $\,$ ,  $\,$ ,  $\,$ ,  $\,$ ,  $\,$ ,  $\,$ ,  $\,$ ,  $\,$ ,  $\,$ ,  $\,$ ,  $\,$ ,  $\,$ ,  $\,$ ,  $\,$ ,  $\,$ ,  $\blacksquare$ 

 $\,$  $\,$  $\,$ ,  $\,$  $\mathbb{R}^n$  $\,$ ,  $\,$  $\blacksquare$  $\frac{1}{2}$ 

練習中に常に焦点調整を行うという訓練の目的を達成することができる.

,  $\frac{1}{2}$ 

の深さにまで達すると出血を引き起こす.

もあるため, 出血はあらゆる場所から起る.

 $\,$ 

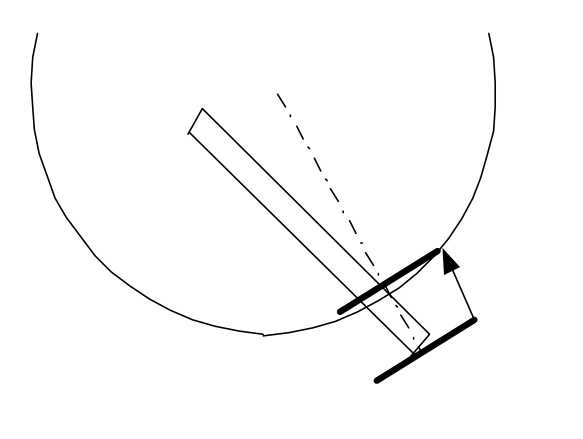

 $7 - 15$ 

 $\mathcal{A}$ 

 $7-15$   $\ldots$  $\,$ ,  $\,$  $\mathcal{L}=\{x_1,\ldots,x_n\}$ ,  $\hspace{10pt}$  $\blacksquare$ 

 $\frac{1}{\sqrt{2}}$ 

 $7.6$ 

評価を行う.

 $\overline{\phantom{a}}$ ,  $\overline{\phantom{a}}$ 

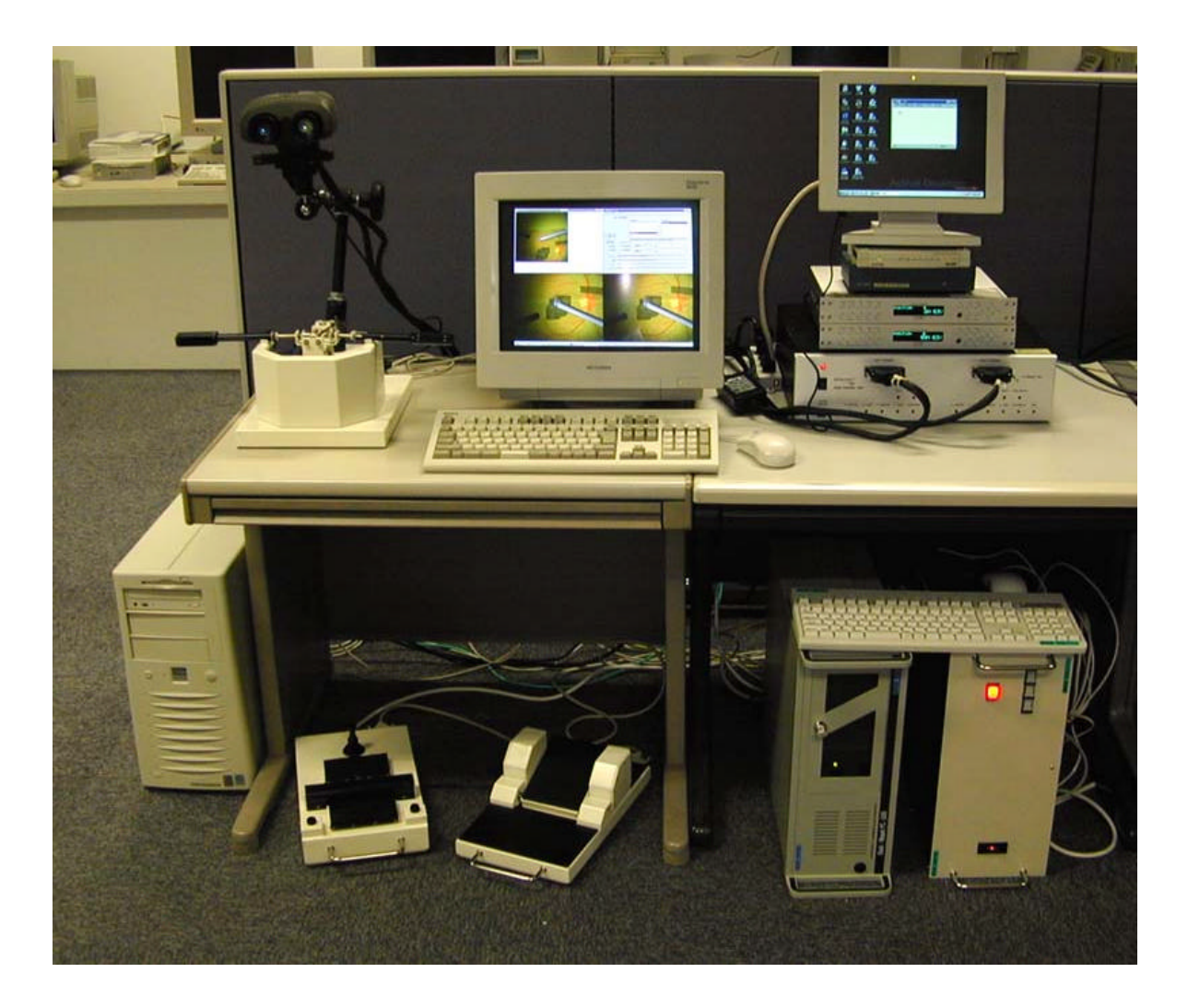

7-16 PC

 $\mathcal{R}^{\text{max}}$ 

 $7-16$  PC

PC , DELL Precision 610 Pentium 550MHz 2CPU 512MB Main Memory Intense3D WildCat4000 .

 $\overline{a}$ ,  $\overline{a}$ ,  $\mathbb{R}^n$ , LAN  $\mathbb{R}^n$  PC  $\mathbb{R}^n$  , mtt heron PC AND-K6 MMX 233NHz 1CPU 64NB Main Memory.  $\mathcal{L}$ ,  $\mathcal{L}$  PC  $\mathcal{L}$  PC  $\mathcal{L}$ , Scan Converter $\qquad \qquad$ DSC06j  $\qquad \qquad$  640 $\times$  400  $1600 \times 1200$   $640 \times 480$   $1280 \times 1024$  ,  $1600 \times 1200$   $N$  it ual Binoculars . The contract of the set of the set of the set of the set of the set of the set of the set of the set of the set of the set of the set of the set of the set of the set of the set of the set of the set of the se CRT , CRT , The Converter (CRT , The Converter Exam Converter  $Scan$  Converter Uirtual Binoculars . Virtual Binoculars

 $\,$ ,  $\,$  $\mathcal{L} = \mathcal{L} = \mathcal{L} = \mathcal{L}$ 

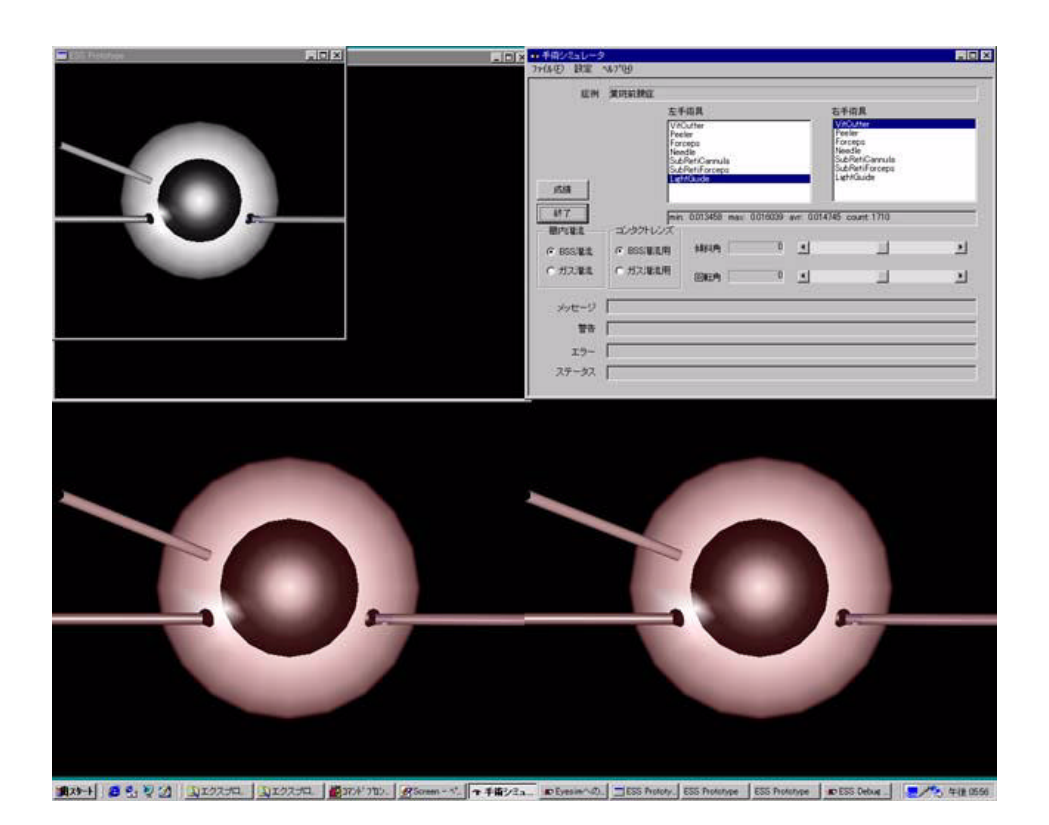

 $7-17$  PC

### $7-17$  , PC

る灌流カニューレが既に装着されており, また, 左右の切開創が設けられて, 左右の術具が挿入され  $\mathcal{L}(\mathcal{L}(\mathcal{$ 

# また。右下にある画像が右下にある。右下にある画像が右下にある画像が右下にある。

 $\mathcal{L}(\mathcal{L})$  $\mathcal{L}$  $7-18$   $7-18$ 

 $\cdots$ ているのが特徴であり, 先が曲がっていることにより, 網膜に平行に術具を動かし, 盛り上がった網 度内には、細胞にはどれるものはピンセットができる. 顔を持ち

球と白目(強膜)を示す球の2つの球から構成されている. 眼球左斜め上には生理的食塩水を注入す

#### **Wrtual Binoculars**

 $\overline{\phantom{A}}$ ,  $\overline{\phantom{A}}$  $7-3$   $7-3$  $\alpha$ ,  $\alpha$  ,  $\alpha$   $\,$  $\mathbf{f}(\mathbf{x},t) = \mathbf{f}(\mathbf{x},t)$ 

# $\mathcal{O}_1$  ,  $\mathcal{O}_2$  ,  $\mathcal{O}_3$

Scan Converter

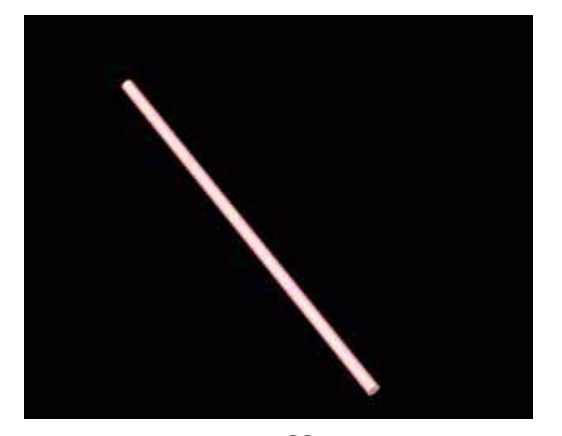

実際の手術で使用する術具とほぼ同じである.

, 術具の手元にあるスイッチを押すと先端が閉じる仕様となっている. また, これらの術具は全て

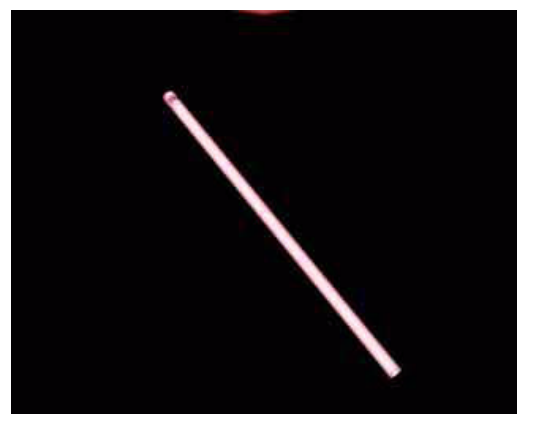

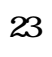

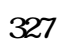

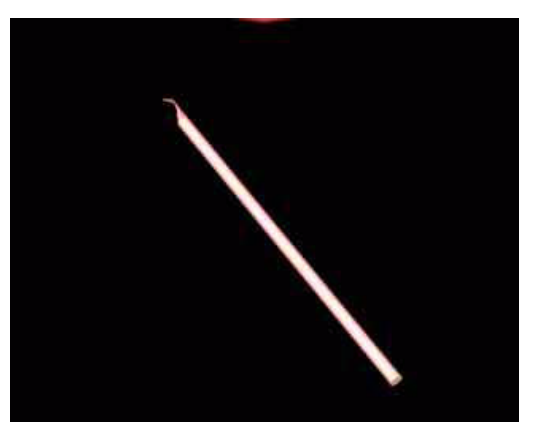

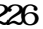

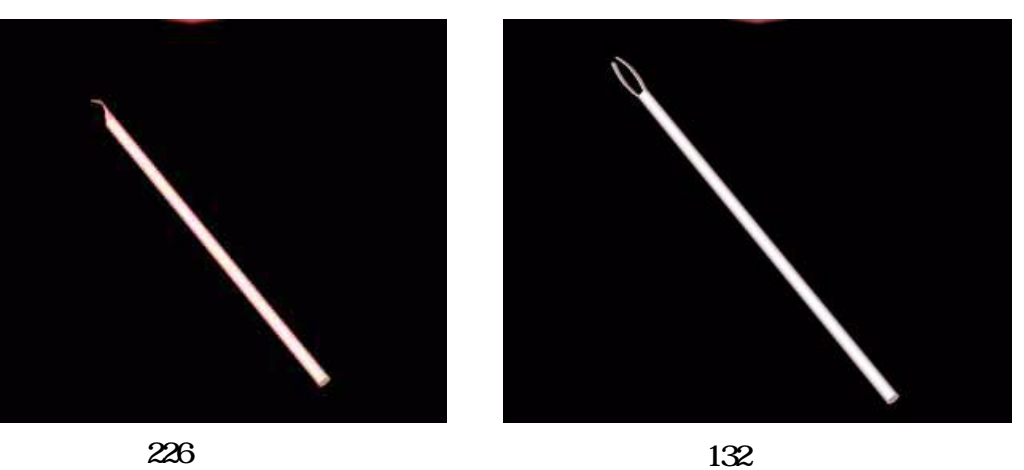

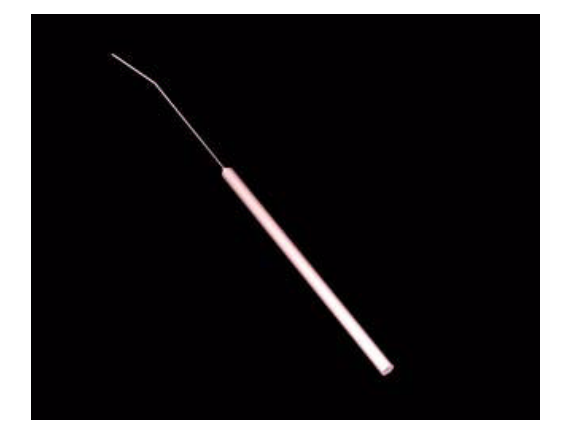

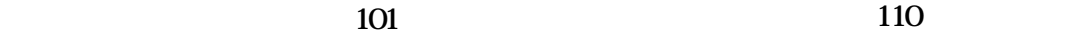

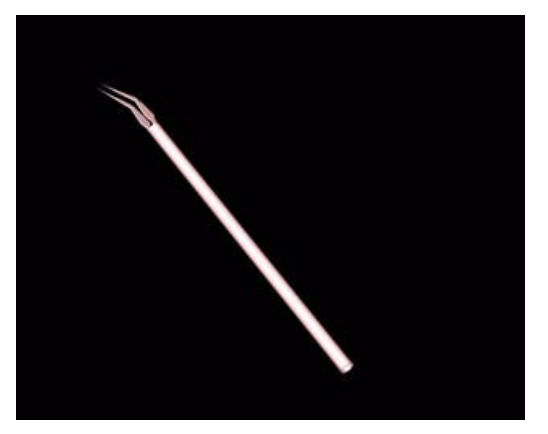

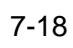

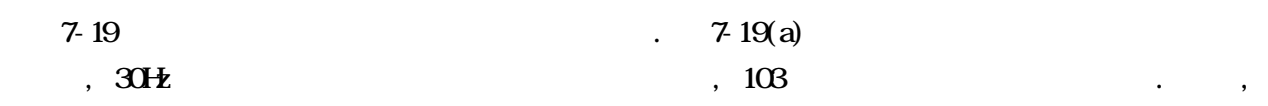

 $7-19(b)$  , 973

 $. 7-19$  (a) (b)

 $,$  $\blacksquare$  $10$  ,  $\hspace{1.5cm}$ ,  $\hspace{1.5cm}$ ,  $\hspace{1.5cm}$  $\lambda$ ,  $\,$  $\,$  $\,$ ,  $\,$ ,  $\,$ ,  $\,$ ,  $\,$ ,  $\,$ ,  $\,$ ,  $\,$ ,  $\,$ ,  $\,$ ,  $\,$ ,  $\,$ ,  $\,$ ,  $\,$ ,  $\,$ ,  $\,$ ,  $\,$ ,  $\,$ ,  $\,$ ,  $\,$ ,  $\,$ ,  $\,$ ,  $\,$ ,  $\,$ ,  $\,$ ,  $\,$ ,  $\,$ ,  $\,$ ,  $\,$ ,  $\,$ ,  $\,$ ,  $\,$ ,  $\,$ ,  $\,$ ,  $\,$ ,  $\,$ ,  $\,$  $\overline{\phantom{a}}$ 

 $\,$ ,  $\,$ 

#### $7-20$   $7-20$   $7-20$   $7-20$

 $\tilde{P}_{\tilde{t}}$  $\zeta$  $\mathcal{L}=\left\{ \begin{array}{cc} \mathcal{L} & \mathcal{L} & \mathcal{L} \end{array} \right.$  $\blacksquare$  $\mathcal{A}$  $\mathcal{A}$  $\mathcal{A}=\mathcal{A}+\mathcal{A}+\mathcal{$ 

 $-7-20(b)$ ,  $-7-20(b)$  $\ddotsc$  $\frac{1}{2}$ ,  $\frac{1}{2}$ ,  $\,$  $\mathcal{A}(\mathcal{A})$  . A substitution of the state  $\mathcal{A}(\mathcal{A})$ 

 $\blacksquare$ の経過と共に増加させることにより対応している.  $7-21$  ,  $1$ ,  $7-21(a)$ 

 $\sim$ , 7-21(b)  $\blacksquare$ 増殖膜を取り出している様子を示す映像である. 加齢性黄斑変性症で発生する増殖膜は黄斑前膜症  $\,$ ,  $\,$ 

. 網膜下から取り出された増殖膜はそのまま眼外へ排出される.

 $7-21(a)$  (b)  $30H$  $\blacksquare$  $\mathcal{L}_{\mathcal{F}}$ り、  $\cdot$  $\hspace{1.5cm}$  $1560$  ,  $\ldots$ 

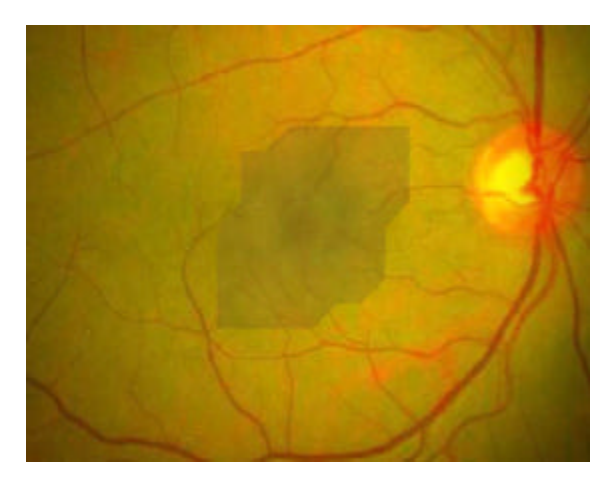

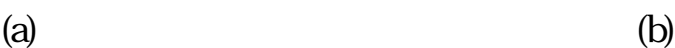

 $7 - 19$ 

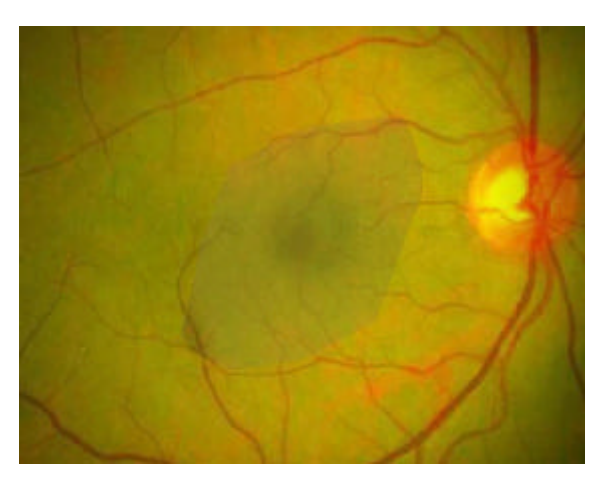

$$
(\mathrm{b})
$$

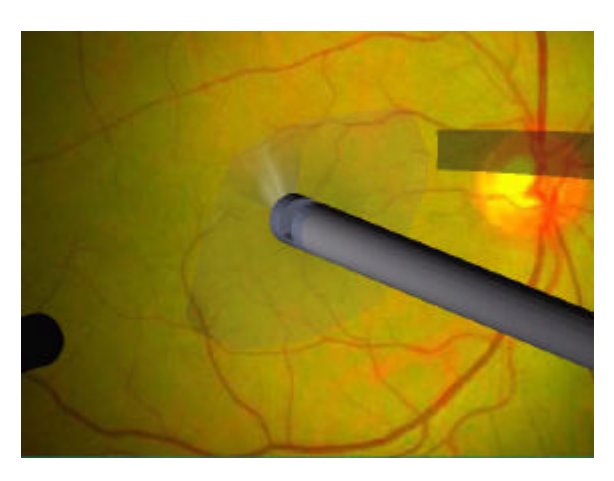

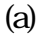

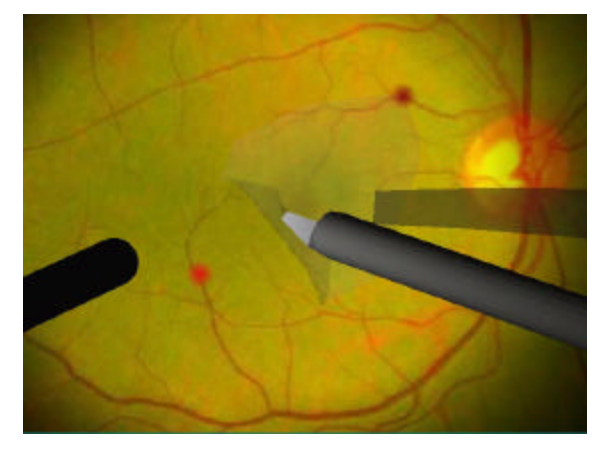

(a) (b)

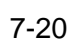

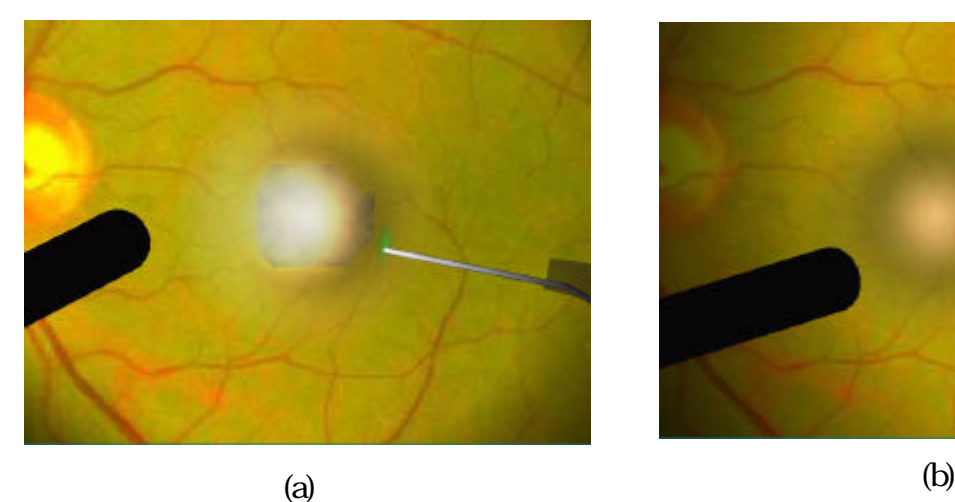

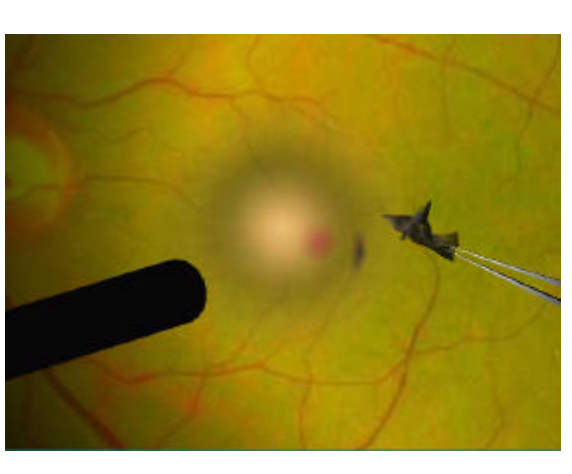

 $7 - 21$ 

 $\alpha$  $\overline{\phantom{a}}$ 

 $\,$ ,  $\,$  $\mathcal{L}_1$ ンピュータグラフィックスから発展したバーチャルリアリティ社  $\,$ ルタイムに生成する方策について検討を重ねてきた.  $\mathcal{A}$  $\mathcal{A}$  $\blacksquare$ 

 $\,$ ,  $\,$  $\mathcal{L}_{\mathcal{L}}$ に描画するためのクリップ処理を行う. この結果として得られた表示対象物体のみを描画すること  $\overline{\phantom{a}}$ . また, コンピュータグラフィックスを用いて3次元的な映像を生成するためには, 視点から見え

 $\Gamma$  $\blacksquare$  $\sim$  , 2000  $\,$  , 2000  $\,$  , 2000  $\,$  , 2000  $\,$  , 2000  $\,$  , 2000  $\,$  , 2000  $\,$  , 2000  $\,$  , 2000  $\,$  , 2000  $\,$  , 2000  $\,$  , 2000  $\,$  , 2000  $\,$  , 2000  $\,$  , 2000  $\,$  , 2000  $\,$  , 2000  $\,$  , 2000  $\,$   $\ddotsc$  $\overline{\phantom{a}}$ ,  $\overline{\phantom{a}}$ 

,  $\frac{1}{2}$  $\blacksquare$  $\mathcal{R}$  $\ldots$ ,  $\ldots$ 

 $\,$ ,  $\,$ 討した. 線幅を持たない真っ直ぐなアナログ直線をディジタル化した際に得られる直線(ディジタル  $\,$ ,  $\,$  $\mathcal{L} = \frac{1}{2} \sum_{i=1}^{n} \frac{1}{2} \sum_{j=1}^{n} \frac{1}{2} \sum_{j=1}^{n} \frac{1}{2} \sum_{j=1}^{n} \frac{1}{2} \sum_{j=1}^{n} \frac{1}{2} \sum_{j=1}^{n} \frac{1}{2} \sum_{j=1}^{n} \frac{1}{2} \sum_{j=1}^{n} \frac{1}{2} \sum_{j=1}^{n} \frac{1}{2} \sum_{j=1}^{n} \frac{1}{2} \sum_{j=1}^{n} \frac{1}{2} \sum_{j=1}^{n} \frac{1}{2} \sum$  $\,$ ,  $\,$  $\blacksquare$  $\,$ ,  $\,$ 

 $\,$ ,  $\,$  $\mathcal{A}=\mathcal{A}$  $\,$ ,  $\,$ 

 $\mathcal{A}$ 

直線を用いた直線近似方法が物体形状の高速な認識にも使用可能であることを示した.

 $\,$ 

 $\Box$ DA  $\Box$ 

とにした.

 $\mathcal{O}(\mathcal{O})$  $\mathcal{L}$  $\alpha$ 

 $\mathbf{r}$  , we are the contract of  $\mathbf{r}$  $\,$ 

 $\mathcal{C}$ ータグラフィックスで非常によく用いられる直線は連続した点列を結ぶポリラインであるため,  $\mathcal{L} = \frac{1}{2}$  $\,$  $\alpha$ , the state of the state of the state of the state of the state of the state of the state of the state of the state of the state of the state of the state of the state of the state of the state of the state of the state o

た点列の2次元座標空間上における状態がどの様に遷移するのかを考え, この状態の遷移を利用し  $\blacksquare$ , 最小の演算回数でクリップ処理を実行できることを証明した.  $\mathcal{A}$  $\overline{\phantom{a}}$ ンを細かくする必要が生ずる. ポリゴンを細かくすると当然のことながら表示対象となるポリゴン

の数が増え, より多くの描画時間が必要とされる. しかしながら, 表示物体を拡大したり, あるいは  $\,$ ,  $\,$  $\blacksquare$  $\ldots$  $\,$ ,  $\,$ に保存し, 動画生成あるいは静止画生成の場合を使い分け, 動画生成の場合は粗いデータを, また静  $\mathcal{L}_{\mathcal{A}}$ 

 $\sim$  2007. In the case of the case of the case of the case of the case of the case of the case of the case of the case of the case of the case of the case of the case of the case of the case of the case of the case of the , and a strongly define the control of  $\alpha$   $\beta$ ,  $\,$ 

した. 本方式では, 元のデータに存在する頂点座標を変更することなく, 粗いデータから細かなデー  $\mathcal{A}$  $,$  $\overline{\phantom{a}}$ ,  $\overline{\phantom{a}}$ 

用いた表示を行うことができる.  $,$ . バーチャルリアリティ技術では人間の五感を対象とし, その実現方法を研究しているが, 五感の  $\overline{\textbf{80}}$  . The set of the set of the set of the set of the set of the set of the set of the set of the set of the set of the set of the set of the set of the set of the set of the set of the set of the set of the set  $\widetilde{\mathcal{N}}$ 

 $\mathcal{L}$  $\,$ ,  $\,$  調査も行った.  $\,$ ,  $\,$ 

法について検討した. 手術シミュレータを構築するためには手術そのものについての医学的な知識  $\mathcal{L}(\mathcal{L}(\mathcal{$  $\,$ ,  $\,$  $\blacksquare$  $\overline{\phantom{a}}$ 

 $\mathbf{R} = \mathbf{R} \mathbf{R}$  $\mathcal{A}$  , and the contract of the contract of the contract of the contract of the contract of the contract of the contract of the contract of the contract of the contract of the contract of the contract of the contract o の眼を用いた練習が可能であることから, 動物の眼を用いても手術練習が行えない部分を取り出し, この場合にした...  $\mathcal{L}$ 

要があり, しかも, 手術練習を行うことのできる充分な応答速度が必要となる. そのため, 開発当初 は高性能グラフィックスワークステーションをベースとした手術シミュレータを構築し, 手術の練  $\blacksquare$  $\blacksquare$ 

# $\overline{\mathbf{C}}$ .  $\overline{\mathbf{C}}$  $\blacksquare$ たり, 応答性能が悪くなったりして, 手術練習という本来の目的を達成することができない. そこ ,  $\hspace{1cm}$

 $,$ ,  $\hspace{1.5cm}$  ,  $\hspace{1.5cm}$  ,  $\hspace{1.5cm}$  ,  $\hspace{1.5cm}$  $\,$ ,  $\,$  $\mathcal{A}=\mathcal{A}$ ,  $\overline{\phantom{a}}$  $\blacksquare$  $\mathbf{q}$ 

 $\cdots$  ,  $\cdots$  ,  $\cdots$  ,  $\cdots$  ,  $\cdots$  ,  $\cdots$  ,  $\cdots$  $\mathcal{C}$  , we are the set of the set of the set of the  $\mathcal{C}$  ,  $\mathcal{R}$ ることを実証した. するための基本的な研究であり, 今後さらに研究を深める必要がある. コンピュータの処理能力も

 $\mathcal{A}$  $\,$ ,  $\,$  $\sim$  $\overline{\phantom{a}}$ 

 $\ddotsc$ 

 $\ddotsc$  . A second contract , a second contract  $\ddotsc$ 

124

 $\,$ ,  $\,$ 

続けて行きたいと考えている.

 $\overline{\phantom{a}}$ ,  $\overline{\phantom{a}}$ 究科の宮崎文夫教授に心より感謝申し上げます. 宮崎先生には大阪大学・基礎工学部及び基礎工学研  $\mathcal{R} = \{x_i, x_i\}$  $\,$ ,  $\,$  $\blacksquare$ , and the contract of the contract of the contract of the contract of the contract of the contract of the contract of the contract of the contract of the contract of the contract of the contract of the contract of the con  $\,$  $\mathcal{L}$ 

 $\blacksquare$ . ここに, 改めて心より感謝申し上げます. 大阪大学大学、またはローダールなどでもものものものものものものものものです。  $\,$ ,  $\,$  $\blacksquare$ . 特に, 現在三菱電機㈱勤務の小荒健吾氏からは数多くのご助言を頂きました. ここに御礼申し上  $\cdots$  , the set of the set of the set of the set of the set of the set of the set of the set of the set of the set of the set of the set of the set of the set of the set of the set of the set of the set of the set of the た㈱東芝勤務の吉見卓氏に深く感謝申し上げます.

 $\,$  $\,$  $\mathcal{A}$ 謝申し上げます.  $\mathcal{L}_{\mathcal{A}}$  $\overline{\phantom{a}}$ 

 $\mathcal{A}=\mathcal{A}$  $\overline{\phantom{a}}$ ,  $\overline{\phantom{a}}$ ィック応用チームの皆様に感謝の意を表します.  $\overline{\phantom{a}}$  $\mathcal{L} = \frac{1}{2}$ 

 $\blacksquare$ Bruce Land  $\ldots$  ,  $\ldots$ Chris Pelkie しょうことのご知られていました. ここには、 ここには、 ここには、 ここには、 ここには、 ここには、 ここには、 ここには、 ここには、 ここには、 ここには、 ここには、 ここには、 ここには、 ここには、 ここには、 ここには、 ここには、 ここには、 ここには、 ここには、 ここには、 ここには、 ここには、 ここには、 ここには、 ここには、 ここには、 ここには、 ここには、 ここには、 ここには、

最後に, 学位取得を陰ながら支えて頂いた義父黒田昭三氏, 妻多恵子, 息子祐貴, そして両親に感 謝の意を表します. 本論文を見ることなく昨年秋に他界した故黒田允子義母に感謝の意を表すると  $\frac{1}{\sqrt{2\pi}}$ 

- $[1]$  WM  $[$ , RF.  $]$ ,  $[$  $(1984)$
- $[2]$  (1981)
- $[3]$ , (1986)
- [4] J. Neide et al: OpenGL Programming Guide(), The Official Reference Document for OpenGL Release 1, Addison Wesley (1993)
- [5] H. Freeman: Computer Processing of Line Drawing Images, Comput. Surv., Vol.6, No.1, pp.57-97 (1974)
- $[6]$  , ,  $[10]$  , ,  $[10]$ Vol.J66-D, No1, pp.73-80 (1983)
- $[7]$  , H $\mathrm{Id}$ itch  $\mathrm{Id}$

 $p p 238247 (1983)$ 

pp.109-115 (1981)

 $[8]$ ,  $[18]$ ,  $[2]$ ,  $[3]$ ,  $[5]$ ,  $[6]$ ,  $[6]$ ,  $[6]$ ,  $[6]$ ,  $[6]$ ,  $[6]$ ,  $[6]$ ,  $[6]$ ,  $[6]$ ,  $[6]$ ,  $[6]$ ,  $[6]$ ,  $[6]$ ,  $[6]$ ,  $[6]$ ,  $[6]$ ,  $[6]$ ,  $[6]$ ,  $[6]$ ,  $[6]$ ,  $[6]$ ,  $[6]$ ,  $[6]$ ,  $[6]$ ,  $[6]$ ,  $[6]$ ,  $[6$ 

- [9] Y. Kurozumi and W. Davis: Polygonal Approximation by the Minimax Method, Comput. Gr. Image Process., Vol.19, pp.248-264 (1982)
- [10] U.E. Ramer: An Interactive Procedure for the Polygonal Approximation of Plane Curves, Comput. Gr. Image Process., Vol.1, pp.244-256 (1972)
- [11] A. Watt: 3D Computer Graphics, Addison Wesley (1993)
- [12] R.F. Sproull and I.E. Stherland: A Clipping Divider, Fall Joint Computer Conference, Vol.33, pp.765-775 (1968)
- [13] T.M. Nicholl et al: An Efficient Algorithm for 2-D Line Clipping Its Development and Analysis, ACM Computer Graphics, Vol.21, No.4, pp.253-262 (1987)

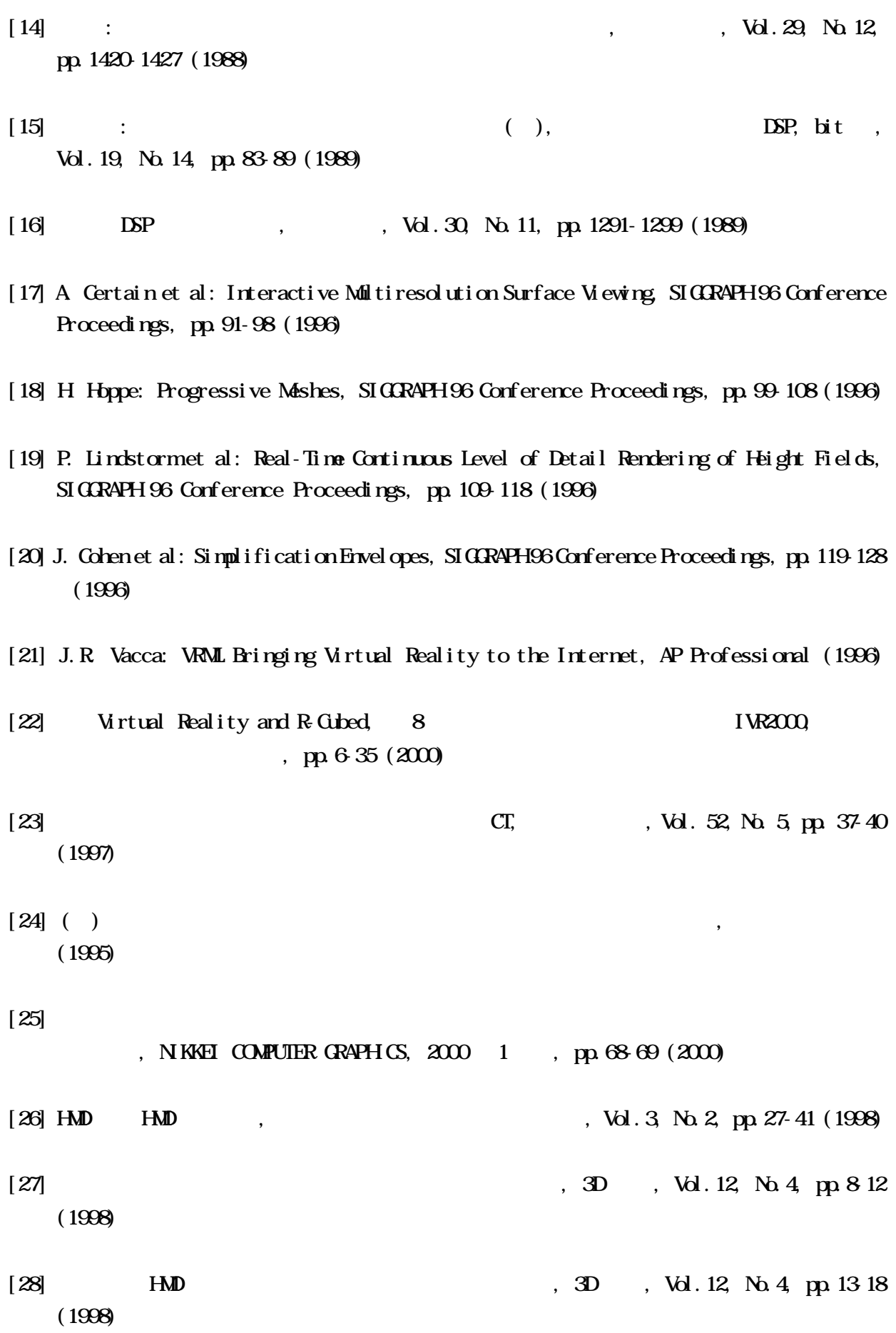

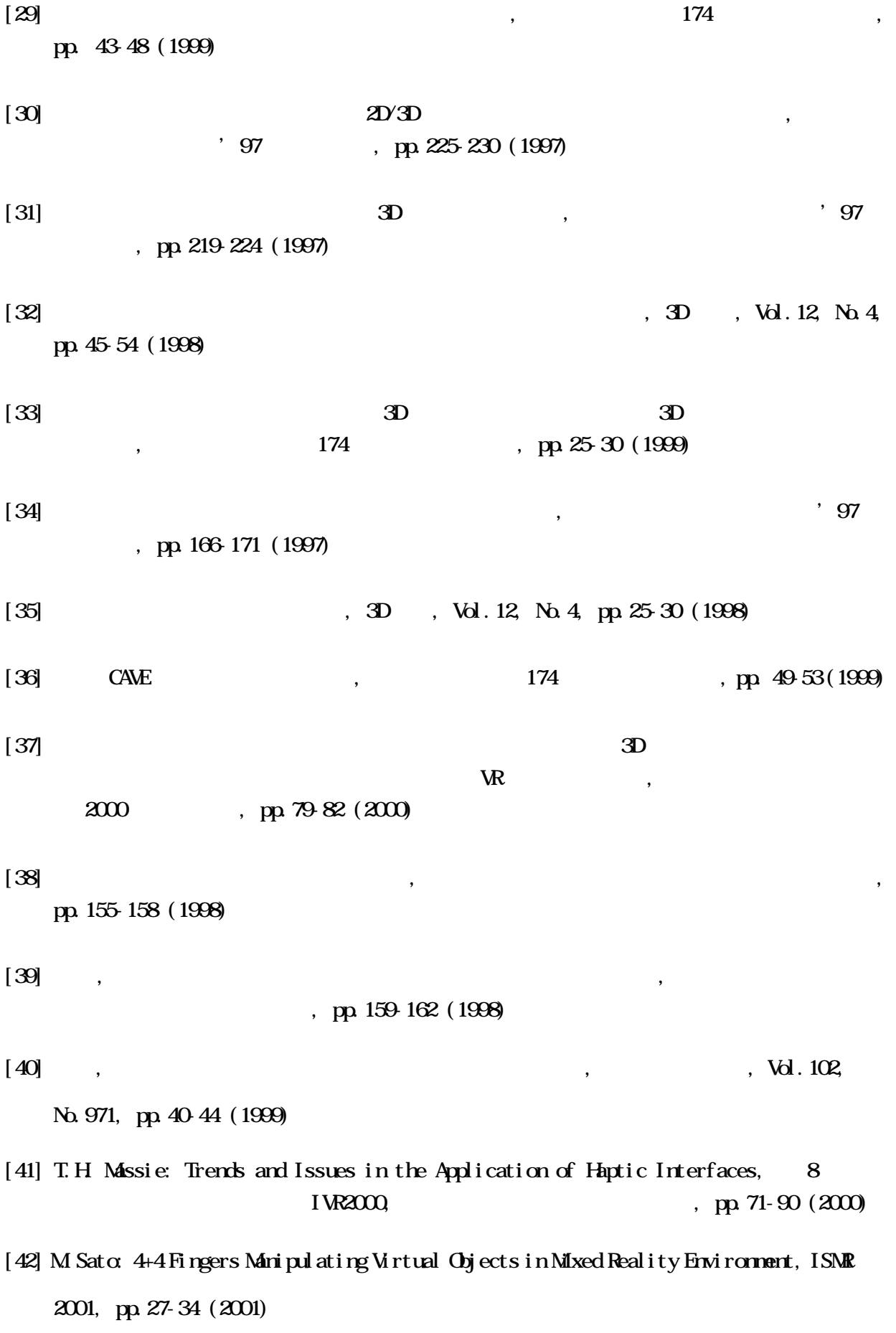

 $[43]$  ,  $Nol \ 3$  pp. 1-4 (1998)  $[44]$  ,  $[44]$ Vol.3, pp.15-18 (1998)  $\begin{array}{ccc} \hline \text{[45]} & \text{.} & \text{.} & \text{.} \end{array}$ Vol.3, pp.19-20 (1998)  $[46]$ , Vol. 3, pp. 21-24 (1998) [47] CAS(Computer Aided Surgery), Al. 66, B. A. C. A. C. A. C. A. C. A. C. A. C. A. C. A. C. A. C. A. C. A. C. No.12, pp.685-689 (1996)  $[48]$  ,  $\text{Vol.103}$  No.984 pp.765-769 (2000) [49] CAS(Computer Aided Surgery), , Vol. 66, No. 12, pp. 698-702 (1996)  $[50]$ , Vol.6, No.2, p.11 (1998)  $[51]$  , and  $[51]$  $\frac{1}{2}$ , pp. 73-74 (1997)  $[52]$   $[52]$  $\sqrt{2\pi}$ pp.91-92 (1997) [53] N. Suzuki: Virtual Surgery Systemusing Deformable Organ Models and Force Feedback System with Three Fingers, Lecture Notes in Computer Science, Vol. 1496, pp. 397-403 (1998)  $[54]$ , Vol.3, No.4, pp. 237-243 (1998) [55] P.F. Neumann et al: Virtual Reality Vitrectomy Simulator, Lecture Notes in Computer Science, Vol.1496. pp.910-917 (1998)

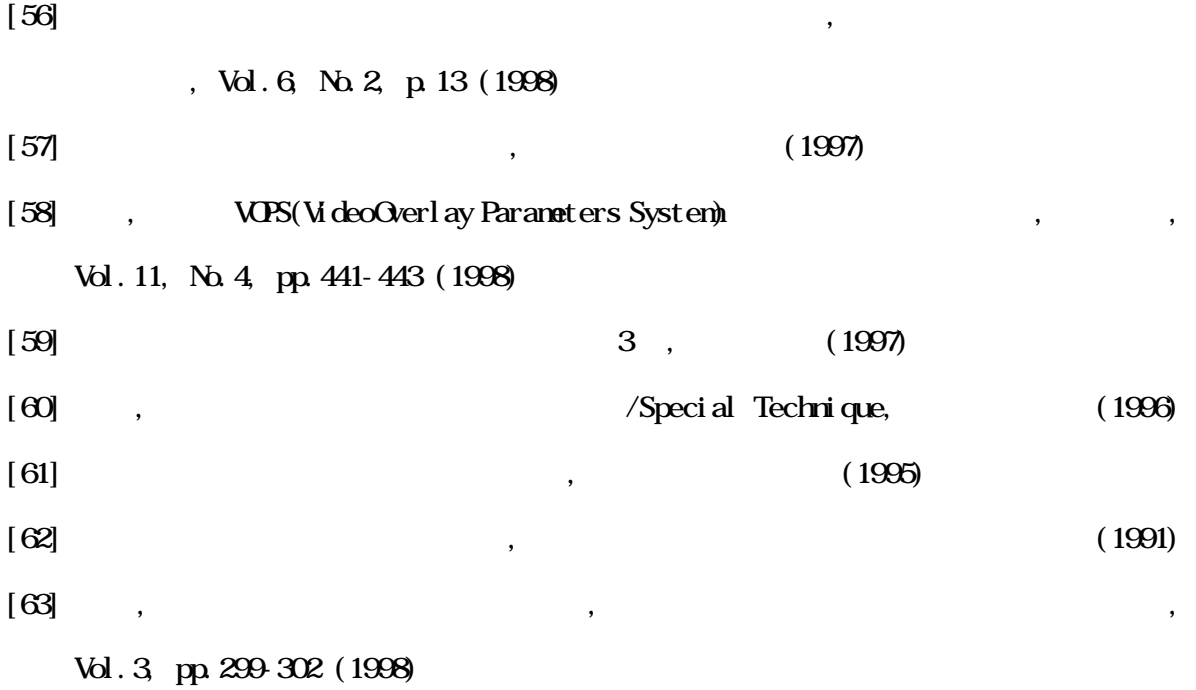

 $[101]$  , , Vol. 28, No. 2, pp. 156-167 (1987)  $[102]$  , Vol.32, No.2, pp.188-196 (1991)  $[103]$  , , , , , RC , D- , Vol. J84-D- , No.6, pp. 1213-1221 (2001)

- [104] N. Mukai, M. Harada, K. Muroi, T. Hikichi, and A. Yoshida: New Graphics Models for PC Based Ocular Surgery Simulator, Medicine Meets Virtual Reality 2001, J.D.Westwood et al.(Eds.), IOS Press, pp.329-335 (2001)
- [105] T. Hikichi, A. Yoshida, S. Igarashi, N. Mukai, M. Harada, K. Muroi, and T. Terada: Vitreous Surgery Simulator, Archives of Ophthalmology, Vol.118, pp.1679-1681 (2000)
- [106] N. Mulkai, M. Harada, K. Muroi, T. H. kichi, and A. Yoshida New Model for Membrane Peeling in Ocular Surgery Simulator, MODSIM  $2001 (2001)$  ( $2001 12$ )

 $[107]$  , ,

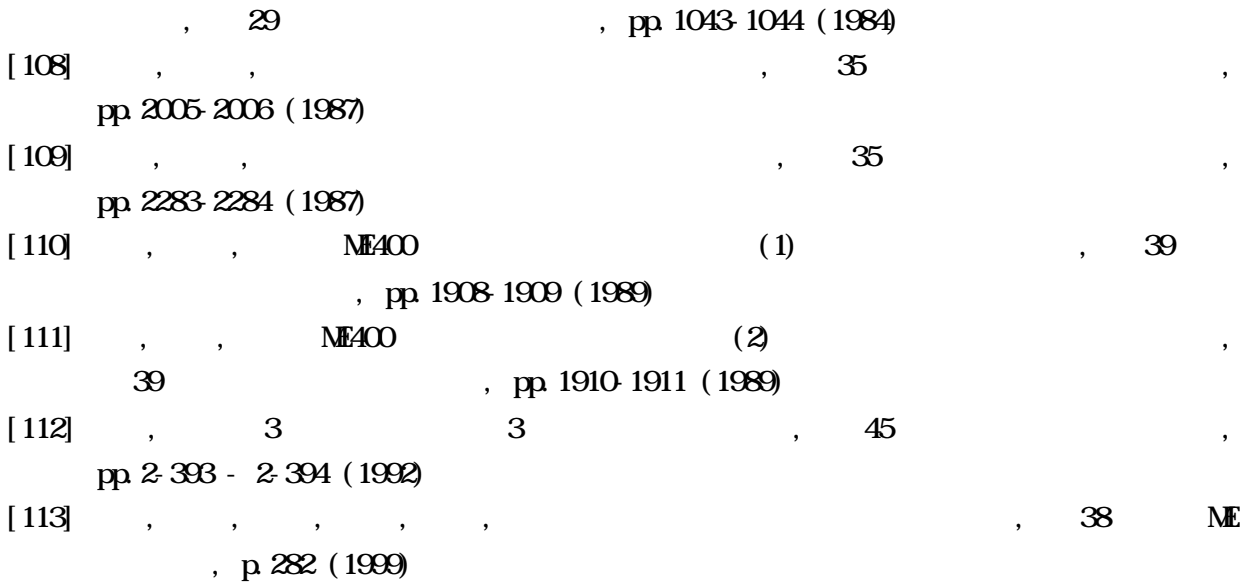

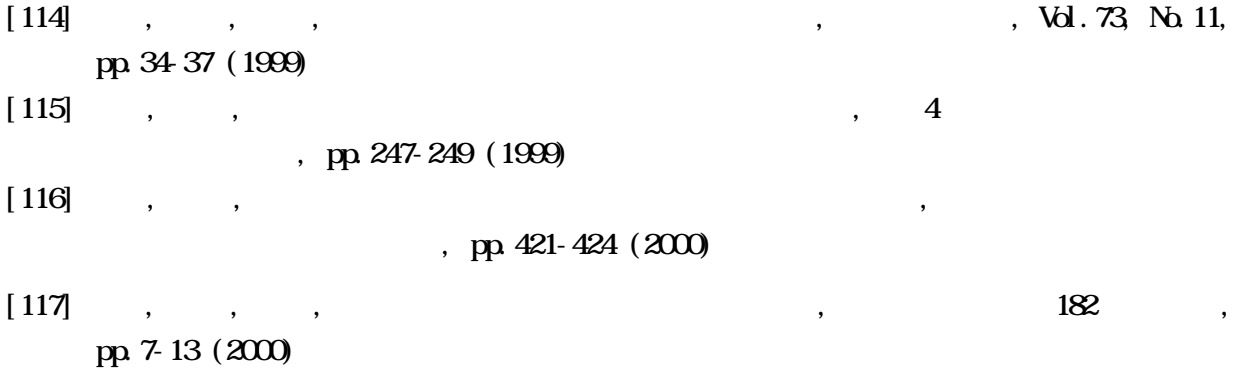

$$
x
$$
  
\n
$$
[x] - 1 \leq [x] \leq [x]
$$
  
\n
$$
x = q + r(q
$$
  
\n
$$
[x] = [q+r] = \begin{cases} q+1 & (0 < r < 1) \\ q & (r = 0) \end{cases}
$$
  
\n
$$
[x] - 1 = [q+r] - 1 = \begin{cases} q & (0 < r < 1) \\ q-1 & (r = 0) \end{cases}
$$
  
\n
$$
[x] = [q+r] = q
$$
  
\n
$$
\therefore [x] - 1 \leq [x] \leq [x]
$$

 $\ddotsc$ 

 $\overline{a}$ 

$$
m, x, x \in R
$$
  
\n
$$
\lceil m-x \rceil = m - \lfloor x \rfloor
$$
  
\n
$$
x = q + r(q, r) = \lceil m - (q+r) \rceil = \lceil (m-q) - r \rceil = \begin{cases} (m-q-1) + 1 & (0 < r < 1) \\ m-q & (r = 0) \end{cases}
$$
  
\n
$$
\therefore \lceil m-x \rceil = m - q = m - \lfloor x \rfloor
$$

$$
\begin{array}{c|c|c|c|c|c|c|c} \mathbf{2} & x & & \mathbf{1} & \mathbf{1} \\ \hline \mathbf{2} & \mathbf{3} & x & & \mathbf{1} & \mathbf{1} \\ \mathbf{3} & \mathbf{4} & \mathbf{5} & \mathbf{5} & \mathbf{1} & \mathbf{1} \\ \mathbf{4} & \mathbf{5} & \mathbf{5} & \mathbf{1} & \mathbf{1} & \mathbf{1} \\ \mathbf{5} & \mathbf{6} & \mathbf{1} & \mathbf{1} & \mathbf{1} & \mathbf{1} \\ \mathbf{6} & \mathbf{1} & \mathbf{1} & \mathbf{1} & \mathbf{1} & \mathbf{1} & \mathbf{1} \\ \mathbf{2} & \mathbf{1} & \mathbf{1} & \mathbf{1} & \mathbf{1} & \mathbf{1} & \mathbf{1} \\ \mathbf{3} & \mathbf{1} & \mathbf{1} & \mathbf{1} & \mathbf{1} & \mathbf{1} & \mathbf{1} \\ \mathbf{4} & \mathbf{1} & \mathbf{1} & \mathbf{1} & \mathbf{1} & \mathbf{1} & \mathbf{1} \\ \mathbf{5} & \mathbf{1} & \mathbf{1} & \mathbf{1} & \mathbf{1} & \mathbf{1} & \mathbf{1} \\ \mathbf{5} & \mathbf{1} & \mathbf{1} & \mathbf{1} & \mathbf{1} & \mathbf{1} & \mathbf{1} \\ \mathbf{2} & \mathbf{1} & \mathbf{1} & \mathbf{1} & \mathbf{1} & \mathbf{1} & \mathbf{1} \\ \mathbf{3} & \mathbf{1} & \mathbf{1} & \mathbf{1} & \mathbf{1} & \mathbf{1} & \mathbf{1} \\ \mathbf{4} & \mathbf{1} & \
$$

$$
\begin{aligned}\n &x \mid x \le 2[x/2] \le |x| + 1 \\
 &x = q + r(q) \qquad , \quad r \quad 0 \le r < 1\n \end{aligned}
$$
\n
$$
x = q + r(q) \qquad , \quad r \quad 0 \le r < 1\n \end{aligned}
$$
\n
$$
x = q + r(q) \qquad , \quad r \quad 0 \le r < 1\n \end{aligned}
$$
\n
$$
x = q + r(q) \qquad , \quad r \quad 0 \le r < 1\n \end{aligned}
$$
\n
$$
x = q + r(q) \qquad , \quad r \quad 0 \le r < 1\n \end{aligned}
$$
\n
$$
x = q + r(q) \qquad , \quad r \quad 0 \le r < 1\n \end{aligned}
$$
\n
$$
x = q + r(q) \qquad , \quad r \quad 0 \le r < 1\n \end{aligned}
$$
\n
$$
x = q + r(q) \qquad , \quad r \quad 0 \le r < 1\n \end{aligned}
$$
\n
$$
x = q + r(q) \qquad , \quad r \quad 0 \le r < 1\n \end{aligned}
$$
\n
$$
x = q + r(q) \qquad , \quad r \quad 0 \le r < 1\n \end{aligned}
$$
\n
$$
x = q + r(q) \qquad , \quad r \quad 0 \le r < 1\n \end{aligned}
$$
\n
$$
x = q + r(q) \qquad , \quad r \quad 0 \le r < 1\n \end{aligned}
$$
\n
$$
x = q + r(q) \qquad , \quad r \quad 0 \le r < 1\n \end{aligned}
$$
\n
$$
x = q + r(q) \qquad , \quad r \quad 0 \le r < 1\n \end{aligned}
$$
\n
$$
x = q + r(q) \qquad , \quad r \quad 0 \le r < 1\n \end{aligned}
$$
\n
$$
x = q + r(q) \qquad , \quad r \quad 0 \le r < 1\n \end{aligned}
$$
\n
$$
x = q + r(q) \qquad , \quad r \quad 0 \le r < 1\n \qquad , \quad r \quad 0 \le r < 1\n \qquad , \quad r \quad 0 \le r < 1\n \qquad , \quad
$$

$$
x = q + r(q, r) - (q + r) = (m - q) - r = m - q = m - [x] + 1
$$
  
\n
$$
\therefore [x] = [q + r] = q + 1
$$
  
\n
$$
\therefore [m - x] = m - [x] + 1
$$
  
\n
$$
\therefore [m - x] = m - [x] + 1
$$

$$
\begin{aligned}\nx_1 & x_2 & \cdot & \cdot \\
\lceil x_1 - x_2 \rceil - 1 & \leq \lceil x_1 \rceil - \lceil x_2 \rceil \leq \lceil x_1 - x_2 \rceil \leq \lceil x_1 \rceil - \lceil x_2 \rceil + 1\n\end{aligned}
$$
\n
$$
\begin{aligned}\nx_1 &= q_1 + r_1(q_1 & \cdot & r_1 & 0 \leq r_1 < 1 & \cdot & \\
x_2 &= q_2 + r_2(q_2 & \cdot & r_2 & 0 \leq r_2 < 1 & \cdot & \\
x_3 &= 0 & \cdot & r_3 & \cdot & \\
x_4 &= 0 & \cdot & \cdot & \cdot & \\
x_5 &= 0 & \cdot & \cdot & \cdot & \\
x_6 &= 0 & \cdot & \cdot & \cdot & \\
x_7 &= 0 & \cdot & \cdot & \cdot & \\
x_8 &= 0 & \cdot & \cdot & \cdot & \\
x_9 &= 0 & \cdot & \cdot & \cdot & \\
x_{10} &= 0 & \cdot & \cdot & \cdot & \\
x_{11} &= 0 & \cdot & \cdot & \cdot & \\
x_{12} &= 0 & \cdot & \cdot & \cdot & \\
x_{13} &= 0 & \cdot & \cdot & \cdot & \\
x_{14} &= 0 & \cdot & \cdot & \cdot & \\
x_{15} &= q_1 + r_1(q_1) & \cdot & \cdot & \cdot & \\
x_{16} &= 0 & \cdot & \cdot & \cdot & \\
x_{17} &= 0 & \cdot & \cdot & \cdot & \\
x_{18} &= 0 & \cdot & \cdot & \cdot & \\
x_{19} &= 0 & \cdot & \cdot & \cdot & \\
x_{10} &= 0 & \cdot & \cdot &
$$

1)  $r_1 \neq 0 \land r_2 \neq 0$ 

$$
\begin{aligned}\n\lceil x_1 - x_2 \rceil &= \lceil (q_1 + r_1) - (q_2 + r_2) \rceil = \lceil (q_1 - q_2) + (r_1 - r_2) \rceil = \n\begin{cases}\nq_1 - q_2 + 1 & (r_1 - r_2 > 0) \\
q_1 - q_2 & (r_1 - r_2 \le 0)\n\end{cases} \\
&\therefore \lceil x_1 \rceil - \lceil x_2 \rceil = (q_1 + 1) - (q_2 + 1) = q_1 - q_2\n\end{aligned}
$$

$$
\begin{aligned}\n\mathbf{2} \quad r_1 \neq 0 \land r_2 &= 0 \\
\left[x_1 - x_2\right] &= \left[ (q_1 + r_1) - q_2 \right] = \left[ (q_1 - q_2) + r_1 \right] = q_1 - q_2 + 1 \\
&\quad \text{, } \left[x_1\right] - \left[x_2\right] = (q_1 + 1) - q_2 = q_1 - q_2 + 1 \\
&\quad \therefore \left[x_1 - x_2\right] - 1 \leq \left[x_1\right] - \left[x_2\right] = \left[x_1 - x_2\right] \leq \left[x_1\right] - \left[x_2\right] + 1\n\end{aligned}
$$

$$
\begin{aligned}\n\mathbf{3} \quad r_1 &= 0 \land r_2 \neq 0 \\
\left[x_1 - x_2\right] &= \left[q_1 - (q_2 + r_2)\right] = \left[(q_1 - q_2) - r_2\right] = q_1 - q_2 \\
&\quad \text{, } \left[x_1\right] - \left[x_2\right] = q_1 - (q_2 + 1) = q_1 - q_2 - 1 \\
&\quad \therefore \left[x_1 - x_2\right] - 1 = \left[x_1\right] - \left[x_2\right] \le \left[x_1 - x_2\right] = \left[x_1\right] - \left[x_2\right] + 1\n\end{aligned}
$$

4) 
$$
r_1 = 0 \wedge r_2 = 0
$$
  
\n
$$
\begin{aligned}\n\left[x_1 - x_2\right] &= \left[q_1 - q_2\right] = q_1 - q_2 \\
&\quad \text{, } \left[x_1\right] - \left[x_2\right] = q_1 - q_2 \\
&\quad \text{. } \left[x_1 - x_2\right] - 1 \leq \left[x_1\right] - \left[x_2\right] = \left[x_1 - x_2\right] \leq \left[x_1\right] - \left[x_2\right] + 1\n\end{aligned}
$$

 $(1, 1), (2, 3)$  4),  $\lceil x_1 - x_2 \rceil - 1 \leq \lceil x_1 \rceil - \lceil x_2 \rceil \leq \lceil x_1 - x_2 \rceil \leq \lceil x_1 \rceil - \lceil x_2 \rceil + 1$ 

x  
\n
$$
[x] - 1 \le 2[x/2] \le [x]
$$
\n
$$
x = q + r(q \t , r \t 0 \le r < 1 \t ), \t |x| = [q + r] = q
$$
\n1) q=3 j ,  
\n
$$
2[x/2] = 2[(q + r)/2] = 2[(2j + r)/2] = 2[j + (r/2)] = 2j = q = [x]
$$
\n2) q=3+1 j ,  
\n
$$
2[x/2] = 2[(q + r)/2] = 2[(2j + 1 + r)/2] = 2[j + {(r+1)/2}] = 2j = q - 1 = [x] - 1
$$
\n
$$
\therefore [x] - 1 \le 2[x/2] \le [x]
$$

$$
x_{1} \t x_{2} \t ,
$$
  
\n
$$
[x_{1}] - [x_{2}] - 1 \leq [x_{1} - x_{2}] \leq [x_{1}] - [x_{2}] \leq [x_{1} - x_{2}] + 1
$$
  
\n
$$
x_{1} = q_{1} + r_{1}(q_{1} \t , r_{1} \t 0 \leq r_{1} < 1 )
$$
  
\n
$$
x_{2} = q_{2} + r_{2}(q_{2} \t , r_{2} \t 0 \leq r_{2} < 1 )
$$
  
\n
$$
[x_{1} - x_{2}] = [(q_{1} + r_{1}) - (q_{2} + r_{2})] = [(q_{1} - q_{2}) + (r_{1} - r_{2})] = \begin{cases} q_{1} - q_{2} & (r_{1} - r_{2} \geq 0) \\ q_{1} - q_{2} - 1 & (r_{1} - r_{2} < 0) \end{cases}
$$
  
\n
$$
\therefore [x_{1}] - [x_{2}] = q_{1} - q_{2}
$$
  
\n
$$
\therefore [x_{1}] - [x_{2}] - 1 \leq [x_{1} - x_{2}] \leq [x_{1}] - [x_{2}] \leq [x_{1} - x_{2}] + 1
$$

$$
m, x, x
$$
  
\n
$$
m - \lfloor x \rfloor - 1 \leq \lfloor m - x \rfloor \leq m - \lfloor x \rfloor
$$
  
\n
$$
x = q + r(q, r) = \lfloor m - (q + r) \rfloor = \lfloor (m - q) - r \rfloor = m - q - 1 = m - \lfloor x \rfloor - 1
$$
  
\n2)  $r = 0$ ,  $\lfloor m - x \rfloor = \lfloor m - q \rfloor = m - q = m - \lfloor x \rfloor$   
\n∴  $m - \lfloor x \rfloor - 1 \leq \lfloor m - x \rfloor \leq m - \lfloor x \rfloor$ 

)  $0 < a = 1/h < 1/2$  **a** , *h* 

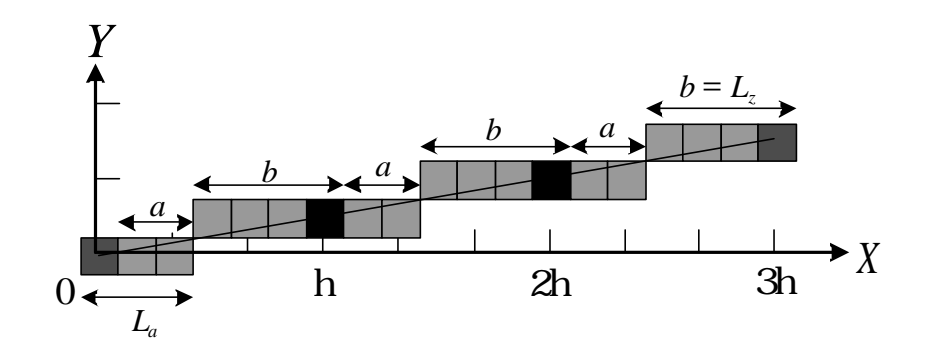

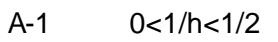

 $\mathcal{A}^{\mathcal{A}}$ ,  $\mathcal{A}^{\mathcal{B}}$ ,  $\mathcal{B}^{\mathcal{B}}$ ,  $\mathcal{B}^{\mathcal{B}}$ ,  $\mathcal{B}^{\mathcal{B}}$ ,  $\mathcal{B}^{\mathcal{B}}$ ,  $\mathcal{B}^{\mathcal{B}}$ ,  $\mathcal{B}^{\mathcal{B}}$ ,  $\mathcal{B}^{\mathcal{B}}$ ,  $\mathcal{B}^{\mathcal{B}}$ ,  $\mathcal{B}^{\mathcal{B}}$ ,  $\mathcal{B}^{\mathcal{B}}$ ,  $\mathcal{B}^{\mathcal{B}}$ ,

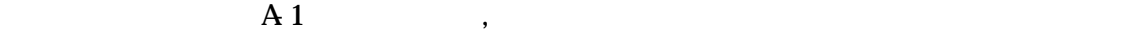

.

hから2hまでのディジタル直線)の始点でもある. そこで, 最初の画素列の並びである*L<sup>a</sup>*

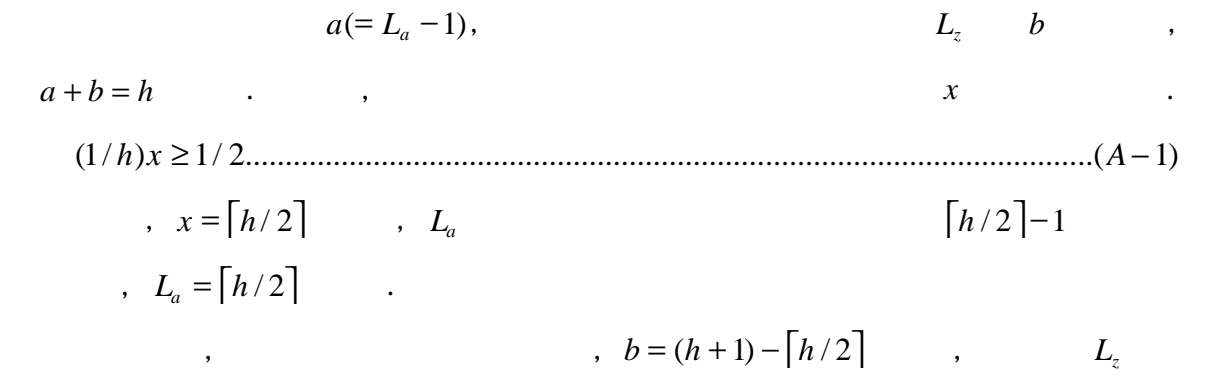

 $\alpha$ 

 $\,$ 

 $\overline{\phantom{a}}$ 

$$
L_{s} = a + b = h
$$
  
\n
$$
L_{a} = \lceil h/2 \rceil, L_{s} = h, L_{z} = (h+1) - \lceil h/2 \rceil
$$
  
\n
$$
x, \qquad |x| \le 2\lceil x/2 \rceil \le \lceil x \rceil + 1
$$

*h* = *h* ≤ 2*h* / 2 ≤ *h* +1 = *h* +1 が成立し, 2*h* / 2 −1 ≤ *h* ≤ 2*h* / 2となる. ここで, (A-2)を代入する , 2*L* − 1 ≤ *L* ≤ 2*L* ...................................................................(*A*− 3) *<sup>a</sup> <sup>s</sup> <sup>a</sup>* が成立する. ここで, hは正の整数であるから, hを偶数(*h* = 2 *j*, *j*は正の整数) と奇数 (*h* = 2 *j* +1) に分けて考える.

a) **h=2j**   
\n
$$
[h/2] = [(2j)/2] = j = h/2
$$
\n
$$
L_z = (h+1) - [h/2] = (h+1) - (h/2) = (h/2) + 1 = [h/2] + 1 = L_a + 1
$$
\n
$$
[h/2] = [(2j+1)/2] = [j + (1/2)] = j + 1 = (2j+1+1)/2 = (h+1)/2
$$

$$
L_z = (h+1) - [h/2] = (h+1) - (h+1)/2 = (h+1)/2 = [h/2] = L_a
$$
  
\n
$$
\therefore L_a \le L_z \le L_a + 1
$$
  
\n
$$
(A \cdot 2), (A \cdot 3) (A \cdot 4) ,
$$
  
\n
$$
L_a = [h/2] L_s = h, L_z = (h+1) - [h/2]
$$
  
\n
$$
2L_a - 1 \le L_s \le 2L_a, L_a \le L_z \le L_a + 1
$$
........(A-5)

$$
0 < a = n/m < 1/2 \quad a \qquad , \quad n, m
$$

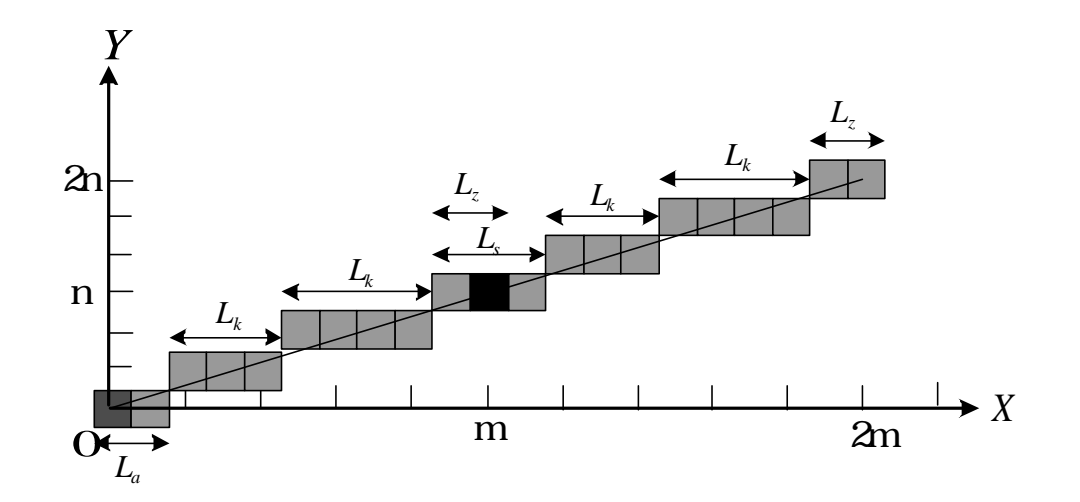

 $A-2$   $0 < n/m < 1/2$ 

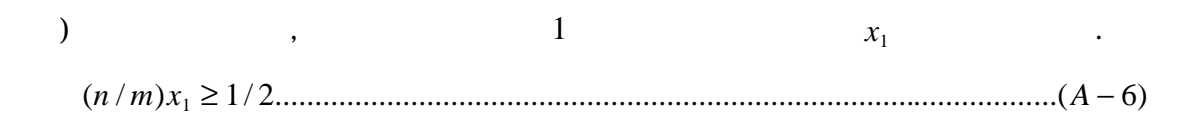

 $x_1 = \lceil m/(2n) \rceil$  ,  $L_a$   $\lceil m/(2n) \rceil - 1$ までであるから, *L* = *m* /(2*n*).............................................................................(*A* − 7) *<sup>a</sup>* となる. 一般に, Y座標値が *k* となる最初のX座標値 *x<sup>k</sup>*  $\mathcal{X}_k$ ,

(*n* / *m*)*x* ≥ (*k* − 1) + (1/ 2)..................................................................................(*A* − 8) *<sup>k</sup>*

$$
x_k = \left[ \frac{(2k-1)m}{2n} \right] \dots (A-9)
$$

$$
k \hspace{1.5cm} L_{k} \hspace{1.5cm},
$$

$$
L_{k} = x_{k+1} - x_{k} = \left\lceil \frac{\{2(k+1)-1\}m}{2n} \right\rceil - \left\lceil \frac{(2k-1)m}{2n} \right\rceil = \left\lceil \frac{(2k+1)m}{2n} \right\rceil - \left\lceil \frac{(2k-1)m}{2n} \right\rceil \cdot (A-10)
$$

$$
x_n \qquad (A9) \qquad x_n = \left[ \frac{(2n-1)m}{2n} \right] \qquad ,
$$

 $L_z$   $\qquad \qquad \cdot$ 

で求められる.

 $\mathcal{O}(\mathcal{O})$ 

...................................................( 11) 2 (2 1) 1 1 2 (2 1) − − + = + − − = − *A n n m m n n m L<sup>z</sup> m* 最後に, 中継点を含む画素列の長さ *L<sup>s</sup>* を求める. 中継点は一つ前のディジタル直線を構成

$$
L_s = L_z + L_a - 1 = m + 1 - \left[ \frac{(2n-1)m}{2n} \right] + \left[ \frac{m}{2n} \right] - 1 = \left[ \frac{m}{2n} \right] - \left[ \frac{(2n-1)m}{2n} \right] + m.
$$
\n
$$
...
$$
\n(A 7), (A 10), (A 11) (A 12),\n
$$
...
$$
\n(A - 12)

 $\mathcal{A}$ 

$$
L_a = \left[\frac{m}{2n}\right], L_k = \left[\frac{(2k+1)m}{2n}\right] - \left[\frac{(2k-1)m}{2n}\right]
$$
$$
L_{s} = \left[\frac{m}{2n}\right] - \left[\frac{(2n-1)m}{2n}\right] + m_{s}L_{z} = m+1 - \left[\frac{(2n-1)m}{2n}\right] + \dots + \frac{(2n-1)m}{2n} + \dots + \frac{(2n-1)m}{2n} + \dots + \frac{(2n-2)m}{2n} + \dots + \frac{(2n-2)m}{2n} + \dots + \frac{(2n-2)m}{2n} + \dots + \frac{(2n-2)m}{2n} + \dots + \frac{(2n-2)m}{2n} + \dots + \frac{(2n-2)m}{2n} + \dots + \frac{(
$$

 $\overline{\phantom{a}}$ 

$$
\left[m - \frac{m}{n}\right] - 1 \le \left[\frac{(2n-1)m}{2n}\right] - \left[\frac{m}{2n}\right] \le \left[m - \frac{m}{n}\right] - \frac{m}{n}
$$
\n
$$
\therefore m \quad n \qquad \therefore m/n
$$
\n
$$
\left[m - x\right] = m - \left[x\right] + 1
$$
\n
$$
\therefore x = m/n \qquad \therefore \left[m - \frac{m}{n}\right] = m - \left[\frac{m}{n}\right] + 1 - \dots
$$
\n
$$
\therefore (A \ 19 \quad (A \ 20 \quad .)
$$
\n
$$
m - \left[\frac{m}{n}\right] = \left[m - \frac{m}{n}\right] - 1 \le \left[\frac{(2n-1)m}{2n}\right] - \left[\frac{m}{2n}\right] \le \left[m - \frac{m}{n}\right] = m - \left[\frac{m}{n}\right] + 1
$$
\n
$$
\therefore -m + \left[\frac{m}{n}\right] - 1 \le \left[\frac{m}{2n}\right] - \left[\frac{(2n-1)m}{2n}\right] \le -m + \left[\frac{m}{n}\right]
$$
\n
$$
\therefore \left[\frac{m}{n}\right] - 1 \le \left[\frac{m}{2n}\right] - \left[\frac{(2n-1)m}{2n}\right] + m \le \left[\frac{m}{n}\right] - \dots
$$
\n
$$
\therefore (A \ 13) \quad (A \ 14) \quad (A \ 21) \qquad \therefore (A \ 14) \quad (A \ 22) \qquad \therefore (A \ 14) \quad (A \ 23) \qquad \therefore L_n = \left[\frac{m}{2n}\right] - \left[\frac{(2n-1)m}{2n}\right] + m \le \left[\frac{m}{n}\right] \le 2\left[\frac{m}{2n}\right]
$$
\n
$$
\therefore (A \ 13) \qquad L_n = \left[\frac{m}{2n}\right] - L_n = \left[\frac{(2n-1)m}{2n}\right] + m
$$
\n
$$
\therefore 2L_n - 2 \le L_n \le 2L_n
$$
\n
$$
\therefore m \qquad x \qquad \therefore m \qquad x \qquad \therefore L_n = 2L_n = \frac{m}{2n} \qquad m - x = m - \frac{m}{
$$

 $2n \hspace{1cm} 2$ 

 $\overline{\phantom{a}}$ 

*n*

 $\overline{\phantom{a}}$ 

*n*

 − = + − = *n n m L m n m L<sup>a</sup> <sup>z</sup>* 2 (2 1) , 1 2 を考慮すると, .............................................................( 23) 2 (2 1) 1 2 = − − = + − = *L A n n m m n m L<sup>a</sup> <sup>z</sup>* となる. (A-13), (A-18), (A-22)及び(A-23)より, − − + = = *n k m n k m L n m L<sup>a</sup> <sup>k</sup>* 2 (2 1) 2 (2 1) , 2 − + = + − − − = *n n m m L m n n m n m L<sup>s</sup> <sup>z</sup>* 2 (2 1) , 1 2 (2 1) 2 2*L* − 2 ≤ *L* ≤ 2*L* ,2*L* − 2 ≤ *L* ≤ 2*L* , *L* = *L* ...................................................(*A*− 24) *<sup>a</sup> <sup>k</sup> <sup>a</sup> <sup>a</sup> <sup>s</sup> <sup>a</sup> <sup>z</sup> <sup>a</sup>*

)  $1/2 \le a = n/m < 1$  **a** ,  $n, m$ 

となる.

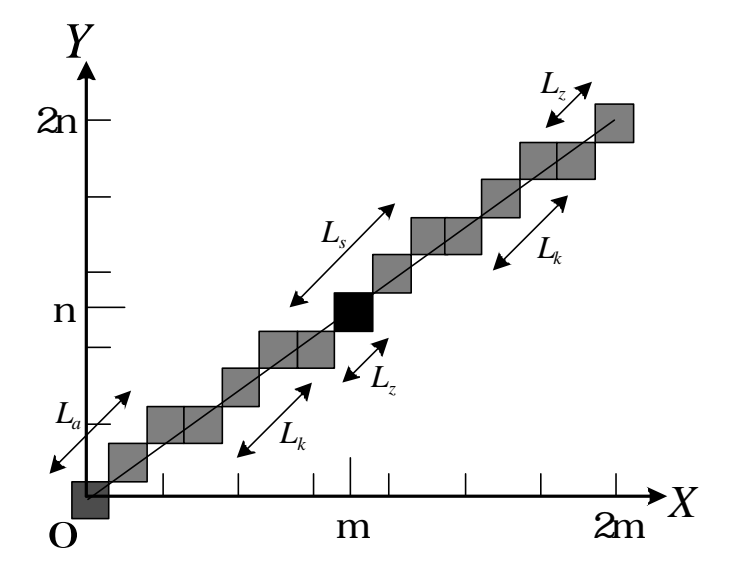

A-3  $1/2 \le n/m < 1$ 

$$
x_{1} - \frac{n}{m}x_{1} > \frac{1}{2}
$$
.................(A-25)  
\n
$$
x_{1} > \frac{m}{2(m-n)}
$$
 ,  $x_{1} = \left\lfloor \frac{m}{2(m-n)} \right\rfloor + 1$   
\n
$$
L_{u} = \left\lfloor \frac{m}{2(m-n)} \right\rfloor + 1
$$
.................(A-26)  
\n
$$
x_{k}, \quad k
$$
  
\n
$$
x_{k} - \frac{n}{m}x_{k} > (k-1) + \frac{1}{2}
$$
.................(A-27)  
\n
$$
x_{k} > \frac{(2k-1)}{2(m-n)}
$$
 ,  $x_{k} = \left\lfloor \frac{(2k-1)m}{2(m-n)} \right\rfloor + 1$ .................(A-28)

$$
L_{k} = x_{k+1} - x_{k} = \left\{ \left[ \frac{\{2(k+1)-1\}m}{2(m-n)} \right] + 1 \right\} - \left\{ \left[ \frac{(2k-1)m}{2(m-n)} \right] + 1 \right\} = \left[ \frac{(2k+1)m}{2(m-n)} \right] - \left[ \frac{(2k-1)m}{2(m-n)} \right]
$$

.......................................(*A* − 29)

 $\, \cdot \,$ , )

 $L_s$  ,  $L_z$  ,  $L_z$ 

 $\mathcal{A}$ 

値の差がm-nとなるX座標値 *x<sup>m</sup>*−*<sup>n</sup>* は式(A-28)より, 1 2( ) {2( ) 1} + − − − = <sup>−</sup> *m n m n m x<sup>m</sup> <sup>n</sup>* であ . 最初の中継点のX座標値はmであるから, *L<sup>z</sup>* は次式にて求められる. ..........................( 30) 2( ) {2( ) 1} 1 1 2( ) {2( ) 1} − − − − + = − + − − − = − *A m n m n m m m n m n m L<sup>z</sup> m* 最後に, 中継点を含む画素列の長さ *L<sup>s</sup>* を求める. 中継点は一つ前のディジタル直線を構成

 $\overline{\phantom{a}}$ 

,  $\alpha_{\rm 200}$  ,  $\alpha_{\rm 200}$  ,  $\alpha_{\rm 200}$  ,  $\alpha_{\rm 200}$ 

$$
, (A26) (A30)
$$

1 1 2( ) 2( ) {2( ) 1} 1 + − − + − − − = + − = − *m n m m n m n m L<sup>s</sup> L<sup>z</sup> L<sup>a</sup> m* ..................................................( 31) 2( ) {2( ) 1} 2( ) + − − − − − − = *m A m n m n m m n m* よって, (A-26), (A-29), (A-30)及び(A-31)より, − − − − + + = − = *L<sup>a</sup> <sup>k</sup>* 2( ) (2 1) 2( ) (2 1) 1, 2( ) *m n k m m n k m L m n m* ..................( 32) 2( ) {2( ) 1} , 2( ) {2( ) 1} 2( ) − − − − + = − − − − − − = *A m n m n m m L m m n m n m m n m L<sup>s</sup> <sup>z</sup>*

となる. 次に, これらの関係について調べる. 前節の定理7より, 正の実数 *x*<sup>1</sup> 及び*x*<sup>2</sup> に対 して, *x*<sup>1</sup> − *x*<sup>2</sup> − 1 ≤ *x*<sup>1</sup> − *x*<sup>2</sup> ≤ *x*<sup>1</sup> − *x*<sup>2</sup> ≤ *x*<sup>1</sup> − *x* <sup>2</sup> + 1が成立する. 2( ) (2 1) , 2( ) (2 1) 1 2 *m n k m x m n k m x* − − = − + = とすると, *m n m m n m m n k m m n k m x x* − = − = − − − − + − = 2( ) 2 2( ) (2 1) 2( ) (2 1) <sup>1</sup> <sup>2</sup> であるから,

$$
\left|\frac{m}{m-n}\right| \leq \left|\frac{(2k+1)m}{2(m-n)}\right| - \left|\frac{(2k-1)m}{2(m-n)}\right| \leq \left|\frac{m}{m-n}\right| + 1
$$
\n
$$
\therefore m \quad n \qquad \therefore n^{n/2} \qquad \text{if } |1 \leq 2|x/2| \leq |x|
$$
\n
$$
\therefore x = \frac{m}{m-n}
$$
\n
$$
\left|\frac{m}{m-n}\right| - 1 \leq 2\left|\frac{m}{2(m-n)}\right| \leq \left|\frac{m}{m-n}\right|
$$
\n
$$
\therefore \left|\frac{m}{m-n}\right| - 1 \leq 2\left\{\left|\frac{m}{2(m-n)}\right| + 1\right\} - 2 \leq \left|\frac{m}{m-n}\right| + \cdots
$$
\n
$$
\therefore \left|\frac{m}{m-n}\right| + 1 \leq 2\left\{\left|\frac{m}{2(m-n)}\right| + 1\right\} \leq \left|\frac{m}{m-n}\right| + 2
$$
\n
$$
\therefore \left|\frac{m}{2(m-n)}\right| + 1 \leq 2\left\{\left|\frac{m}{2(m-n)}\right| + 1\right\} \leq \left|\frac{m}{2(m-n)}\right| + 2
$$
\n
$$
\therefore \left|\frac{m}{2(m-n)}\right| + 1 \leq 2\left\{\frac{2k+1)m}{2(m-n)}\right| - \left|\frac{(2k-1)m}{2(m-n)}\right| \leq \left|\frac{m}{2(m-n)}\right| + 1 \leq 2\left\{\left|\frac{m}{2(m-n)}\right| + 1\right\}
$$
\n
$$
\therefore 2L_n - 2 \leq L_k \leq 2L_k
$$
\n
$$
\therefore 2L_n - 2 \leq L_k \leq 2L_k
$$
\n
$$
\therefore m \quad \therefore n \qquad |x - k| = \left|\frac{2m}{2(m-n)}\right| - 2\left|\frac{(2k+1)m}{2(m-n)}\right| - \left|\frac{(2k-1)m}{2(m-n)}\right|
$$
\n
$$
\therefore n \qquad \therefore n \qquad |x - k| = \left|\frac{2(k+1)m}{2(m-n)}\right| - \left|\frac{(2k-1)m}{2(m-n)}
$$

$$
\therefore -m + \left\lfloor \frac{m}{2(m-n)} \right\rfloor \le -\left\lfloor \frac{(2(m-n)-1)}{2} \frac{m}{(m-n)} \right\rfloor \le -m + \left\lfloor \frac{m}{2(m-n)} \right\rfloor + 1, \dots, (A-38)
$$
  
\n
$$
\therefore 2 \left\lfloor \frac{m}{2(m-n)} \right\rfloor \le \left\lfloor \frac{m}{2(m-n)} \right\rfloor - \left\lfloor \frac{(2(m-n)-1)}{2} \frac{m}{(m-n)} \right\rfloor + m \le 2 \left\lfloor \frac{m}{2(m-n)} \right\rfloor + 1
$$
  
\n
$$
\therefore 2 \left\lfloor \frac{m}{2(m-n)} \right\rfloor + 1 \right\} - 2 \le \left\lfloor \frac{m}{2(m-n)} \right\rfloor - \left\lfloor \frac{(2(m-n)-1)m}{2(m-n)} \right\rfloor + m \le 2 \left\lfloor \frac{m}{2(m-n)} \right\rfloor + 1 \right\} - 1
$$
  
\n
$$
\therefore 4 \cdot 39
$$
  
\n
$$
L_u = \left\lfloor \frac{m}{2(m-n)} \right\rfloor + 1, L_s = \left\lfloor \frac{m}{2(m-n)} \right\rfloor - \left\lfloor \frac{(2(m-n)-1)m}{2(m-n)} \right\rfloor + m
$$
  
\n
$$
\therefore 2L_u - 2 \le L_s \le 2L_u - 1, \dots, (A-39)
$$
  
\n
$$
\left\lfloor \frac{m}{2(m-n)} \right\rfloor \le m - \left\lfloor \frac{(2(m-n)-1)m}{2} \right\rfloor \le \left\lfloor \frac{m}{2(m-n)} \right\rfloor + 1
$$
  
\n
$$
\therefore \left\lfloor \frac{m}{2(m-n)} \right\rfloor + 1 \right\} - 1 \le m - \left\lfloor \frac{(2(m-n)-1)m}{2(m-n)} \right\rfloor \le \left\lfloor \frac{m}{2(m-n)} \right\rfloor + 1
$$
  
\n
$$
\therefore (A \cdot 39, \quad L_u = \left\lfloor \frac{m}{2(m-n)} \right\rfloor + 1, L_s = m - \left\lfloor \frac{(2(n-n)-1)m}{2(m-n)} \right\rfloor
$$
  
\n
$$
\therefore L_u -
$$

$$
(A5), (A24) \qquad (A41) \qquad , \qquad \qquad .
$$

$$
0 < a = 1/h < 1/2 \quad a \quad , \quad h
$$
  
\n
$$
L_a = \left[ h/2 \right], L_s = h, L_z = (h+1) - \left[ h/2 \right]
$$
  
\n
$$
2L_a - 1 \le L_s \le 2L_a, L_a \le L_z \le L_a + 1
$$

$$
0 < a = n/m < 1/2 \quad a \qquad , \quad n, m
$$
  
\n
$$
L_a = \left[\frac{m}{2n}\right], L_k = \left[\frac{(2k+1)m}{2n}\right] - \left[\frac{(2k-1)m}{2n}\right]
$$
  
\n
$$
L_s = \left[\frac{m}{2n}\right] - \left[\frac{(2n-1)m}{2n}\right] + m, L_z = m+1 - \left[\frac{(2n-1)m}{2n}\right]
$$
  
\n
$$
2L_a - 2 \le L_k \le 2L_a, 2L_a - 2 \le L_s \le 2L_a, L_z = L_a
$$

$$
1/2 \le a = n/m < 1 \quad a
$$
\n
$$
L_a = \left[ \frac{m}{2(m-n)} \right] + 1, L_k = \left[ \frac{(2k+1)m}{2(m-n)} \right] - \left[ \frac{(2k-1)m}{2(m-n)} \right]
$$
\n
$$
L_s = \left[ \frac{m}{2(m-n)} \right] - \left[ \frac{\{2(m-n)-1\}m}{2(m-n)} \right] + m, L_z = m - \left[ \frac{\{2(m-n)-1\}m}{2(m-n)} \right]
$$
\n
$$
2L_a - 2 \le L_k \le 2L_a, 2L_a - 2 \le L_s \le 2L_a - 1, L_a - 1 \le L_z \le L_a
$$

 $\overline{\phantom{a}}$